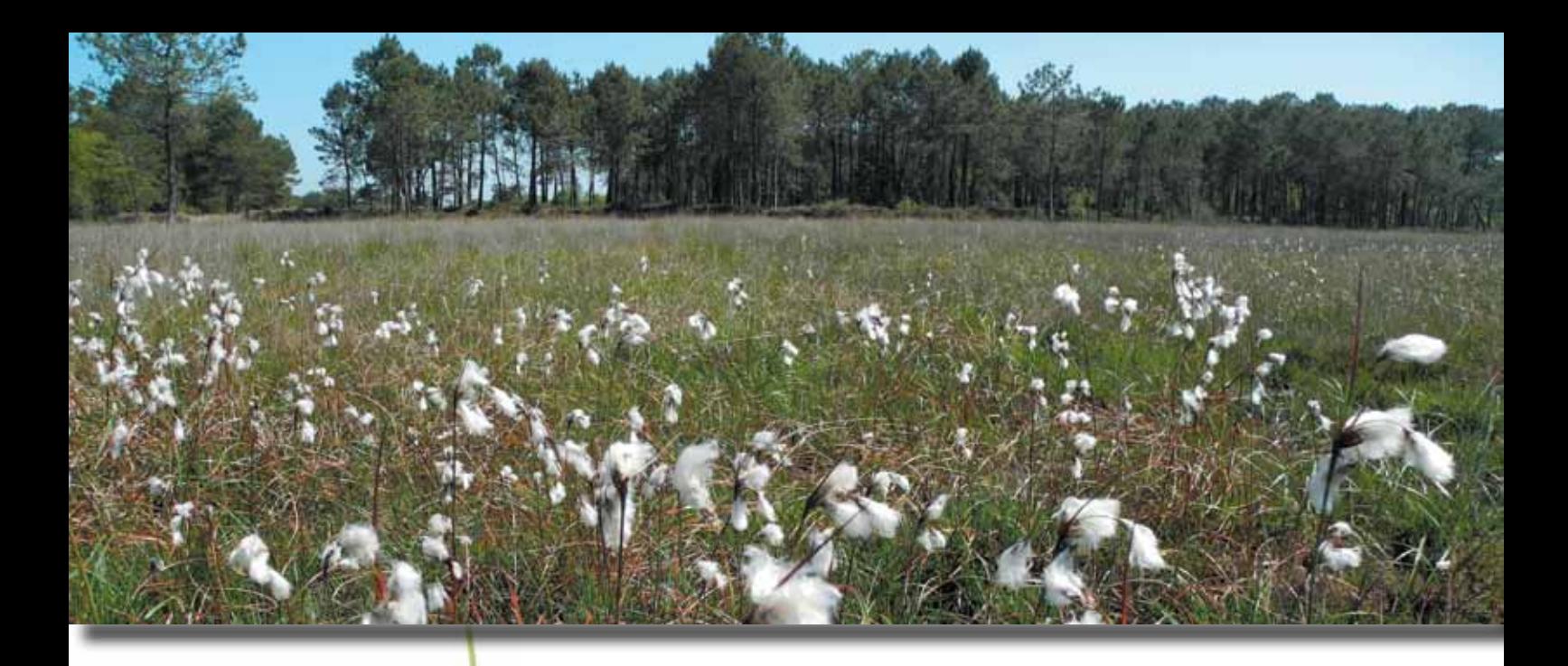

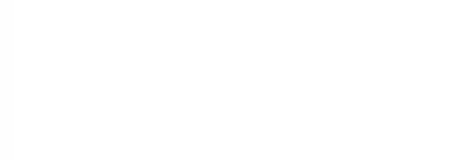

# **Mallette d'indicateurs de travaux et de suivis en zones humides**

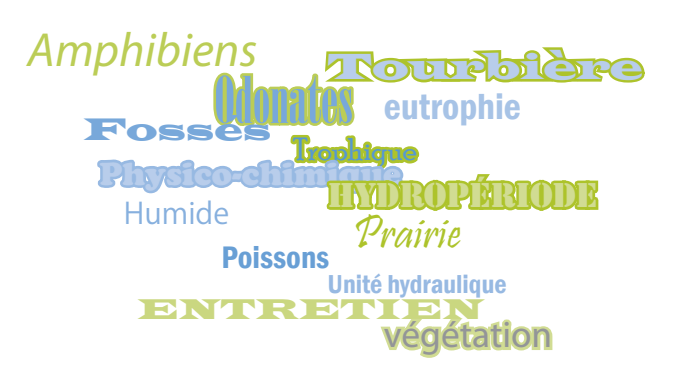

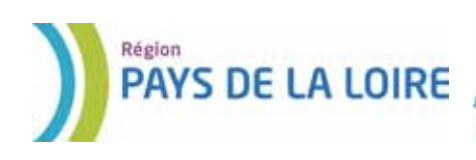

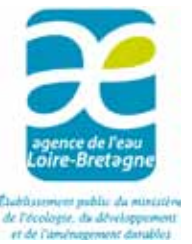

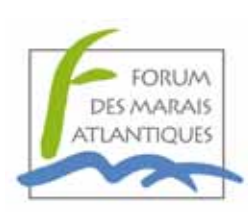

Ce document doit être cité comme suit :

Forum des Marais Atlantiques, 2015. Mallette d'indicateurs de travaux et de suivis en zones humides. Agence de l'eau Loire-Bretagne et Conseil régional des Pays de la Loire, 189 pages.

> Il peut être téléchargé sur Internet à l'adresse suivante : <http://www.forum-zones-humides.org>

Crédits photographiques : © FMA (sauf mention contraire)

ISBN : 978-2-9522850-4-9

# **Mallette d'indicateurs de travaux et de suivis en zones humides**

# **Préambule**

Les zones humides constituent un patrimoine exceptionnel en raison de leurs richesses biologique et paysagère remarquables, et des fonctions naturelles qu'elles remplissent. Elles accueillent de nombreux systèmes de production agricoles et sont soumises à de fortes pressions touristiques et d'aménagement.

L'action publique y est particulièrement présente à la fois pour l'entretien, la restauration mais également la régulation et l'encadrement des activités qui s'y déroulent. De plus, la Directive Habitat-Faune-Flore (DHFF), la Directive Cadre Européenne sur l'Eau et les structures d'intervention institutionnelles (Europe, Etat, collectivités) imposent des obligations de résultats.

Les différents gestionnaires sont donc confrontés à la nécessité de suivre l'état des écosystèmes et à l'obligation d'évaluer les effets de leurs travaux d'entretien et d'aménagement. Néanmoins, il est bien souvent difficile de définir l'état d'une zone humide et d'estimer si les orientations proposées vont dans le sens d'une gestion intégrée et durable. A ce jour, les maîtres d'ouvrage ne disposent pas de méthodes de suivis officielles et transversales (indicateurs, échelle, outils, etc.), il semblait donc nécessaire de leurs proposer un ensemble pertinent d'indicateurs.

Avec l'aide des acteurs locaux et sur la base d'expériences territoriales, la présente Mallette pro-

pose un socle commun d'indicateurs de travaux et de suivis sur les zones humides notamment dans le cadre des volets "milieux aquatiques" des Contrats Territoriaux, des Contrats Régionaux de Bassin Versant et autres outils de gestion. Elle permet de suivre la préservation de ces milieux et l'évaluation des politiques aussi bien sur le volet "eau" que sur le volet "biodiversité" du territoire de l'Agence de l'eau Loire-Bretagne et de la région des Pays de la Loire.

Cependant la Mallette n'a pas pour objet d'être utilisée en Zone Spéciale de Conservation (DHFF), le Ministère de l'Ecologie, du Développement durable et de l'Energie recommande d'utiliser les méthodes développées par le Muséum National d'Histoire Naturelle et d'autres organismes partenaires.

La Mallette propose en majorité des indicateurs de suivis sur les zones humides. Seuls quatre indicateurs "rivière" figurent à la fin du document afin de rappeler que la notion de trame bleue fait référence au réseau aquatique et humide.

Les protocoles proposés dans les fiches indicateurs peuvent être adaptés en fonction des enjeux du territoire. Le Forum des Marais Atlantiques apportera son soutien pour la prise en main et le déploiement de l'outil qui évoluera à partir de vos retours d'expérience.

#### **Rédactrice :**

Audrey Duriez *Forum des Marais Atlantiques*

#### **Financeurs :** Agence de l'eau Loire-Bretagne Conseil régional des Pays de la Loire

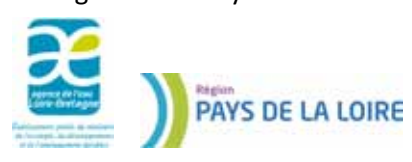

#### **Avec la contribution de :**

Laurent Alarcon *Union des marais de la Charente-Maritime* Julie Ayçaguer *Association pour le Développement du Bassin Versant de la Baie de Bourgneuf* Geneviève Barnaud *Muséum national d'Histoire naturelle* Claudia Bearzatto *Syndicat Mixte d'Aménagement des Marais de l'île de Noirmoutier* Cyril Bellouard *Conseil régional des Pays de la Loire* Stéphane Bence *Conservatoire d'Espaces Naturels Provence-Alpes-Côte d'Azur* Eric Buard *Centre Régional d'Expérimentation et d'Application Aquacole* Jaoua Celle *Conservatoire botanique national du Massif central* Sébastien Chaigneau Syndicat Mixte de Gestion Ecologique du Marais Breton François Charruau *Syndicat du Bassin Versant de Grand-Lieu* Gilles Chourré *Institut Interdépartemental du Bassin de la Sèvre Niortaise* Cyril Courtial *Groupement d'Etude des Invertébrés Armoricains* Jean-Patrice Damien *Parc naturel régional de Brière* Yann Davitoglu *Fédération de la Charente-Maritime pour la Pêche et la Protection du Milieu*  Jérôme Eonnet *Cap Atlantique* Philippe Freydier *Conservatoire d'Espaces Naturels Savoie* Jean-Marc Gillier *Société Nationale de Protection de la Nature* Pierre Guinaudeau *Syndicat d'aménagement hydraulique du Sud-Loire* Matthieu Holthof *Conservatoire d'Espaces Naturels de Poitou-Charentes* Sébastien Joussemet *Association pour le Développement du Bassin Versant de la Baie de Bourgneuf* Gaëlle Kania *Communauté de Communes du Bassin de Marennes* Mario Klesczewski *Conservatoire d'Espaces Naturels Languedoc-Roussillon* Denis Lafage *Conservatoire régional des rives de la Loire et de ses affluents* Regis Le Quillec *Agence de l'eau Loire-Bretagne* Jean-Christophe Lemesle *Ligue pour la Protection des Oiseaux* Fanny Lepareur *Muséum national d'Histoire naturelle* Isabelle Le Strat *Agence de l'eau Loire-Bretagne* Samuel Maas *Ligue pour la Protection des Oiseaux Franche-Comté* Grégory Maillet Réserve naturelle nationale et périmètre de protection Tourbière du Grand Jérôme Mansons *Etablissement Public du Marais Poitevin* Régis Marty *Communauté de communes Île de Noirmoutier* Damien Masinski *Conseil régional des Pays de la Loire* Adrien Messean *Conservatoire d'Espaces Naturels Picardie* Anne Montrelay *Parc naturel régional de Brière* Vincent Mouren *Fédération de Loire-Atlantique pour la pêche et la protection du milieu aquatique* Clément Nalin *Parc naturel régional des marais du Cotentin et du Bessin* Guillaume Panhelleux *Syndicat du Bassin Versant du Brivet* Olivier Philippine *Union des marais de la Charente-Maritime* Astrid Pichodo *Conseil général de la MayenneAquatique Lemps*

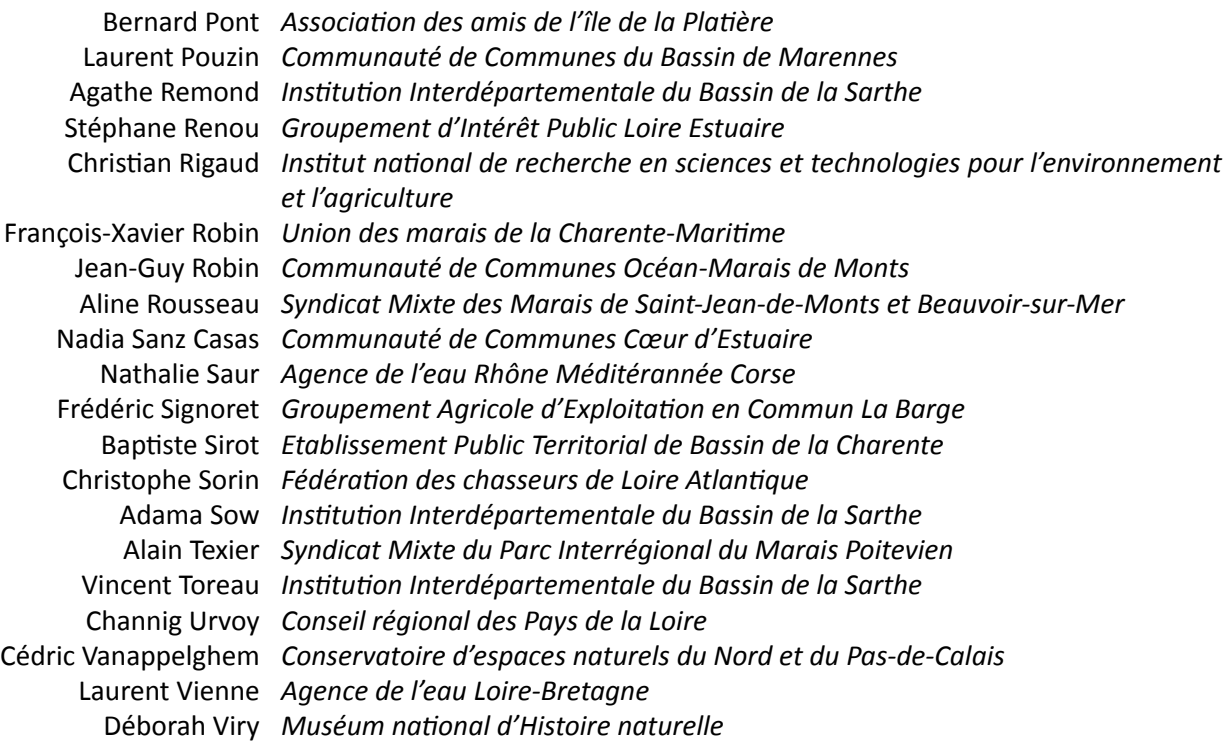

Et de l'équipe du Forum des Marais Atlantiques

# **SOMMAIRE**

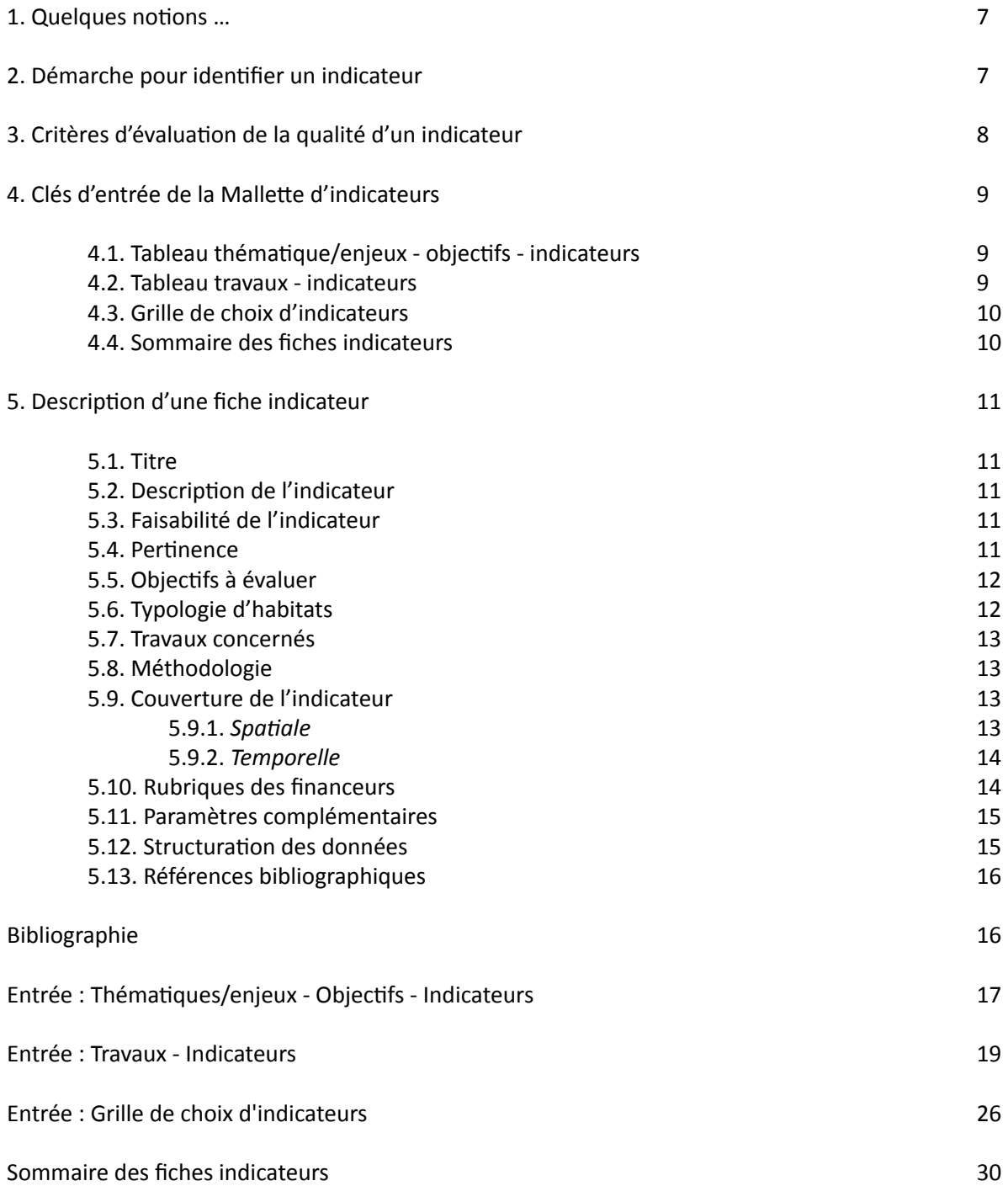

# <span id="page-6-0"></span>**1. Quelques notions …**

La notion d'indicateur est souvent assimilée à celle de descripteur. Le guide méthodologique du Forum des Marais Atlantiques (Anras, 2003) définit ces termes :

- Le **descripteur** est un paramètre simple potentiellement évolutif, qualifiable et quantifiable. Il décrit l'évolution d'une composante sans présager de l'ensemble du fonctionnement du système (baromètre partiel). On pourra citer par exemple, le nombre de mares avec la présence de macrophytes.
- L'**indicateur de suivi** vise à informer sur les performances (au sens neutre) d'un système par rapport à un objectif ou à un état de référence. Il a pour vocation de résumer soit une information composite soit celle de plusieurs descripteurs (exemple : proportion de mares avec la présence de macrophytes par rapport à un objectif donné).

Un indicateur peut avoir plusieurs descripteurs. Exemple :

- Indicateur : taux de pollution dans les fossés ;
- Descripteurs : taux de nitrates, taux de matières en suspension, etc.

Les **bio-indicateurs ou indicateurs biologiques** sont, d'après le Muséum National d'Histoire Naturelle, des espèces ou groupes d'espèces animales ou végétales décrivant la fonction ou la structure d'habitat, caractéristiques de conditions écologiques précises, et qui réagissent rapidement à leurs modifications des conditions. Par exemple, les macro-invertébrés sont sensibles aux conditions de leur milieu (supports de ponte, caches, quantité et qualité de l'eau, eutrophisation etc.). Ce groupe est souvent choisi comme un descripteur important pour le suivi de la qualité de l'eau en rivière.

La **valeur seuil** (ou état de référence de l'indicateur) est la valeur attendue par un indicateur dans un milieu en bon état de conservation et fonctionnel. Cette valeur de référence est issue de la connaissance du fonctionnement des zones humides et peut être obtenue à travers une recherche bibliographique ou par des mesures réalisées sur un ou des site(s) de référence en bon état de conservation et fonctionnel(s). La comparaison de la valeur de l'indicateur dans le site étudié avec cette valeur seuil et sa dynamique dans le temps permet d'évaluer le degré d'altération du milieu et sa trajectoire. Exemple: pourcentage de recouvrement admissible d'espèces invasives sur une zone humide par rapport à un état de référence.

### **2. Démarche pour identifier un indicateur**

Pour identifier un indicateur, le modèle "Pressions-État-Réponses" (PER) développé par l'Organisation de Coopération et de Développement Économique (1993) dans le cadre d'études socio-économiques sur l'environnement est le plus souvent utilisé.

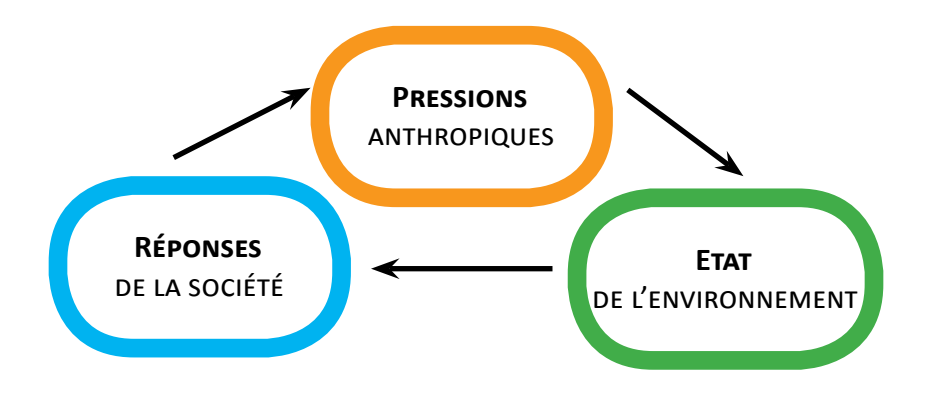

<span id="page-7-0"></span>Ce modèle distingue les indicateurs environnementaux en :

- **indicateurs de pression** : ils reflètent la pression exercée par les activités humaines et/ ou les processus naturels qui provoquent des changements sur le milieu. Exemple : pourcentage de recouvrement d'espèces invasives ;
- **indicateurs d'état** : ils offrent une description de la situation environnementale. Ils précisent la situation écologique, physique, socio-économique d'un milieu à un instant donné ainsi que les changements d'état dans le temps. Exemple : diversité spécifique des communautés végétales ;
- **indicateurs de réponse** : ils permettent d'évaluer les efforts consentis qui doivent être mis en place par la société pour résoudre un problème environnemental. Exemple : surface d'espèces invasives arrachées.

Le choix des indicateurs se fait en fonction de la définition des enjeux du territoire et des objectifs d'actions qui en découlent, en se basant sur les éléments de caractérisation déterminés en amont. Les indicateurs doivent être choisis par leur capacité à quantifier les processus à la base des fonctions de l'écosystème que l'on souhaite évaluer.

# **3. Critères d'évaluation de la qualité d'un indicateur**

La double dimension politique et scientifique associée aux indicateurs implique de réaliser un compromis entre fournir une information simple à un large public et conserver le maximum de

rigueur scientifique. Il est nécessaire de trouver un équilibre entre plusieurs critères d'évaluation, qui sont généralement les suivants :

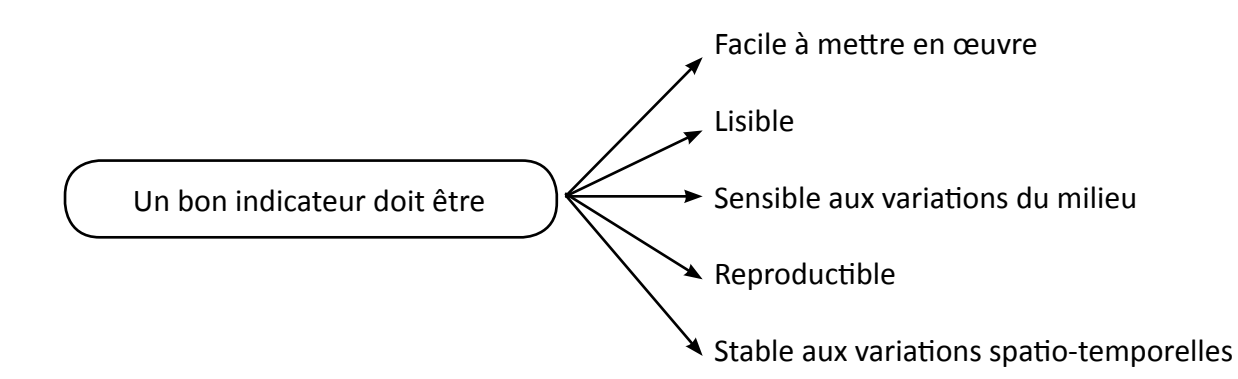

- **Facilité de mise en œuvre** : les données d'entrée nécessaires à leur calcul doivent être simples d'accès, facile à recueillir sur le terrain par un technicien non expert et peu coûteuses à mobiliser ;
- **Bonne lisibilité** : les indicateurs sont des outils de pilotage. De leur résultat et de leur évolution dépendent les décisions prises. Ils doivent donc être facilement compréhensibles pour permettrent d'évaluer un état ou les résultats d'une action simplement par la valeur qui leur est attribuée ;
- **Sensibilité aux variations du milieu :** les indi-

cateurs doivent être sensibles aux conditions de milieu que l'on souhaite évaluer (qualité de l'eau, etc.) et sensibles aux "pratiques" que l'on souhaite modifier, c'est-à-dire qu'ils permettent aisément de repérer des modifications de pratiques ;

- **Reproductibilité** : le calcul de l'indicateur, réalisé dans les mêmes conditions par des acteurs différents, doit conduire à des résultats identiques. (Girardin et *coll.*, 2005) ;
- **Faible variabilité spatio-temporelle** : stable dans le temps et l'espace en absence de perturbation majeur du milieu (Short et *al.*, 2000).

# <span id="page-8-0"></span>**4. Clés d'entrée de la Mallette d'indicateurs**

La Mallette propose un recueil de fiches indicateurs faisait l'objet d'information et d'utilisation. Il est possible de réaliser un suivi grâce à une sélection parmi ces indicateurs.

Pour cela, la Mallette propose quatre entrées différentes permettant de déterminer les indicateurs les plus adaptés.

### **4.1. Tableau thématique/enjeux - objectifs - indicateurs**

Le schéma ci-dessous définis une première entrée par la définition d'une thématique et d'un objectif. Le choix des indicateurs se fait en fonction des objectifs d'actions qui en découlent. La Mallette propose une entrée avec une liste d'objectifs sur la restauration et l'entretien de zones humides. Ainsi pour chaque objectif, des indicateurs de suivis y sont associés.

Trois thématiques sont proposées : milieu physique et hydrologie, biologie-écologie des milieux et qualité des eaux. Une thématique est reliée à un ou plusieurs objectifs et un objectif est relié à un ou plusieurs indicateurs. Le tableau sera nommé "thématiques/enjeux - objectifs - indicateurs" (page 17) et fera référence au "sommaire des fiches indicateurs" (page 30).

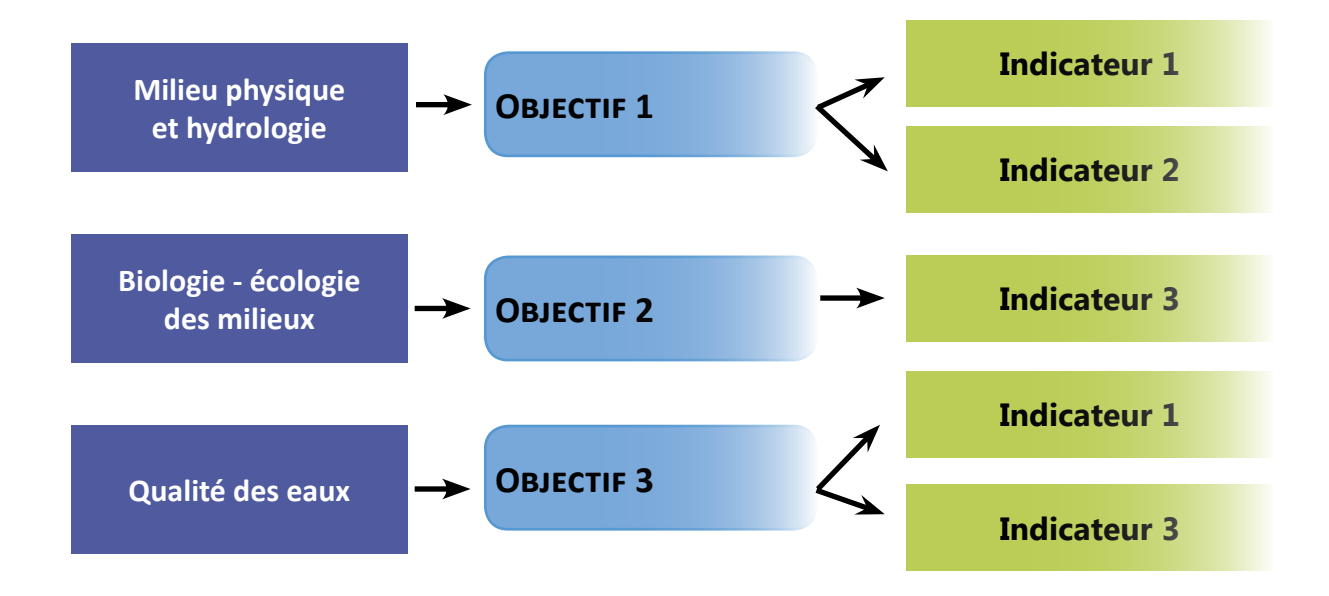

### **4.2. Tableau travaux - indicateurs**

Le schéma ci-contre propose une deuxième clé d'entrée de la Mallette avec le choix des travaux auxquels sont associés un ou plusieurs indicateurs. Le tableau sera nommé "travaux-indicateurs" (page 19) et fera référence au "sommaire des fiches indicateurs" (page 30).

<span id="page-9-0"></span>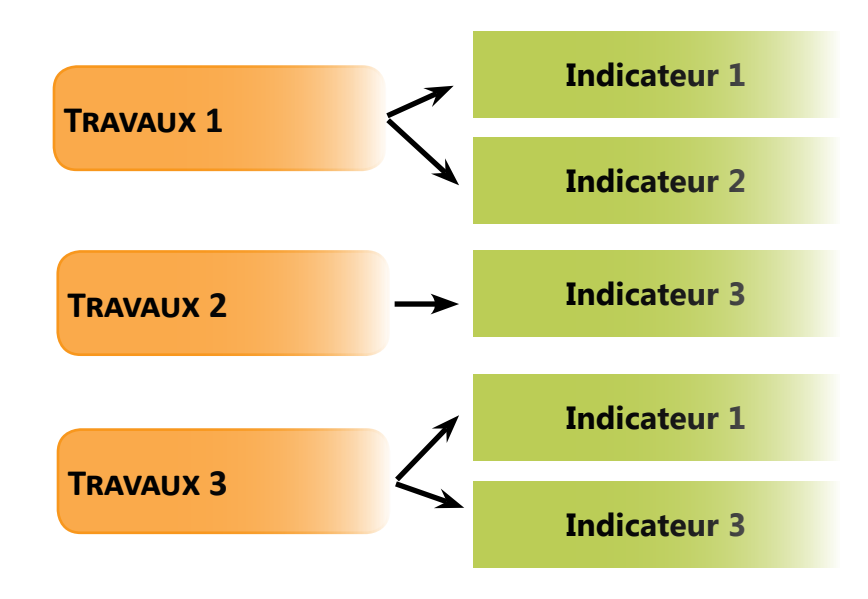

# **4.3. Grille de choix d'indicateurs**

Une grille a été élaborée afin de faciliter le choix d'indicateurs sur la base des "objectifs" et "travaux" permettant d'atteindre ces objectifs. La pré-sélection d'indicateurs établie dans ce tableau de synthèse (page 26) demande à être consolidée en groupe de travail en reprenant bien les enjeux du territoire concerné. Le Forum des Marais Atlantiques apportera son soutien pour la prise en main et le déploiement de l'outil.

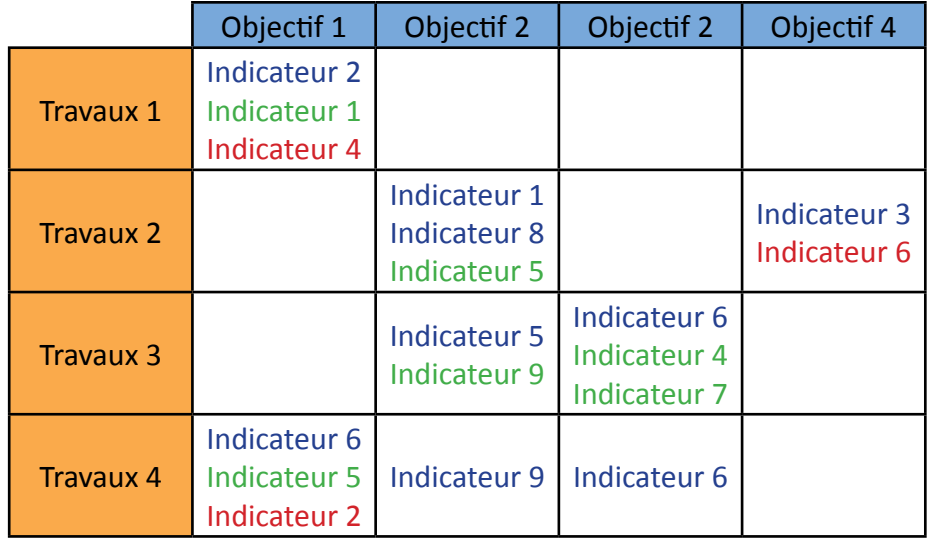

#### Légende :

Indicateur : pertinence forte (indicateur prioritaire) Indicateur : pertinence moyenne Indicateur : pertinence faible (indicateur optionnel)

#### **4.4. Sommaire des fiches indicateurs**

Pour un maître d'ouvrage averti, ayant déjà connaissance des indicateurs qu'il souhaite utiliser, l'accès aux fiches descriptives peut se faire directement à partir du sommaire (page 30).

# <span id="page-10-0"></span>**5. Description d'une fiche indicateur**

Le contenu de la fiche indicateur doit permettre au technicien de s'approprier l'indicateur décrit. Elle reprend les objectifs et le type de travaux auxquels il peut être associé, et décrit la méthode de mise en œuvre pour mesurer l'indicateur, le niveau de faisabilité et de pertinence de l'indicateur, les typologies d'habitats dans lesquels il est applicable, les échelles spatiale et temporelle de mesure, des exemples d'intégration dans un Système d'Information Géographique (SIG) et des références bibliographiques apportant des compléments sur les protocoles. Cette fiche apporte des premiers éléments sur l'application de l'indicateur. Nous encourageons toutefois le maître d'ouvrage qui souhaite s'en servir à se renseigner sur l'applicabilité et la pertinence de l'indicateur par rapport à ses propres objectifs, il peut à cet effet se reporter à la bibliographie citée à la fin de chaque fiche.

Chaque partie composant la fiche "indicateur" fait l'objet d'une description présentée ci-après :

# **5.1. Titre**

Intitulé de l'indicateur.

### **5.2. Description de l'indicateur**

Une courte description de l'indicateur permet de comprendre ce qu'il mesure et donne des

#### **5.3. Faisabilité de l'indicateur**

Donne une indication de la faisabilité technique et financière de l'indicateur.

- **Faisabilité technique** : apprécie la difficulté à mettre en oeuvre les descripteurs de l'indicateur (protocole de terrain, exploitation des données). Le degré de faisabilité technique est noté de la manière suivante :
	- \* \* \* : facile
	- $***:$  moyen
	- \* \* \* : difficile

### **5.4. Pertinence**

Evalue la pertinence de l'indicateur selon différents critères :

- **Pertinence de l'indicateur en zone humide :**  donne une appréciation relative de l'état de la zone humide par rapport à l'objectif d'action donné. Le degré de pertinence est noté de la manière suivante :

**OOO**: inadapté aux zones humides (indicateur en cours d'eau) OOO : faible

- ©©© : moyen
- ©©© : important

informations sur son application.

- **Faisabilité financière** : donne une appréciation relative aux coûts induits (moyen matériels, logistiques, humains). Le degré de faisabilité financière est noté de la manière suivante : € € € : coût faible € € € : coût moyen € € € : coût important

- **Pertinence de l'indicateur sur le bilan de l'outil de gestion** : c'est l'appréciation relative par rapport à la finalité des outils de gestion. La pertinence est à prendre en compte en référence aux actions qui seront retenues pour atteindre les objectifs. Le degré de pertinence est noté de la manière suivante :

**OOO**: faible ©©© : moyen ©©© : important

# <span id="page-11-0"></span>**5.5. Objectifs à évaluer**

Propose des exemples d'objectifs auxquels peuvent être associé l'indicateur. Ces objectifs sont repris dans le tableau d'entrée "thématiques-objectifs-indicateurs".

### **5.6. Typologie d'habitats**

Cette partie permet d'identifier les typologies de zones humides sur lesquelles les indicateurs sont applicables.

Le tableau ci-dessous est issu de l'*Application de la typologie SDAGE au bassin Rhône-Méditer-* *ranée-Corse et correspondance avec les autres typologies* (extrait de la note méthodologique n°5). Il liste les 13 grands types SDAGE de zones humides et leur correspondance au code CO-RINE Biotope.

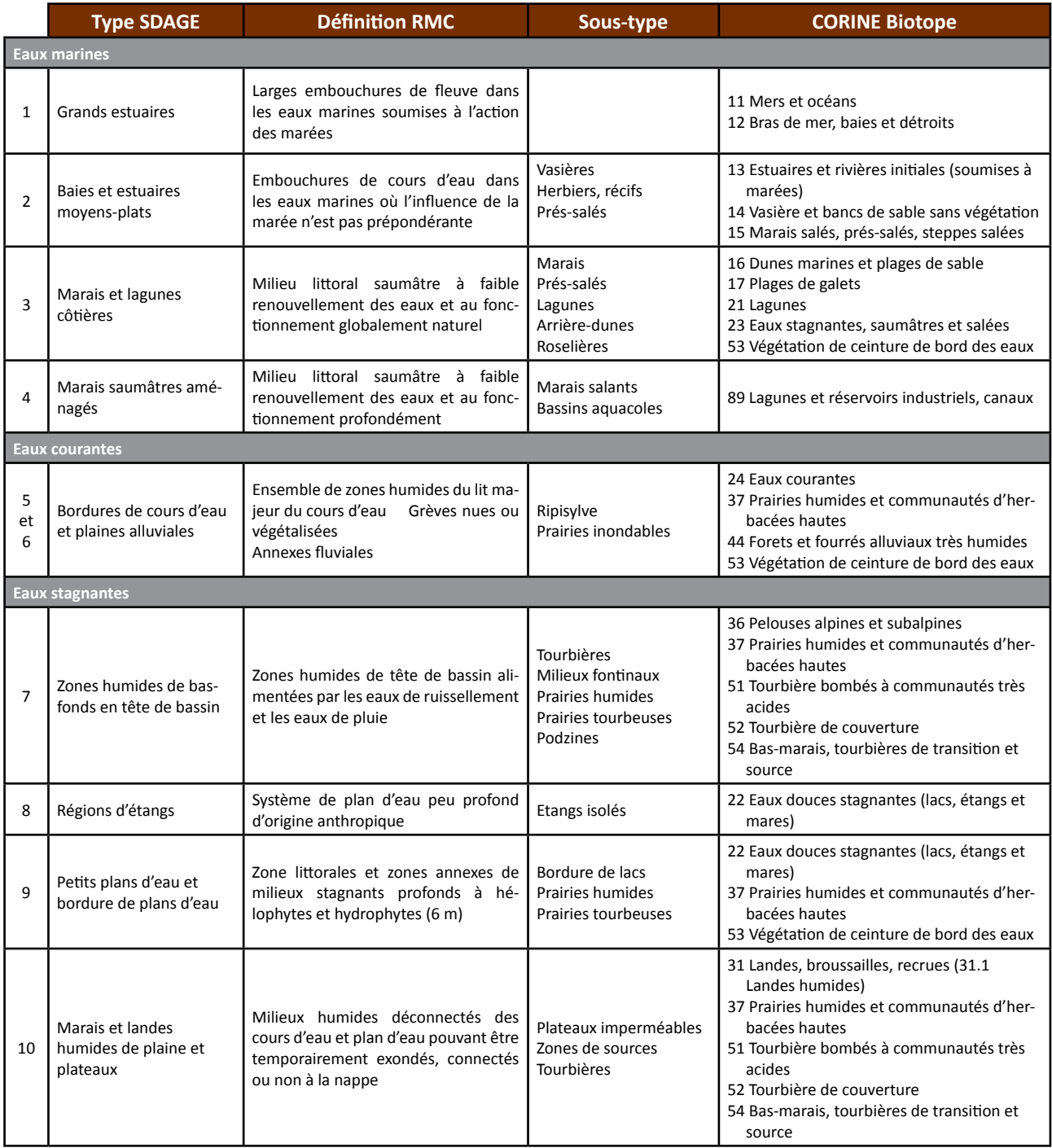

<span id="page-12-0"></span>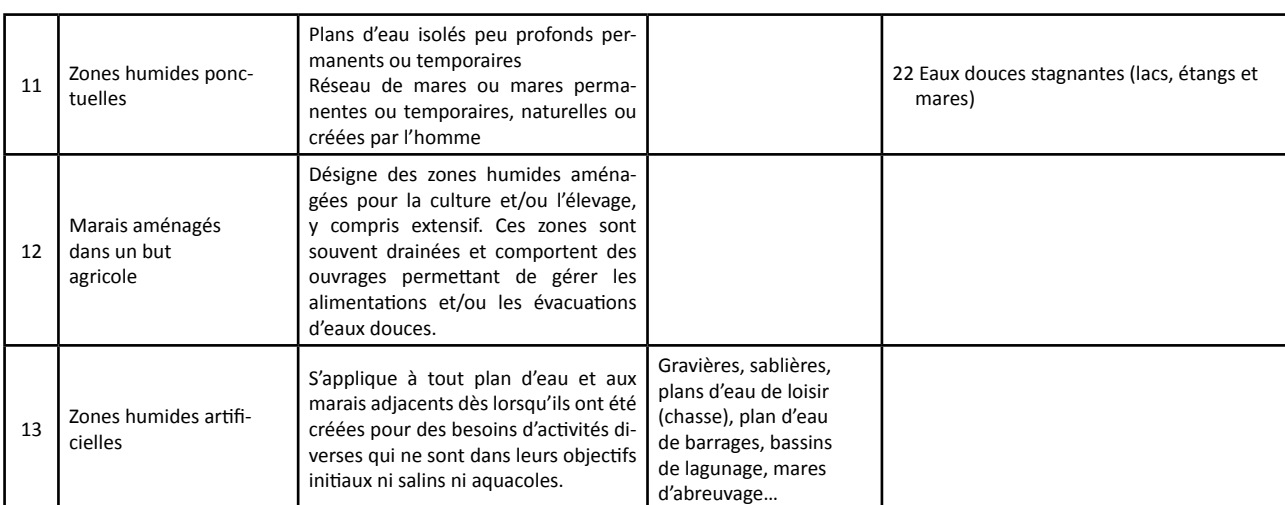

**Tableau :** extrait de l'Application de la typologie SDAGE au bassin Rhône-Méditerranée-Corse et correspondance avec les autres typologies.

### **5.7. Travaux concernés**

Donne une liste indicative de travaux pouvant être évalués grâce à l'indicateur. Cette nomenclature est issue de la colonne "Actions" du tableau du GIP Loire Estuaire et de l'Agence de l'eau Loire-Bretagne (AELB) (cf. 5.10.).

#### **5.8. Méthodologie**

La méthodologie correspond à une description des étapes techniques permettant d'aboutir à la mesure de l'indicateur. Cette section doit permettre à un technicien non averti de comprendre son origine, ses limites et ainsi lui permettre une meilleure analyse. Selon le niveau de faisabilité de l'indicateur, la méthodologie fera l'objet d'une description plus ou moins précise. Les protocoles décrits permettent de mettre en œuvre un suivi simple. Pour des suivis plus approfondis et notamment par des suivis scientifiques, seules les grandes étapes sont présentées à titre informatif. Le maître d'ouvrage pourra retrouver le cas échéant les protocoles en se référant à la bibliographie citée à la fin des fiches.

#### **5.9. Couverture de l'indicateur**

Permet d'apprécier l'échelle d'application de l'indicateur.

#### **5.9.1.** *Spatiale*

L'échelle spatiale permet de déterminer l'étendue à laquelle sera observé l'indicateur. Les différentes échelles spatiales proposées dans les fiches sont les suivantes :

### - Bassin versant

- Zone humide

#### - Unité Hydraulique Cohérente\*

*\*Espace délimité physiquement par des digues ou autres exhaussements (buttes, bosses, bourrelets de curage, chemins, routes). Une UHC est donc une portion continue du territoire, disposant d'une autonomie propre en terme de niveaux d'eau et d'au moins une entrée et une sortie d'eau (les deux pouvant être confondues).*

- Habitat

<span id="page-13-0"></span>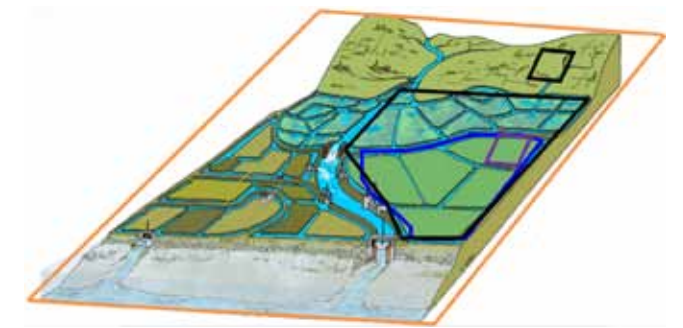

**Figure :** Illustration des quatre couvertures spatiales proposées dans la Mallette d'indicateurs.

# **5.9.2.** *Temporelle*

Donne une indication du temps nécessaire à l'interprétation de l'indicateur, ainsi que le laps de temps entre deux relevés de l'indicateur pour obtenir une information pertinente. On retrouve ainsi une échelle temporelle pour un suivi après travaux ("n" signifie l'année des travaux) et pour un suivi patrimonial. La fréquence de mesure est donnée à titre indicative et pourra être adaptée en fonction des objectifs de suivi.

# **5.10. Rubriques des financeurs**

Cette partie associe l'indicateur aux rubriques de l'AELB afin de faciliter les demandes de subventions en assurant une homogénéité dans la nomenclature des travaux. Les fiches reprennent les colonnes "types d'actions" et "sous rubriques de AELB" issues du tableau du GIP Loire estuaire et de l'AELB.

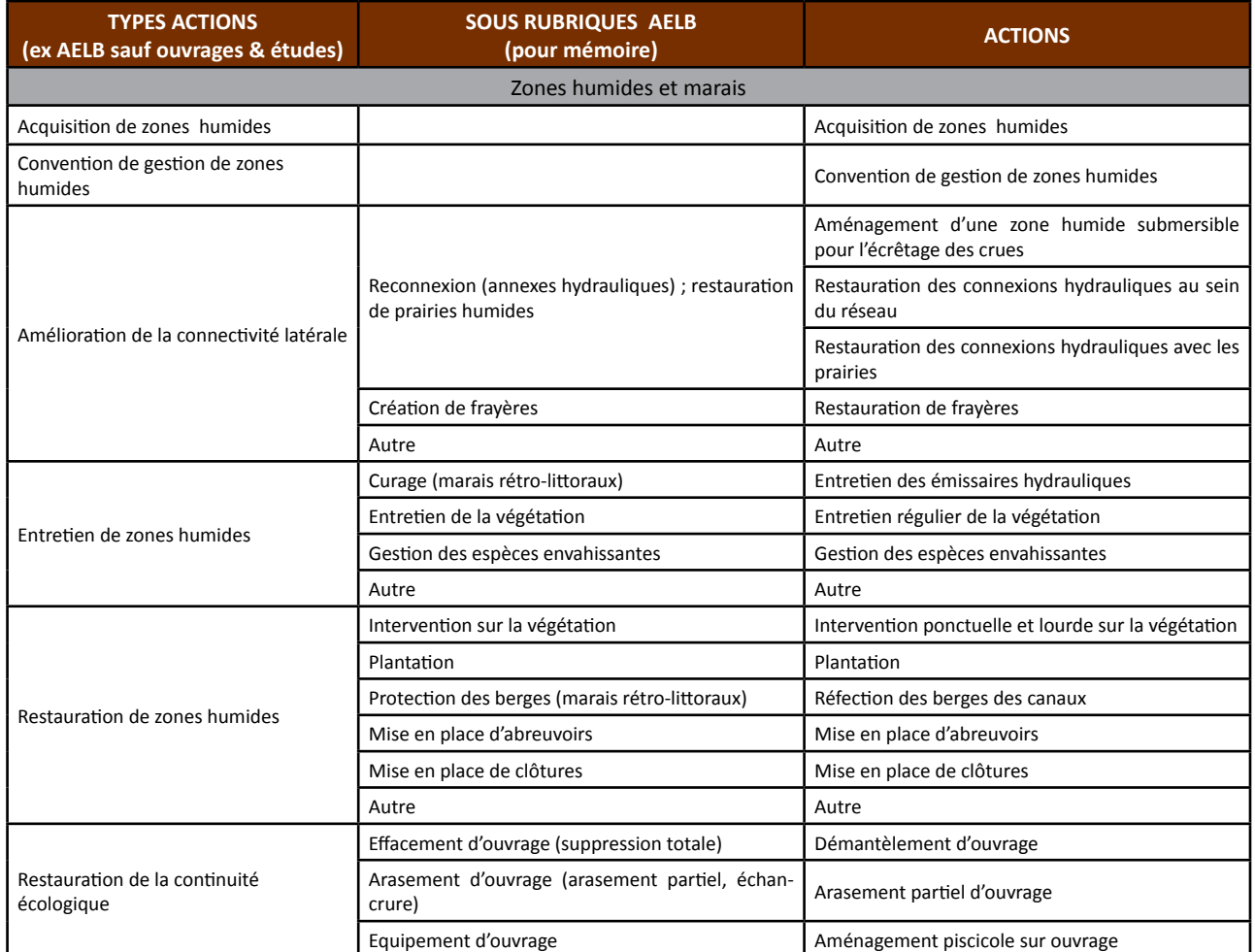

<span id="page-14-0"></span>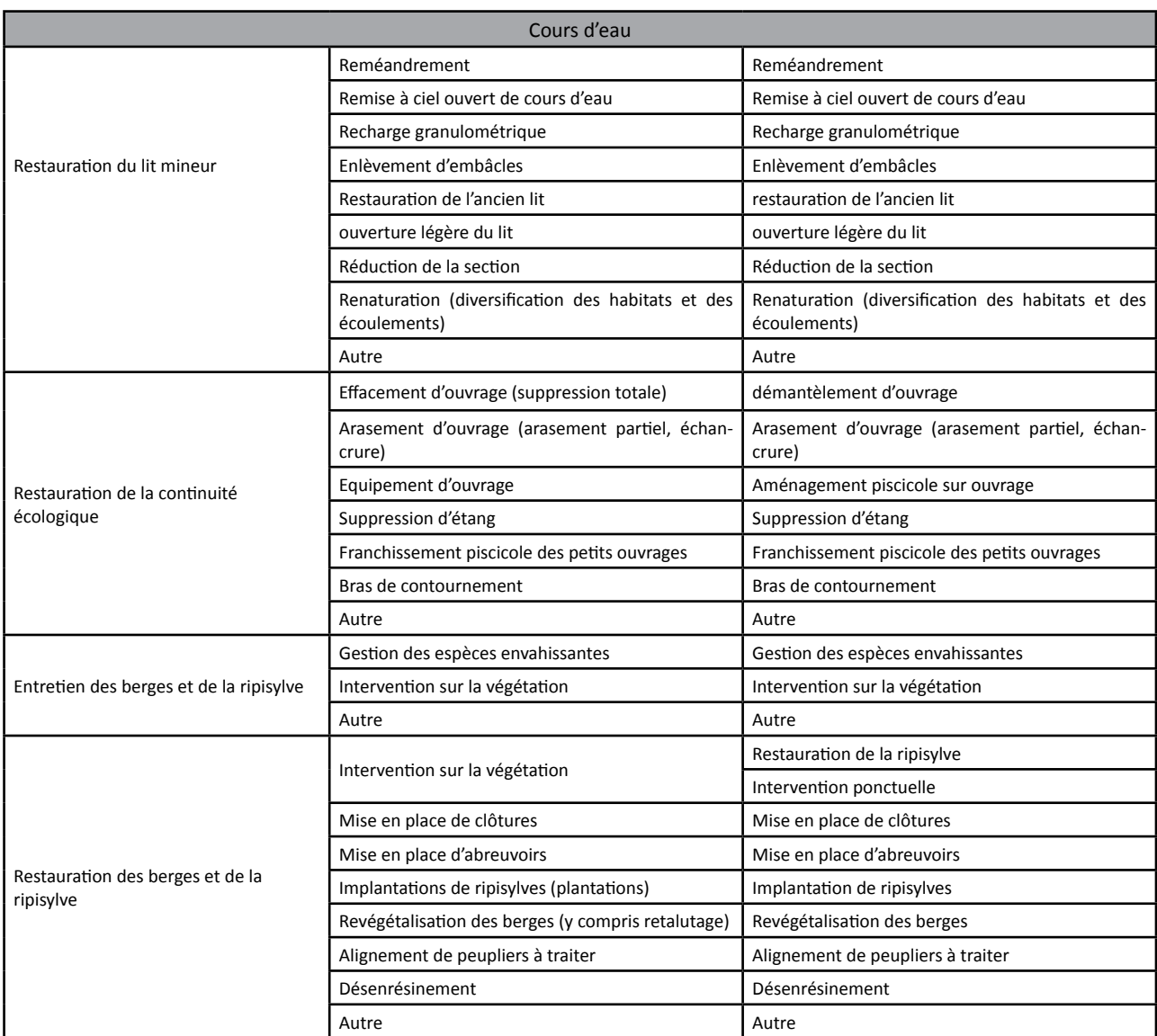

**Tableau :** extrait de l'Application de la typologie SDAGE au bassin Rhône-Méditerranée-Corse et correspondance avec les autres typologies.

#### **5.11. Paramètres complémentaires**

Cette partie propose d'autres indicateurs qui peuvent être associés à l'indicateur décrit dans la fiche de façon à faciliter l'analyse ou compléter la connaissance du site et son fonctionnement.

# **5.12. Structuration des données**

Des pistes de structuration et valorisation de la donnée liée à l'indicateur, via l'intégration dans une base de donnée SIG, sont proposées dans cette rubrique.

Il est rappelé qu'il existe des solutions gratuites permettant la mise en place d'un SIG sur base de logiciels libres ou de solutions commerciales. Une assistance, ainsi que des formations et des stages peuvent être proposés lors de demandes coordonnées de la part des utilisateurs.

Ces formations visent à vous assister dans la mise en place et la structuration de vos bases de données associées aux SIG. Il précise notamment le type de l'objet (point, polygone, ligne), le nom de l'attribut et le type de données de chaque attribut (code, texte libre, numérique, liste de valeurs, etc.).

<span id="page-15-0"></span>Exemples d'attributs pour la dynamique des populations d'amphibiens : date, nom de l'observateur, mare, dépression, etc.

Le tableau fourni à l'annexe, récapitule la nature

des informations que vous êtes amenés à saisir pour disposer d'un SIG performant et adapté à vos besoins de suivis.

### **5.13. Références bibliographiques**

Ces références permettent d'orienter le technicien vers des publications et des rapports techniques décrivant les protocoles proposés et leur mise en œuvre. Les références citées dans les fiches ne sont en aucun cas exhaustives. Nous

encourageons les techniciens et les maîtres d'ouvrage à élargir les recherches bibliographiques pour toute information complémentaire qui leur serait nécessaire.

# **Bibliographie**

**Agence de l'Eau Loire-Bretagne & Société d'Ingénierie pour l'Eau et l'Environnement, 2001.** Etude de définition des indicateurs de la politique milieux aquatiques. Présentation et caractérisation synthétique des indicateurs. 78 p.

**Anras L., 2003.** Outils de suivis des actions d'entretien des milieux aquatiques en marais doux. Guide méthodologique. Forum des Marais Atlantiques. 26 p.

**Anras L., Boudeau P., Guionneau A., 2006.** Contribution des zones humides au bon état des masses d'eau. Forum des Marais Atlantiques. 63 p.

Buis M., 2011. Evaluation de l'impact des travaux d'entretien des cours d'eau et fossés des marais de la Côte Est du Cotentin sur les fonctions écologiques et hydrologiques. 50 p.

**Girardin P., Guichard L., Bockstaller C., 2005.** Indicateurs et tableaux de bord : Guide pratique pour l'évaluation environnementale. TEC et DOC Lavoisier. 40 p.

**Rives A., 2011.** Etat de lieux et analyse de la biodiversité aquatique des réseaux hydrauliques des marais de Brouage et de Rochefort (17) - Mémoire de stage. Université de Pau et des Pays de l'Adour. 28 p.

**Short F.T., Burdick D.M., Short C. a, Davis R.C. & Morgan P. a., 2000.** Developing success criteria for restored eelgrass, salt marsh and mud flat habitats. Ecological Engineering, 15, 239–252.

# <span id="page-16-0"></span>**Entrée : Thématiques/enjeux Objectifs Indicateurs**

Avant de choisir un indicateur, il est important de définir au préalable des objectifs d'action pour la restauration et l'entretien de zones humides. Une liste d'objectifs est ainsi proposée à titre indicatif dans ce tableau. Pour chaque objectif, un ou plusieurs indicateurs de suivis sont proposés, permettant d'évaluer le succès de l'action. A l'inverse, un indicateur peut correspondre à un ou plusieurs objectifs.

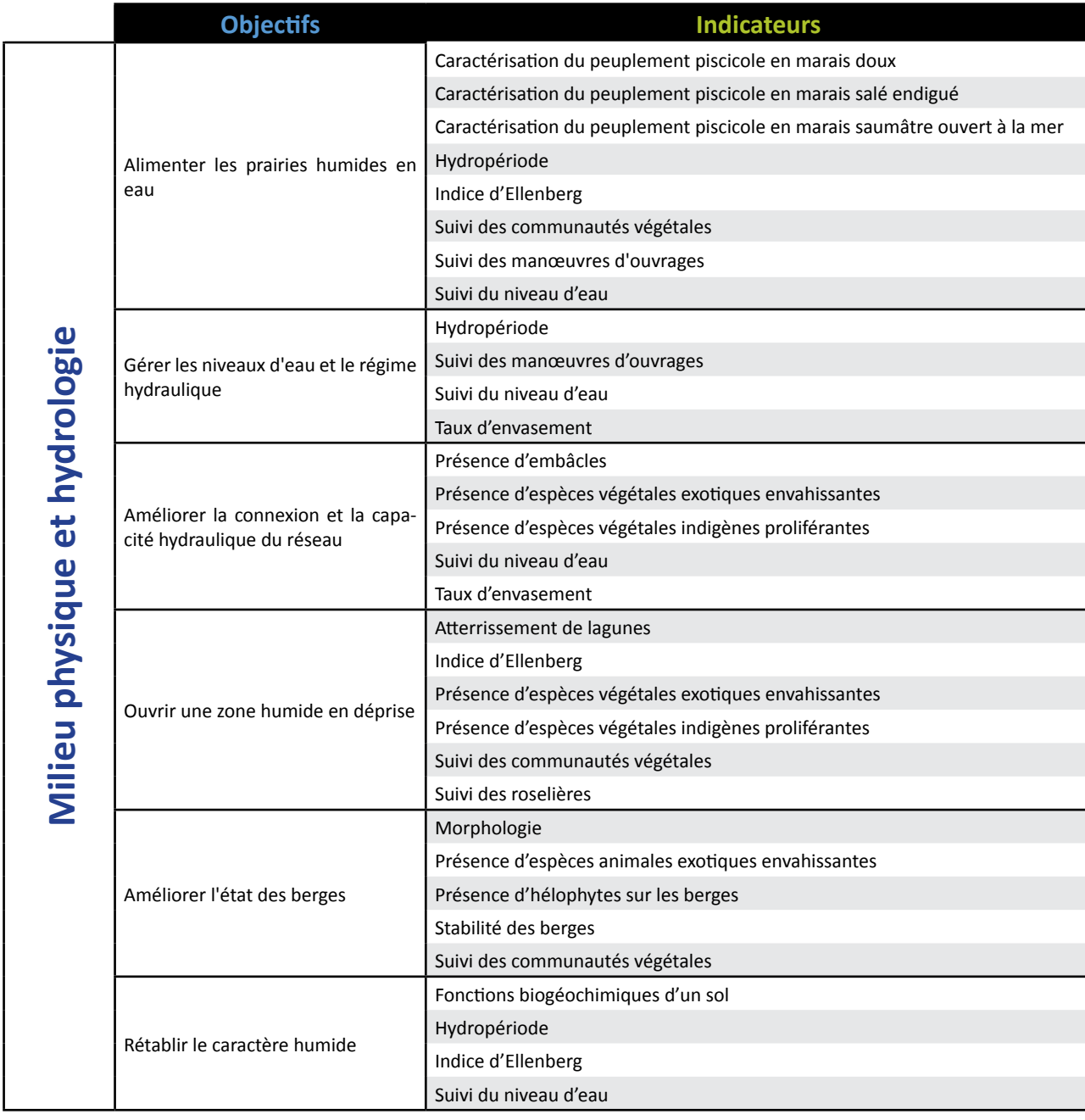

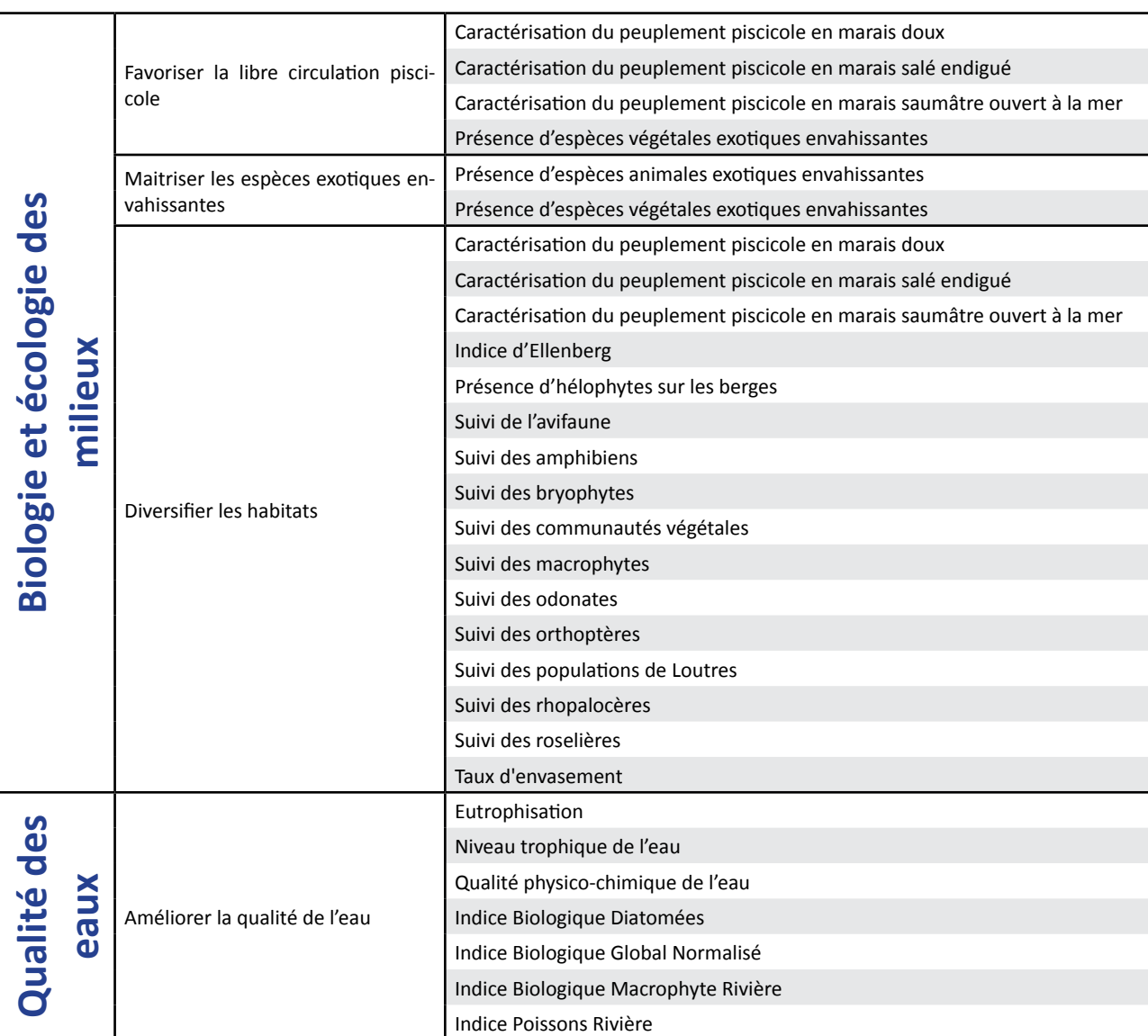

# **Entrée : Travaux Indicateurs**

<span id="page-18-0"></span>Le choix des indicateurs doit se faire en fonction de l'objectif des travaux et pas seulement du type de travaux. Ce tableau récapitule la partie "travaux" dans les fiches indicateurs.

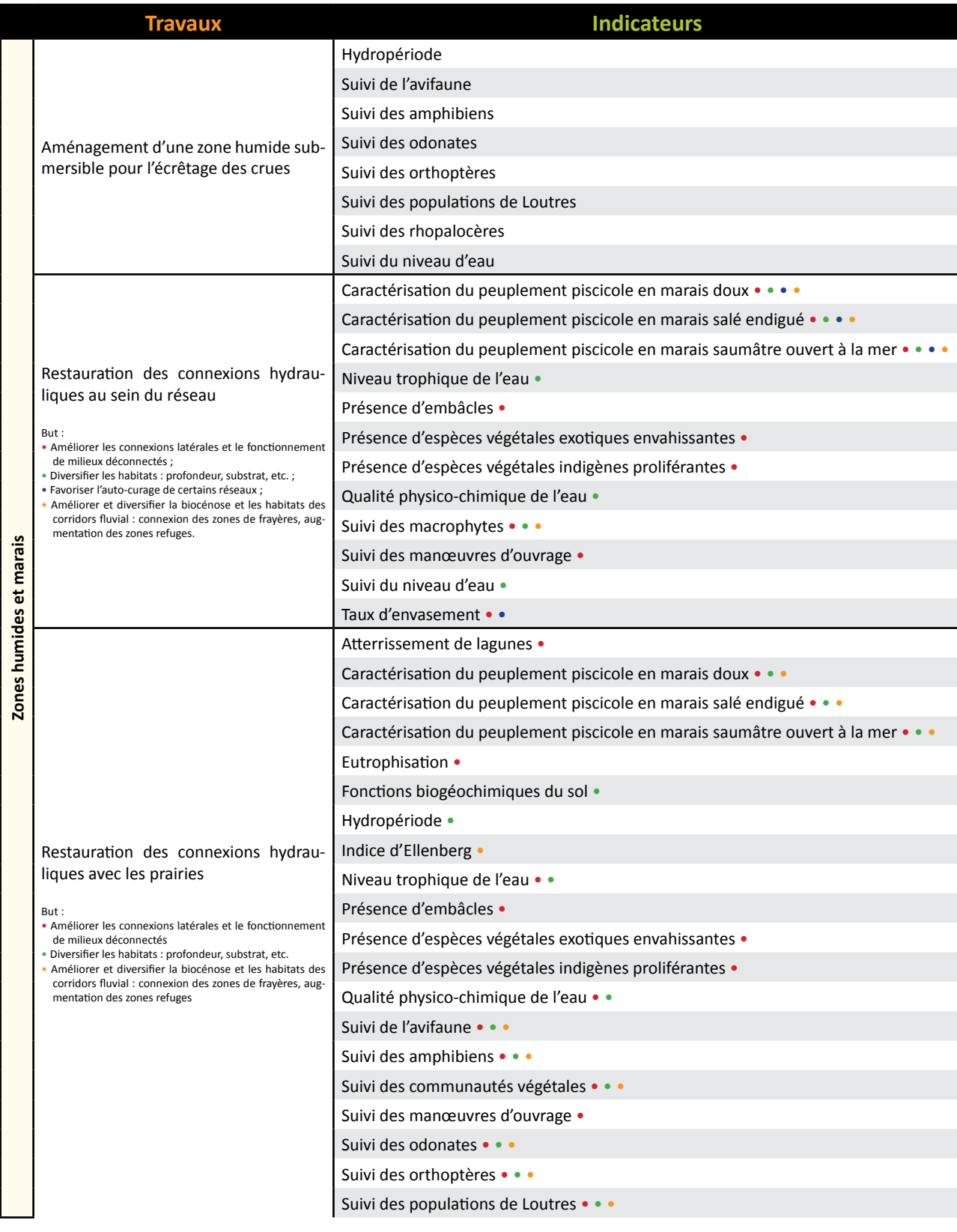

**Avril 2014** 

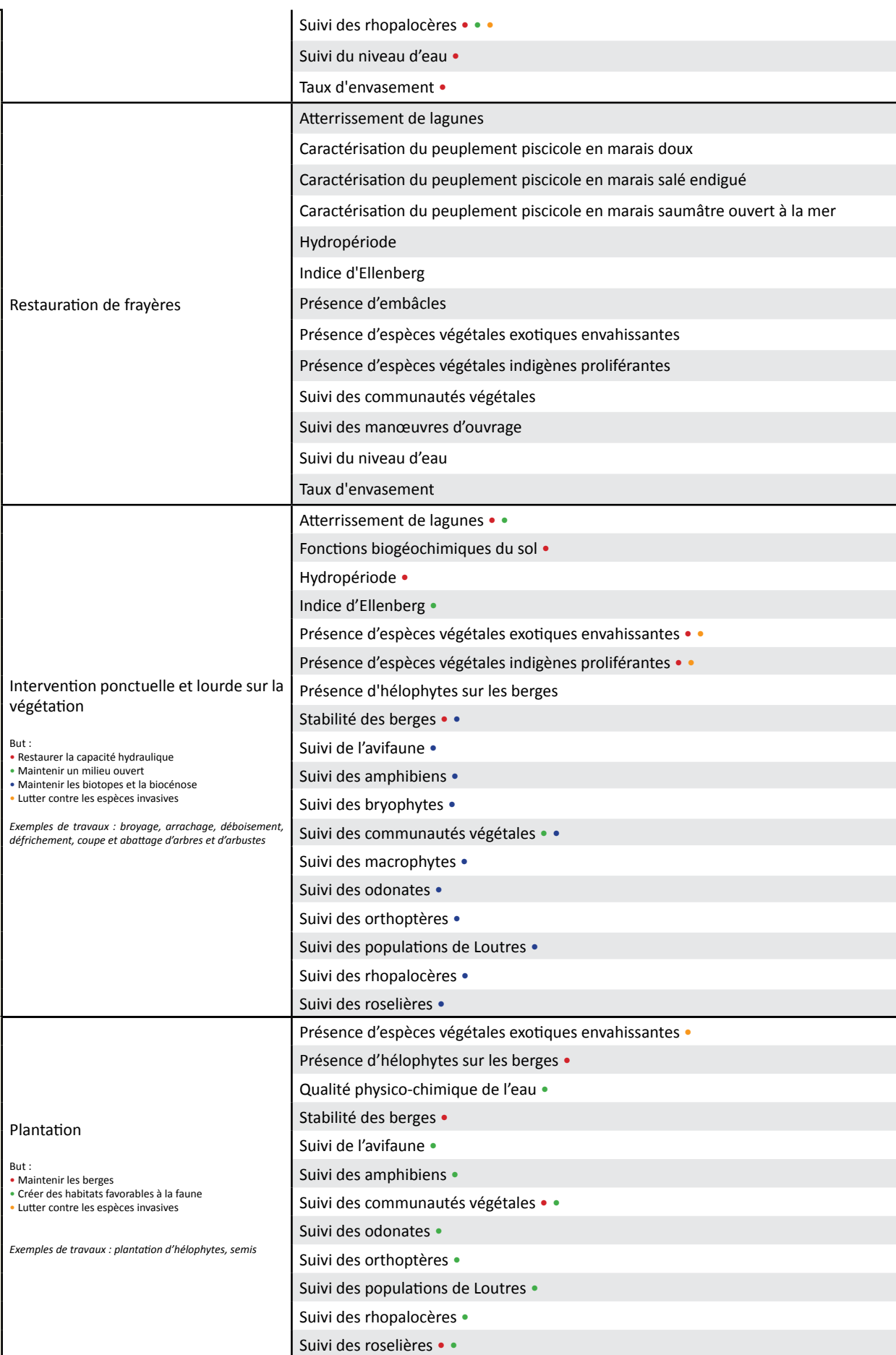

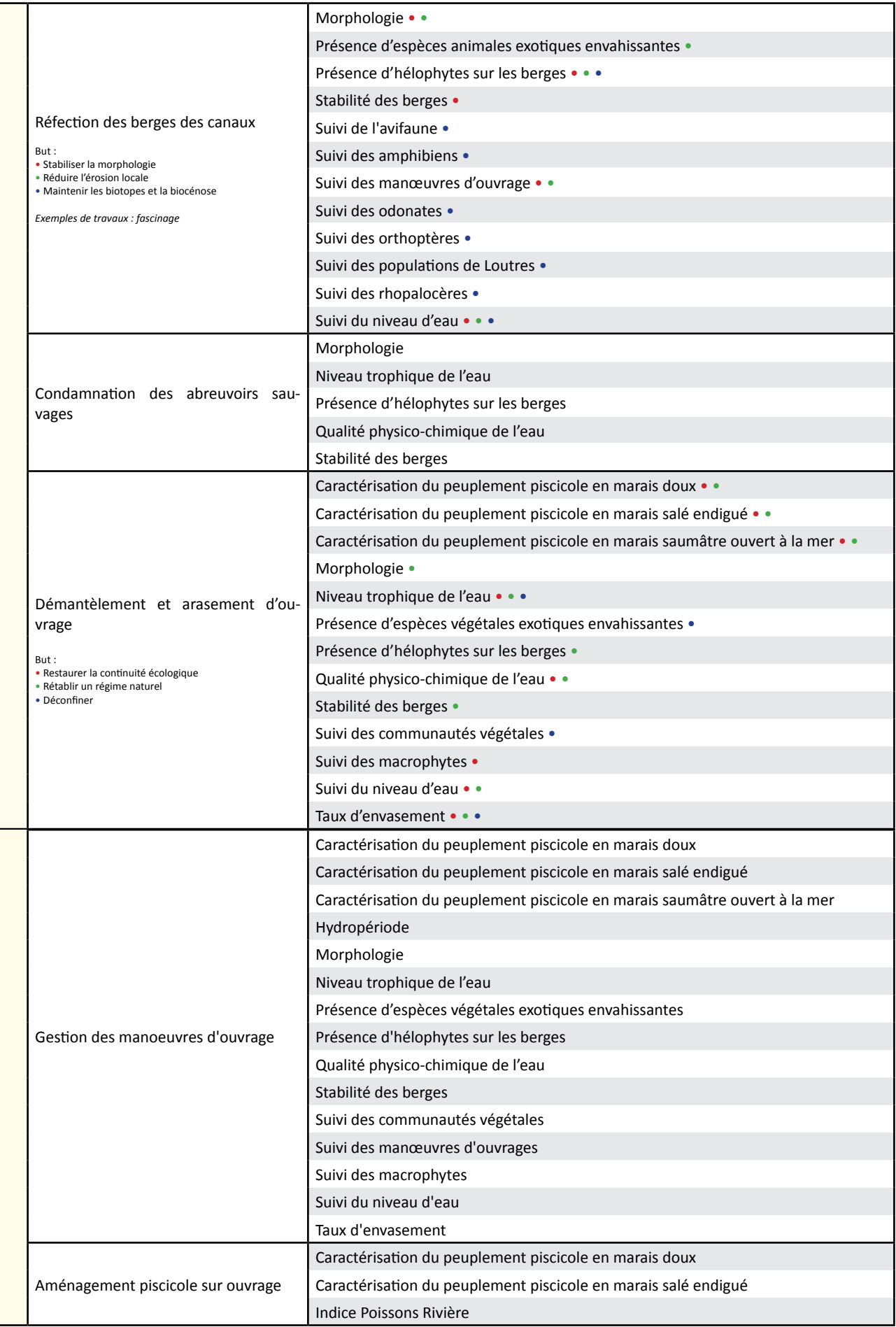

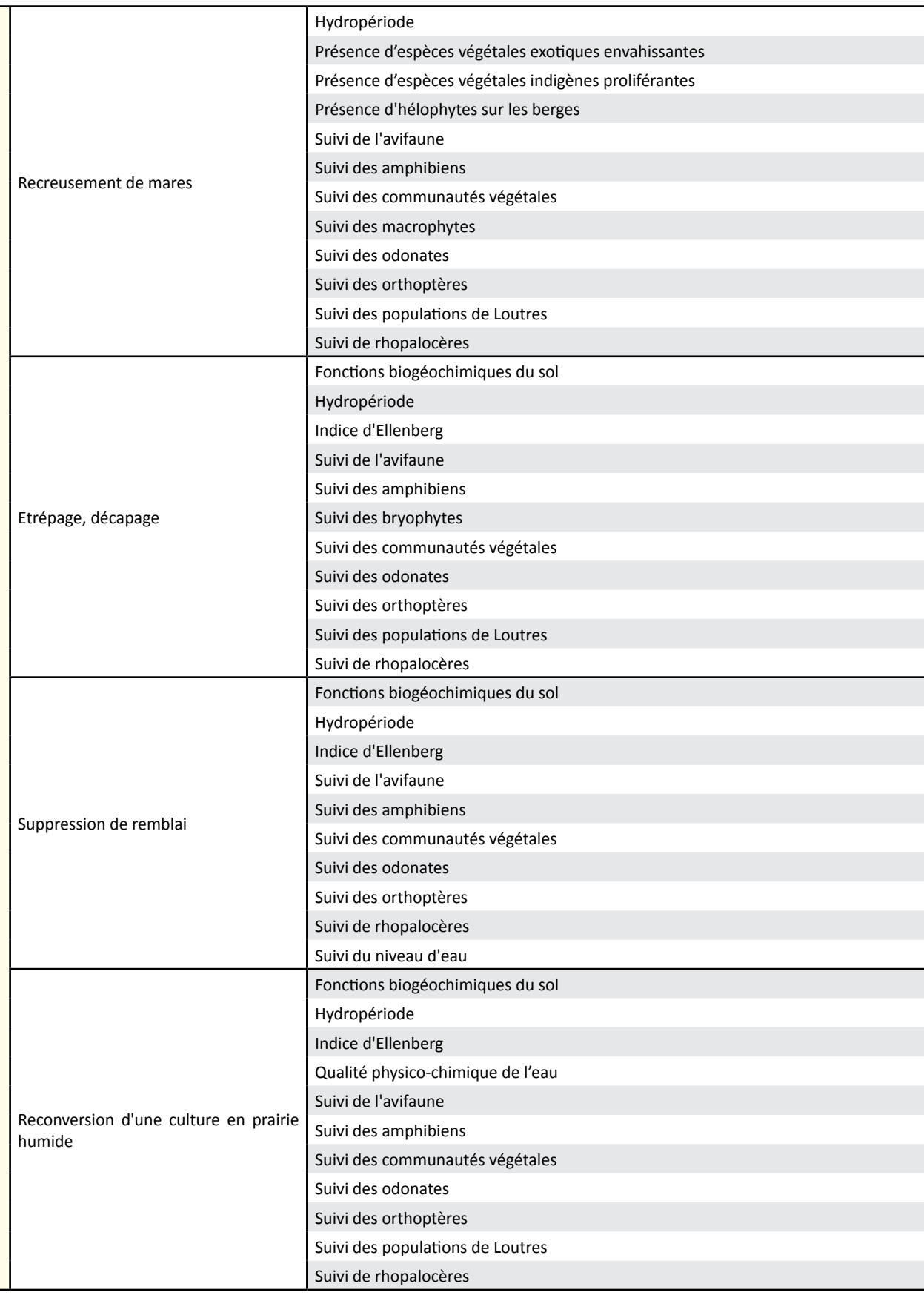

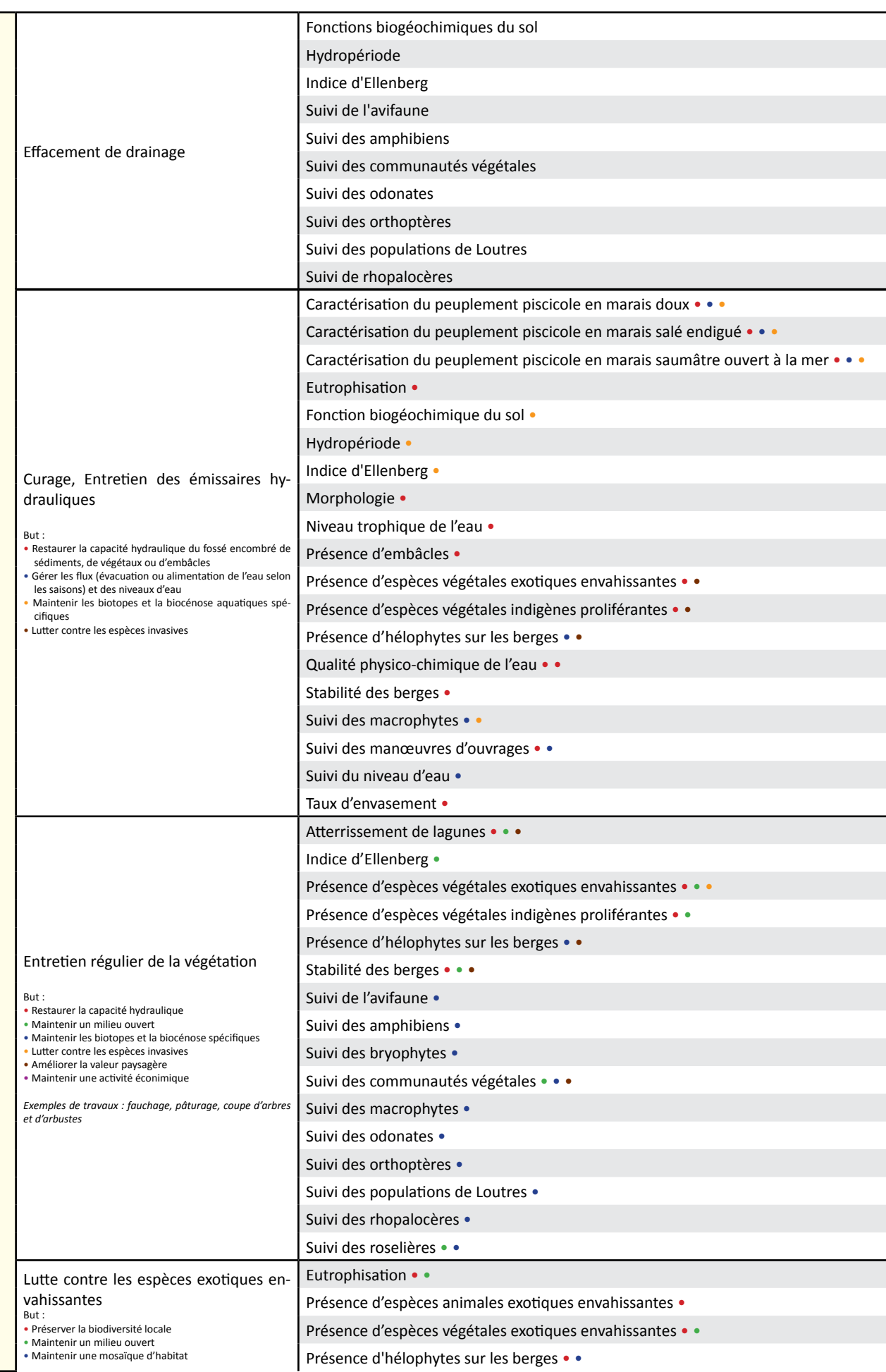

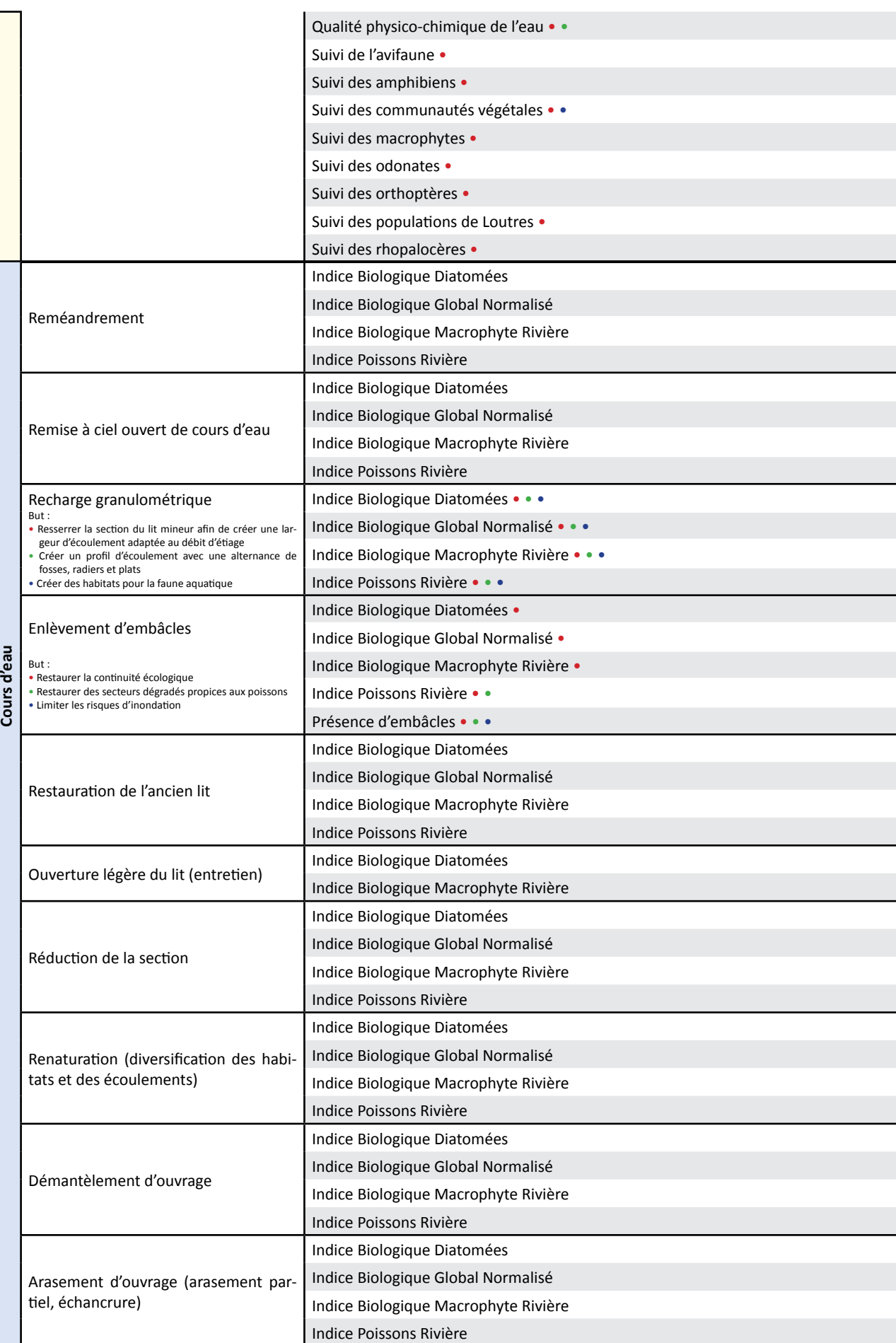

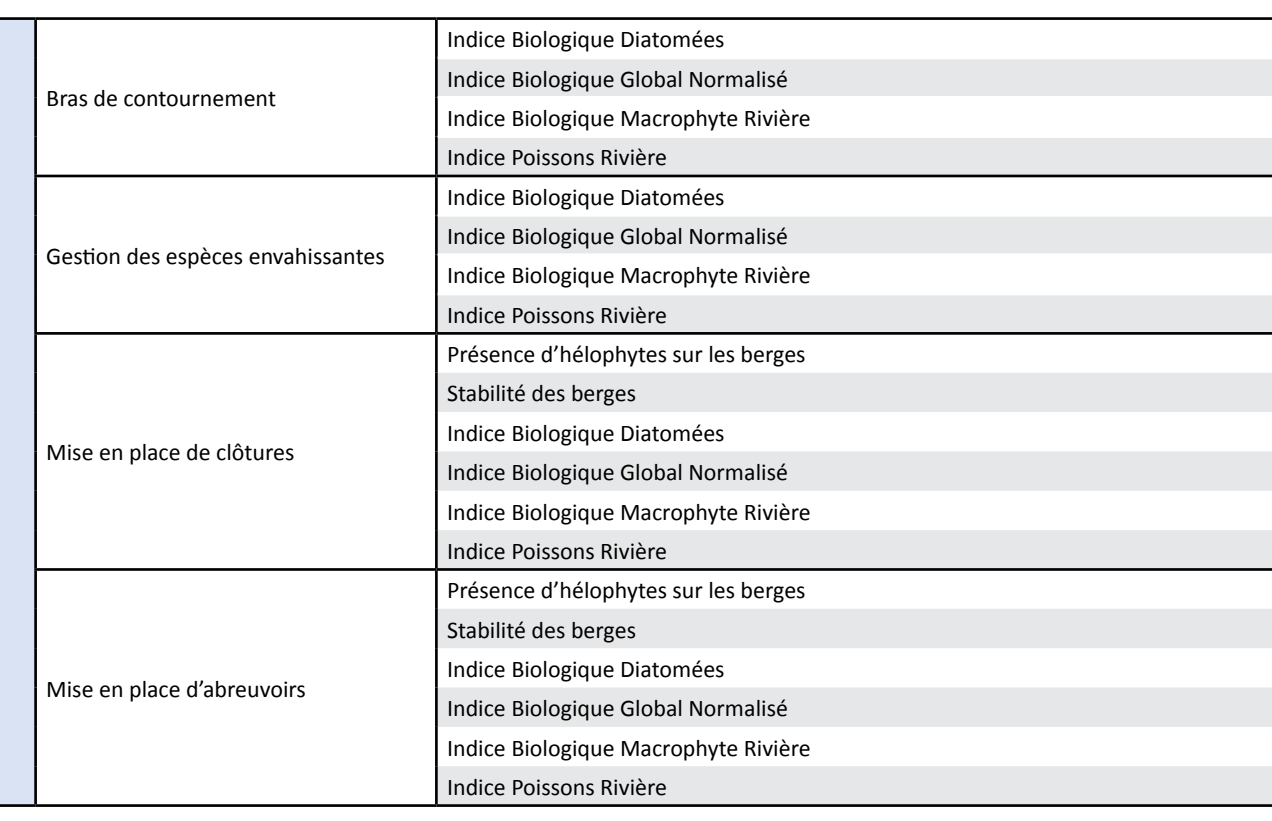

# **Entrée : Grille de**

<span id="page-25-0"></span>Ce tableau peut se lire avec l'entrée objectif et avec l'entrée travaux. Une pré-sélection d'indicateurs est territoire concerné. Le Forum des Marais Atlantiques apportera son soutien pour la prise en main et le

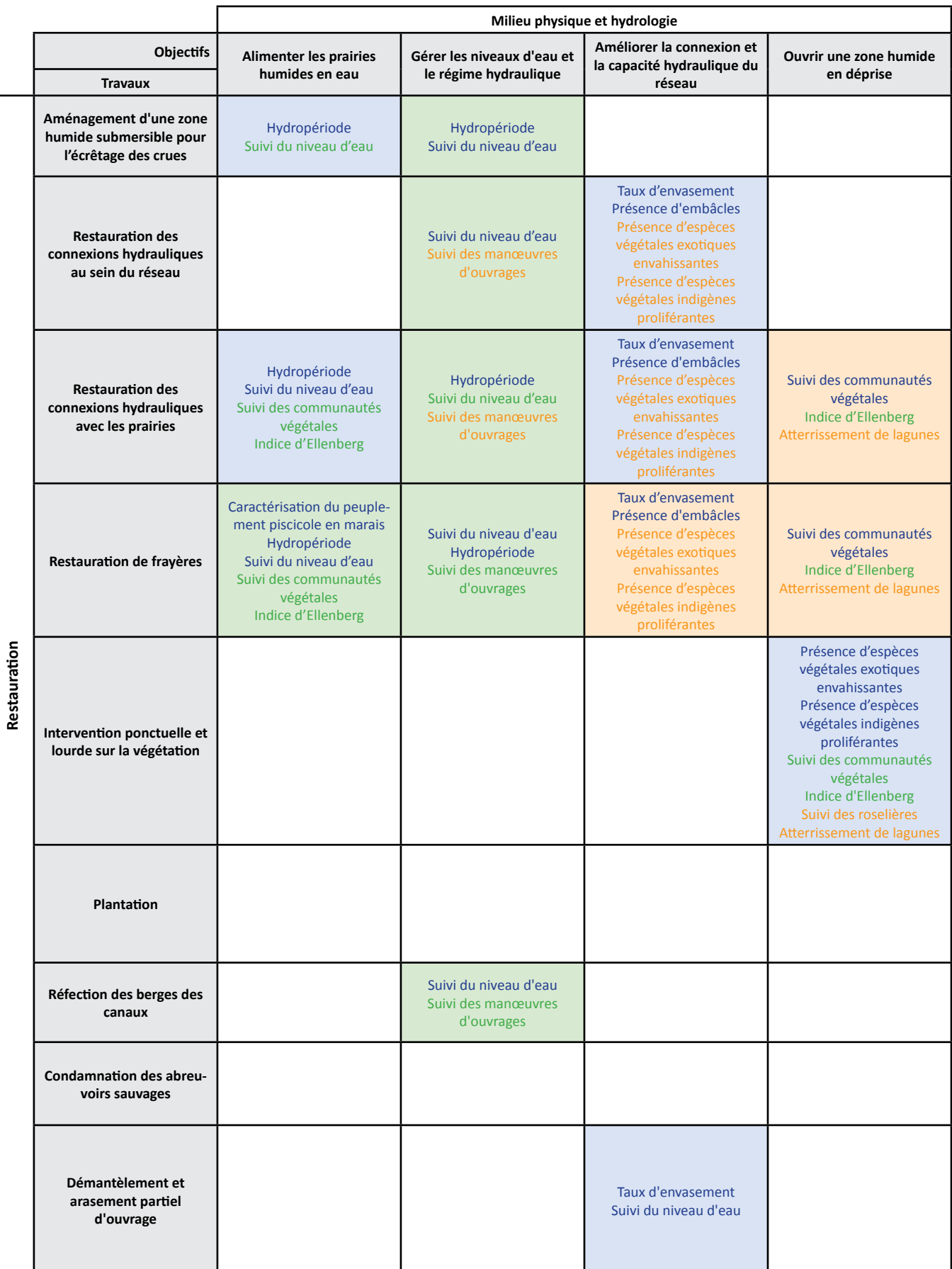

**Avril 2014** 

# **choix d'indicateurs**

établie dans cette grille. Elle demande à être consolidée en groupe de travail en reprenant les enjeux du déploiement de l'outil.

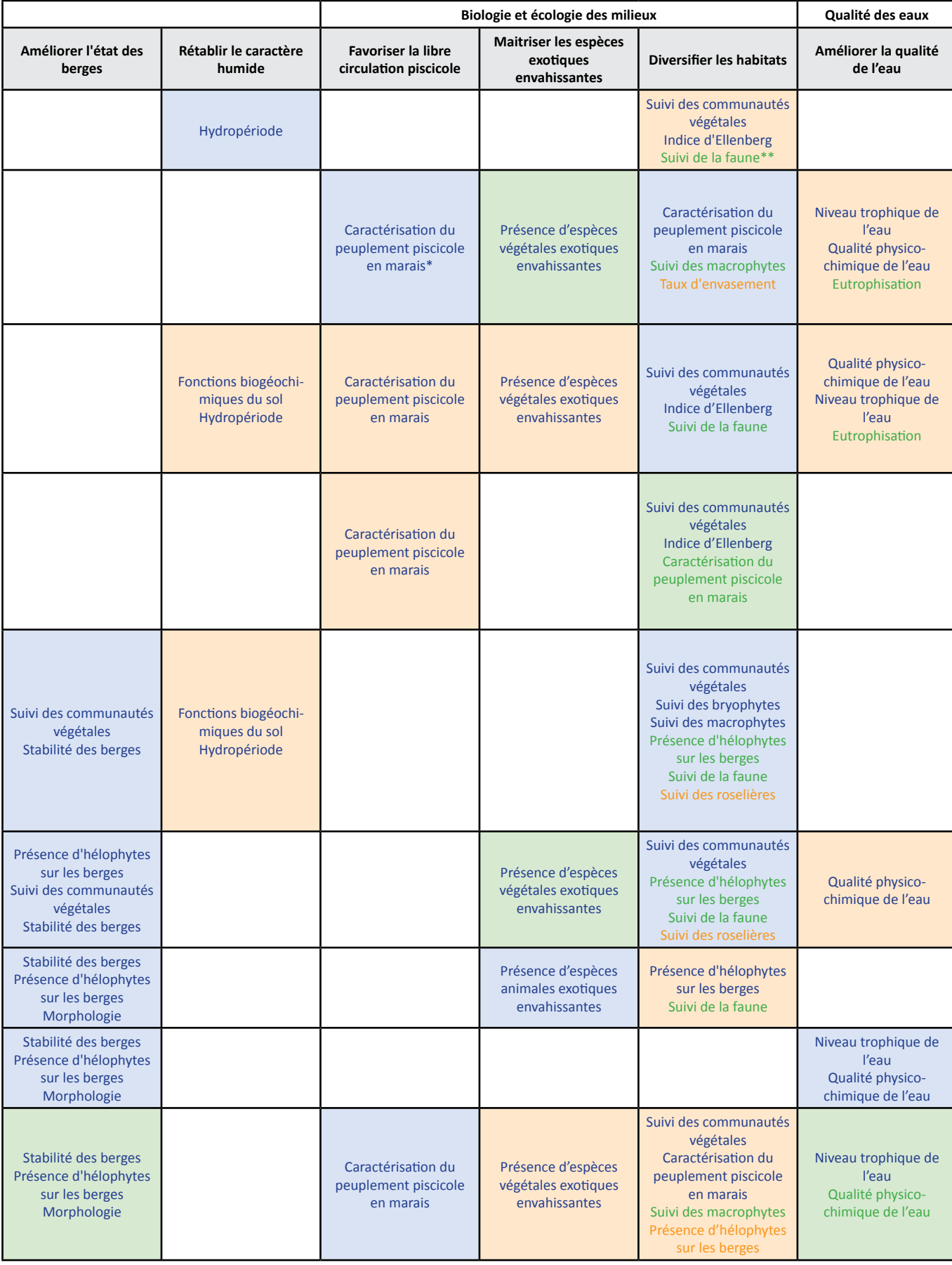

27

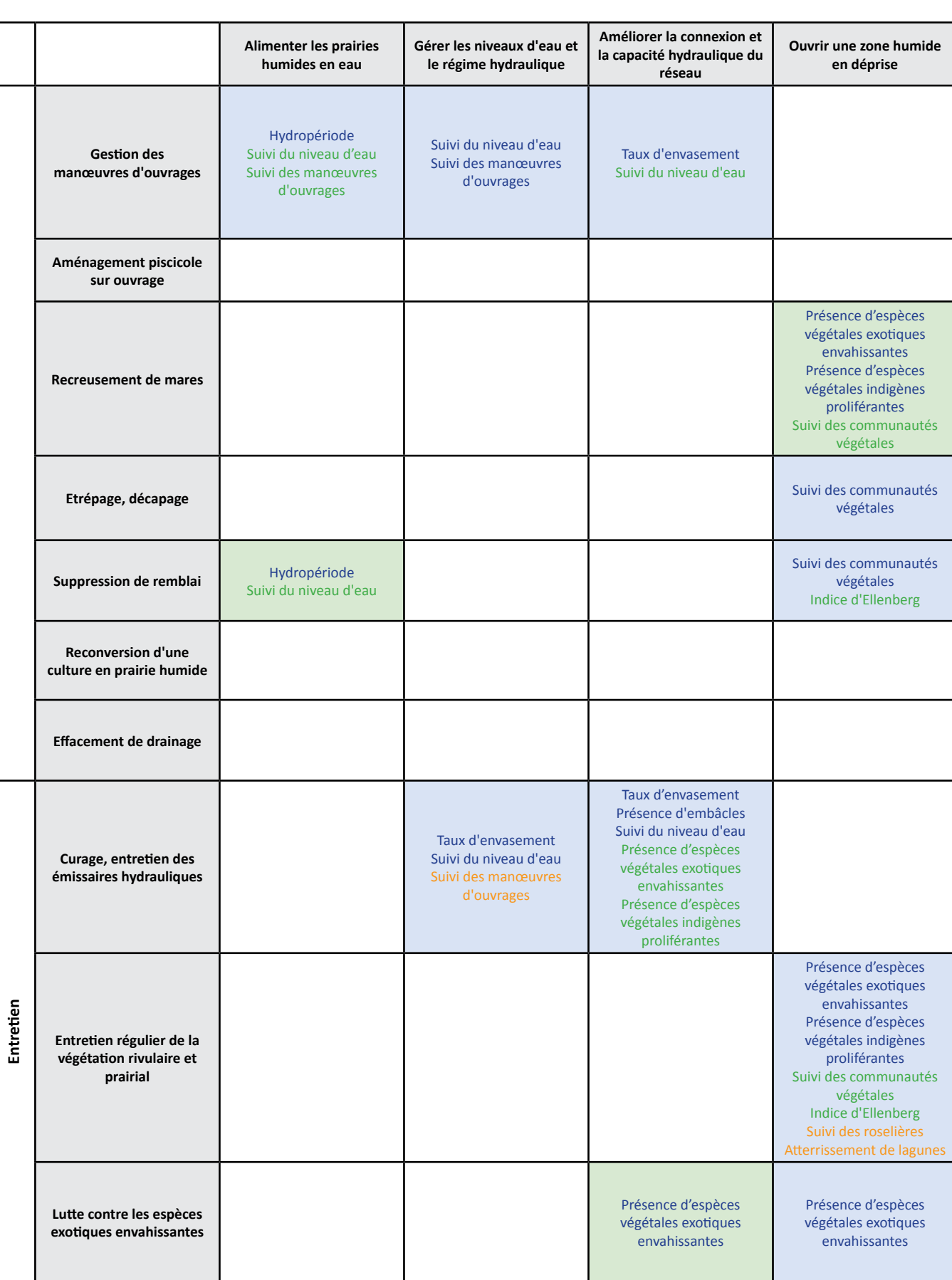

*N.B. : les indicateurs rivières n'ont pas été intégrés à ce tableau.*

- 
- 
- 

Pertinence des objectifs :<br>
Pertinence de l'indicateur :<br>
Indicateur : forte (indicateur : forte (indicateur : forte (indicateur : forte (indicateur : forte (indicateu

<table>\n<tbody>\n<tr>\n<td>■:</td>\n<td>force</td>\n<td>Indicateur: forte (indicateur priorities)</td>\n</tr>\n<tr>\n<td>■:</td>\n<td>imoyenne</td>\n<td>Indicateur: moyenne</td>\n</tr>\n<tr>\n<td>■:</td>\n<td>false (indicateur optionnel)</td>\n</tr>\n</tbody>\n</table> Indicateur : moyenne Indicateur : faible (indicateur optionnel)

**Avril 2014** 

 $\overline{\phantom{a}}$  $\Box$ Г

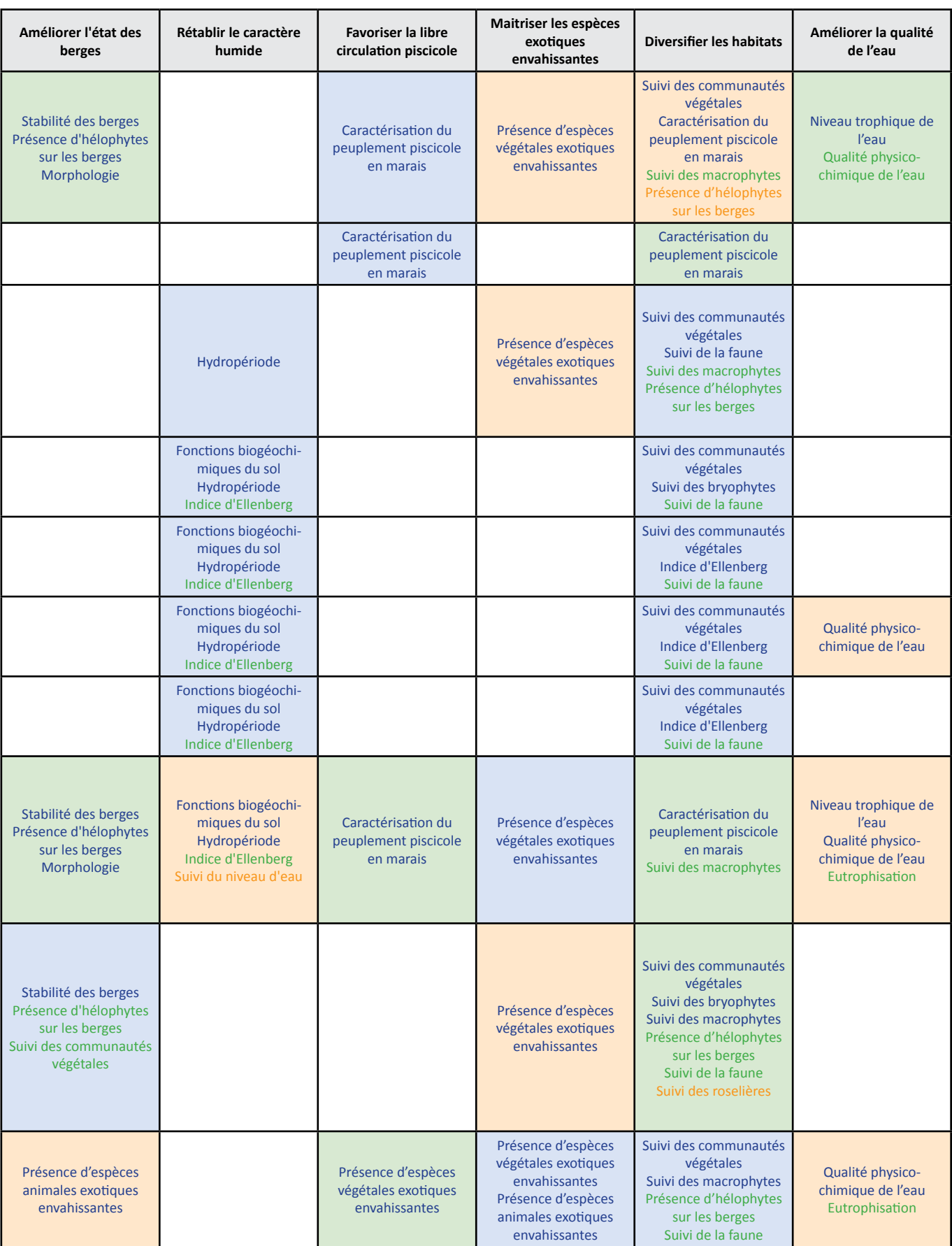

\* Caractérisation du peuplement piscicole en marais regroupe trois fiches :<br>Caractérisation du peuplement piscicole en marais doux<br>Caractérisation du peuplement piscicole en marais doux

Caractérisation du peuplement piscicole en marais doux

Caractérisation du peuplement piscicole en marais salé endigué subsette sur le suivi des amphibiens

Caractérisation du peuplement piscicole en marais saumâtre ouvert à la mer Suivi des odonates

Suivi des orthoptères Suivi des populations de Loutres Suivi des rhopalocères

**Avril 2014** 

# <span id="page-29-0"></span>Sommaire des fiches indicateurs

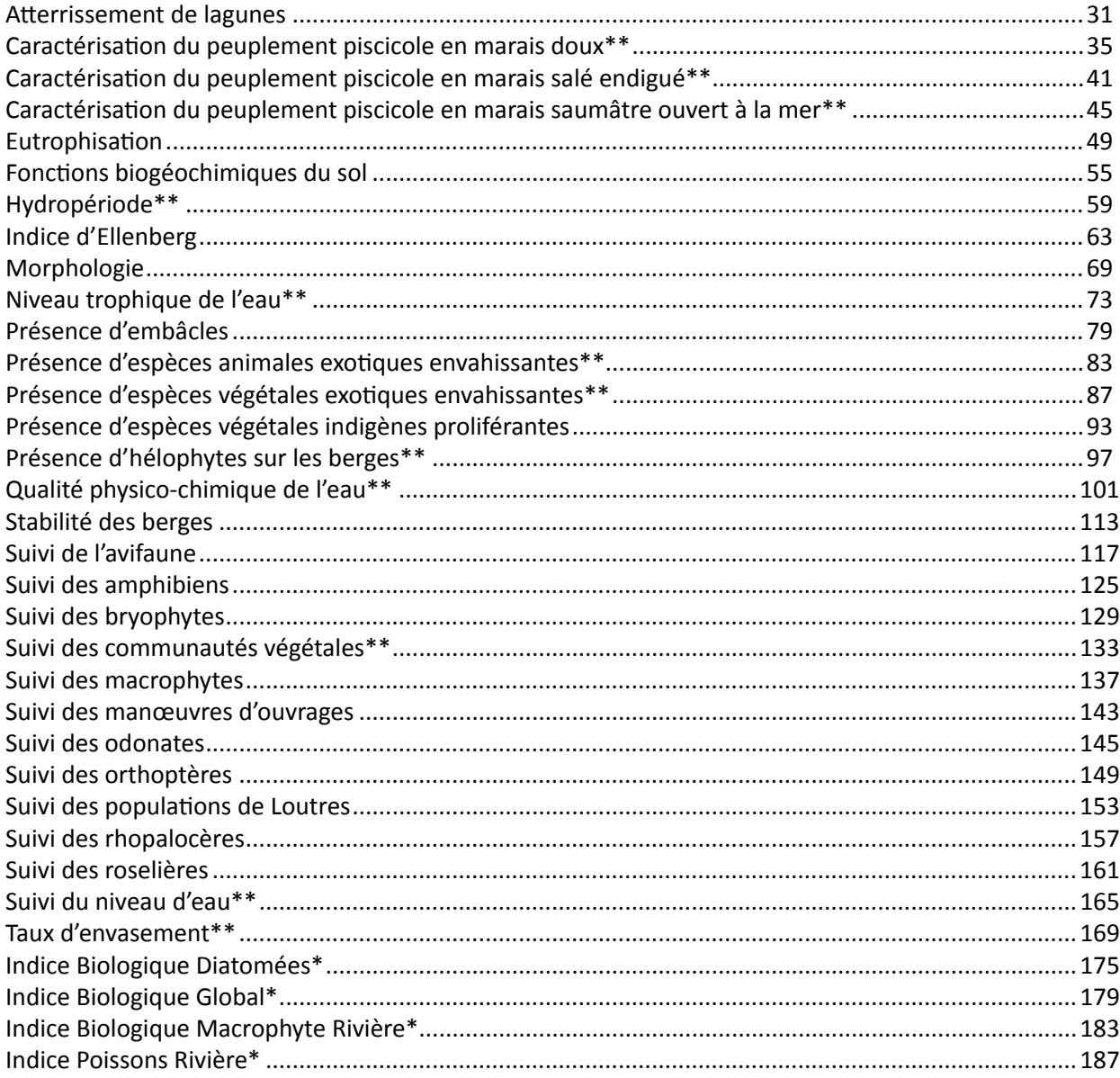

\* Indicateurs rivières

\*\* Indicateurs répondant, en partie, aux besoins de suivi et d'évaluation des outils contractuels développés par l'Agence de l'eau Loire-Bretagne et la région Pays de la Loire.

N.B.: Ce document est évolutif.

# <span id="page-30-0"></span>**Atterrissement de lagunes**

### **Description de l'indicateur**

Cet indicateur concerne l'habitat lagunaire en marais aménagés dont les bassins font l'objet d'usages. L'atterrissement de lagunes est souvent synonyme de marais en déprise. En effet, l'abandon d'un bassin amène son isolement de l'alimentation hydraulique, qui accompagné de l'absence d'entretien, entraîne la transition d'un milieu aquatique à un milieu terrestre halophile (prés salés notamment). A un stade avancé d'enfrichement qui intervient à partir de 15-20 ans, le fonctionnement de la lagune est perturbé par un atterrissement prononcé limitant la diversité de la biocœnose associée aux milieux aquatiques, mais aux stades de "déprise jeune", on observe au contraire un fort intérêt biologique.

Le suivi proposé dans cette fiche est issu du travail mené par Lepareur & *al.* (2013) sur la méthode d'évaluation de l'état de conservation de l'habitat 1150 "Lagunes côtières".

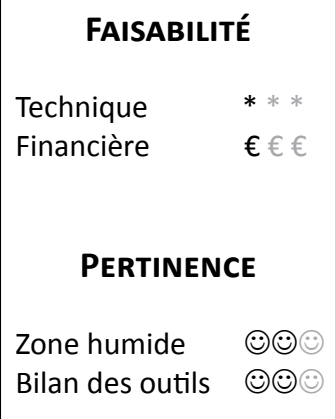

# **Objectifs à évaluer**

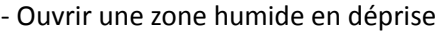

# **Typologie d'habitats**

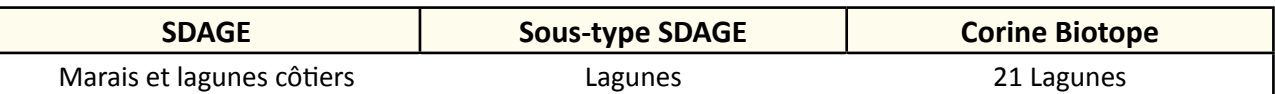

# **Travaux concernés**

- Restauration des connexions hydrauliques avec les prairies
- Entretien régulier de la végétation
- Intervention ponctuelle et lourde sur la végétation

# **Méthodologie**

#### **Sur le terrain**

Définir un nombre de stations d'échantillonnage sur le site d'étude (figure 1).

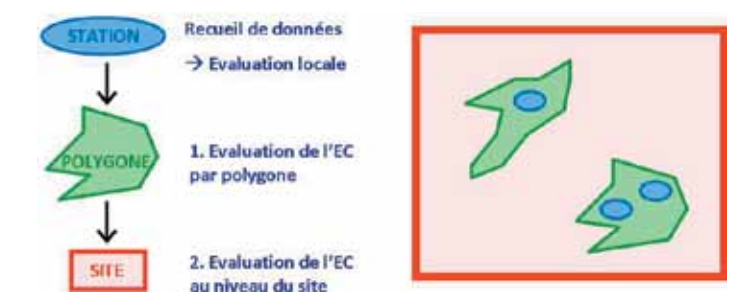

**Figure 1 :** Différentes échelles d'évaluation de l'état de conservation (EC) (concept théorique) (©MNHN-SPN, 2013).

Dans un site de "petite taille", ou un site où l'habitat est peu représenté, il est recommandé d'inventorier la totalité des habitats lagunaires. Mais dans un grand site, ou un site où l'habitat est fortement représenté, une méthode aléatoire (tirage au sort des stations) est recommandée avec une stratification de l'échantillonnage selon les différents types d'habitats lagunaires (Lepareur & *al.*, 2013).

Les relevés sont effectués de fin août à début octobre.

Il est conseillé de conserver les mêmes stations pour les mesures renouvelées d'une année sur l'autre.

A l'aide des photos, définir sur le terrain l'état d'atterrissement de l'habitat lagunaire (figure 2) :

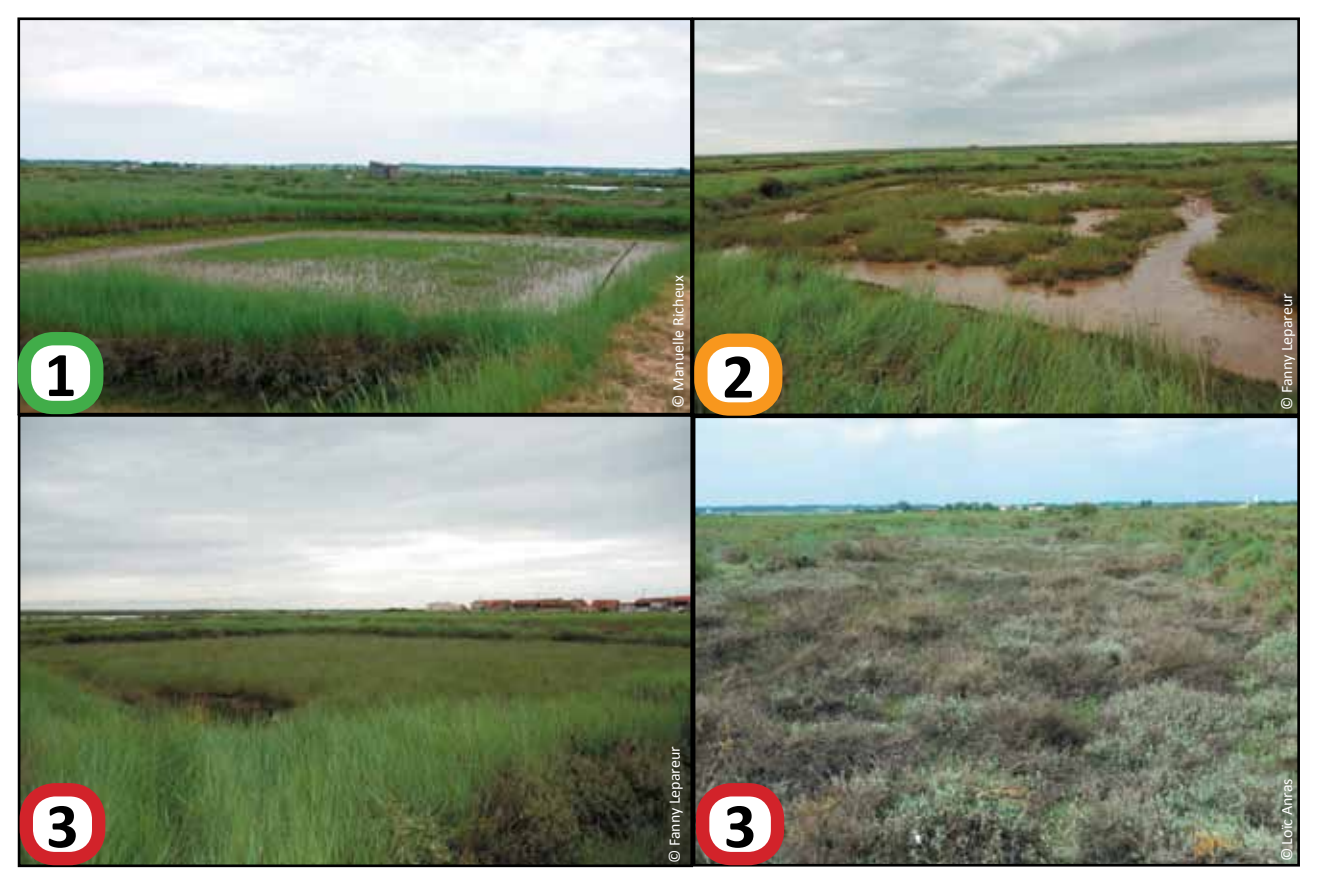

**Figure 2 :** Exemples pour renseigner les modalités de l'indicateur *Atterrissement de lagunes* (Lepareur & *al.*, 2013).

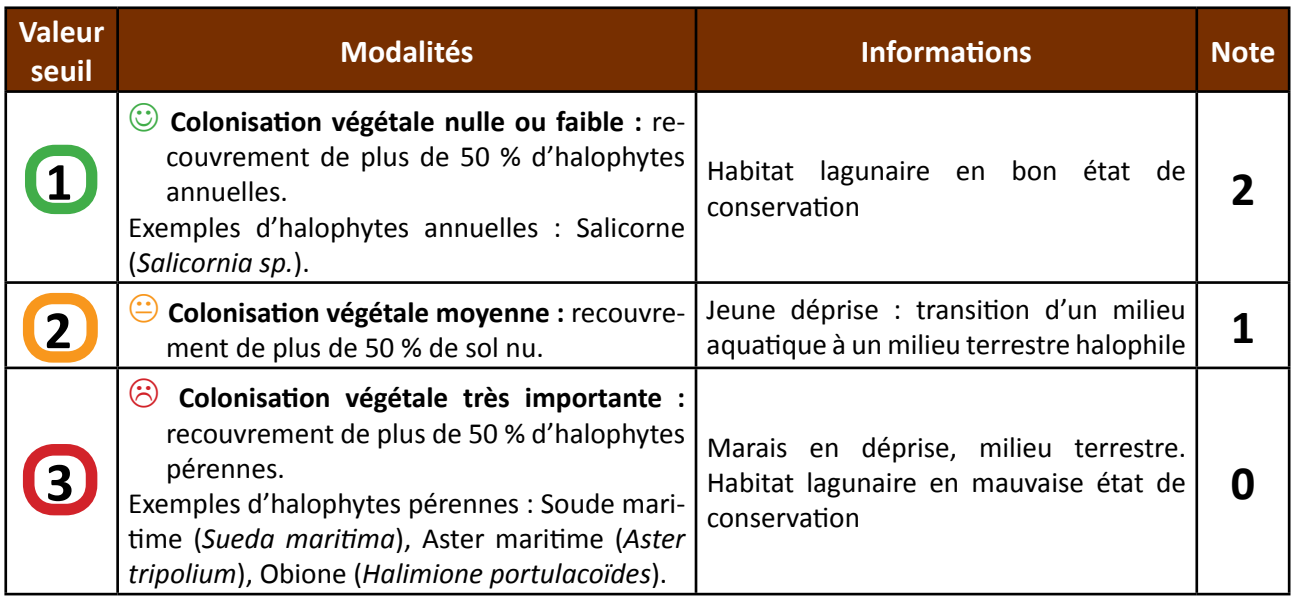

#### **Calcul de l'indice**

Selon la modalité de réponse, une note est associée à l'état d'atterrissement des lagunes pour chaque station d'échantillonnage (0, 1 ou 2).

Calculez le pourcentage de chacune des notes sur la totalité de la surface échantillonnée = *P*. Pondérez les notes avec la formule suivante : ∑(*P* x note).

La note finale obtenue est représentative de l'état général de conservation du site.

#### Exemple :

Sur un domaine d'étude, on relève :

- la note de 2 représentant *Pnote2* = 60 % de la surface totale échantillonnée ;
- la note de 1 représentant *Pnote1* = 20 % de la surface totale échantillonnée ;
- la note de 0 représentant *Pnote0* = 20 % de la surface totale échantillonnée.

Pondération des pourcentages :  $\Sigma(P \times \text{note}) = (0.60 \times 2) + (0.20 \times 1) + (0.20 \times 0) = 1.4$ L'indice 1,4 est représentatif du site.

#### **Clé d'interprétation**

Afin d'évoquer des clés d'interprétation d'un indice, nous nous baserons sur l'exemple donné ci-dessus. L'indice 1,4 (proche de 1) représente une colonisation végétale moyenne, soit un recouvrement de plus de 50 % d'halophytes annuelles qui est représentatif de l'ensemble du site. Cet indice est considéré comme "moyen", en effet le milieu aquatique tend vers un milieu terrestre. L'objectif de cette fiche étant "d'ouvrir une zone humide en déprise", il faut donc que l'indice évolue vers 2 aux prochains suivis.

# **Couverture de l'indicateur**

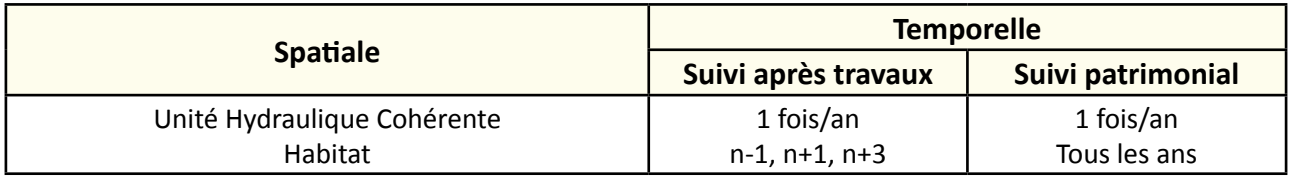

# **Rubriques financeurs**

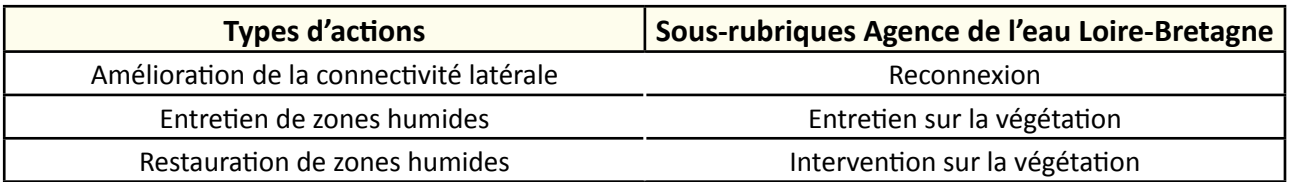

### **Option**

# **Paramètres complémentaires**

Salinité, pH, température, oxygène dissous, saturation en oxygène, hauteur d'eau, hauteur de vase, nature du cordon littoral pour la lagune (sable, galets, débris coquilliers), suivi des communautés végétales.

# **Structuration des données**

Se référer au tableau *structuration des données* en annexe qui récapitule la nature des informations que vous êtes amenés à saisir pour disposer d'un SIG performant et adapté à vos besoins de suivis.

En lien avec le tableau, une liste de valeurs est proposée pour :

- les usages : "bassin à poissons", "ostréiculture", "pêche", "marais salants", "chasse", "élevage", "sans usage" ;
- le code 1 *atterrissement* : "colonisation végétale faible" ou "colonisation végétale moyenne" ou "colonisation végétale importante" ;
- remarques : précisez la connexion hydraulique des bassins.

# **Références bibliographiques**

**Lepareur F., Bertrand S., Papuga G., Richeux M., 2013.** État de conservation de l'habitat 1150 « Lagunes côtières » : Méthode d'évaluation à l'échelle du site Natura 2000 - Guide d'application Version 1. Service du patrimoine naturel, Muséum national d'histoire naturelle, Paris, 107 p.

(Disponible en ligne : [http://inpn.mnhn.fr/actualites/lire/1301/methode-d-evaluation-de-l-etat-de-conservation-de-l-habitat-1150\\*-lagunes-cotieres](http://inpn.mnhn.fr/actualites/lire/1301/methode-d-evaluation-de-l-etat-de-conservation-de-l-habitat-1150*-lagunes-cotieres-a-l-echelle-du-site-natura-2000)[a-l-echelle-du-site-natura-2000\)](http://inpn.mnhn.fr/actualites/lire/1301/methode-d-evaluation-de-l-etat-de-conservation-de-l-habitat-1150*-lagunes-cotieres-a-l-echelle-du-site-natura-2000)

**Sroutta A., 2013.** Mise en œuvre de la méthodologie d'évaluation de l'état de conservation des lagunes atlantiques à l'échelle du site Natura 2000 « Fier d'Ars, Fosse de Loix et marais rétais ». Ligue pour la Protection des Oiseaux – Réserve Naturelle Nationale de Lilleau des Niges, 34 p.

# <span id="page-34-0"></span>**Caractérisation du peuplement**  piscicole en marai

# **Description de l'indicateur**

Situés en bordure d'estuaire ou en zone côtière, les marais doux endigués sont des territoires gérés au moyen de nombreux ouvrages hydrauliques. Selon les marais, on y trouve une densité plus ou moins importante de canaux (de 40 à 300 m à l'hectare) de différents calibres sur lesquels peuvent venir se greffer des plans d'eau ou des dépressions. Ces systèmes créés par l'homme ne s'auto-entretiennent pas et se colmatent de manière rapide et régulière (dégradation in situ de la production végétale, décantation de la matière minérale, dégradation des berges). Ils fonctionnent une partie de l'année comme des eaux "courantes" et l'autre partie comme des plans d'eau avec une très faible circulation d'eau. Ce fonctionnement est totalement sous l'emprise des décisions humaines de gestion des ouvrages (niveaux d'eau et connexité), d'organisation et d'entretien des réseaux et de leurs éventuelles annexes (baisses, piardes, jas).

A ce jour, environ 25 espèces piscicoles ont été observées dans ces marais doux endigués, mais aucun indicateur poisson normalisé n'ait été élaboré. Cette fiche présente les méthodes disponibles pour caractériser le peuplement piscicole de ces marais doux et pour en suivre l'évolution.

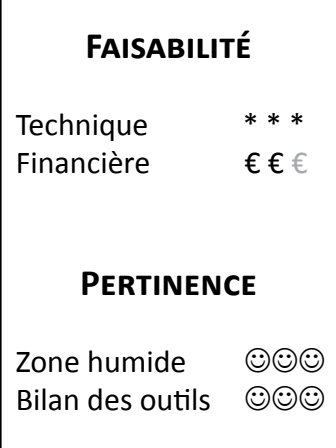

# **Objectifs à évaluer**

- Alimenter les prairies humides en eau
- Favoriser la libre circulation piscicole
- Diversifier les habitats

# **Typologie d'habitats**

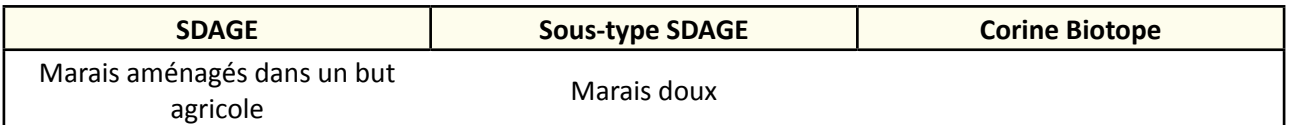

- 
- **TRAVAUX CONCERNÉS**<br>- Restauration des connexions hydrauliques au sein du réseau<br>- Restauration des connexions hydrauliques avec les prairies
	- Restauration de frayères
	- Curage, entretien des émissaires hydrauliques
	- Démantèlement et arasement partiel d'ouvrage
	- Aménagement piscicole sur ouvrage
	- Gestion des manœuvres d'ouvrage

# **Méthodologie**

#### **Outils d'échantillonnage**

En marais doux endigué, on peut rencontrer des conductivités significatives (plus de 2000 µS/cm). C'est le cas par exemple de secteurs proches d'exutoires ou de portes à la mer, ainsi que de canaux très confinés et envasés en période estivale. Cependant avec la majorité des matériels autorisant des pêches jusqu'à 2000 µS/cm, voire jusqu'à 5000 µS/cm pour certains, la pêche électrique (figure 1) peut généralement être mise en œuvre dans ces marais.

Ces pêches électriques qui présentent un certain niveau de risques (usage de l'électricité dans l'eau) doivent utiliser un matériel respectant les normes en vigueur et être manipulé par un personnel qualifié ayant suivi une formation adaptée. Toute intervention de ce type doit être programmée et faire l'objet d'une demande d'autorisation délivrée par la Direction Départementale des Territoires et de la Mer concernée.

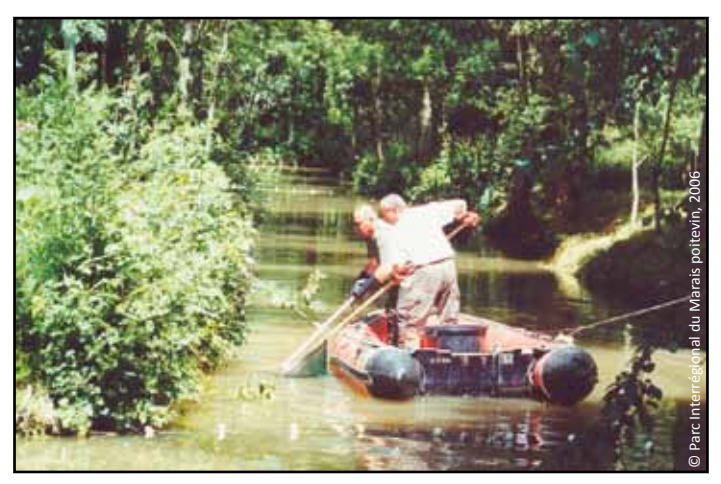

**Figure 1 :** Pêche électrique sur un fossé secondaire du Marais poitevin.

En cas de conductivité trop élevé pour réaliser une pêche électrique ou en cas de besoin d'évaluation de la présence des espèces sur une plus longue période (de quelques jours à plusieurs semaines), il faut faire appel à d'autres engins de capture, dits engins passifs (filet maillant, tramail, verveux gangui à ailes, verveux de fond, nasses, etc.).

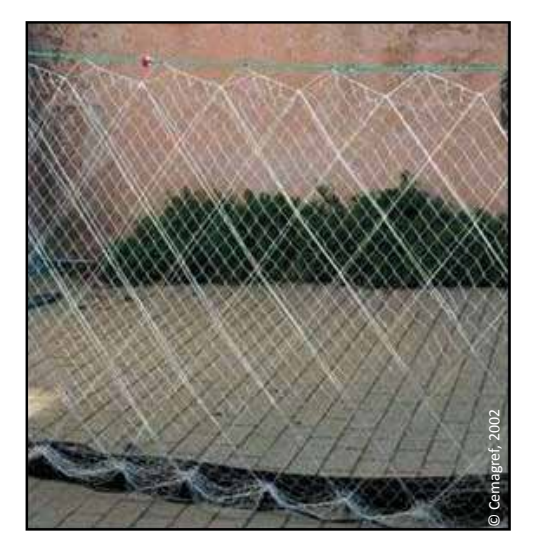

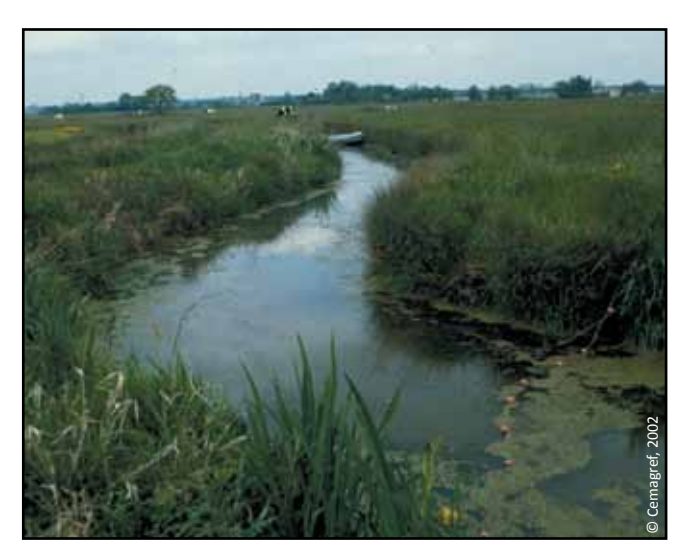

**Figures 2 et 3 :** Une nappe centrale lâche et à petites mailles entre deux nappes à grandes mailles.

36
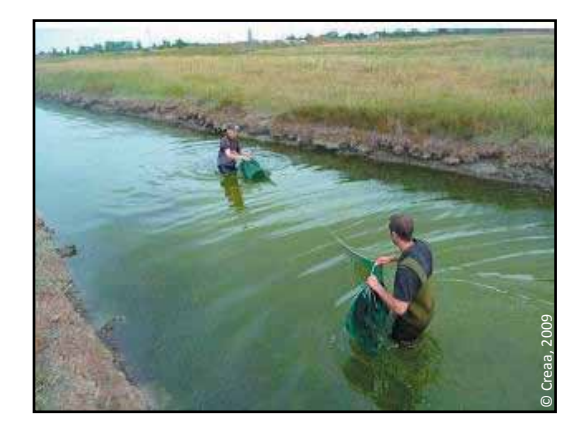

**Figure 4 :** Verveux de fond à double poche et pose lors d'un échantillonnage en fossé saumâtre en Seudre.

#### **Echelles de travail et objectifs**

**- Surveillance régulière de la diversité piscicole à grande échelle** (recherche d'un signal représentatif à l'échelle d'une unité cohérente de fonctionnement)

Une première stratégie consiste, dans les marais avec des réseaux denses de canaux, à n'échantillonner que le réseau secondaire, intermédiaire entre les grands émissaires difficiles à travailler et le chevelu tertiaire très hétérogène et très développé lorsqu'il existe encore. En effet, les données collectées sur ces secondaires sont représentatives des caractéristiques du peuplement piscicole de l'ensemble des réseaux dans lesquels ils s'intègrent (Feunteun & *al.*, 1999 ; Rigaud & *al*., 2008).

Par exemple depuis 2002, la surveillance dans le Marais Poitevin est basée sur cette stratégie avec le choix de 24 stations relevées par lot annuel de 8 stations. Une semaine par an, ces 8 stations de 50 m de long sont isolées par deux filets droits et les rives font l'objet d'une prospection systématique par pêche électrique en petit bateau avec deux passages successifs (20 à 25 poses d'anode par passage). Ces deux passages successifs sur station isolée permettent d'évaluer l'efficacité de l'opération. Cette intervention dure trois heures par station avec cinq à six personnes impliquées (pêche et chantier de mesure). La fin mai apparait comme la période la plus propice (peu de lentilles, peu de problèmes de conductivité, bonne activité des poissons et bonne efficacité).

Une deuxième stratégie consiste à pêcher en bateau différents canaux en caractérisant les captures effectuées lors de chaque immersion de l'anode (indices ponctuels d'abondance) en zone rivulaire (lancé de l'anode sous tension à 5-10 m du bateau, approche et capture des poissons impactés).

Par exemple en Brière (Paillisson, 2013), le suivi est basé sur une dizaine de canaux travaillés chaque année à raison d'une moyenne de 25 points d'échantillonnage espacés de 30 à 60 m par canal. Basé sur un seul passage, sans pose de filets d'isolement, cette stratégie est un peu moins gourmande en temps par canal, mais ne permet pas en revanche d'évaluer l'efficacité de l'échantillonnage, pouvant varier entre espèces, sites et/ ou campagnes.

Une troisième stratégie, peu utilisée pour le moment, consiste en un échantillonnage des canaux par engins passifs en jouant sur leur complémentarité (filet maillant, tramail ou verveux gangui pour les espèces de pleine eau, nasses ou verveux de fond pour les espèces au comportement plus benthique). Cette approche permet d'accéder à des sites parfois éloignés dans le marais et ce quelle que soit la conductivité observée. En pêchant sur des durées significatives (un à plusieurs jours pour tous les engins sauf les filets maillants et tramails (deux heures maximum car impact potentiel important)), ces engins permettent d'identifier la présence des espèces sur un site sur des périodes plus longues que la pêche électrique. Prendre toujours soin de standardiser la démarche (nombre d'engins, temps de pose, période) de manière à pouvoir comparer les campagnes entre elles et relativiser les captures (captures par jour ou par heure de pêche).

#### **- Observation de la fonctionnalité des diverses composantes d'un réseau et de ses annexes vis-àvis des différentes espèces**

Un gestionnaire peut souhaiter identifier la fonctionnalité des divers compartiments aquatiques de son territoire pour obtimiser la gestion, l'entretien ou l'aménagement. L'usage des engins passifs permet de préciser le niveau d'utilisation des divers compartiments en intégrant les allées et venues sur plusieurs jours/nuits et ce, en mobilisant beaucoup moins de personnel que pour les opérations ponctuelles de pêche électrique. Avec un tel objectif, la pression d'échantillonnage doit cependant être plus importante sur les divers types de compartiments aquatiques présents.

#### **Interprétation des données**

L'analyse des peuplements observés pourra se décliner de manière spécifique (nombre d'espèces avec leurs importances relatives, repérage des espèces provoquant ou susceptibles de provoquer des déséquilibres biologiques, repérage des espèces d'intérêt patrimonial, etc.). Cette analyse pourra également s'intéresser aux importances relatives des différentes guildes trophiques (omnivores, détritivores, carnivores, piscivores,….) ou guildes de reproduction (gardiens de nid, lithophiles, phytophiles, etc.), leurs importances relatives pouvant renseigner sur certains aspects du fonctionnement du système (état du réseau et des herbiers, type de gestion des niveaux d'eau en hiver-printemps, etc.).

L'examen particulier des espèces venant de la mer (anguilles, flets) renseignera sur le caractère plus ou moins transparent des ouvrages situés en aval. Parmi les références disponibles, on consultera celle d'Oberdorff & *al.* (2002) pour la définition de ces différentes possibilités d'analyse des peuplements et leurs intérêts respectifs. Enfin, l'observation de l'état sanitaire externe des poissons capturés est précieuse car ce dernier reflète bien l'état général du milieu (milieu dégradé/poisson affaibli/poisson en mauvais état sanitaire).

Dans tous les cas, les résultats obtenus sont présentés par station et par espèce (niveau ou indice de capture, tailles représentées) en les rapportant à une méthode et à une pression de pêche comparable. Cette normalisation permet une mise en perspective par rapport aux campagnes d'échantillonnage précédentes (stabilité, hausse ou baisse). L'analyse de la répartition spatiale des tendances observées par espèce permet de plus d'identifier des trajectoires différentes selon les zones, en lien notamment avec la qualité de l'eau, la gestion des ouvrages ou l'état du réseau (connexité, envasement).

#### **Coûts indicatifs**

Réalisation d'une pêche électrique (matériel, personnels compétents) : entre 1000 et 2000 € HT / station. Acquisition d'engins passifs :

- nasse : environ 100 € HT
- verveux double poche : entre 300 et 400 € HT (avec un maillage classique)
- filet trémail : environ 100 € HT

## **Couverture de l'indicateur**

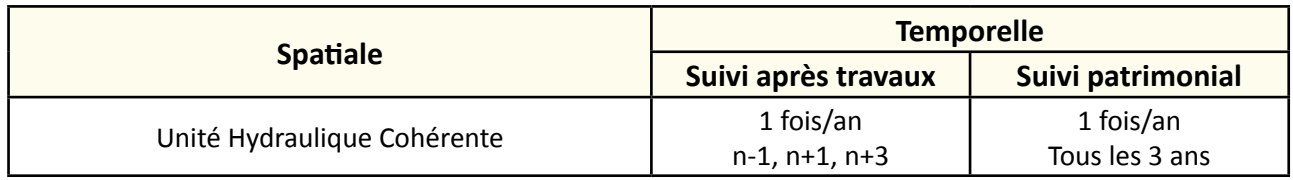

## **Rubriques financeurs**

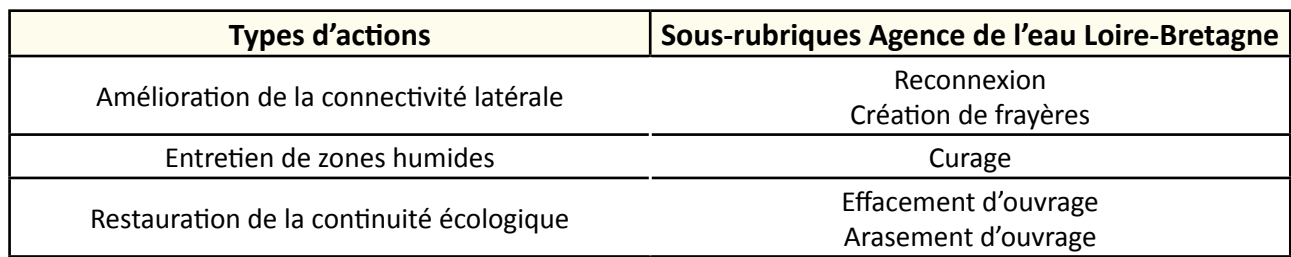

#### **Option**

#### **Paramètres complémentaires**

Conductivité, pH, température, pourcentage de saturation en oxygène dissous, hauteur d'eau, hauteur de vase, suivi des macrophytes, présence d'hélophytes sur les berges, stabilité des berges, pluviométrie, niveau de connectivité, débit et sens d'écoulement au moment de l'échantillonnage.

#### **Structuration des données**

Se référer au tableau *structuration des données* en annexe qui récapitule la nature des informations que vous êtes amenés à saisir pour disposer d'un SIG performant et adapté à vos besoins de suivis.

## **Références bibliographiques**

**Feunteun E., Rigaud C., Elie P., Lefeuvre J.-C., 1999.** Les peuplements piscicoles de marais littoraux endigués atlantiques : un patrimoine à gérer. Le cas du Marais de Bourgneuf-Machecoul (Loire-Atlantique). Bull. Franç. Pêche et Pisciculture, N° 352 : 63-79.

(Disponible en ligne :<http://www.kmae-journal.org/articles/kmae/pdf/1999/01/kmae199935205.pdf>)

**Gérard B., 2012.** Peuplement piscicole des marais de Bourgneuf et de Machecoul. Etat des lieux avant travaux de restauration. FDAPPMA44, 21 p.

**Mouren V., 2009.** Diagnostic piscicole des marais du Nord Loire entre St-Etienne de Montluc et Savenay. Fédération de Loire Atlantique pour la pêche et la protection des milieux aquatiques, 125 p.

**Oberdorff T., Pont D., Hugueny B., Belliard J., Berrebi dit Thomas R., Porcher J.-P., 2002.** Adaptation et validation d'un indice poisson (FBI) pour l'évaluation de la qualité biologique des cours d'eau français. Bull. Franç. Pêche Piscic., 365/366, pp 405-433.

**Paillisson J.-M., 2013.** Quelles tendances de la communauté de poissons des marais du Brivet ? Parc Naturel Régional de Brière, 57 p.

(Disponible en ligne : [http://www.parc-naturel-briere.fr/fileadmin/template/briere/img/environnement/etude%20piscicole/Veille%20scientifique\\_](http://www.parc-naturel-briere.fr/fileadmin/template/briere/img/environnement/etude%20piscicole/Veille%20scientifique_Poissons_saison%202012_Paillisson.pdf) [Poissons\\_saison%202012\\_Paillisson.pdf](http://www.parc-naturel-briere.fr/fileadmin/template/briere/img/environnement/etude%20piscicole/Veille%20scientifique_Poissons_saison%202012_Paillisson.pdf))

**Rigaud C., Roqueplo C., Massé J., Le Barh R., 2008.** Indicateurs du niveau de présence de l'anguille européenne (*A. anguilla*) dans le Marais poitevin. Bilan des campagnes 2002-2008. CEMAGREF, 64 p.

## **Caractérisation du peuplement piscicole en marais salé endigué**

### **Description de l'indicateur**

Avec ses digues et ses vannages collectifs ou privés, le marais salé endigué se distingue nettement du marais salé ouvert. Il est constitué de territoires privés venant se greffer sur les chenaux via de petits ouvrages hydrauliques. A l'origine, ces marais étaient dédiés à la production de sel ou de poissons en extensif. Au fil des décennies, les grandes unités d'origine ont été souvent morcelées et les petites unités privées qui en ont découlé voient le développement d'usages variés (sel, chasse, ostréiculture, pisciculture, pénéiculture, réserves naturelles). Dans chacune de ces unités, des aménagements ont été réalisés avec notamment des ratios divers entre profonds (1-2 m) et plats (moins de 40 cm d'eau) plus ou moins fragmentés. De nombreuses espèces piscicoles sont susceptibles d'y pénétrer lors des prises d'eau. Il s'agit ici de présenter quelques méthodes pour caractériser le peuplement piscicole d'un marais salé endigué et pour en suivre l'évolution sur plusieurs années afin notamment d'analyser les effets des actions locales de gestion ou d'aménagement.

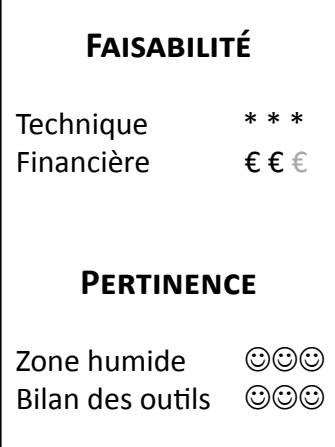

## **Objectifs à évaluer**

- Alimenter les prairies humides en eau
- Favoriser la libre circulation piscicole
- Diversifier les habitats

## **Typologie d'habitats**

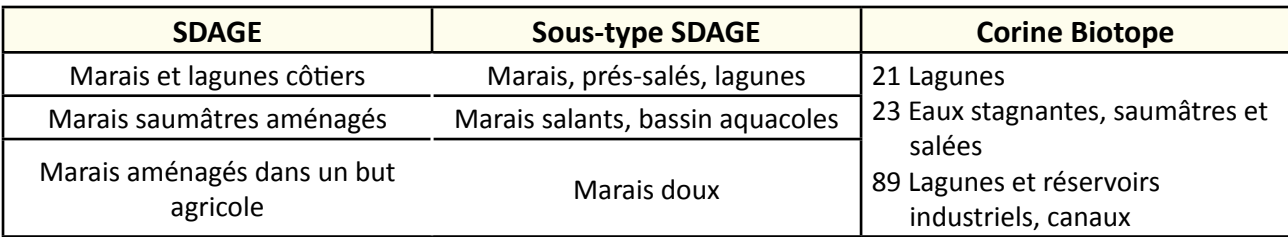

- 
- **TRAVAUX CONCERNÉS**<br>
Restauration des connexions hydrauliques au sein du réseau<br>
Restauration des connexions hydrauliques avec les prairies
	- Restauration de frayères
	- Curage, entretien des émissaires hydrauliques
	- Démantèlement et arasement partiel d'ouvrage
	- Aménagement piscicole sur ouvrage
	- Gestion des manœuvres d'ouvrage

## **Méthodologie**

#### **Sur le terrain**

Même si un matériel de pêche électrique en eau salée existe (Albatros®, Dream Electronic®), il est difficile actuellement d'envisager son utilisation en routine (coût élevé, lourdeur du protocole, etc.). Les méthodes de suivi et d'échantillonnage doivent donc s'adapter à cette contrainte, trois regards complémentaires pouvant être portés sur le fonctionnement piscicole d'un marais salé endigué.

#### Un échantillonnage régulier des entrées lors des prises d'eau

L'utilisation d'une manche en filet (type manche à air de maille 3 mm) monté sur cadre permet de filtrer tout ou partie du flux entrant. L'alternance de phases ouvertes de la manche (entrée libre de l'eau et des poissons) et de phases fermées (fermeture de l'extrémité de la manche pour échantillonner toutes les entrées sur une durée par exemple de cinq minutes toutes les 20 minutes) permet :

- de suivre l'évolution des entrées sur une prise d'eau donnée (évolution sur une marée, jour/nuit, évolution saisonnière) ;
- de révéler des différences entre les ouvrages sur un même marais (influence du positionnement et de la qualité du chenal).

Cette donnée est importante car il y a très peu d'espèces qui se reproduisent dans ces marais et ces entrées constituent donc le potentiel à partir duquel le peuplement d'un territoire se constitue et se répartit au sein des structures.

#### Un échantillonnage des zones profondes (plus de 40 cm, rarement plus de 2 m)

L'usage de verveux de fond à double nasse (4 à 6 mm de côté de maille) est intéressant notamment pour l'échantillonnage de l'anguille. On exerce une pression de pêche d'une nuit de verveux par 100 m de profond en travaillant sur des périodes de trois à quatre jours en phase de renouvellement d'eau, en mai-juin ou septembre-octobre (pas de fortes chaleurs mais températures supérieures à 15°C) et plutôt en lune noire avec le déplacement des engins chaque matin (verveux posés en fin de journée et récupérés le lendemain matin). Cet échantillonnage peut être complété par l'utilisation ponctuelle (deux heures) de petites nappes de tramail barrant le profond et interceptant plutôt les espèces de pleine eau (mulets, bars, dorades, etc.). Une telle approche dans les zones profondes d'un territoire informe sur la diversité et l'abondance de sa

faune piscicole, sa mise en œuvre régulière et normalisée permettant d'en suivre l'évolution dans le temps.

#### Un échantillonnage des zones de plats (moins de 0,40 m)

Cet échantillonnage peut être mis en œuvre sur des marais présentant des zones de plats significatives. Il permet d'identifier le niveau de fonctionnalité des différentes zones en fonction de leurs caractéristiques (envasement, teneur en matière organique, richesse en macrofaune, abondance végétale, niveau de connexion aux zones profondes) très liées aux actions d'entretien et d'aménagement de ces systèmes. Si la hauteur d'eau le permet (0,30-0,40 m), l'usage des mêmes verveux qu'en profond peut être mis en œuvre (deux à trois par hectare en eau). Si la profondeur est inférieure, l'utilisation de nasses rigides en maille de 5-6 mm permettra d'échantillonner valablement ces milieux.

Quel que soit l'engin choisi, l'important sera de maintenir dans le temps, la stratégie d'observation pour pouvoir analyser dans le temps l'évolution relative du peuplement piscicole présent.

#### **Interprétation des données**

Dans tous ces échantillonnages, les données de capture doivent être rapportées à l'effort de pêche exercé en les exprimant en Capture Par Unité d'Effort de pêche (CPUE) ce qui permet une comparaison entre sites ou entre campagnes sur un même site.

$$
CPUE = \frac{nombre \, d'individuals}{x \, minutes}
$$

#### **Coûts indicatifs**

Acquisition d'engins passifs :

- nasse : environ 100 € HT
- verveux double poche : entre 300 et 400 € HT (avec un maillage classique)
- filet trémail : environ 100 € HT

## **Couverture de l'indicateur**

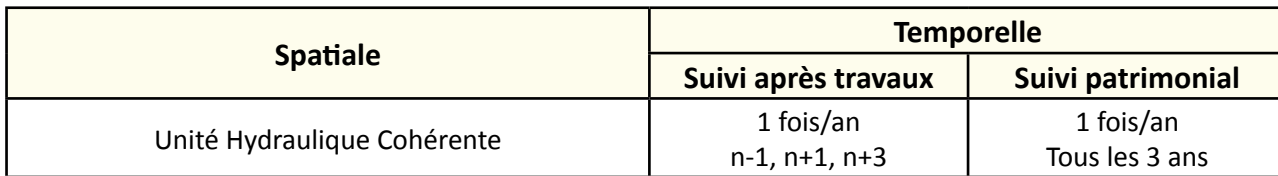

## **Rubriques financeurs**

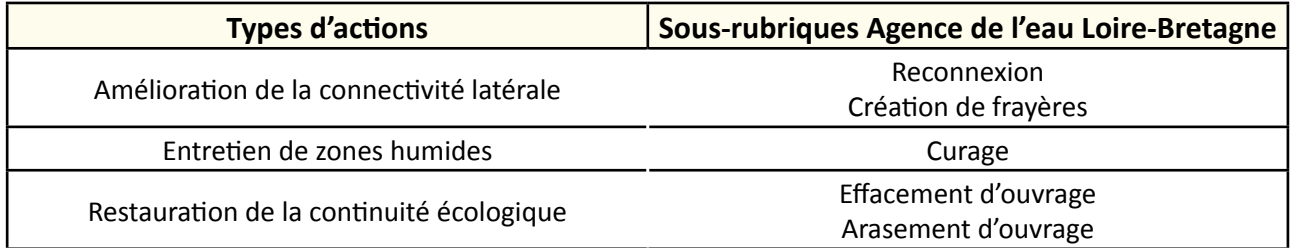

### **Option**

### **Paramètres complémentaires**

pH, température, oxygène dissous (début de matinée si possible pour situation la plus critique), saturation en oxygène, conductivité, hauteur d'eau, hauteur de vase, suivi des macrophytes, présence d'hélophyte, stabilité des berges (réaliser les mesures à la même heure et les noter pour comparer les suivis), teneur en matière organique des premiers centimètres de vase pour repérer les zones avec vase réduite et anoxique, échantillonnage de la macrofaune benthique (ressource trophique importante dans ces systèmes).

#### **Structuration des données**

Se référer au tableau *structuration des données* en annexe qui récapitule la nature des informations que vous êtes amenés à saisir pour disposer d'un SIG performant et adapté à vos besoins de suivis.

## **Références bibliographiques**

**Buard E., Blachier P., 2009.** Final report on integrated management of marine extensive ponds and lagoons for a sustainable eel fishery. Compte rendu du CREAA sur le programme Européen SEACASE.

**Feunteun E., Rigaud C., Elie P., Lefeuvre J.-C., 1999.** Les peuplements piscicoles des marais littoraux endigués atlantiques : un patrimoine à gérer ? Le cas du Marais de Bourgneuf-Machecoul (Loire-Atlantique, France). Bull. Fr. Pêche Piscic., 352 : 63-79.

**Hussenot J., Feuillet-Girard M. (1988).** Crevettes et sédiment. Le sédiment des marais salés aquacoles de la côte Atlantique. Recherche de paramètres indicateurs de la qualité des fonds. Aqua Revue, (17), 25-29. (Disponible en ligne : [http://archimer.ifremer.fr/doc/00021/13205/10257.pdf\)](http://archimer.ifremer.fr/doc/00021/13205/10257.pdf)

**Postic-Puivif A., Albert F., Buard E., 2011.** Bilan d'activités 2010 de la Cellule Migrateurs Charente Seudre.

**Postic-Puivif A., Albert F., Buard E., 2012.** Bilan d'activités 2011 de la Cellule Migrateurs Charente Seudre.

**Postic-Puivif A., Albert F., Buard E., 2013.** Bilan d'activités 2012 de la Cellule Migrateurs Charente Seudre.

**Triplet P. (ed.) (2012).** Manuel d'étude et de gestion des oiseaux et de leurs habitats en zones côtières. Syndicat Mixte Baie de Somme, Forum des Marais Atlantiques, Aesturia 17. 775 p. (Disponible en ligne : [http://hal.archives-ouvertes.fr/docs/00/66/61/78/PDF/gestion\\_littorale.pdf\)](http://hal.archives-ouvertes.fr/docs/00/66/61/78/PDF/gestion_littorale.pdf) (Et notamment l'article disponible en ligne : [http://hal.inria.fr/docs/00/67/12/50/PDF/gestion\\_littorale-ch2.pdf\)](http://hal.inria.fr/docs/00/67/12/50/PDF/gestion_littorale-ch2.pdf)

## **Caractérisation du peuplement piscicole en marais saumâtre ouvert à la mer**

#### **Description de l'indicateur**

Un marais salé ouvert correspond à une zone libre de balancement des marées le long de chenaux de différents gabarits sillonnant des zones végétalisées aux caractéristiques liées à leur altitude et donc à leur fréquence de submersion. On peut aussi y trouver des petits plans d'eau d'origine naturelle (dépressions) ou non (sartières, lacs de tonne, mares à gabions) offrant des zones permanentes en eau entre deux submersions.

Cette fiche présente des méthodes pour caractériser les espèces piscicoles fréquentant les marais salés. Elle s'inspire de plusieurs cas de suivi qui mettent en évidence leur rôle important de nourriceries pour les jeunes individus de nombreuses espèces.

Les gestionnaires de ce type de milieu peuvent y intervenir de différentes manières (mise en protection de certaines zones, lutte contre l'exhaussement, maintien de la qualité des chenaux et des divers plans d'eau, mise en pâturage des parties hautes). La surveillance de la faune piscicole fréquentant ces zones est importante à la fois pour suivre l'évolution de la diversité et de l'abondance ichtyologique de la zone côtière proche (changement climatique, qualité de l'eau, etc.) et pour obtimiser les interventions sur le milieu en prenant en considération le rôle des différents habitats aquatiques qu'on y rencontre (chenaux, crassats, herbus et zones rivulaires, lacs de tonne).

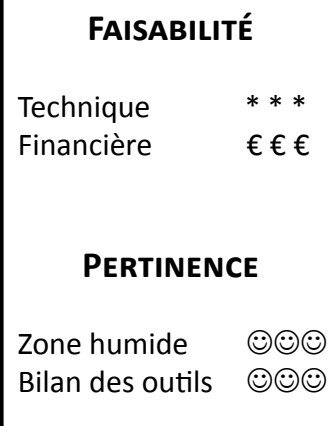

## **Objectifs à évaluer**

- Alimenter les prairies humides en eau
- Favoriser la libre circulation piscicole
- Diversifier les habitats

## **Typologie d'habitats**

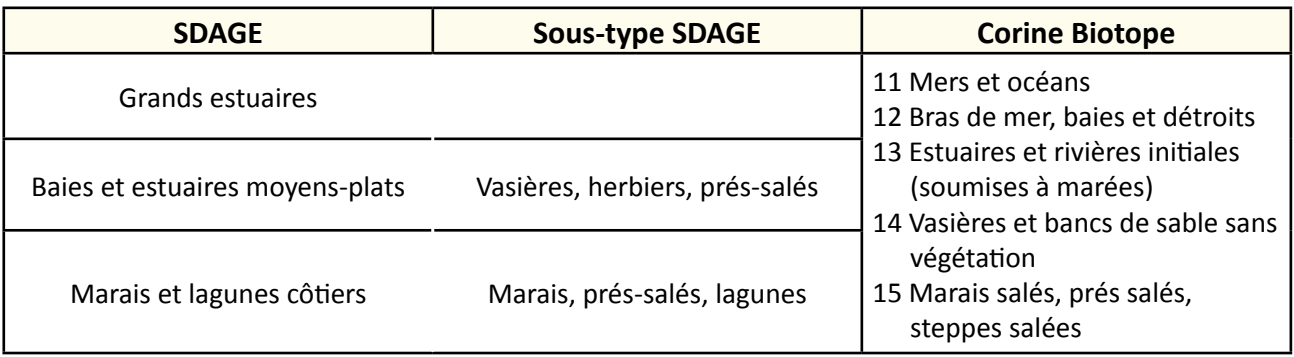

### **Travaux concernés**

- Restauration des connexions hydrauliques au sein du réseau
- Restauration des connexions hydrauliques avec les prairies
- Restauration de frayères
- Curage, entretien des émissaires hydrauliques
- Démantèlement et arasement partiel d'ouvrage
- Aménagement piscicole sur ouvrage
- Gestion des manœuvres d'ouvrage

## **Méthodologie**

Dans ces milieux, on s'intéressera surtout à la faune piscicole présente dans les chenaux lors des flots et des jusants. Les plans d'eau peuvent aussi être utilisés pour repérer les espèces et les types d'individus restant dans ces zones permanentes en eau entre les marées.

La pêche électrique ne pouvant être mise en œuvre au vu de la salinité rencontrée, les suivis utilisent des engins passifs (nasses, bosselles, verveux, filets trémails) avec une durée de pose variable selon le niveau d'impact potentiel de chaque type d'engin. Le maillage utilisé influe bien sûr sur les gammes de taille des captures. Ainsi, la maille de 10 mm ne permet pas un inventaire exhaustif puisque la plupart des juvéniles de poissons et notamment ceux de l'Anguille européenne sont très largement sous-échantillonnés. On privilégie donc des mailles inférieures (3-4 mm) avec des autorisations *ad hoc* pour un suivi scientifique.

Pour l'échantillonnage dans les chenaux, on établit des barrages temporaires interceptant tout ou partie des flux biologiques. Le choix du nombre et du type d'engins dépend de la configuration des zones à échantillonner (hauteur d'eau, force du courant, largeur). Ainsi dans les marais du Mès, quatre stratégies ont été définies en fonction des sites avec l'utilisation de bosselles ou de verveux gangui.

Les pêches sont surtout effectuées lors de marées à coefficient moyen (70<coef<100). En effet, lors des marées plus fortes (>100), les courants dans les chenaux et les hauteurs d'eau rendent difficile et peu efficace l'usage des engins. Les marées plus faibles (<70) posent d'autres problèmes à la fois parce que la diversité spécifique est faible, mais aussi parce que les temps de submersion sont courts et peuvent donc provoquer soit des mortalités dans les engins se retrouvant à sec, soit une absence totale de capture.

Les pêches sont principalement à effectuer entre avril et octobre lorsque les températures sont compatibles avec un bon niveau d'activité des poissons et crustacés.

En chenal, la pose et le relevé des engins doivent encadrer l'arrivée et le retrait de la marée pour éviter absolument l'exondation des chambres de capture ou des filets.

Pour d'éventuels prélèvements de nuit, on prendra en compte la période lunaire car les périodes proches de la nouvelle lune (absence de lune) présentent une plus forte probabilité de correspondre à des déplacements importants chez certaines espèces, l'anguille notamment.

Les captures réalisées ne permettent pas d'estimer l'intensité des flux allant et venant dans les chenaux ou des stocks restant dans les plans d'eau entre deux marées. En revanche, les niveaux de capture rapportés à chaque fois au temps de pêche de l'engin concerné (Capture Par Unité d'Effort (CPUE)) permettent de disposer d'indices normalisés utiles pour des comparaisons entre sites ou entre campagnes saisonnières de pêche.

 $CPUE = \frac{nombre d'individuals}{x \text{ minutes}}$ 

#### **Coûts indicatifs**

Acquisition d'engins passifs :

- nasse : environ 100 € HT
- verveux double poche : entre 300 et 400 € HT (avec un maillage classique)
- filet trémail : environ 100 € HT

## **Couverture de l'indicateur**

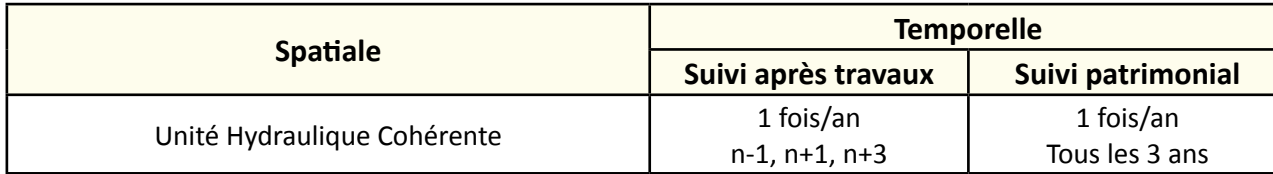

## **Rubriques financeurs**

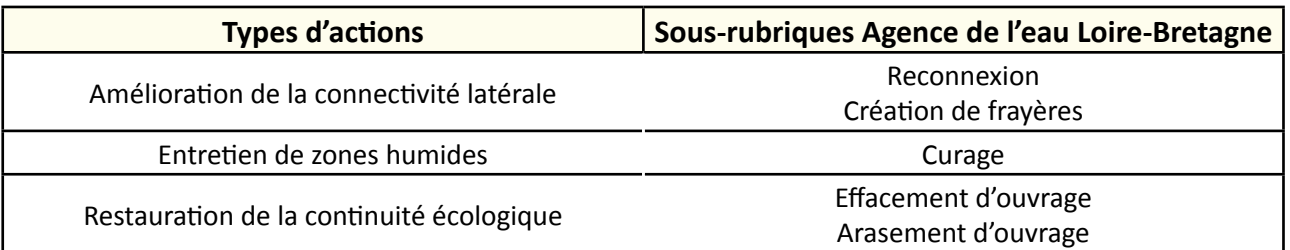

## **Option**

## **Paramètres complémentaires**

pH, température, oxygène dissous, saturation en oxygène, conductivité. Noter les heures des mesures.

#### **Structuration des données**

Se référer au tableau *structuration des données* en annexe qui récapitule la nature des informations que vous êtes amenés à saisir pour disposer d'un SIG performant et adapté à vos besoins de suivis.

47

## **Références bibliographiques**

**Brun S., 2011.** Première approche spatiotemporelle de la biodiversité aquatique d'un marais littoral (RNN des prés salés d'Arès et de Lège, Gironde, France). Analyse particulière des communautés benthiques, supra-benthiques et ichtyologiques. ONCFS, AMP, CEMAGREF, UMR CNRS EPOC. 44 p.

(Disponible en ligne : [http://www.google.fr/url?sa=t&rct=j&q=&esrc=s&source=web&cd=2&ved=0CDYQFjAB&url=http%3A%2F%2Fwww.forum](http://www.google.fr/url?sa=t&rct=j&q=&esrc=s&source=web&cd=2&ved=0CDYQFjAB&url=http%3A%2F%2Fwww.forum-aires-marines.fr%2FMedia%2FForum%2FFichiers%2FActualites%2FPremiere-approche-spatiotemporelle-de-la-biodiversite-aquatique-d-un-marais-littoral-2011&ei=n98yUur9DaTI0QWJzYDQAw&usg=AFQjCNGiifksy1TNugrHShA_qg3U3lCOHg&bvm=bv.52164340,d.d2k)[aires-marines.fr%2FMedia%2FForum%2FFichiers%2FActualites%2FPremiere-approche-spatiotemporelle-de-la-biodiversite-aquatique-d-un-marais](http://www.google.fr/url?sa=t&rct=j&q=&esrc=s&source=web&cd=2&ved=0CDYQFjAB&url=http%3A%2F%2Fwww.forum-aires-marines.fr%2FMedia%2FForum%2FFichiers%2FActualites%2FPremiere-approche-spatiotemporelle-de-la-biodiversite-aquatique-d-un-marais-littoral-2011&ei=n98yUur9DaTI0QWJzYDQAw&usg=AFQjCNGiifksy1TNugrHShA_qg3U3lCOHg&bvm=bv.52164340,d.d2k)[littoral-2011&ei=n98yUur9DaTI0QWJzYDQAw&usg=AFQjCNGiifksy1TNugrHShA\\_qg3U3lCOHg&bvm=bv.52164340,d.d2k\)](http://www.google.fr/url?sa=t&rct=j&q=&esrc=s&source=web&cd=2&ved=0CDYQFjAB&url=http%3A%2F%2Fwww.forum-aires-marines.fr%2FMedia%2FForum%2FFichiers%2FActualites%2FPremiere-approche-spatiotemporelle-de-la-biodiversite-aquatique-d-un-marais-littoral-2011&ei=n98yUur9DaTI0QWJzYDQAw&usg=AFQjCNGiifksy1TNugrHShA_qg3U3lCOHg&bvm=bv.52164340,d.d2k)

Laffaille P., 2011. Relation entre l'ichtyofaune et les marais salés macrotidaux : l'exemple de la baie du Mont Saint-Michel. Cybium, vol. 25 (n° 3). pp. 295-296. ISSN 0399-097.

**Mercier F., Mouren V., 2012.** Caractérisation du peuplement piscicole des marais du Mès et de Pont Mahé (Presqu'île Guérandaise, Loire-Atlantique) - Rapport d'étude. Fédération pour la Pêche et la Protection du Milieu Aquatique de Loire Atlantique et CAP Atlantique Communauté d'agglomération : 32 p.

# **Phisation**

#### **Description de l'indicateur**

Cet indicateur mesure le recouvrement d'un tapis de végétaux et l'aspect de la vase sur des eaux stagnantes ou des eaux courantes mais de faible débit.

Le niveau trophique de l'eau est déterminé par la richesse relative en éléments nutritifs. Leurs teneurs dépendent des relargages par les sédiments, l'intensité du recyclage de la matière organique détritique (composé de plantes, phytoplanctons, zooplanctons, autres) et les apports extérieurs (lixiviats agricoles, eaux pluviales urbaines, station d'épuration, etc.). Le niveau de confinement détermine selon les cas des surconcentrations, en conditions favorables d'ensoleillement et de température. Du printemps à l'automne, on peut ainsi localement observer des crises dystrophiques. Elles provoquent d'importantes mortalités parmi la faune et la microflore, liées à la forte demande bactérienne en oxygène issue de la dégradation d'excès de matière organique, suite à des efflorescences et foisonnements d'organismes dopés par les nutriments. Le suivi proposé dans cette fiche est issu du travail mené par Lepareur & *al.* (2013).

*N.B. : cette fiche est en lien avec les fiches "niveau trophique de l'eau" et "qualité physico-chimique de l'eau".*

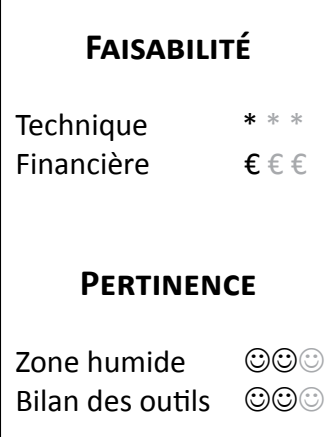

## **Objectifs à évaluer**

- Améliorer la qualité de l'eau

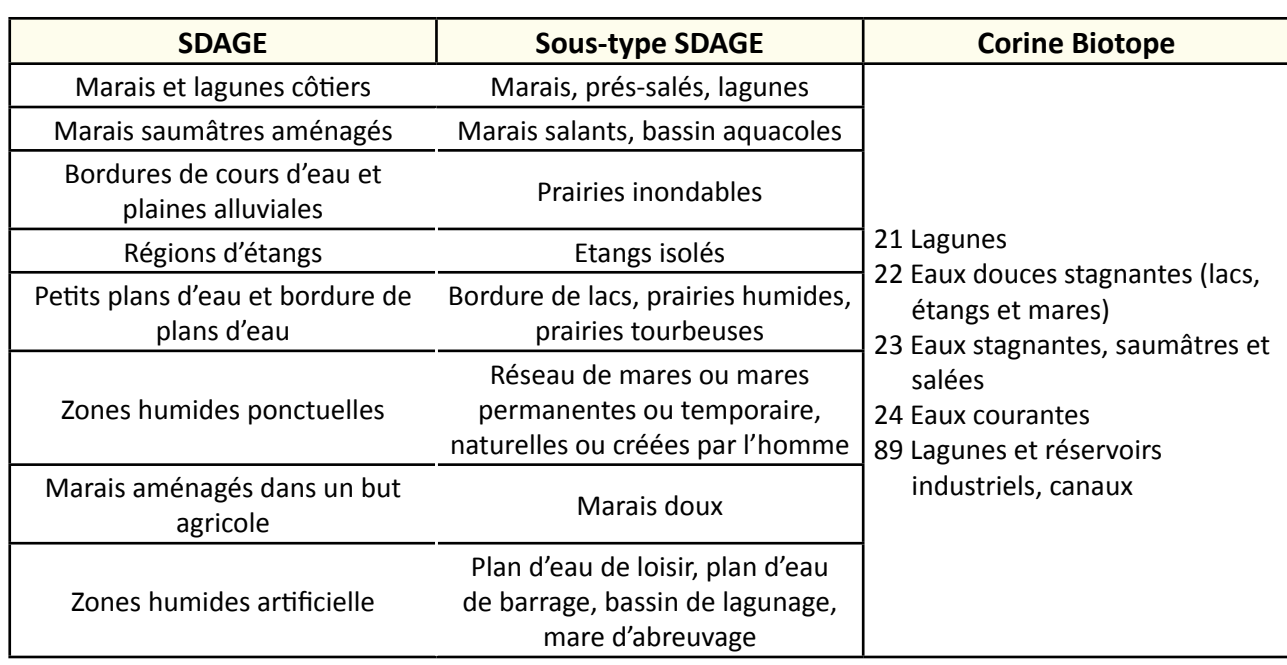

## **Typologie d'habitats**

**Avril 2015 Avril 2015** 

## **Travaux concernés**

- Restauration des connexions hydrauliques au sein du réseau
- Restauration des connexions hydrauliques avec les prairies
- Curage, entretien des émissaires hydrauliques
- Lutte contre les espèces exotiques envahissantes

## **Méthodologie**

#### **Sur le terrain**

Définir un nombre de stations d'échantillonnage sur le site d'étude (figure 1).

Dans un site de "petite taille", ou un site où l'habitat est peu représenté, il est recommandé d'inventorier la totalité des habitats. Mais dans un grand site, ou un site où l'habitat est fortement représenté, une méthode aléatoire (tirage au sort des stations) est recommandée avec une stratification de l'échantillonnage selon les différents types d'habitats (Lepareur & *al.*, 2013).

Les relevés sont effectués de fin août à début octobre.

Il est conseillé de conserver les mêmes stations pour les mesures renouvelées d'une année sur l'autre.

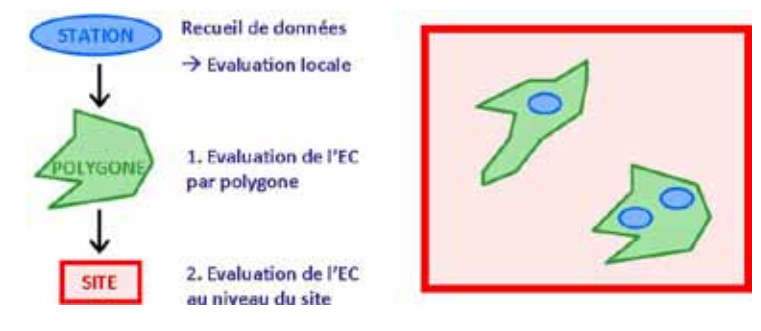

**Figure 1 :** Différentes échelles d'évaluation de l'état de conservation (EC) (concept théorique) (©MNHN-SPN, 2013).

L'anoxie de l'eau (la nuit) et des sédiments est conséquente à la formation d'un épais tapis de végétaux aquatiques (lentilles d'eau, azolla, ulves, entéromorphes, cladophores, etc.) ou d'un développement phytoplanctonique (eau verte) rendant le sédiment complètement réduit en surface (très noir et malodorant). C'est le recouvrement de ce tapis de végétaux, accompagné de l'aspect de la vase (noir), qui sera mesuré pour évaluer cet indicateur, à l'aide des photos ci-contre (figure 2) :

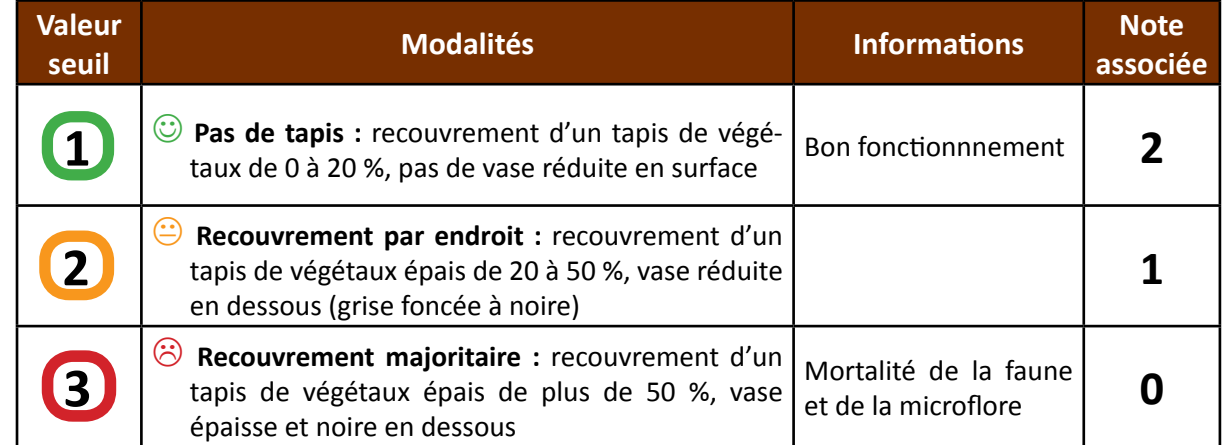

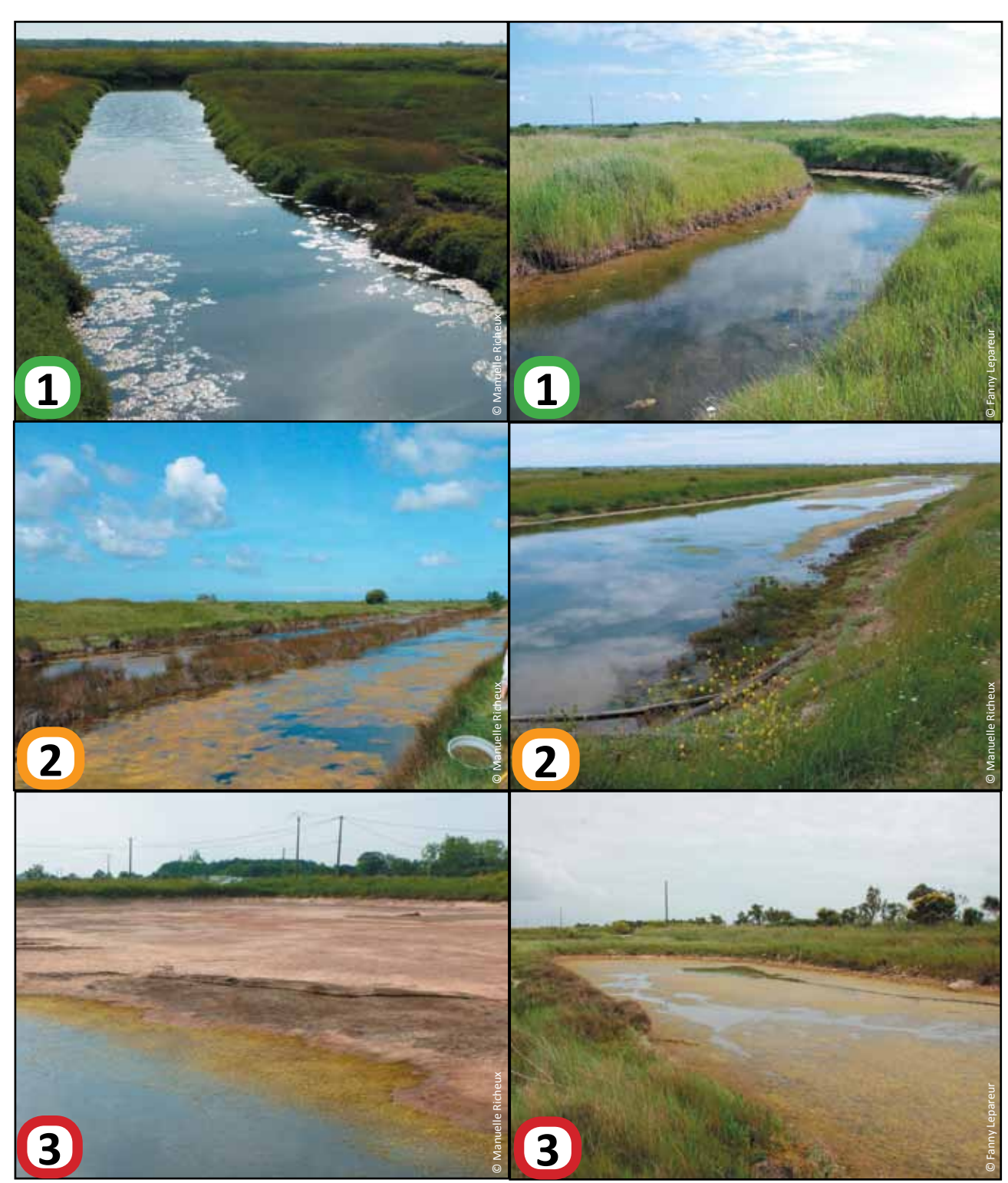

**Figure 2 :** Exemples pour renseigner les modalités de l'indicateur *Eutrophisation* (Lepareur & *al.*, 2013).

#### **Interprétation des données**

Selon la modalité de réponse, une note est associée à l'état d'eutrophisation pour chaque station d'échantillonnage (0, 1 ou 2).

Calculez le pourcentage de chacune des notes sur la totalité de la surface échantillonnée = *P*. Pondérez les notes avec la formule suivante : ∑(*P* x note).

La note finale obtenue est représentative de l'état général de conservation du site.

#### Exemple :

Sur un domaine d'étude, on relève :

- la note de 2 représentant *Pnote2* = 60 % de la surface totale échantillonnée ;
- la note de 1 représentant *Pnote1* = 20 % de la surface totale échantillonnée ;
- la note de 0 représentant *Pnote0* = 20 % de la surface totale échantillonnée.

Pondération des pourcentages : ∑(*P* x note) = (0,60x2)+(0,20x1)+(0,20x0) = 1,4 L'indice 1,4 est représentatif du site.

#### **Clé d'interprétation**

Afin d'évoquer des clés d'interprétation d'un indice, nous nous baserons sur l'exemple donné ci-dessus. L'indice 1,4 (proche de 1) représente un recouvrement par endroit, soit un recouvrement d'un tapis de végétaux épais de 20 à 50 % et de vase en dessous de celui-ci. Cet indice est considéré comme "moyen", en effet le milieu aquatique tend vers une eutrophisation. L'objectif de cette fiche étant de conserver un milieu non eutrophisé, il faut donc que cet indice évolue vers 2 aux prochains suivis.

## **Couverture de l'indicateur**

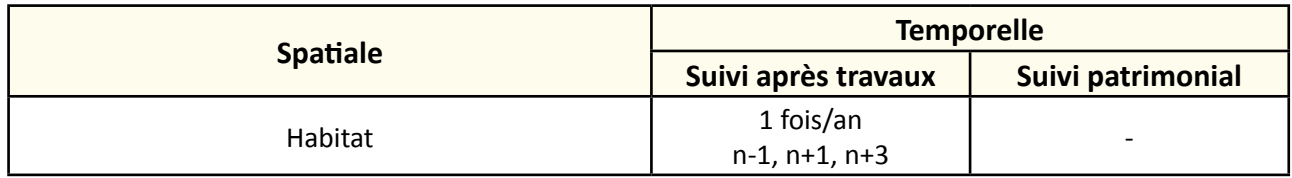

## **Rubriques financeurs**

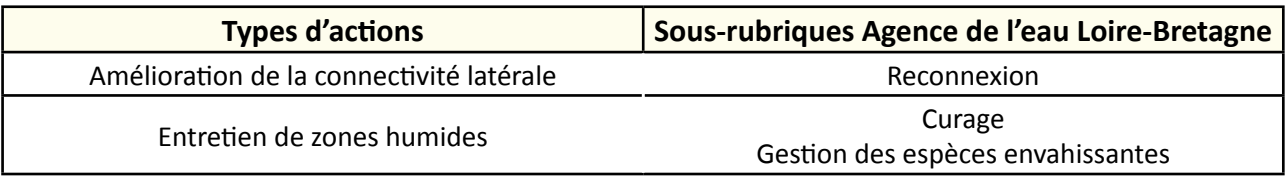

#### **Option**

#### **Paramètres complémentaires**

Salinité, pH, température, oxygène dissous, saturation en oxygène, hauteur d'eau, hauteur de vase, nature du cordon littoral pour la lagune (sable, galets, débris coquilliers), suivi des communautés végétales.

#### **Structuration des données**

Se référer au tableau *structuration des données* en annexe qui récapitule la nature des informations que vous êtes amenés à saisir pour disposer d'un SIG performant et adapté à vos besoins de suivis.

En lien avec le tableau, une liste de valeurs est proposée pour le code 1 *eutrophisation* : "pas de tapis" ou "recouvrement par endroit" ou "recouvrement majoritaire".

## **Références bibliographiques**

**Lepareur F., Bertrand S., Papuga G., Richeux M., 2013.** État de conservation de l'habitat 1150 « Lagunes côtières » : Méthode d'évaluation à l'échelle du site Natura 2000 - Guide d'application Version 1. Service du patrimoine naturel, Muséum national d'histoire naturelle, Paris, 107 p.

(Disponible en ligne [: http://inpn.mnhn.fr/actualites/lire/1301/methode-d-evaluation-de-l-etat-de-conservation-de-l-habitat-1150\\*-lagunes-cotieres](http://inpn.mnhn.fr/actualites/lire/1301/methode-d-evaluation-de-l-etat-de-conservation-de-l-habitat-1150*-lagunes-cotieres-a-l-echelle-du-site-natura-2000)[a-l-echelle-du-site-natura-2000\)](http://inpn.mnhn.fr/actualites/lire/1301/methode-d-evaluation-de-l-etat-de-conservation-de-l-habitat-1150*-lagunes-cotieres-a-l-echelle-du-site-natura-2000)

# **Fonctions biogéochimiques du sol**

## **Description de l'indicateur**

Dans des suivis visant à évaluer la fonctionnalité d'une zone humide, il peut être intéressant d'étudier les propriétés du sol, permettant d'évaluer le fonctionnement biogéochimique de la zone humide.

En effet, un bon fonctionnement biogéochimique permet d'alimenter les végétaux et les bactéries en éléments nutritifs et sont à l'origine de services rendus tels que l'épuration de l'eau ou la production de biomasse. La présence de matière organique dans le sol ainsi que sa densité apparente sont de bons indicateurs de conditions favorables au bon fonctionnement biogéochimique d'une zone humide (Hossler & *al.*, 2011 ; Meyer & *al.*, 2008 ; Wolf & *al.*, 2011). En effet, un sol peu compact et riche en matière organique permettra une meilleure circulation de l'eau et sa meilleure rétention qu'un sol minéral et compact. La circulation de l'oxygène y sera également facilitée et une plus grande surface de contact entre les éléments présents dans l'eau et les bactéries se développant à la surface des particules de sol sera disponible, facilitant les processus biogéochimiques.

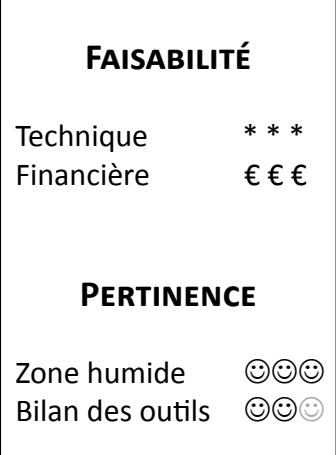

## **Objectifs à évaluer**

- Rétablir le caractère humide

## **Typologie d'habitats**

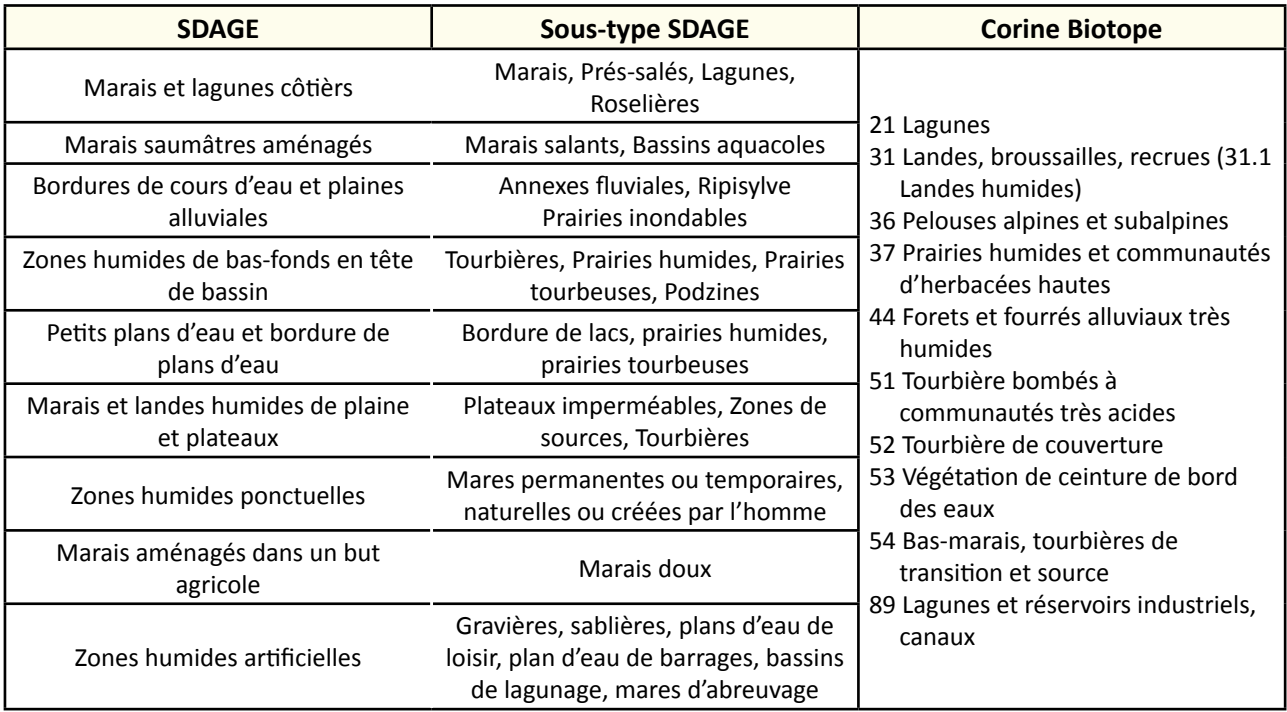

#### **Travaux concernés**

- Restauration des connexions hydrauliques avec les prairies
- Intervention ponctuelle et lourde sur la végétation
- Etrépage, décapage
- Suppression de remblai
- Reconversion d'une culture en prairie humide
- Effacement de drainage
- Curage, entretien des émissaires hydrauliques

#### **Méthodologie**

#### **Sur le terrain**

Les valeurs seuils doivent être établies à partir d'un état des lieux initial du site d'étude, ou pour un site dégradé, à partir d'un référentiel de sites références en bon état fonctionnel.

Prélever un nombre représentatif de carottes de sol (trois peuvent suffire sur des sites de végétation homogène, au moins cinq sur des sites hétérogènes). Les carottes sont prélevées à l'aide d'un carottier (figure 1) ou d'une tarière spécifique. Il convient, avant l'échantillonnage, de supprimer la végétation en surface ainsi que la litière. Le carottier est ensuite enfoncé dans le sol à l'aide d'une masse. Les carottes de sol peuvent être prélevées toute l'année.

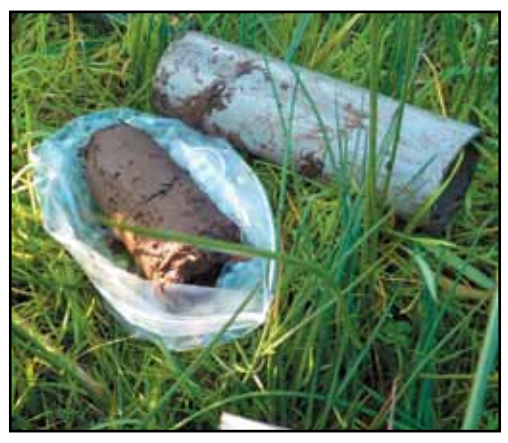

**Figure 1 :** carotte de sol prélevée en prairie humide.

La carotte extraite est stockée dans un sac plastique à 4°C jusqu'à la réalisation des analyses.

Pour des échantillons destinés à la mesure de la masse volumique, il faut porter le plus grand soin à ne pas compacter le sol lors du prélèvement. La taille de la carotte sera mesurée précisément, afin de connaitre son volume.

Une mesure de la température du sol permet de déterminer si on se trouve en condition propice à l'activité bactérienne (au-dessus de 4°C).

#### **Analyse des échantillons en laboratoire**

Les paramètres suivants pourront être mesurés en laboratoire sur les carottes de sol prélevées :

- Taux de matière organique ;
- Densité apparente (masse sèche d'une carotte de volume connu) ;
- Taux d'humidité (perte de poids après séchage du sol à 105°C) ;
- $-$  pH ;
- Teneur en carbone organique total et azote total (optionnel).

A partir de ces mesures, différents paramètres peuvent être calculés :

- La porosité : elle conditionne la capacité de circulation de l'eau dans un sol. Elle peut être évaluée à partir de la densité apparente et de la densité particulaire d'un sol, selon la formule :

 $Ps(\%) = 100x(1 - Ds/Dp)$ Soit :

- Ds est la densité apparente du sol ;

- Dp est la densité particulaire du sol (Dp=2.65 g.cm<sup>3</sup> pour un sol minéral).

- La saturation en eau des pores du sol (Water filled pores space, WFPS) : c'est un des facteurs déterminants l'intensité de dénitrification dans un sol (Oehler & *al.*, 2006). Elle correspond au volume de pores occupé par de l'eau et est estimée avec la formule :

WFPS(%) = 100xPe/Ps Soit :

- Pe est la porosité du sol ;

- Ps l'humidité du sol.

Lorsque moins de 70 % des pores sont occupés par de l'eau, on peut considérer que la dénitrification est négligeable (Helting, 2003).

- Le rapport C/N : il permet de connaître les limitations en N pour les plantes et les bactéries. A des forts C/N (>20 environ), la quantité de N disponible pour les bactéries pour dégrader la matière organique est trop faible par rapport à la disponibilité de C, limitant l'activité de décomposition et donc la libération de N minéral disponible pour les plantes.

Ces données comparées à la littérature ou aux valeurs obtenues dans des sites fonctionnels (sites témoins) permettent une évaluation de la fonctionnalité des sites étudiés.

#### **Coûts indicatifs**

Analyse des paramètres en laboratoire :

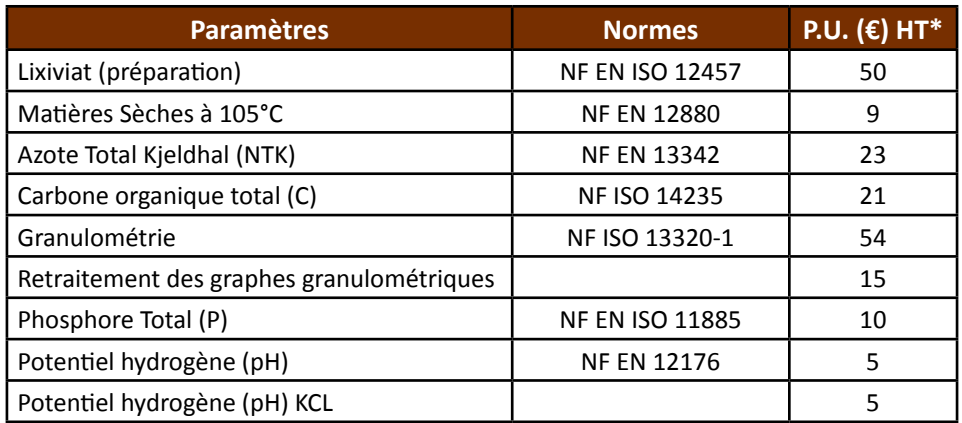

\* ces tarifs ne sont pas représentatifs de l'ensemble des laboratoires.

## **Couverture de l'indicateur**

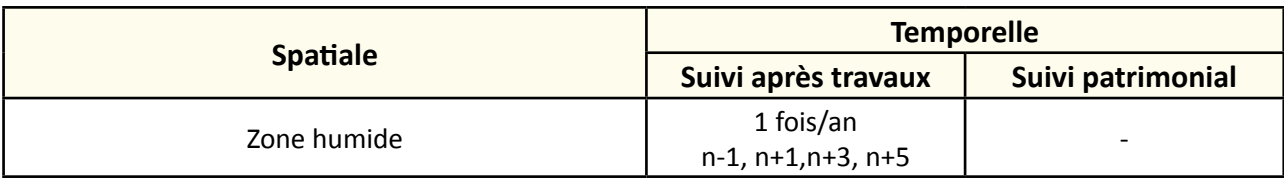

Avril 2014

## **Rubriques financeurs**

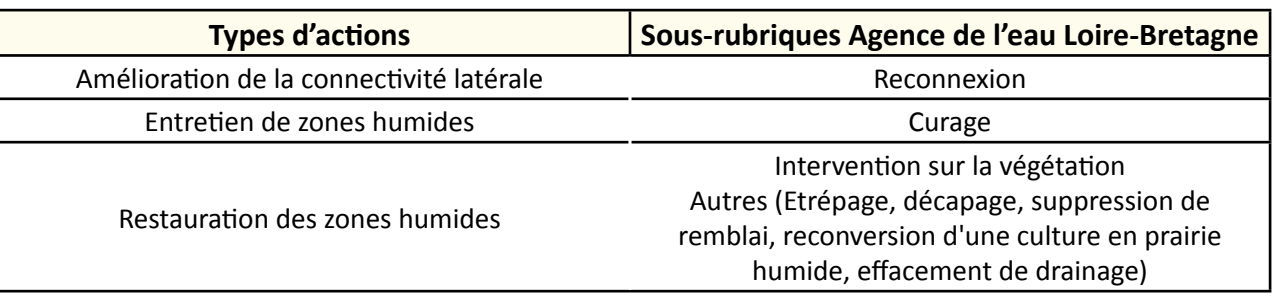

### **Option**

#### **Paramètres complémentaires**

Hydropériode.

#### **Structuration des données**

Se référer au tableau *structuration des données* en annexe qui récapitule la nature des informations que vous êtes amenés à saisir pour disposer d'un SIG performant et adapté à vos besoins de suivis.

### **Références bibliographiques**

**Hefting M.M. (2003).** Nitrogen transformation and retention in riparian buffer zones. Thèse de doctorat de l'Utrecht University.

(Disponible en ligne : [http://dspace.library.uu.nl/handle/1874/241\)](http://dspace.library.uu.nl/handle/1874/241)

**Hossler K., Bouchard V., Fennessy M.S., Frey S.D., Anemaet E., Herbert E. (2011).** No-net-loss not met for nutrient function in freshwater marshes: recommendations for wetland mitigation policies. Ecosphere, 2(7), art82. doi:10.1890/ ES11-00009.1.

**Meyer C.K., Baer S.G., Whiles M.R. (2008).** Ecosystem Recovery Across a Chronosequence of Restored Wetlands in the Platte River Valley. Ecosystems, 11(2), 193–208. doi:10.1007/s10021-007-9115-y.

**Oehler F., Rutherford J.C., Coco G. (2010).** The use of machine learning algorithms to design a generalized simplified denitrification model. Biogeosciences, 7(10), 3311–3332. doi:10.5194/bg-7-3311-2010.

**Wolf K. L., Ahn C., Noe G. B. (2011).** Development of soil properties and nitrogen cycling in created wetlands. Wetlands, 31(4), 699–712. doi:10.1007/s13157-011-0185-4.

## dropériode

#### **Description de l'indicateur**

Le fonctionnement de la zone humide est régi par son fonctionnement hydraulique et en particulier par les fluctuations du niveau de la nappe d'eau sous terre et/ou en surface. La caractérisation de l'hydropériode du site est donc indispensable dans le cadre d'opérations de réhabilitation, la restauration d'une saturation en eau du sol, au moins une partie de l'année, étant un préalable au développement des autres caractéristiques propres à la zone humide. L'hydropériode est donc "l'évolution dans le temps du niveau d'eau libre à proximité immédiate de la surface du sol, en dessous ou audessus de celle-ci." (Barnaud et *al.*, 2004)

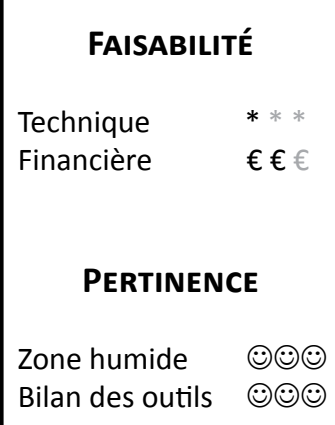

## **Objectifs à évaluer**

- Alimenter les prairies humides en eau
- Gérer les niveaux d'eau et le régime hydraulique
- Rétablir le caractère humide

## **Typologie d'habitats**

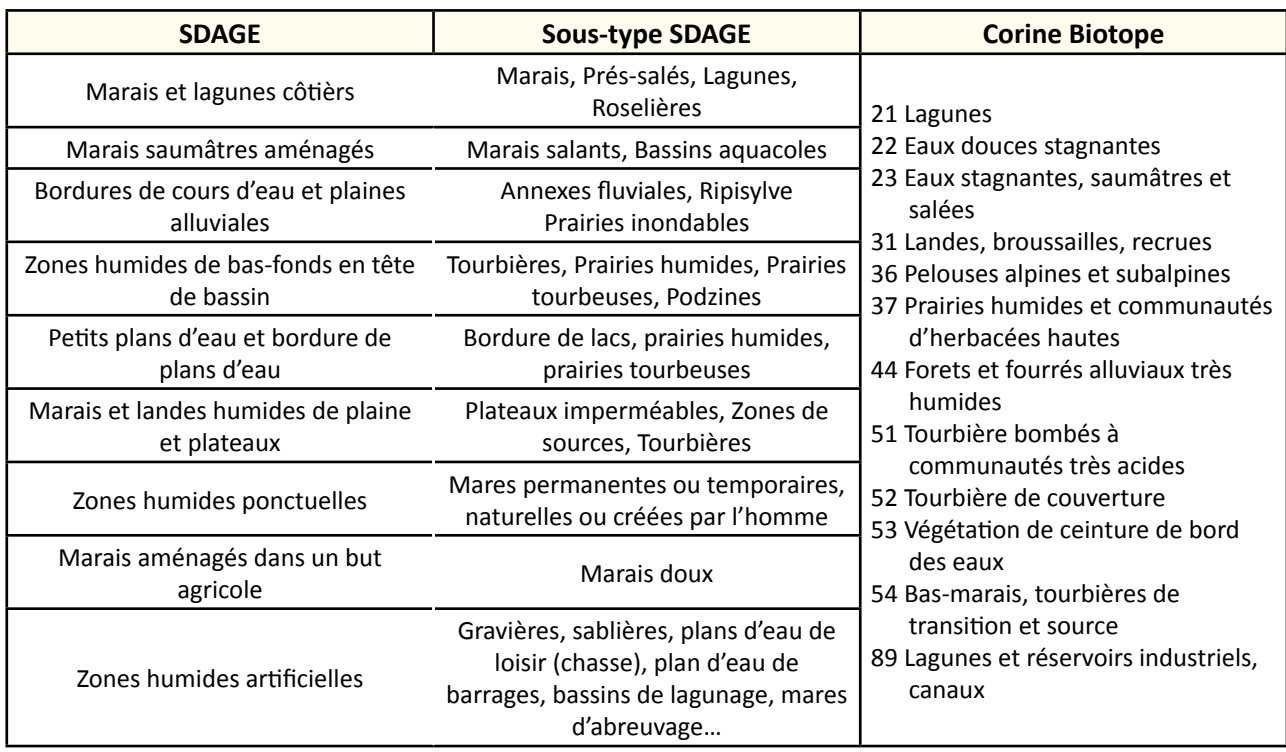

#### **Travaux concernés**

- Aménagement d'une zone humide submersible pour l'écrêtage des crues
- Restauration des connexions hydrauliques avec les prairies
- Restauration de frayères
- Recreusement de mares
- Etrépage, décapage
- Suppression de remblai
- Reconversion d'une culture en prairie humide
- Effacement de drainage
- Curage, entretien des émissaires hydraulique
- Gestion des manœuvres d'ouvrage

## **Méthodologie**

Cette notion d'hydropériode est ainsi définie par les paramètres suivants : la hauteur d'eau au-dessus du sol, sa durée et sa fréquence, le niveau et la durée en saturation du sol.

## Niveau de la nappe phréatique

Ce paramètre indique la présence d'eau dans le sol et ses fluctuations au cours du temps. Il existe différentes méthodes pour mesurer ces fluctuations :

## - Utilisation de piézomètre

Des mesures plus ou moins fréquentes peuvent être réalisées en fonction de la problématique du site. Une mesure tous les 10 jours permet d'avoir une bonne évaluation des fluctuations annuelles du niveau de nappe. Alors que des mesures en continues à l'aide de sondes piézométriques automatiques et un pas de temps de l'ordre de cinq minutes permettent par exemple de mettre en évidence la réponse de la nappe aux épisodes pluvieux.

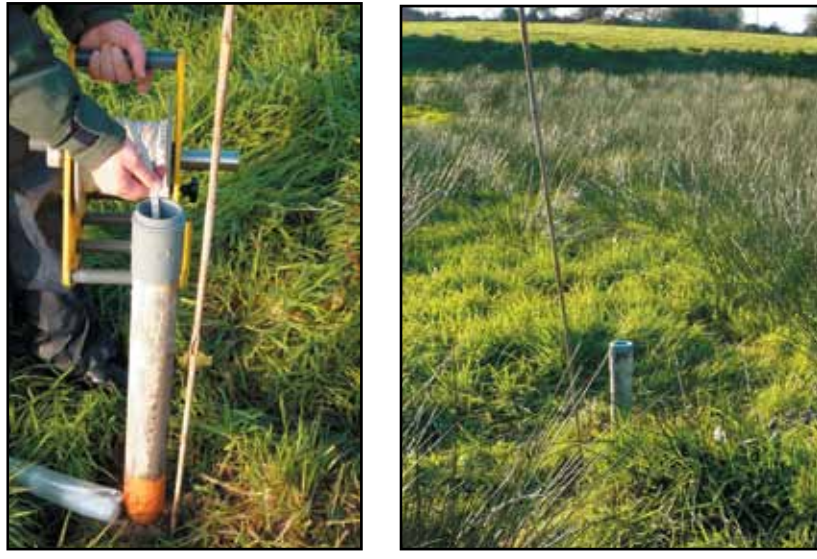

**Figures 1 et 2** : piézomètre.

- Utilisation de stick hypoxie

Sur une période courte, l'utilisation de sticks hypoxie (figure 3) peut mettre en évidence des phénomènes d'anoxie et de caractériser leur profondeur (Tremblay, 2006).

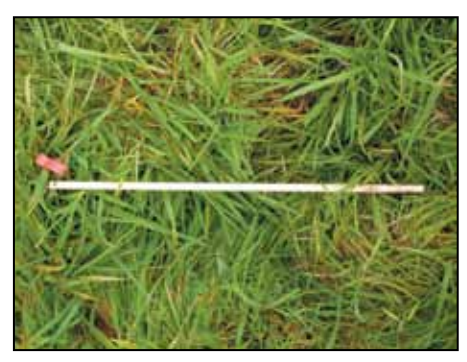

**Figure 3** : Hypoxia Stick.

Il s'agit de mettre en place verticalement dans le sol l'ensemble du bâton de résineux (pin, sapin) de 8 x 8 mm et d'une longueur de 50 cm. Un fil de fer à gaine colorée placé dans un trou à l'extrémité du stick permet de le repérer sur le terrain et sert de repère pour vérifier qu'il n'a pas bougé par rapport à la surface du sol. Le stick se colore en noir en l'absence d'oxygène au bout de trois semaines environ et permet de mettre en évidence des épisodes d'anoxie. Cet indicateur est intégrateur des conditions rencontrées sur une période de temps donnée. En effet, une fois coloré, le bâton ne se décolore pas si le milieu redevient oxygéné.

La lecture doit se faire rapidement sur le terrain (prendre une photo) car la couleur s'estompe quand les bâtonnets sèches. La distance entre le haut du stick et la première zone colorée nous renseigne sur la profondeur d'oxygénation du substrat.

#### Niveau d'eau en surface

Il s'agit de mesurer le niveau d'eau en surface sur la zone humide à l'aide d'une mire graduée.

#### Topographie (optionnel)

Des levées topographiques et la création d'un Modèle Numérique de Terrain couplé aux relevés du niveau d'eau de surface ou souterraine sur le terrain permet d'estimer la capacité de stockage d'eau en surface lors des crues et le fonctionnement de la nappe (sens d'écoulement). Ce paramètre, réalisable uniquement par des spécialistes, n'est pertinent que dans le cas de problématiques spécifiques, telle que la gestion des crues.

#### **Interprétation des données**

Le suivi de la variation des niveaux d'eau au-dessus ou en dessous de la surface du sol permet de comprendre le fonctionnement hydraulique de la zone humide. Les données récoltées peuvent refléter l'hydropériode de référence sur un type de zone humide. Par exemple sur une zone humide alluviale, le niveau d'eau passe périodiquement au-dessus de la surface du sol lors des périodes d'inondations. Les données varient sur une année en fonction de différents facteurs (climatique, etc.), il faut ainsi identifier les causes de ces fluctuations.

#### **Coûts indicatifs**

Acquisition de matériels :

- piézomètre (tube PVC de 6 à 10 cm de diamètre) : environ 10 € (prévoir en supplément un géotextile pour la protection du piézomètre et un bouchon pour fermer le haut du tube)
- sonde piézométrique manuelle : entre 300 € et 550 € HT
- sonde piézométrique automatique : entre 990 € et 1200 € HT
- barre à mine : environ 30 €
- sticks hypoxie : les 10 pour 10 €

## **Couverture de l'indicateur**

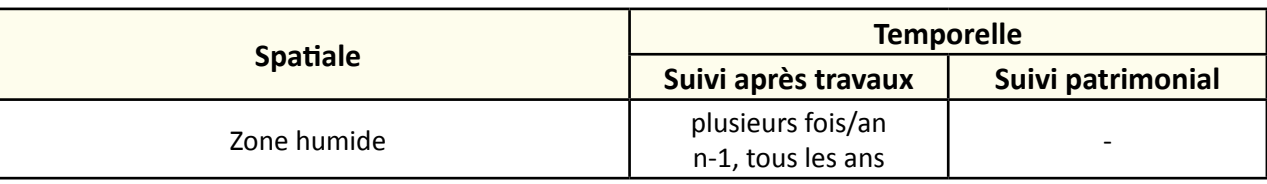

## **Rubriques financeurs**

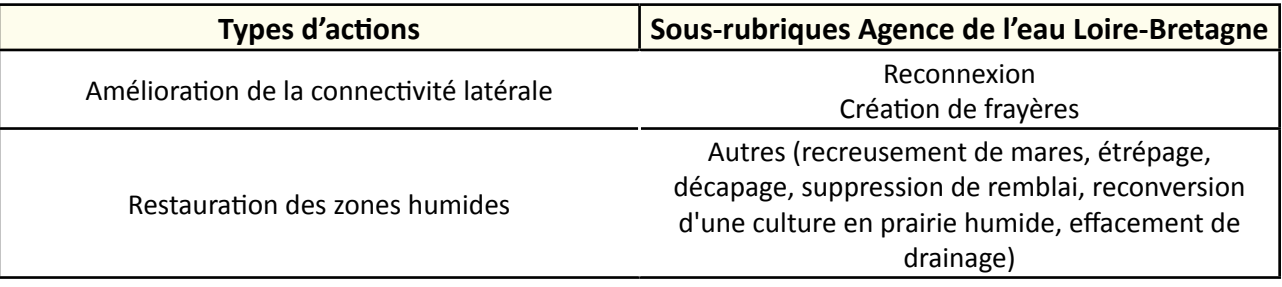

### **Option**

#### **Paramètres complémentaires**

Fonctions biogéochimiques du sol, suivi du niveau d'eau.

Cas particulier des frayères : ensoleillement, turbidité, substrat, température, oxygène, relevés botaniques annuels (hauteur de la végétation (tige rigide ou retombante), pourcentage de recouvrement, richesse spécifique, diversité, espèces patrimoniales ou invasives), suivi du niveau d'eau dans les fossés pour l'aspect reconnexion.

#### **Structuration des données**

Se référer au tableau en annexe *structuration des données* qui récapitule la nature des informations que vous êtes amenés à saisir pour disposer d'un SIG performant et adapté à vos besoins de suivis.

## **Références bibliographiques**

**Barnaud G., Barre V., Weng P., 2004.** Programme national de recherche su rles zones humides - Les actes de colloque de Toulouse. 305 p.

**Cholet J., Magnon G. (2010).** Tourbières des montagnes françaises – Nouveaux éléments de connaissance, de réflexion et de gestion. Pôle-relais Tourbières/Fédération des Conservatoires d'Espaces Naturels, 188 p. (Disponible en ligne : [http://www.pole-tourbieres.org/documentation/les-publications-du-pole-relais-45/article/guide-de-gestion-tourbieres-des\)](http://www.pole-tourbieres.org/documentation/les-publications-du-pole-relais-45/article/guide-de-gestion-tourbieres-des)

**Tremblay J. (2006).** "Le stick hypoxie" Une nouvelle méthode pour mesurer l'oxygénation du lit des rivières. Le Cahier des Techniques de l'INRA, N° spécial, 47–50.

## **Indice d'Ellenberg**

#### **Description de l'indicateur**

L'utilisation de la végétation comme indicateur de facteurs environnementaux a été officialisée en Europe par le professeur Ellenberg. Il a attribué à un large panel d'espèces végétales un indice correspondant à sa tolérance à différents paramètres : lumière, température, continentalité, acidité, azote, humidité et salinité. L'indice d'humidité édaphique (F) est évalué à partir du référentiel Ellenberg (Ellenberg, 1988 (première édition en 1974)) où chaque espèce végétale est associée à une valeur variant de 1 à 12. Peut s'ajouter à cet indice, celui de l'azote (N) reflétant un niveau trophique. Dans cette fiche, il a été choisi de se concentrer sur ces deux indices. Ces valences ont été définies pour l'Europe centrale et des adaptations existent pour la Suisse (Landolt & *al*., 2010 ; Landolt, 1977), l'Italie (Pignatti & *al.*, 2005) et la France (Julve, 1998).

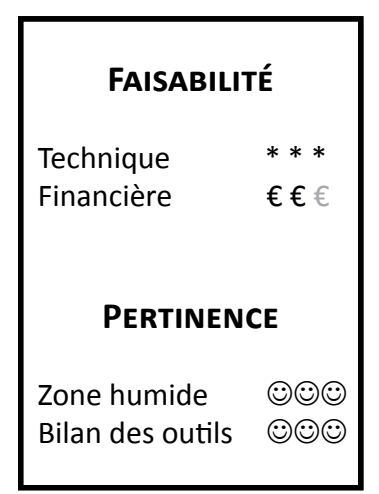

## **Objectifs à évaluer**

- Alimenter les prairies humides en eau
- Ouvrir une zone humide en déprise
- Diversifier les habitats

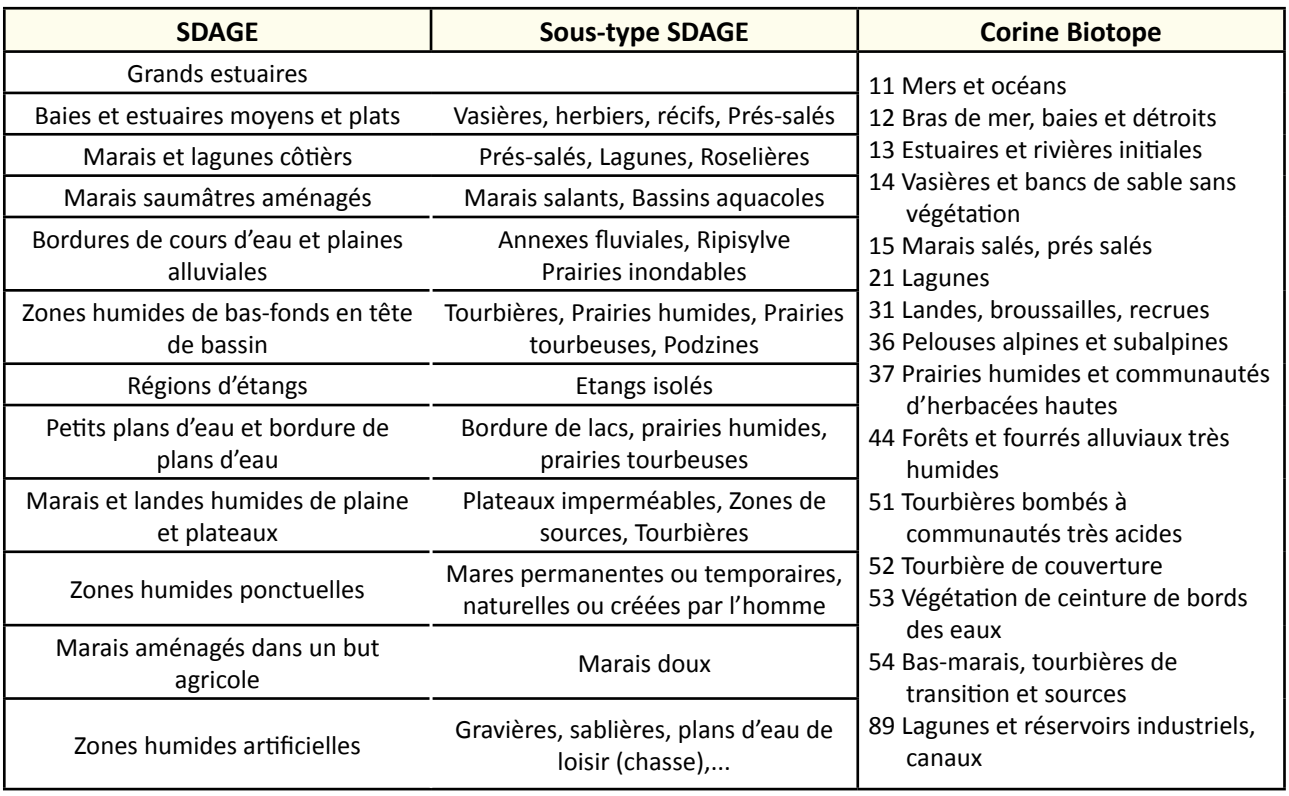

## **Typologie d'habitats**

## **Travaux concernés**

- Aménagement d'une zone humide submersible pour l'écrêtage des crues
- Restauration des connexions hydrauliques avec les prairies
- Entretien régulier de la végétation
- Intervention ponctuelle et lourde sur la végétation
- Restauration des frayères
- Etrépage, décapage
- Suppression de remblai
- Reconversion d'une culture en prairie humide
- Effacement de drainage
- Curage, entretien des émissaires hydrauliques

#### **Méthodologie**

#### **Sur le terrain**

Il s'agit de réaliser un inventaire phytosociologique à partir de quadrats. Sur une zone humide d'un hectare avec une communauté végétale hétérogène, il faut prévoir quatre à cinq quadrats. Le but est d'identifier les espèces les plus caractéristiques de la zone humide. Par quadrat, le recouvrement de chaque espèce végétale sera estimé visuellement par l'observateur. Ce recouvrement est exprimé à l'aide de coefficients d'abondance-dominance de Braun-Blanquet selon l'échelle suivante :

#### **Coefficients Recouvrement**

- $+$   $\leq$  1%, espèces disséminées et peu abondantes
- $1 < 5%$
- 2 Entre 5 % et 25 %
- 3 Entre 25 % et 50 %
- 4 Entre 50 % et 75 %
- 5 Entre 75 % et 100 %

Cas particulier : pour les milieux homogènes, une roselière par exemple, seul un ou deux relevés à réaliser suffises pour mettre en évidence l'abondance d'une espèce, aussi, soyez vigilants sur ces espèces dites "sociales".

#### **Interprétation des données**

Les données de chaque quadrat sont analysées suite au calcul des indices "F" et "N" d'Ellenberg. Ne sont retenues que les espèces ayant un coefficient d'abondance-dominance de 2, 3, 4 et 5. Il s'agit d'associer à chaque espèce végétale du référentiel Ellenberg (Ellenberg, 1988) de la [baseflor](http://www.forum-zones-humides.org/iso_album/baseflor.xlsx) (Julve, 1998), une valeur "F" variant de 1 à 12 et une valeur "N" variant de 1 à 9 décrites dans les tableaux ci-dessous.

Une fois les valeurs affectées à chaque espèce, effectuez une moyenne des valeurs "F" et des valeurs "N" par relevé puis pour l'ensemble des relevés. Les deux notes finales indiquent ainsi l'état d'humidité édaphique (F) et le niveau trophique (N) de la zone humide.

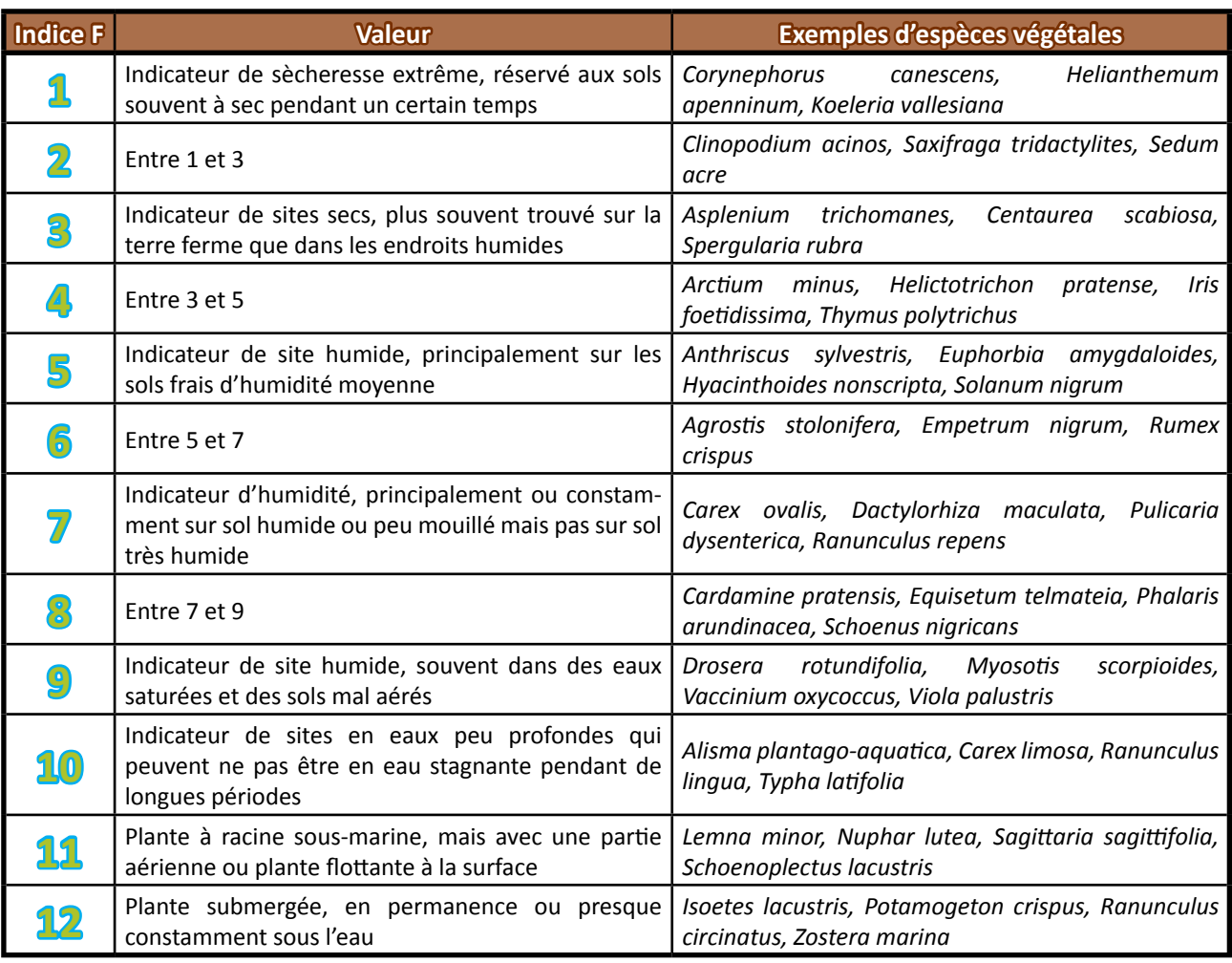

**Tableau 1** : Référentiel Ellenberg pour l'indice F.

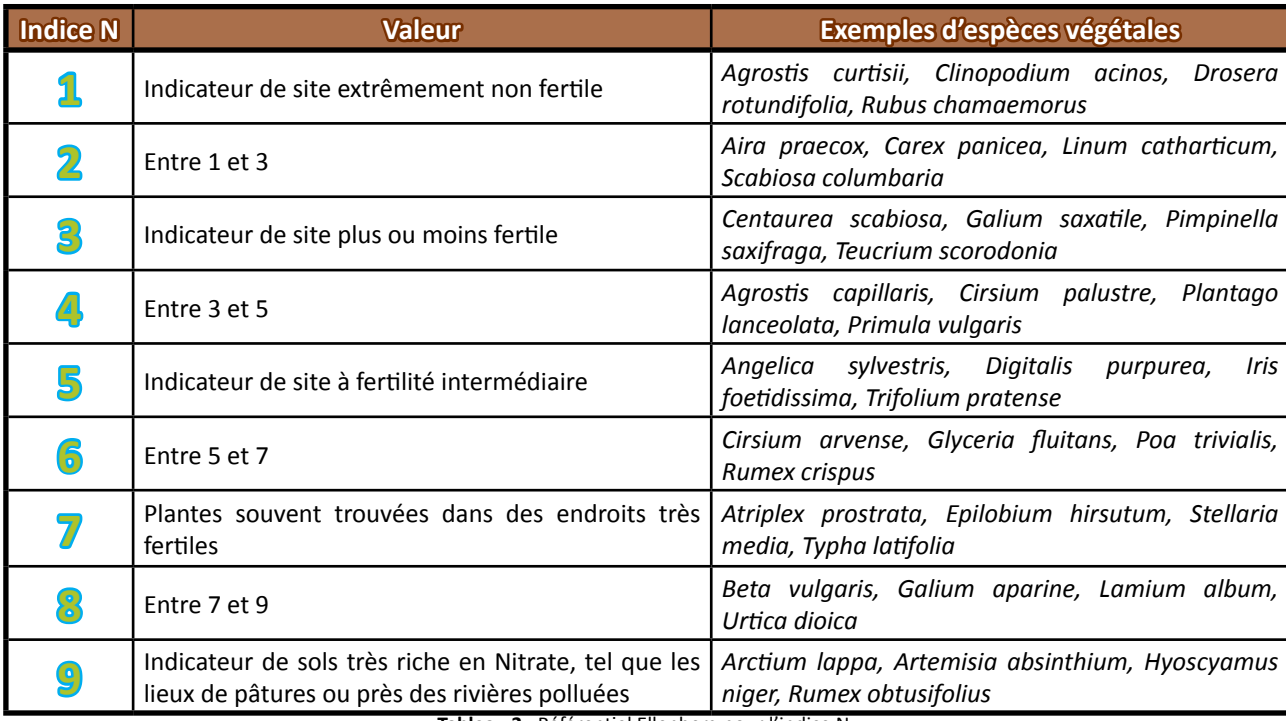

**Tableau 2 :** Référentiel Ellenberg pour l'indice N.

#### Il est possible de consulter un exemple de calcul de l'indice d'Ellenberg à partir du rapport de Krier (2009).

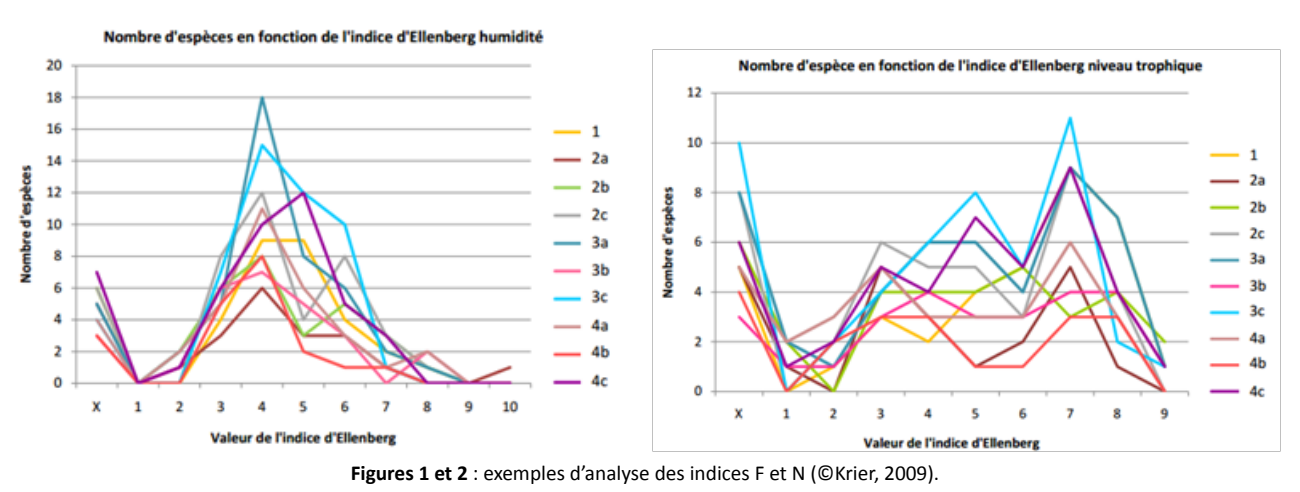

Les graphiques ci-dessus représentent un nombre d'espèce par valeur de l'indice pour chaque quadrat. Ces données peuvent être représentées par une courbe ou des points. Par exemple sur le graphique de gauche, nous pouvons observer un nombre d'espèces important pour la valeur de 4 et notamment sur le transect 3a.

## **Couverture de l'indicateur**

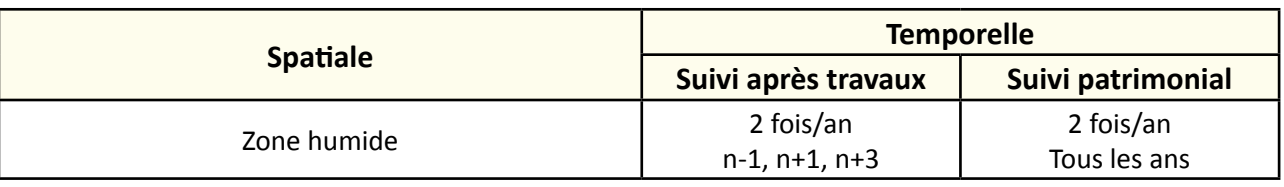

## **Rubriques financeurs**

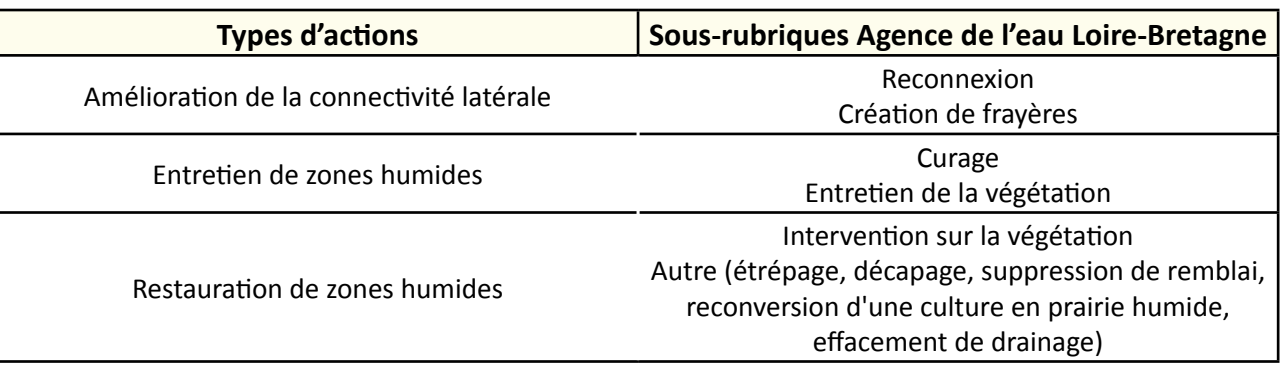

#### **Option**

#### **Paramètres complémentaires**

Suivi des communautés végétales.

#### **Structuration des données**

Se référer au tableau *structuration des données* en annexe qui récapitule la nature des informations que vous êtes amenés à saisir pour disposer d'un SIG performant et adapté à vos besoins de suivis.

En lien avec le tableau, une liste de valeurs est proposée pour le :

- code 1 *Humidité édaphique (F)* : "1" à "12" ;
- code 2 *Niveau trophique (N)* : "1" à "9".

## **Références bibliographiques**

**Ellenberg H., 1988.** Vegetation ecology of Central Europe. Cambridge: Cambridge University Press.

**Julve P. (1998).** Baseflor. Index botanique, écologique et chronologique de la flore de France. (Disponible en ligne : <http://philippe.julve.pagesperso-orange.fr/catminat.htm>)

**Krier J., 2009.** Recolonisation végétale des friches industrielles sur le territoire de la Communauté Urbaine du Grand Nancy. FLORAINE, Association des botanistes Lorrains, 44 p. (Disponible en ligne : [http://www.floraine.net/fileadmin/floraine/Documents/Friches\\_krier\\_.pdf\)](http://www.floraine.net/fileadmin/floraine/Documents/Friches_krier_.pdf)

**Landolt E. (1977).** Ökologische Zeigerwerte zur Schweizer Flora. - Veröff. Geobot. Inst. ETH, Stiftung Rübel 64 : 208 p. Zürich.

**Landolt E., Bäumler B., Erhardt A., Hegg O., Klötzli F., Lämmler W., Nobis M., Rudmann-Maurer K., Schweingruber F.- H., Theurillat J.P., Urmi E., Vust M., Wohlgemuth T. (2010).** Flora indicativa. Ökologische Zeigerwerte und biologische Kennzeichen zur Flora der Schweiz und der Alpen. Ecological Indicator Values and Biological Attributes of the Flora of Switzerland and the Alps. 2. völlig neu bearbeitete und erweiterte Auflage der Ökologischen Zeigerwerte zur Flora der Schweiz. – Editions des Conservatoires et Jardins botaniques de la Ville de Genève, Ed. Haupt, Bern, Stuttgart, Wien : 376 p.

**Pignatti S., Menegoni P., Pietrosanti S. (2005).** Valori di bioindicazione delle piante vascolari della Flora d'Italia. Bioindicator values of vascular plants of the Flora of Italy. – Braun-Blanquetia 39 : 97 p. Camerino.

Document téléchargeable sur le lien :<http://www.ceh.ac.uk/products/publications/untitled.html>

# **Morphologie**

## **Description de l'indicateur**

Le suivi de la morphologie se réalise sur la base de plusieurs paramètres : la topographie, la bathymétrie et la sédimentation. La topographie permet de mesurer et de représenter sur une carte le relief d'un site et la bathymétrie en est la variante pour les zones situées sous la surface des eaux. Ces paramètres permettent :

- d'analyser le relief de la zone humide et son évolution au travers de profils topographiques ;
- d'apprécier les zones d'engorgement et de submersion ;
- de comprendre les phénomènes de sédimentation et d'érosion.

## **Faisabilité Technique**  Financière € € € **Pertinence** Zone humide ©©© Bilan des outils ©©©

## **Objectifs à évaluer**

- Améliorer l'état des berges

## **Typologie d'habitats**

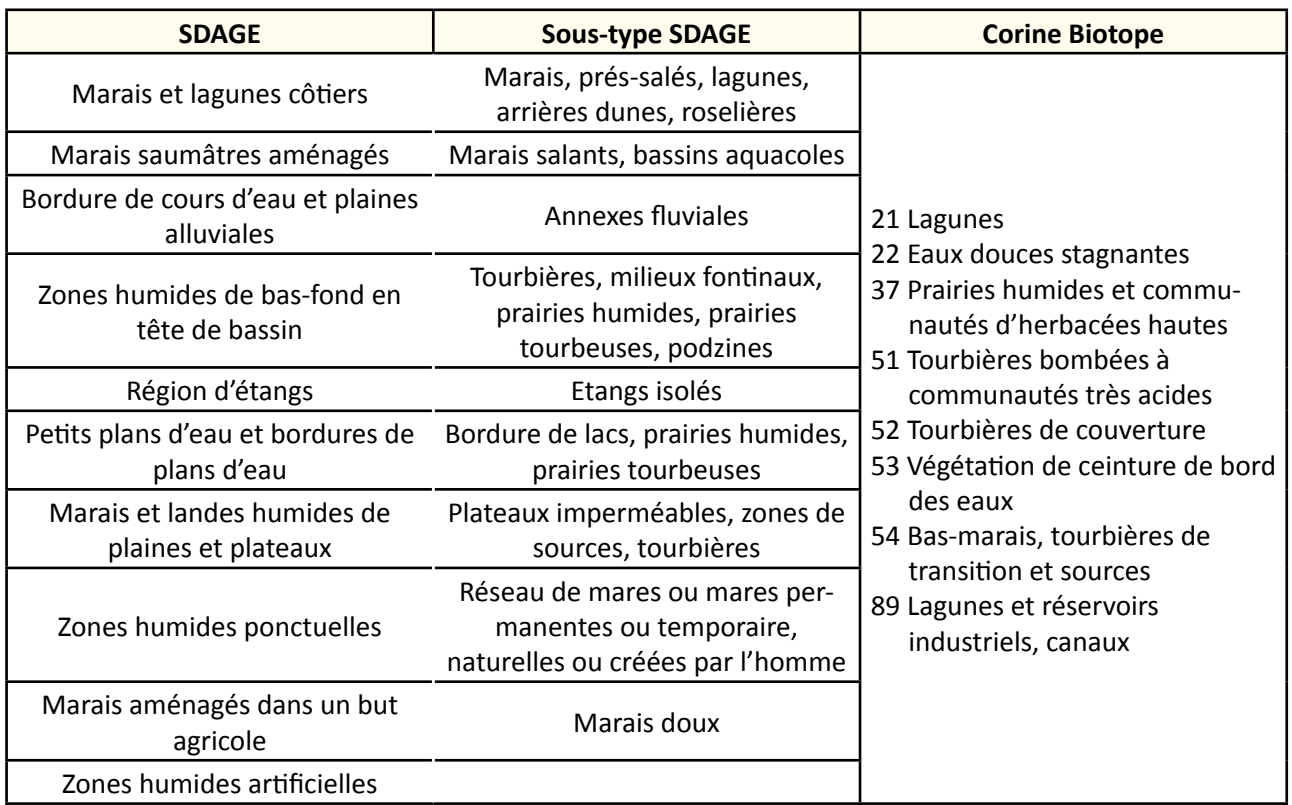

- **TRAVAUX CONCERNÉS**<br> **TRAVAUX CONCERNÉS**<br> **Exéfection des herges des canaux** 
	- Réfection des berges des canaux
	- Démantèlement et arasement partiel d'ouvrage
	- Gestion des manœuvres d'ouvrage
	- Condamnation des abreuvoirs sauvages

## **Méthodologie**

#### Les levés topographiques

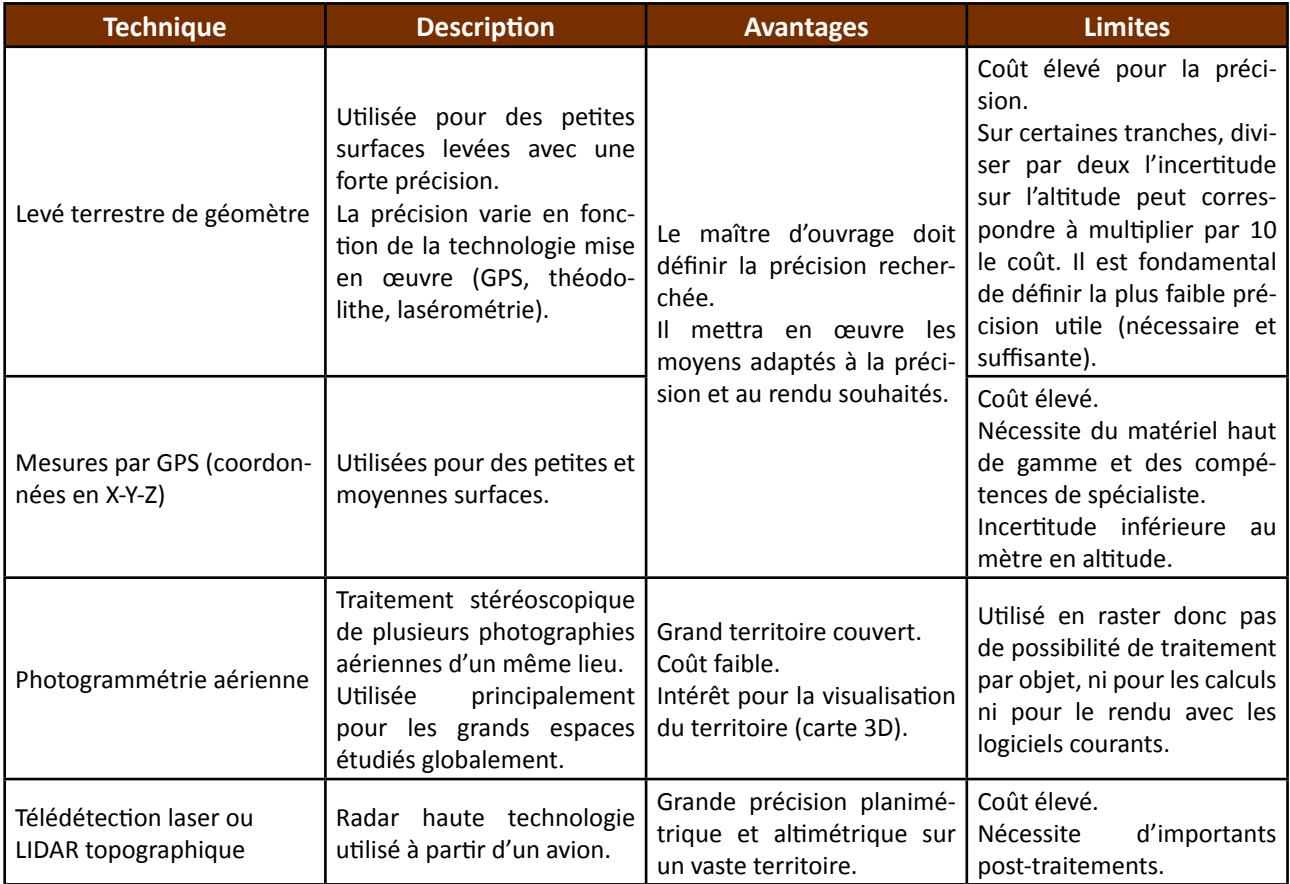

#### La bathymétrie

- Relevés à la pige (tige graduée) ou à l'aide d'une corde plombée ;
- Mesures par un échosondeur (sondeur acoustique) ;
- Télédétection laser ou LIDAR bathymétrique.

#### La sédimentation

La sédimentation peut être suivie par la bathymétrie, mais il existe aussi d'autres méthodes. Des relevés peuvent être réalisés à l'aide d'une règle graduée sur laquelle il est possible de mesurer la profondeur totale de sédiments.

#### **Profils**

A partir de levés topographiques ou bathymétriques, il est possible d'établir des profils en long ou en travers. Pour une comparaison correcte, il est indispensable que les profils soient repérés avec certitude.

#### Suivi photographique

Ce suivi peut parfois s'avérer suffisant pour avoir une idée générale de l'évolution d'un site : photographies aériennes renouvelées régulièrement, prises de vue terrestres d'un point particulier (zone d'érosion ou de

sédimentation forte). Il est même possible d'utiliser les cartes postales anciennes pour comparer l'évolution de la morphologie d'un site.

#### **Coûts indicatifs**

Prestation d'un géomètre pour :

- un levé surfacique + report des données (1000 points sur 5 ha) : environ 800 € HT la journée ;
- un levé bathymétrique canal + report des données (20 profils sur 10 km) : environ 1500 € HT la journée.

Acquisition de matériels :

- mire graduée : environ 130 € HT

- écho-sondeur : entre 1500 € et 3500 € HT

## **Couverture de l'indicateur**

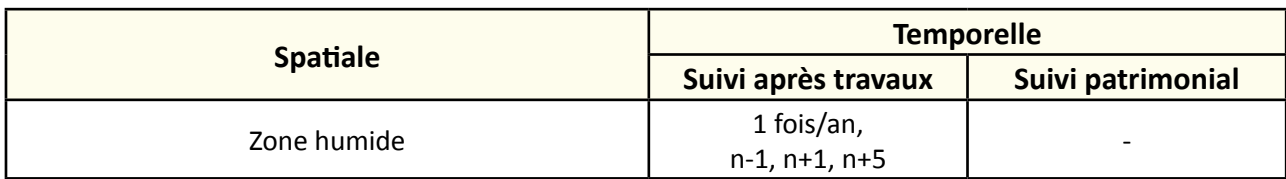

## **Rubriques financeurs**

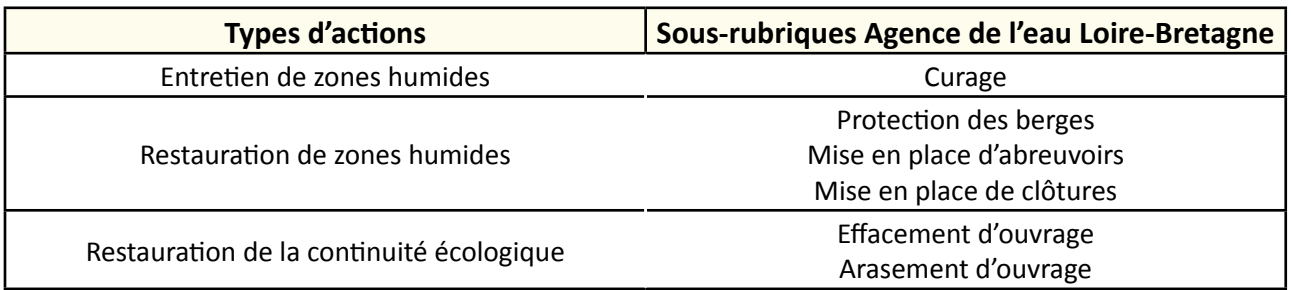

#### **Option**

#### **Structuration des données**

Se référer au tableau *structuration des données* en annexe qui récapitule la nature des informations que vous êtes amenés à saisir pour disposer d'un SIG performant et adapté à vos besoins de suivis.

## **Références bibliographiques**

**Agence de l'eau Seine-Normandie, BURGÉAP, 2002.** Guide technique interagences – Les zones humides et la ressource en eau actions. Fiche S, Suivi d'actions. Agences de l'eau, 28 p. (Document en ligne : [http://www.eau-loire-bretagne.fr/espace\\_documentaire/documents\\_en\\_ligne/guides\\_zones\\_humides/fiches%20S.pdf](http://www.eau-loire-bretagne.fr/espace_documentaire/documents_en_ligne/guides_zones_humides/fiches%20S.pdf))

**Forum des Marais Atlantiques, 2013.** Boîte à Outils "Zones Humides", Agence de l'eau Seine-Normandie, 240 p. (Document en ligne : [http://www.forum-zones-humides.org/boites-outils-zones-humides.aspx\)](http://www.forum-zones-humides.org/boites-outils-zones-humides.aspx)
# iveau trophique de l

#### **Description de l'indicateur**

Cet indicateur est issu d'une étude réalisée par l'Union des marais de la Charente-Maritime (UNIMA), en partenariat technique avec les universités de La Rochelle (UMR 7266 LIENSs Université de La Rochelle – CNRS) et de Poitiers (UMR 6008 LCME Université de Poitiers – CNRS), ainsi que le Laboratoire d'Analyses Sèvres Atlantique (LASAT).

La caractérisation du niveau trophique du compartiment aquatique traduit la capacité d'accueil des biotopes aquatiques, et notamment le potentiel épurateur. L'évaluation du niveau trophique renseigne sur des altérations et dysfonctionnements divers naturels ou induits par la gestion humaine (drainage, confinement, crue, orage, etc.). Les paramètres mesurés sont :

- la physico-chimie ;
- le dénombrement des populations pico/nano planctoniques eucaryotes et bactériennes par la technique de cytométrie en flux ;
- le dosage de la chlorophylle a par classe de taille.

**L'élaboration d'un indicateur reposant sur ces paramètres est en cours. A terme, il est envisagé de décrire le niveau trophique (traduit par une alternance de chaines trophiques distinctes) d'une masse d'eau. A ce jour, les données "brutes" sont capables de renseigner sur la dynamique des compartiments phytoplanctoniques et bactériens.**

*N.B. : cette fiche est en lien avec les fiches "eutrophisation" et "qualité physico-chimique de l'eau".*

# **Objectifs à évaluer**

- Améliorer la qualité de l'eau

# **Typologie d'habitats**

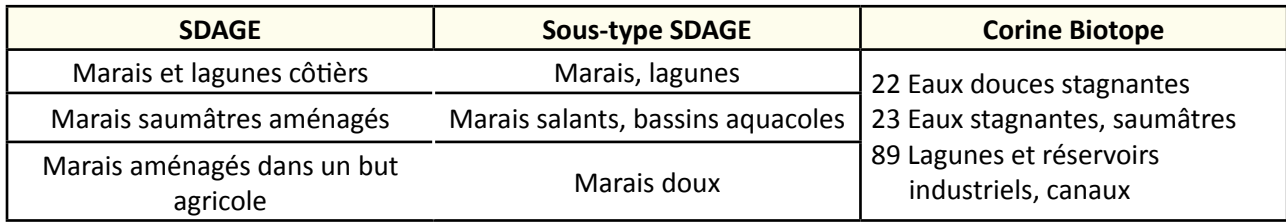

### **Travaux concernés**

- Restauration des connexions hydrauliques au sein du réseau

- Restauration des connexions hydrauliques avec les prairies
- Curage, entretien des émissaires hydrauliques
- Condamnation des abreuvoirs sauvages
- Démantèlement et arasement partiel d'ouvrage
- Gestion des manœuvres d'ouvrage

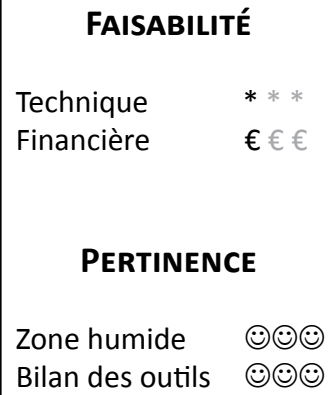

# **Méthodologie**

#### **Sur le terrain**

#### Mesures à partir d'une sonde multiparamètres

Pour chaque station et campagne d'échantillonnage, les paramètres suivants doivent être mesurés grâce à une sonde multiparamètres (figure 1) en subsurface (20-30 cm) de la colonne d'eau :

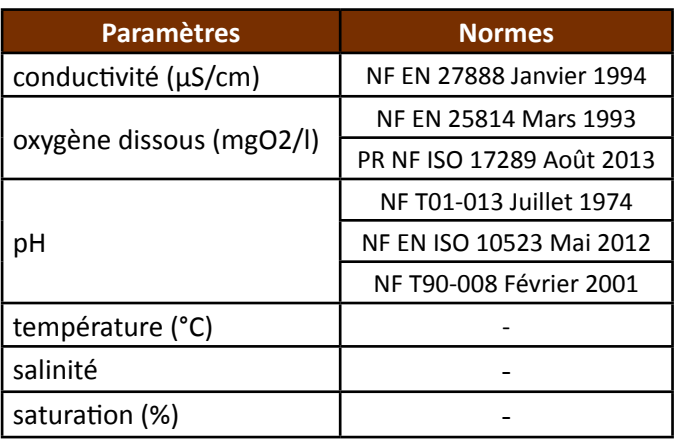

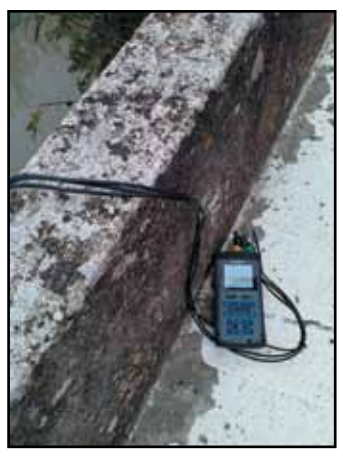

**Figure 1 :** sonde multiparamètres.

Il est préconisé de réaliser les mesures tôt dans la matinée et d'étalonner la sonde avant chaque campagne. Se référer au guide de l'Agence de l'eau Loire-Bretagne (2006) sur les principales techniques de prélèvements.

Les paramètres doivent être relevés simultanément au prélèvement pour le traitement des résultats.

Dans le cas particulier des marais et des plans d'eau de petites tailles, l'oxygène fluctue beaucoup dans le temps, mais aussi dans l'espace. Il existe souvent un gradient vertical. Parfois, l'eau peut être entièrement désoxygénée, comme sous un tapis de lentilles d'eau, par exemple. Il convient de prendre deux à trois mesures dans la tranche d'eau pour connaître ce gradient. C'est en fonction de cet élément que l'on peut évaluer si on retient une ou plusieurs mesures faisant apparaître ce gradient vertical de concentration. Le plus souvent, les eaux de 20 à 30 cm sont faiblement oxygénées et les eaux de 50 cm à 2 m ont une inertie plus grande (Anras & Guesdon, 2007).

#### Prélèvement manuel

Les flacons en plastique à remplir sont les suivants (figures 2 et 3) :

- 1- Deux flacons de 2 litres pour mesurer la chimie des résidus ;
- 2- Un flacon de 0,5 litre (jusqu'au trait de jauge, à peu près 0,6-0,7 litre si on remplit jusqu'au goulot) pour mesurer la chimie minérale ;
- 3- Trois flacons ambrés de 1 litre pour mesurer la chlorophylle, chlorophylle fractionnée, cytométrie ;
- 4- Un flacon de 0,25 litre pour mesurer le COD ou COT ;
- 5- Un flacon de 0,5 litre pour mesurer la bactériologie.

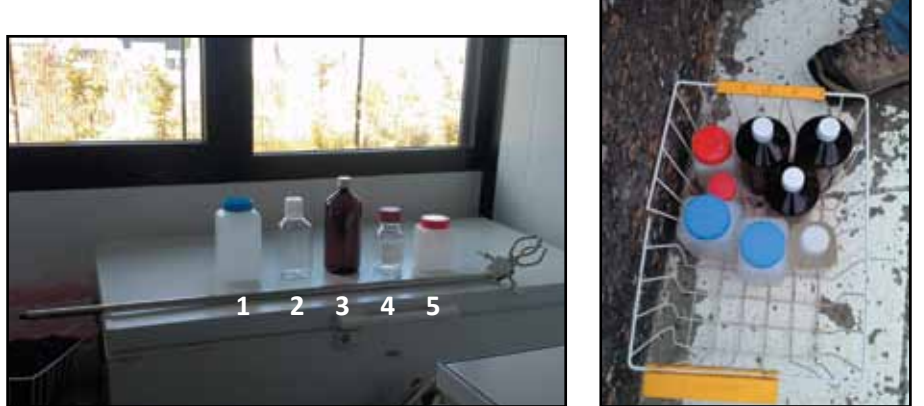

**Figures 2 et 3 :** Matériels de prélèvement.

Une [fiche de terrain](http://www.forum-zones-humides.org/iso_album/Fiche_terrain.pdf) est à remplir sur chaque station de prélèvement.

Ajoutez à cette fiche trois paramètres supplémentaires à mesurer :

- le recouvrement macrophytique (cf. fiche "Suivi des macrophytes") ;

- l'évaluation visuelle des vitesses d'écoulement de surface. Il convient de mesurer (grossièrement) le temps que mets un débris flottant (feuille, bout de bois) pour parcourir une distance données. Ensuite, on rapproche cela à l'une des classes de vitesse suivantes :

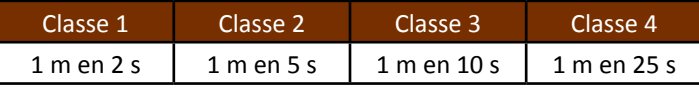

- évaluation de la lame d'eau par prise de la côte plan d'eau par une lecture d'une échelle limnimétrique (si possible). Attention, il faut soustraire la côte fixe du fond préalablement mesurée à la hauteur d'eau lue sur l'échelle.

Un prélèvement d'eau manuel peut être réalisé soit :

- en plongeant directement la main et le récipient de prélèvement dans l'eau (méthode à préférer) ;
- en utilisant un support permettant d'échantillonner à distance. On peut employer une perche (qui peut être télescopique), un porte-bouteille, un échantillonneur multiple, un seau ou un bidon lesté.

Sur le terrain, le bouchon et éventuellement sa capsule en téflon doivent faire l'objet de toutes les attentions : lorsqu'on le dépose à l'ouverture du flacon, il faut prendre soin de ne pas toucher l'intérieur ni de le mettre en contact avec un autre matériau. Les résidus de lavage, les traces de doigts et les souillures de terre peuvent être à l'origine de résultats incohérents. Les dosages de phosphates, par exemple, peuvent ainsi être aisément biaisés.

Le débouchage, transvasement et rebouchage doivent s'effectuer rapidement pour limiter les risques de contamination (Anras & Guesdon, 2007).

La technique de prélèvement est la suivante :

- rincer trois fois (de façon énergique) la bouteille et son bouchon sauf si celle-ci est à usage unique. L'eau de rinçage doit être prélevée sans soin particulier, mais jamais en surface. Lors de l'écoulement de l'eau dans la bouteille, un tour de main particulier fait que l'eau s'écoule en tourbillonnant le long des parois ;
- égoutter la bouteille en la secouant le col vers le bas ;
- plonger la bouteille dans l'eau avec le col vers le bas ;
- retourner la bouteille en la laissant inclinée selon un angle de l'ordre de 45°, goulot en position supérieure, à contre courant ;
- remplir la bouteille lentement sans barbotage ;
- en fin d'opération, lorsque la bouteille est pleine, il faut la remonter et la "sonner" en l'inclinant en tout sens (sans créer d'émulsion) et en s'arrêtant de temps à autre de façon à chasser toutes les bulles d'air se trouvant au contact des parois ;
- rincer le bouchon par agitation dans l'eau ;
- boucher la bouteille avec précaution, mais vivement de façon à ne pas emprisonner de bulles d'air. Le flacon est donc rempli complètement (sauf paramètres particuliers).

### Stockage

Les flacons doivent être stockés au noir en glacière embarquée (ou frigo) et gardés moins de deux heures lors du transport avant l'analyse. Si toutefois il n'est pas possible d'effectuer les analyses le jour des prélèvements, nous recommandons pour :

- - [le dénombrement cellulaire \(nano/pico plancton/bactéries\)](http://www.forum-zones-humides.org/iso_album/conditionnement_cytometrie.pdf) : conditionnement rapide de l'échantillon dès le retour au laboratoire dans un cryotube formolé, puis le cryogéniser à l'azote liquide, et le stocker trois mois maximum au congélateur à -80°C avant l'analyse ;
- $-$  la chlorophylle α : une nuit de stockage maximum au frigo à 4°C avant analyse.

Certains paramètres chimiques sont eux aussi sensibles (N, P et matière organique) et à traiter rapidement. Néanmoins il est dans certain cas possible de conditionner ces derniers de façon à pouvoir reporter leur analyses (cf. fiche "qualité physico-chimique de l'eau").

Le stockage est une opération simple, mais elle impose souvent une phase préalable de transport. À ce niveau, il suffit de disposer de glacières munies de plaques eutectiques (réfrigérées) en nombre suffisant pour tamponner les variations thermiques. Il est aussi conseillé de disposer les échantillons au noir pour stopper toute photosynthèse par les microalgues. Les échantillons sont ensuite disposés en chambre froide au laboratoire ou congelés selon le cas. Il est recommandé d'éviter toute rupture de la chaîne du froid (Anras & Guesdon, 2007).

#### **Analyse en laboratoire**

Les paramètres mesurés sont (protocoles de laboratoire disponibles sur les liens suivants) :

- Physico-chimie (paramètres DCE). Selon la vocation des données, elles doivent être obtenues avec les agréments nécessaires ;
- [Dénombrement des populations pico/nano planctoniques eucaryotes et bactériennes par la technique de](http://www.forum-zones-humides.org/iso_album/Protocole_cytometrie_UNIMA.pdf)  [cytométrie en flux](http://www.forum-zones-humides.org/iso_album/Protocole_cytometrie_UNIMA.pdf) ;
- [Dosage de la chlorophylle a par classe de taille](http://www.forum-zones-humides.org/iso_album/Protocole_Chlorophylle_UNIMA.pdf).

#### **Coûts indicatifs**

Acquisition d'une sonde multiparamètres : entre 2000 € et 4000 €. Analyses des paramètres en laboratoire :

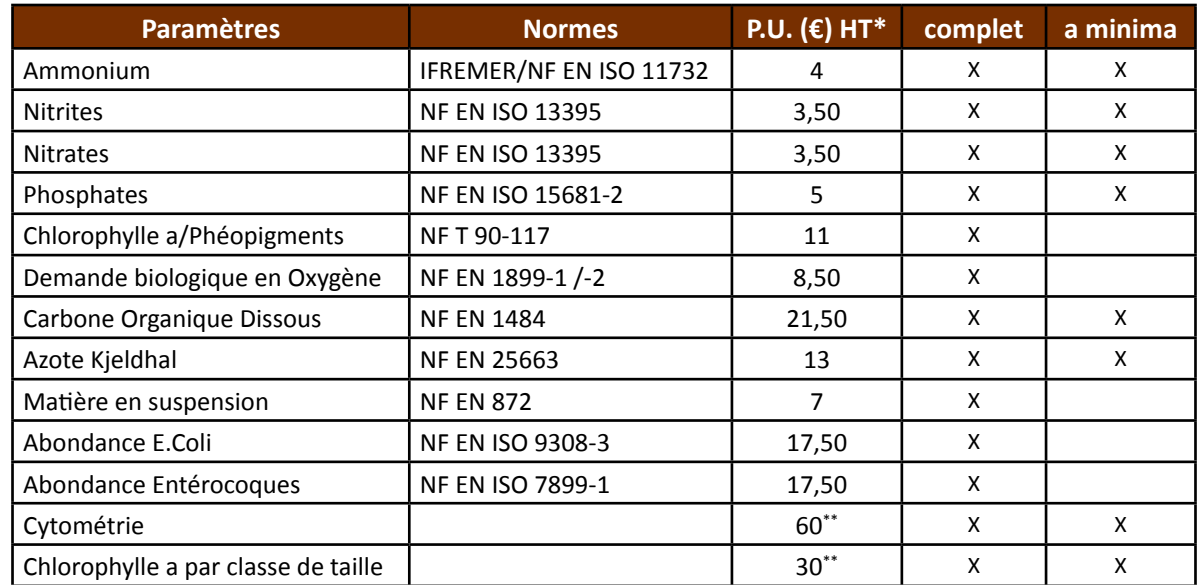

ces tarifs ne sont pas représentatifs de l'ensemble des laboratoires.

\*\* prévoir en supplément des frais de transport estimés à 500 €/an.

# **Couverture de l'indicateur**

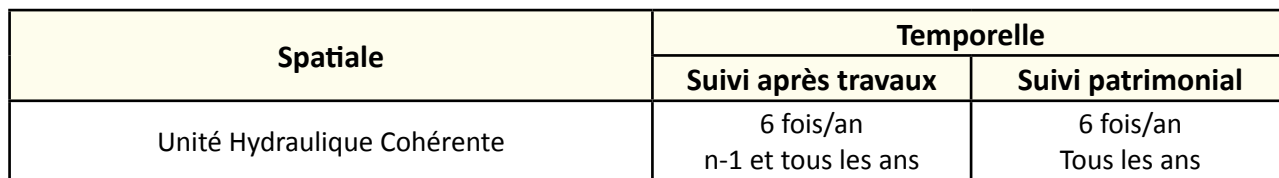

# **Rubriques financeurs**

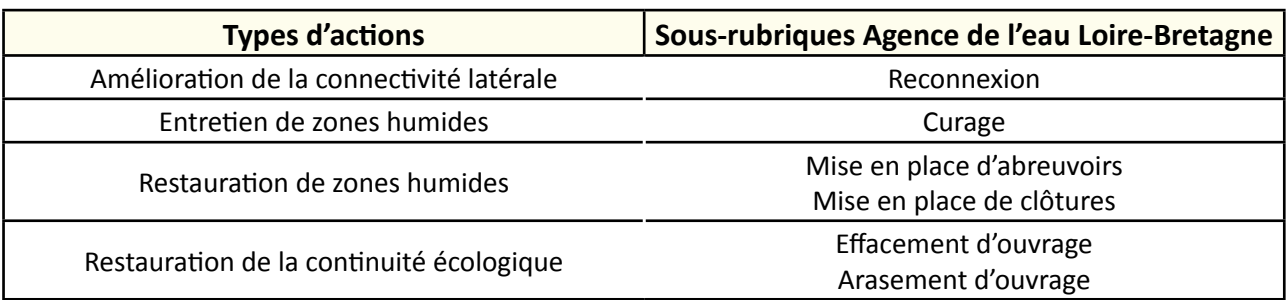

#### **Option**

#### **Structuration des données**

Se référer au tableau *structuration des données* en annexe qui récapitule la nature des informations que vous êtes amenés à saisir pour disposer d'un SIG performant et adapté à vos besoins de suivis.

# **Références bibliographiques**

**Agence de l'eau Loire-Bretagne, 2006.** Les prélèvements d'échantillons en rivières - Techniques d'échantillonnage en vue d'analyses physico-chimique.

(Disponible en ligne : [http://www.eau-loire-bretagne.fr/espace\\_documentaire/documents\\_en\\_ligne/guides\\_milieux\\_aquatiques/Guide\\_preleve](http://www.eau-loire-bretagne.fr/espace_documentaire/documents_en_ligne/guides_milieux_aquatiques/Guide_prelevement.pdf)[ment.pdf](http://www.eau-loire-bretagne.fr/espace_documentaire/documents_en_ligne/guides_milieux_aquatiques/Guide_prelevement.pdf))

**Anras L., Guesdon S. (2007).** Hydrologie des marais littoraux - Mesures physicochimiques de terrain. Collection "Marais Mode d'emploi". Ed. Forum des Marais Atlantiques, 76 p.

(Disponible en ligne : [http://www.forum-zones-humides.org/marais-mode-emploi-hydrologie.aspx\)](http://www.forum-zones-humides.org/marais-mode-emploi-hydrologie.aspx)

FD T90-523-1 (2008). Qualité de l'eau - Guide de prélèvement pour le suivi de qualité des eaux dans l'environnement -Partie 1 : prélèvement d'eau superficielle.

**ISO 5667-6 (2005).** Qualité de l'eau - Échantillonnage - Partie 6 : lignes directrices pour l'échantillonnage des rivières et des cours d'eau.

**NF EN ISO 5667-3 (2013).** Qualité de l'eau - Échantillonnage - Partie 3 : conservation et manipulation des échantillons d'eau.

# **Présence d'embâcles**

#### **Description de l'indicateur**

La présence d'embâcles est un élément important qui conditionne la fonction hydraulique des fossés ou des cours d'eau. L'encombrement peut revêtir plusieurs formes :

- Troncs d'arbres ou branchages tombés sur place ;

- Eléments apportés par une crue : déchets divers, laisse de crues ;

- Déchets anthropiques : vélos, mobylettes, voitures, pneus, etc. Selon les cas, les embâcles peuvent être propices au milieu aquatique (abris hydrauliques, abris contre les prédateurs et zones de nurseries et de nourriture) comme ils peuvent leur être néfastes (érosion, inondation, accumulation de matière organique, obstacle à l'écoulement).

# **Faisabilité**

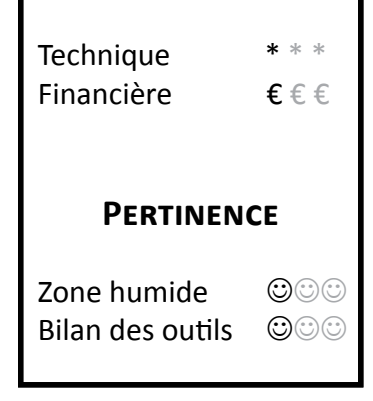

# **Objectifs à évaluer**

- Améliorer la connexion et la capacité hydraulique du réseau

# **Typologie d'habitats**

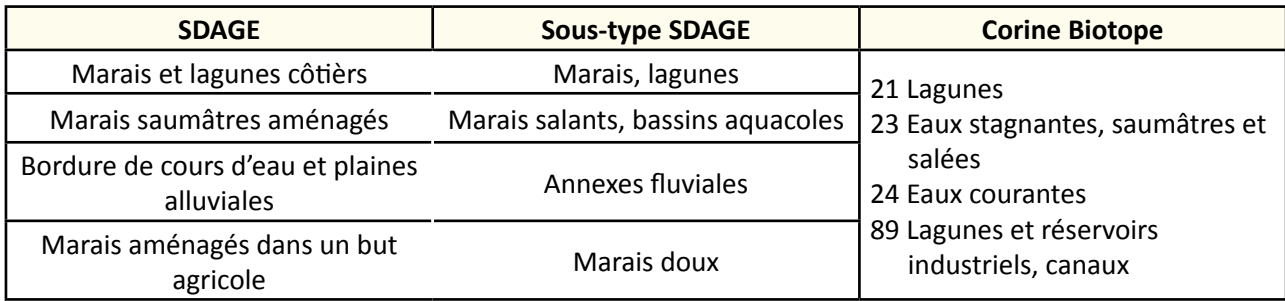

### **Travaux concernés**

- Restauration des connexions hydrauliques au sein du réseau
- Restauration des connexions hydrauliques avec les prairies
- Restauration de frayères
	- Curage, entretien des émissaires hydrauliques
	- Enlèvement d'embâcles

#### **Sur le terrain**

#### Relevez le type d'embâcles en travers du réseau selon les modalités suivantes :

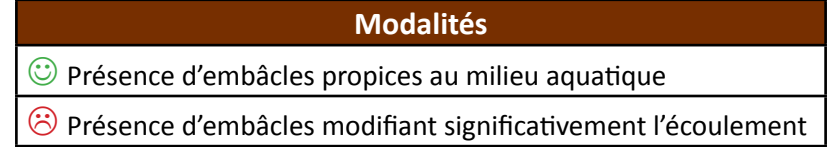

ATTENTION au nombre important d'embâcles propices au milieu aquatique à l'échelle globale d'un site. En effet, en trop grand nombre ils peuvent provoquer des impacts non négligeables comme un risque de crues, un débit ralentit, un problème d'érosion des berges, un colmatage sédimentaire, etc.

#### **Calcul de l'indice**

Comptabilisez le nombre d'embâcles propices au milieu aquatique et le nombre d'embâcles modifiant significativement l'écoulement. La distinction entre ces deux types d'embâcles est importante. Pour schématiser les résultats sur plusieurs années, deux courbes seront réalisées. Elles doivent évoluer en fonction des objectifs définis au préalable.

Exemple :

Lors d'un état des lieux, on relève sur le domaine d'étude :

- 20 embâcles propices au milieu aquatique ;
- 15 embâcles modifiant significativement l'écoulement.

Chaque année, les données sont actualisées. Cela nécessite donc un passage sur le domaine d'étude une fois par an.

#### **Clé d'interprétation**

Afin d'évoquer des clés d'interprétation, nous nous baserons sur l'exemple donné ci-dessus. Le nombre d'embâcles doit évoluer en fonction des objectifs fixés. Ils peuvent être :

- de favoriser l'écoulement (prévention contre les crues par exemple) (figure 1) : le nombre d'embâcles modifiant significativement l'écoulement doit fortement diminuer. Les embâcles propices au milieu aquatique peuvent également être gênants mais certains peuvent être conservés pour favoriser la vie aquatique ;
- de diversifier les habitats (figure 2) : le nombre d'embâcles modifiant significativement l'écoulement doit diminuer, à l'inverse le nombre d'embâcles propices au milieu aquatique peut se stabiliser ou même augmenter.

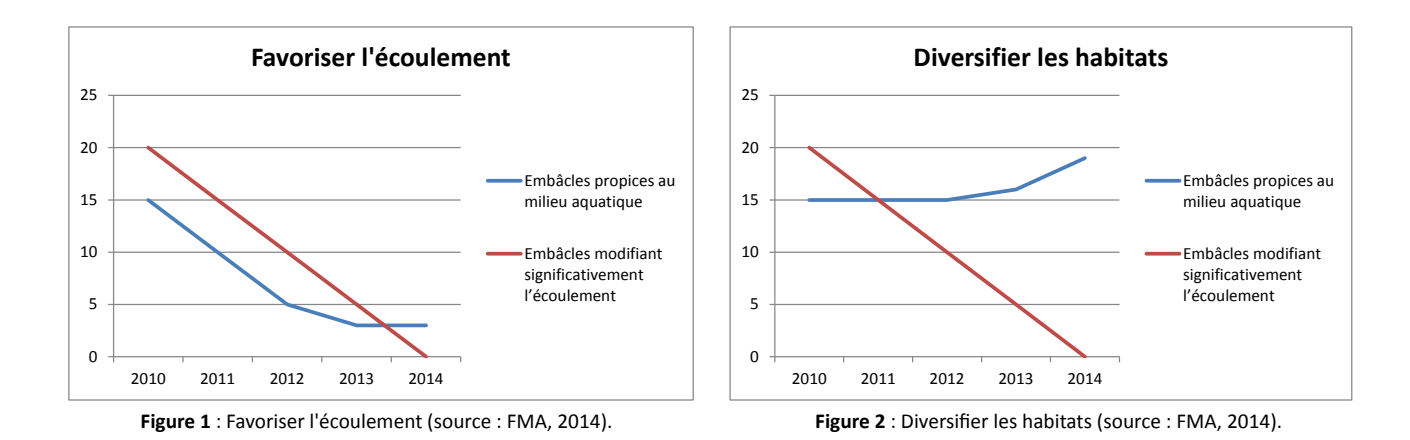

# **Couverture de l'indicateur**

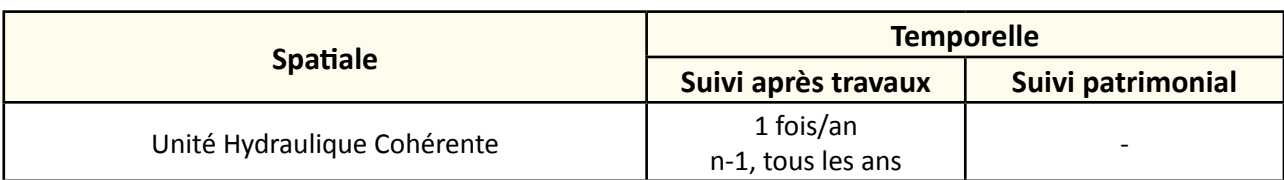

# **Rubriques financeurs**

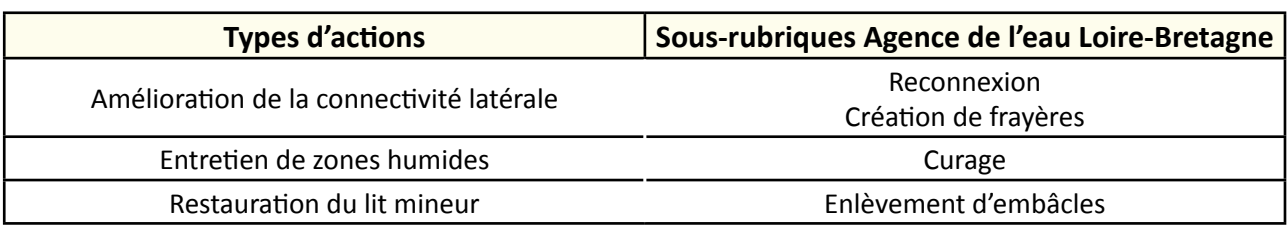

# **Option**

### **Structuration des données**

Se référer au tableau *structuration des données* en annexe qui récapitule la nature des informations que vous êtes amenés à saisir pour disposer d'un SIG performant et adapté à vos besoins de suivis.

En lien avec le tableau, une liste de valeurs est proposée pour les codes :

- code 1 *type d'embâcles* : "troncs d'arbres" ou "branches" ou "déchets divers" ou "laisse de crues" ou "autres" ;
- code 2 *état d'encombrement* : "embâcles propices" ou "embâcles problématiques".

*N.B. : pour une exploitation cartographique, ces données seront croisées avec un référentiel linéaire découpé en tronçon.*

# **Références bibliographiques**

**Hydro Concept (2010).** Propositions d'indicateurs de suivi dans les CRE estuariens. Hydro Concept, GIP Loire Estuaire, 53 p.

# **Présence d'espèces animales exotiques envahissantes**

### **Description de l'indicateur**

Cet indicateur doit permettre d'estimer le taux de colonisation des espèces exotiques envahissantes.

Les espèces invasives remplacent les espèces autochtones en occupant leur niche écologique et sont une des causes importantes de la diminution de la biodiversité.

# **Faisabilité** Technique Financière € € € **Pertinence** Zone humide ©©© Bilan des outils ©©©

- Améliorer l'état des berges

- Maitriser les espèces exotiques envahissantes

# **Objectifs à évaluer**

# **Typologie d'habitats**

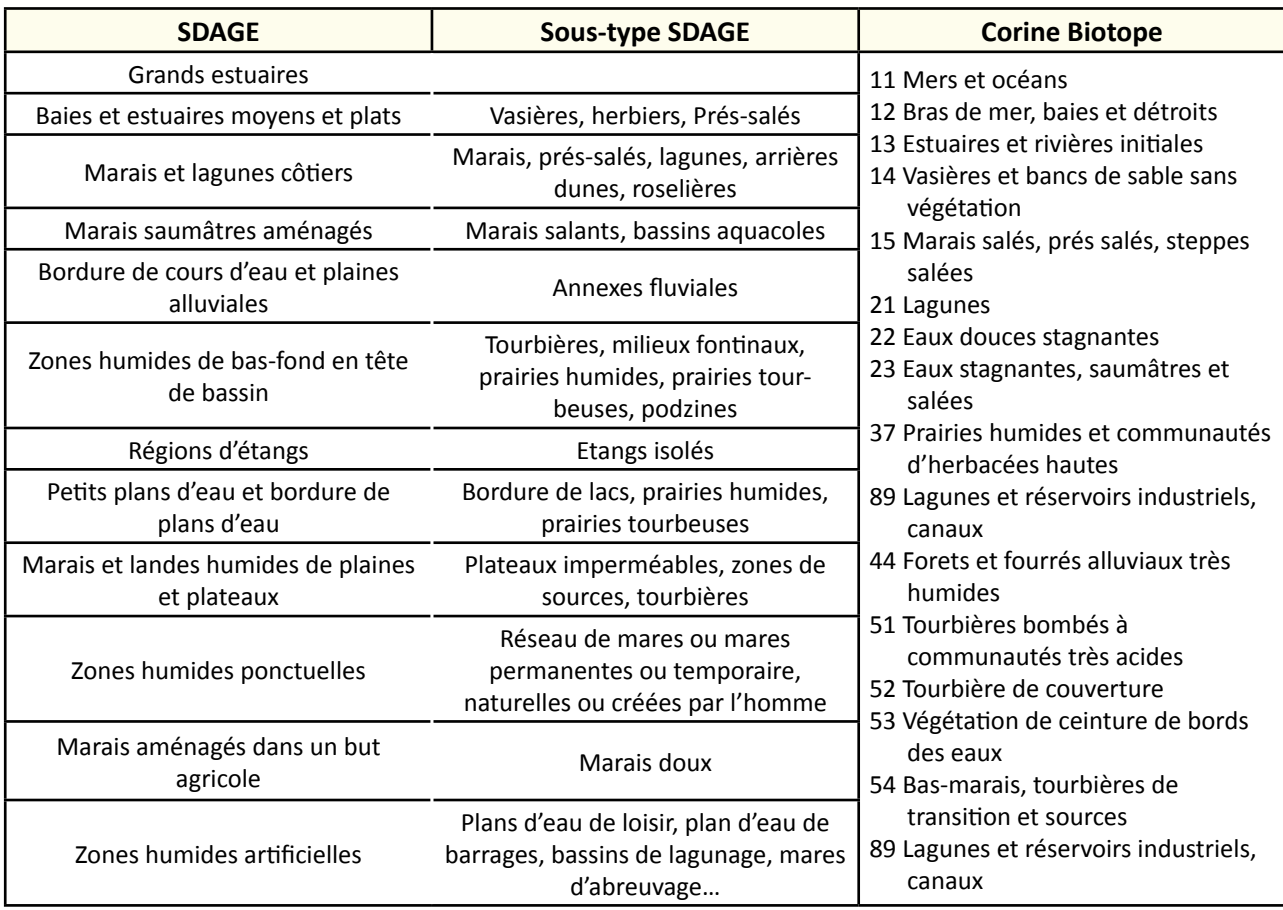

**Avril 2015** Avril 2015

- Lutte contre les espèces exotiques envahissantes **TRAVAUX CONCERNÉS** - Réfection des berges des canaux

# **Méthodologie**

#### **Sur le terrain**

Une liste d'espèces exotiques envahissantes est proposée (Lepareur et *al.*, 2013), celle‐ci étant évolutive après retours d'expérience, selon les particularités de chaque site et selon la colonisation de nouvelles espèces. Le gestionnaire peut rajouter des espèces, ayant des impacts sur la structure ou le fonctionnement des habitats.

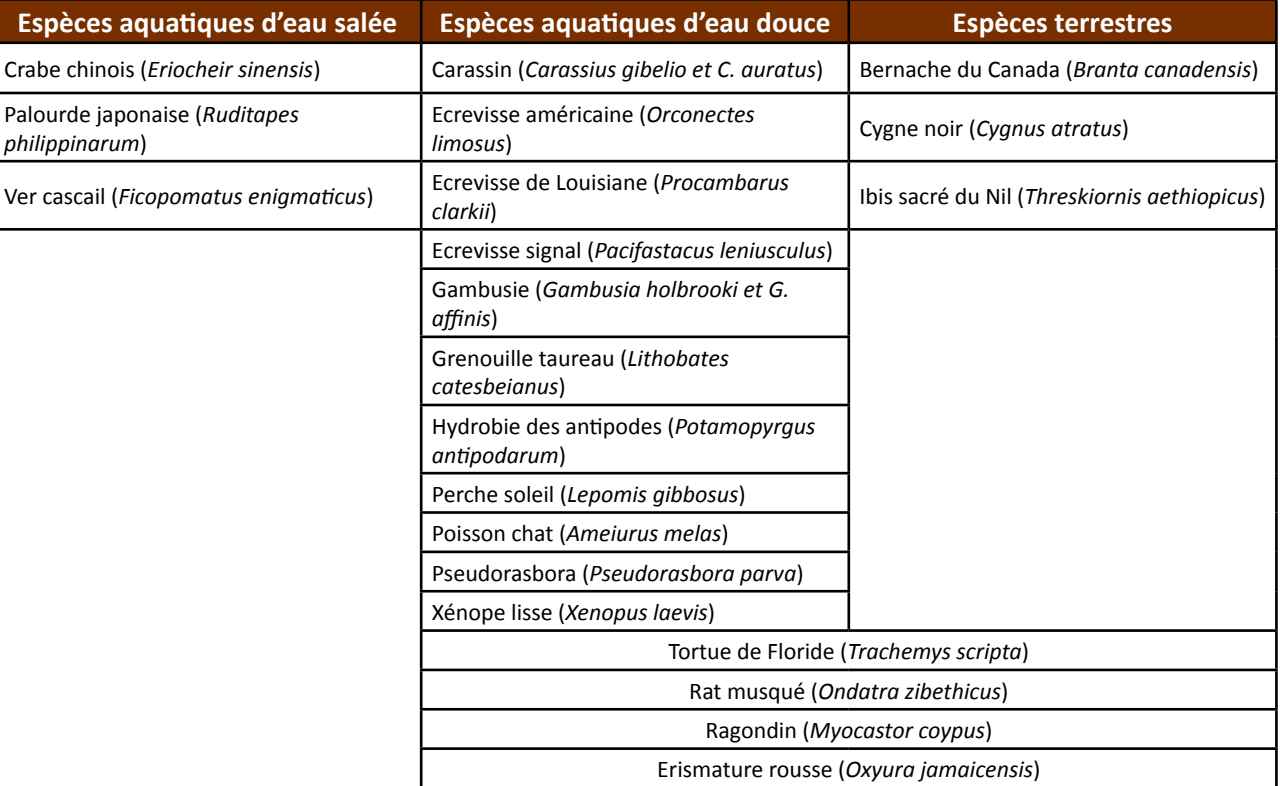

Estimer l'état de colonisation des espèces animales exotiques envahissantes :

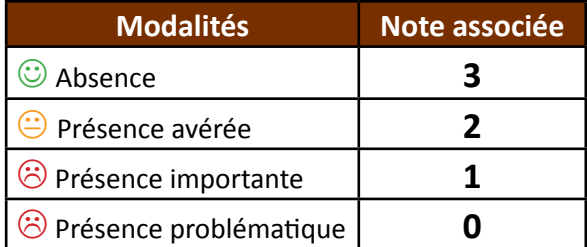

Un taux d'envahissement ou de colonisation d'une espèce peut être bâti sur la base d'une unité spatiale (surface ou linéaire) et à partir d'observations ou de captures. Cet indice permet d'observer l'évolution d'une espèce et d'adapter les mesures de lutte en conséquence.

#### **Calcul de l'indice**

Selon la modalité de réponse, une note est associée à l'état de colonisation d'une espèce pour chaque station d'échantillonnage homogène (0, 1, 2 ou 3).

Calculez le pourcentage de chacune des notes sur la totalité de l'unité spatiale (surface ou linéaire) échantillonnée = *P*.

Pondérez les notes avec la formule suivante : ∑(*P* x note).

La note finale obtenue est représentative de l'état général de conservation du site. Chaque année, les données seront comparées à l'échelle du site.

#### Exemple :

Pour l'étude d'une espèce invasive, on relève sur un domaine d'étude homogène :

- la note de 3 représentant *Pnote3* = 50 % de l'unité spatiale totale échantillonnée ;

- la note de 2 représentant *Pnote2 =* 20 % de l'unité spatiale totale échantillonnée ;

- la note de 1 représentant *Pnote1 =* 20 % de l'unité spatiale totale échantillonnée ;

- la note de 0 représentant *Pnote0 =* 10 % de l'unité spatiale totale échantillonnée.

Pondération des pourcentages :

∑(*P* x note) = (0,50x3)+(0,20x2)+(0,20x1)+(0,10x0) = 2,3 L'indice 2,3 est représentatif du site.

#### **Clé d'interprétation**

Afin d'évoquer des clés d'interprétation d'un indice, nous nous baserons sur l'exemple donné ci-dessus. L'indice 2,3 représente la présence avérée d'une espèce animale exotique envahissante. Cet indice est considéré comme "moyen". L'objectif est de lutter contre les espèces invasives, l'indice 2,3 reste tolérable mais il devrait soit se maintenir à 2, soit tendre vers la note de 3 (absence) aux prochains suivis.

#### **Couverture de l'indicateur**

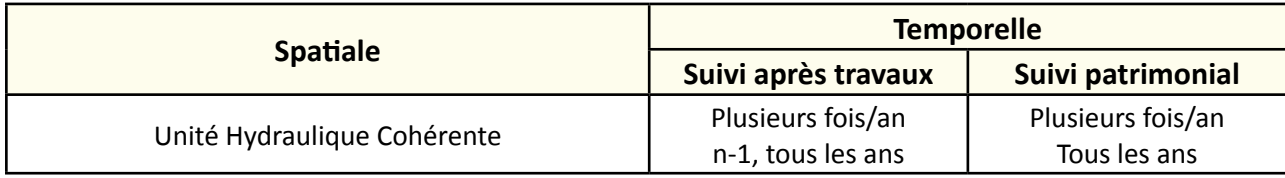

#### **Rubriques financeurs**

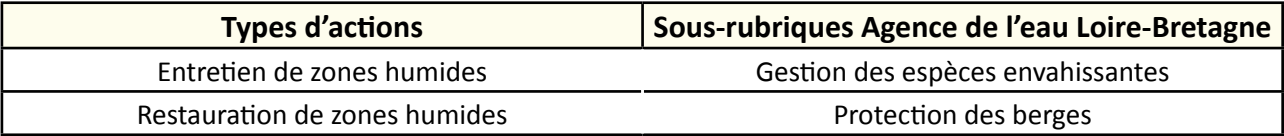

#### **Option**

#### **Structuration des données**

Se référer au tableau *structuration des données* en annexe qui récapitule la nature des informations que vous êtes amenés à saisir pour disposer d'un SIG performant et adapté à vos besoins de suivis.

En lien avec le tableau, une liste de valeurs est proposée pour le code 1 *état de colonisation* : "absence" ou "présence avérée" ou "présence importante" ou "présence problématique".

### **Références bibliographiques**

**Hydro Concept (2010).** Propositions d'indicateurs de suivi dans les CRE estuariens. Hydro Concept, GIP Loire Estuaire, 53 p.

**Lepareur F., Bertrand S., Papuga G., Richeux M., 2013.** État de conservation de l'habitat 1150 « Lagunes côtières » : Méthode d'évaluation à l'échelle du site Natura 2000 - Guide d'application Version 1. Service du patrimoine naturel, Muséum national d'histoire naturelle, Paris, 107 p.

(Document en ligne : [http://inpn.mnhn.fr/actualites/lire/1301/methode-d-evaluation-de-l-etat-de-conservation-de-l-habitat-1150\\*-lagunes-co](http://inpn.mnhn.fr/actualites/lire/1301/methode-d-evaluation-de-l-etat-de-conservation-de-l-habitat-1150*-lagunes-cotieres-a-l-echelle-du-site-natura-2000)[tieres-a-l-echelle-du-site-natura-2000\)](http://inpn.mnhn.fr/actualites/lire/1301/methode-d-evaluation-de-l-etat-de-conservation-de-l-habitat-1150*-lagunes-cotieres-a-l-echelle-du-site-natura-2000)

# **Présence d'espèces végétales exotiques envahissantes**

#### **Description de l'indicateur**

Cet indicateur permet d'estimer le degré d'encombrement des zones humides par les espèces exotiques envahissantes et notamment les espèces dites "terrestres".

Leur présence peut constituer un dommage fonctionnel général, elles entrainent par exemple la réduction de la biodiversité par occupation de l'espace.

Cette fiche apporte une vision globale sur le degré d'encombrement d'un site. Elle peut être utilisée comme une première clé d'entrée sur l'évaluation des invasives. Ainsi, pour les espèces aquatiques envahissantes, se référer à la fiche "Suivi des macrophytes" et pour les espèces indigènes proliférantes se référer à la fiche "Présence d'espèces végétales indigènes proliférantes".

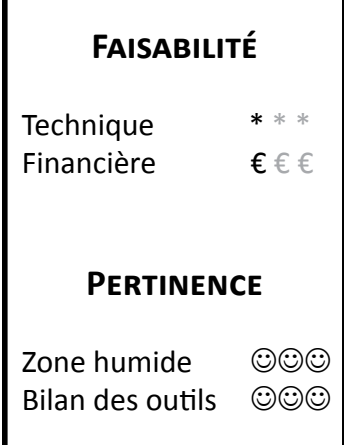

# **Objectifs à évaluer**

- Améliorer la connexion et la capacité hydraulique du réseau
- Ouvrir une zone humide en déprise
- Maitriser les espèces exotiques envahissantes
- Favoriser la libre circulation piscicole

# **Typologie d'habitats**

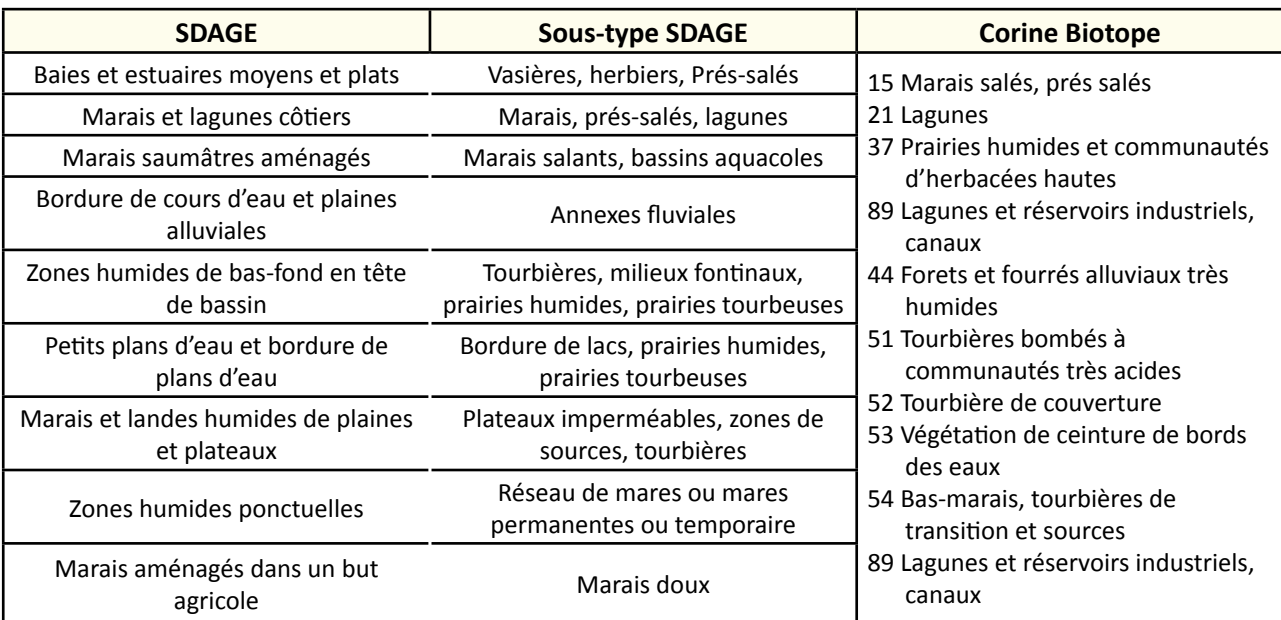

# **Travaux concernés**

- Restauration des connexions hydrauliques au sein du réseau
- Restauration des connexions hydrauliques avec les prairies
- Restauration de frayères
- Curage, entretien des émissaires hydrauliques
- Entretien régulier de la végétation
- Lutte contre les espèces exotiques envahissantes
- Intervention ponctuelle et lourde sur la végétation
- Démantèlement et arasement partiel d'ouvrage
- Recreusement de mares
- Plantation
- Gestion des manœuvres d'ouvrage

# **Méthodologie**

#### **Sur le terrain**

Définir un nombre de stations d'échantillonnage sur le site d'étude (figure 1).

Dans un site de "petite taille", ou un site où l'habitat est peu représenté, un inventaire en plein est recommandé. Lorsqu'un inventaire de l'ensemble du site n'est pas possible et notamment dans le cas de grands sites ou lorsque l'habitat étudié est fortement représenté, une méthode aléatoire (tirage au sort des stations) est recommandée avec une stratification de l'échantillonnage selon les différents types d'habitats.

Conserver de préférence les mêmes stations pour les mesures renouvelées d'une année sur l'autre.

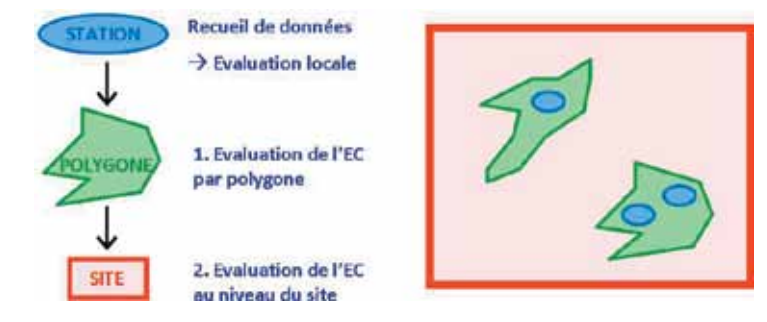

**Figure 1 :** Différentes échelles d'évaluation de l'état de conservation (EC) (concept théorique) (©MNHN-SPN, 2013).

Une liste d'espèces végétales exotiques envahissantes est proposée à titre indicatif (Hudin et *al.*, 2010 ; Dortel et *al.*, 2013). Celle‐ci pourra évoluer suite à des retours d'expérience, selon les particularités de chaque site et selon la colonisation de nouvelles espèces. Le gestionnaire peut rajouter des espèces, ayant des impacts sur la structure ou le fonctionnement de l'habitat qu'il gère. Cette liste est la suivante :

- Ailanthe (*Ailanthus altissima* (Mill.) Swingle)
- Ambroisie à feuilles d'armoise (*Ambrosia artemisiifolia* L.)
- Asters américains (*Aster lanceolatus* Willd., *A. novae-angliae* L., *A. novi-belgii* L., *A. squamatus* (Spreng.) *Hieron., A. x-salignus* Willd., *A. x-versicolor* Willd.)
- Balsamine de Balfour (*Impatiens balfouri* Hook. f.)
- Balsamine de l'Himalaya (*Impatiens glandulifera* Royle in Edwards)
- Balsamine du Cap (*Impatiens capensis* Meerb.)
- Berce du Caucase (*Heracleum mantegazzianum* Sommier et Levier)
- Bident feuillé (*Bidens frondosa* L.)
- Buddléia du père David (*Buddleja davidii* Franchet)
- Cotule pied de corbeau (*Cotula coronopifolia* L.)
- Cuscute d'Australie (*Cuscuta australis* R. Br.)
- Erable négundo (*Acer negundo* L.)
- Eragrostis en peigne (*Eragrostis pectinacea* (Michx.) Nees)
- Griffe de sorcière (*Carpobrotus edulis* (L.) N.E.Br., *C. acinaciformis* (L.) L.Bolus)
- Herbe de la pampa (*Cortaderia selloana* Ascherson)
- Lampourdes exotiques (*Xanthium sp.*)
- Laurier-cerise ou Laurier-palme (*Prunus laurocerasus* L.)
- Lindernie fausse-gratiole (*Lindernia dubia* (L.) Pennell)
- Paspale à deux épis (*Paspalum distichum* L.)
- Raisin d'Amérique (*Phytolacca americana* L.)
- Renouées asiatiques (*Reynoutria japonica* Houtt, *R. sacchalinensis* (F. Schmidt) Nakai, *R. x-bohemica* Chrtek & Chrtkova)
- Renouée à épis nombreux (*Polygonum polystachyum* Meisn.)
- Rhododendron des parcs (*Rhododendron ponticum* L.)
- Robinier faux-acacia (*Robinia pseudoacacia* L.)
- Séneçon du Cap (*Senecio inaequidens* DC.)
- Séneçon en arbre (*Baccharis halimiifolia* L.)
- Solidages (*Solidago canadensis* L., *S. gigantea* Aiton)
- Spartine à feuilles alternes (*Spartina alterniflora* Loisel)
- Vergerettes (*Conyza bonariensis* (L.) Cronquist, *C. canadensis* (L.) Cronquist, *C. floribunda* Kunth, *C. sumatrensis* (Retz.) E. Walker)
- Vigne vierge (*Parthenocissus inserta* (A. Kern.) Fritsch)

Le Conservatoire Botanique de Brest propose un classement de cette liste provisoire des Pays de Loire selon trois catégories "invasives avérées", "invasives potentielles" ou "plantes à surveiller" (Dortel et *al.*, 2013). A titre d'information, il serait intéressant d'associer au nom de l'espèce sa catégorie.

Sur chaque station, déterminez les espèces présentes et évaluez un pourcentage de recouvrement moyen de chacune d'elle selon la grille :

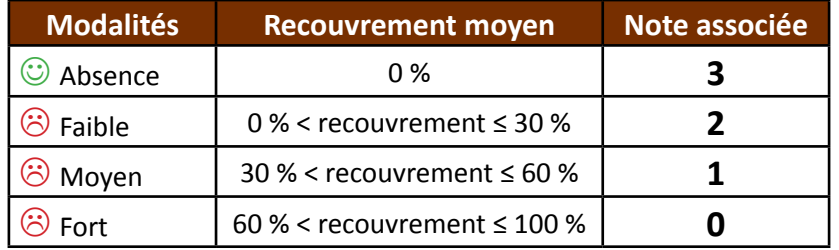

Soit,

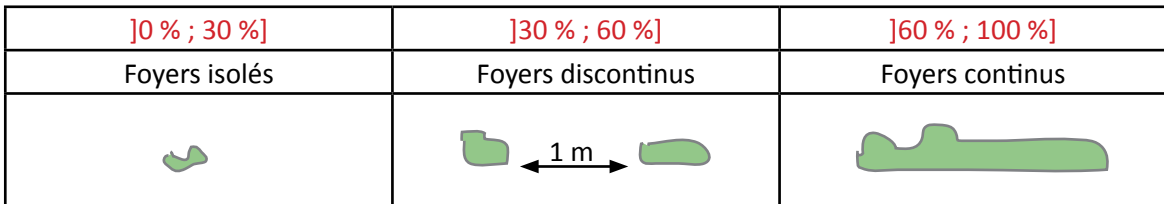

Se référer par exemple à la fiche de terrain du comité des Pays de la Loire pour la gestion des plantes aquatiques exotiques envahissantes : [http://www.pays-de-la-loire.developpement-durable.gouv.fr/fiche-de-suivi](http://www.pays-de-la-loire.developpement-durable.gouv.fr/fiche-de-suivi-des-plantes-a815.html)[des-plantes-a815.html](http://www.pays-de-la-loire.developpement-durable.gouv.fr/fiche-de-suivi-des-plantes-a815.html)

#### **Calcul de l'indice**

Selon la modalité de réponse, une note est associée au taux de recouvrement moyen d'une espèce pour chaque station d'échantillonnage (0, 1, 2 ou 3).

Calculez le pourcentage de chacune des notes sur la totalité de la surface échantillonnée = *P*. Pondérez les notes avec la formule suivante : ∑(*P* x note).

La note finale obtenue est représentative de l'état général de conservation du site. Chaque année, les données seront comparées à l'échelle du site.

#### Exemple :

Pour l'étude d'une espèce invasive, on relève sur un domaine d'étude :

- la note de 3 représentant *Pnote3* = 50 % de la surface totale échantillonnée ;
- la note de 2 représentant *Pnote2 =* 20 % de la surface totale échantillonnée ;
- la note de 1 représentant *Pnote1 =* 20 % de la surface totale échantillonnée ;
- la note de 0 représentant *Pnote0 =* 10 % de la surface totale échantillonnée.

Pondération des pourcentages : ∑(*P* x note) = (0,50x3)+(0,20x2)+(0,20x1)+(0,10x0) = 2,3 L'indice 2,3 est représentatif du site.

#### **Clé d'interprétation**

Afin d'évoquer des clés d'interprétation d'un indice, nous nous baserons sur l'exemple donné ci-dessus. L'indice 2,3 représente la présence d'une espèce végétale exotique envahissante entre 0 et 30 %. Cet indice est considéré comme "faible". L'objectif est de lutter contre les espèces invasives, l'indice 2,3 reste tolérable mais il devrait soit se maintenir à 2, soit tendre vers la note de 3 (absence) aux prochains suivis.

# **Couverture de l'indicateur**

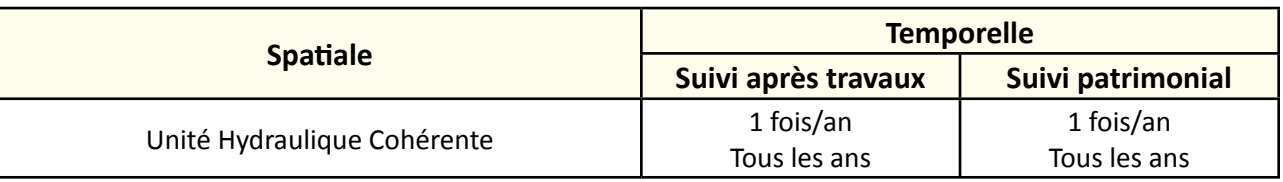

### **Rubriques financeurs**

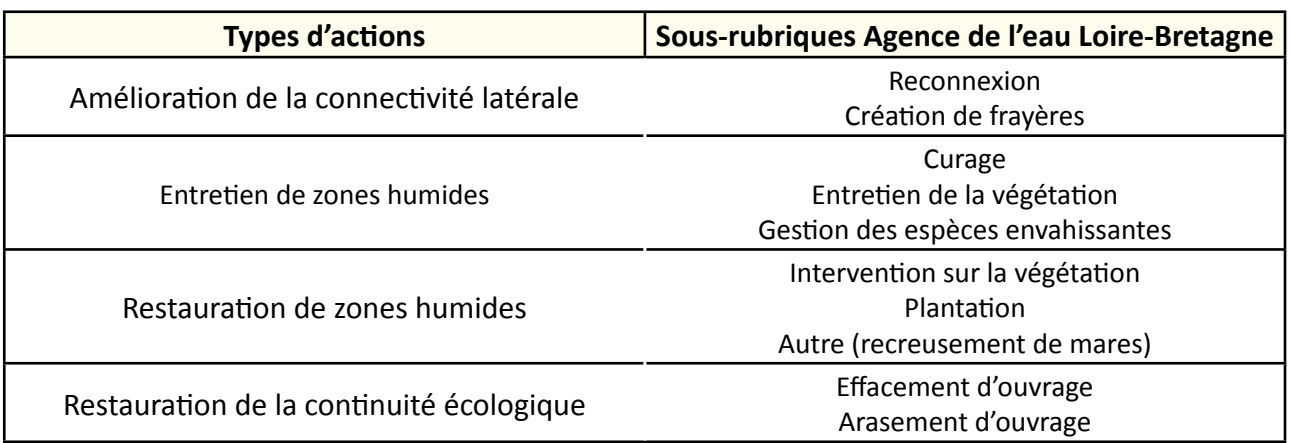

#### **Option**

# **Structuration des données**

Se référer au tableau *structuration des données* en annexe qui récapitule la nature des informations que vous êtes amenés à saisir pour disposer d'un SIG performant et adapté à vos besoins de suivis.

# **Références bibliographiques**

**Dortel F., Lacroix P., Le Bail J., Geslin J., Magnanon S., Vallet J., 2013**. Liste des plantes vasculaires invasives des Pays de la Loire Mars 2013 (Liste 2012). Conservatoire botanique national de Brest - Antenne régionale des Pays de la Loire, Conservatoire Botanique National du Bassin Parisien – Délégation de la Sarthe, 24 p. (Disponible en ligne : [http://www.cbnbrest.fr/site/pdf/invasives\\_pdl.pdf](http://www.cbnbrest.fr/site/pdf/invasives_pdl.pdf))

**Dortel F., Lacroix P., Magnanon S., 2011.** Plan de lutte contre l'Hydrocotyle fausse-renoncule (*Hydrocotyle ranunculoides* L.f.) en région Pays de la Loire. Version 1, mars 2011 – Région des Pays de la Loire, DREAL des Pays de la Loire, 67p.+Annexes

(Disponible en ligne : [http://www.cbnbrest.fr/site/pdf/plan\\_hydrocotyle.pdf](http://www.cbnbrest.fr/site/pdf/plan_hydrocotyle.pdf))

**Hudin S., Vahrameev P. et** *al.***, 2010.** Guide d'identification des plantes exotiques envahissant les milieux aquatiques et les berges du bassin Loire-Bretagne, Fédération des Conservatoires d'espaces naturelles, 45 p. (Disponible en ligne : [http://doc.pilote41.fr/fournisseurs/cdpne/Pages\\_pilote/especes\\_invasives/guideInvasives\\_Loire.pdf\)](http://doc.pilote41.fr/fournisseurs/cdpne/Pages_pilote/especes_invasives/guideInvasives_Loire.pdf)

**Hydro Concept (2010).** Propositions d'indicateurs de suivi dans les CRE estuariens. Hydro Concept, GIP Loire Estuaire : 53 p.

**Le Berre M., Trintignac P., 2013.** La flore numérique des étangs piscicoles des Pays de la Loire : années 2010-2013. SMIDAP, Nantes.

(Document sur les espèces invasives disponible en ligne :<http://www.smidap.fr/flore-numerique.html>)

**Lacroix P., Magnanon S., Geslin J., Hardegen M., Le Bail J., Zambettakis C., 2007**. Les plantes invasives des régions Basse-Normandie, Bretagne et Pays de la Loire. Définitions et clé pour l'élaboration de listes de plantes « invasives avérées », « potentiellement invasives », ou « à surveiller ». Version 1. Conservatoire botanique nat ional de Brest. 12 p. (Disponible en ligne : [http://www.cbnbrest.fr/site/pdf/doc\\_invasive.pdf](http://www.cbnbrest.fr/site/pdf/doc_invasive.pdf))

**Lepareur F., Bertrand S., Papuga G., Richeux M., 2013.** État de conservation de l'habitat 1150 « Lagunes côtières » : Méthode d'évaluation à l'échelle du site Natura 2000 - Guide d'application Version 1. Service du patrimoine naturel, Muséum national d'histoire naturelle, Paris, 107 p.

(Disponible en ligne : [http://inpn.mnhn.fr/actualites/lire/1301/methode-d-evaluation-de-l-etat-de-conservation-de-l-habitat-1150\\*-lagunes-co](http://inpn.mnhn.fr/actualites/lire/1301/methode-d-evaluation-de-l-etat-de-conservation-de-l-habitat-1150*-lagunes-cotieres-a-l-echelle-du-site-natura-2000)[tieres-a-l-echelle-du-site-natura-2000](http://inpn.mnhn.fr/actualites/lire/1301/methode-d-evaluation-de-l-etat-de-conservation-de-l-habitat-1150*-lagunes-cotieres-a-l-echelle-du-site-natura-2000))

# **Présence d'espèces végétales indigènes proliférantes**

## **Description de l'indicateur**

Cet indicateur doit permettre d'estimer le degré d'encombrement des zones humides par les espèces indigènes proliférantes et notamment les espèces terrestres.

Leurs proliférations peuvent être significatives en conditions de milieu altéré, au point de devenir envahissantes. Lorsque ces espèces envahissent une zone humide, elles peuvent modifier le fonctionnement du milieu (atterrissement accéléré, modification des chaînes trophiques, etc.). Comme les plantes invasives, il est conseillé de suivre ces espèces sur le long terme.

Pour le suivi des espèces aquatiques, se référer à la fiche "Suivi des macrophytes".

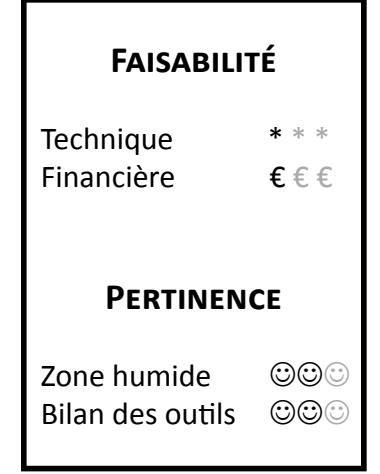

# **Objectifs à évaluer**

- Améliorer la connexion et la capacité hydraulique du réseau
- Ouvrir une zone humide en déprise

# **Typologie d'habitats**

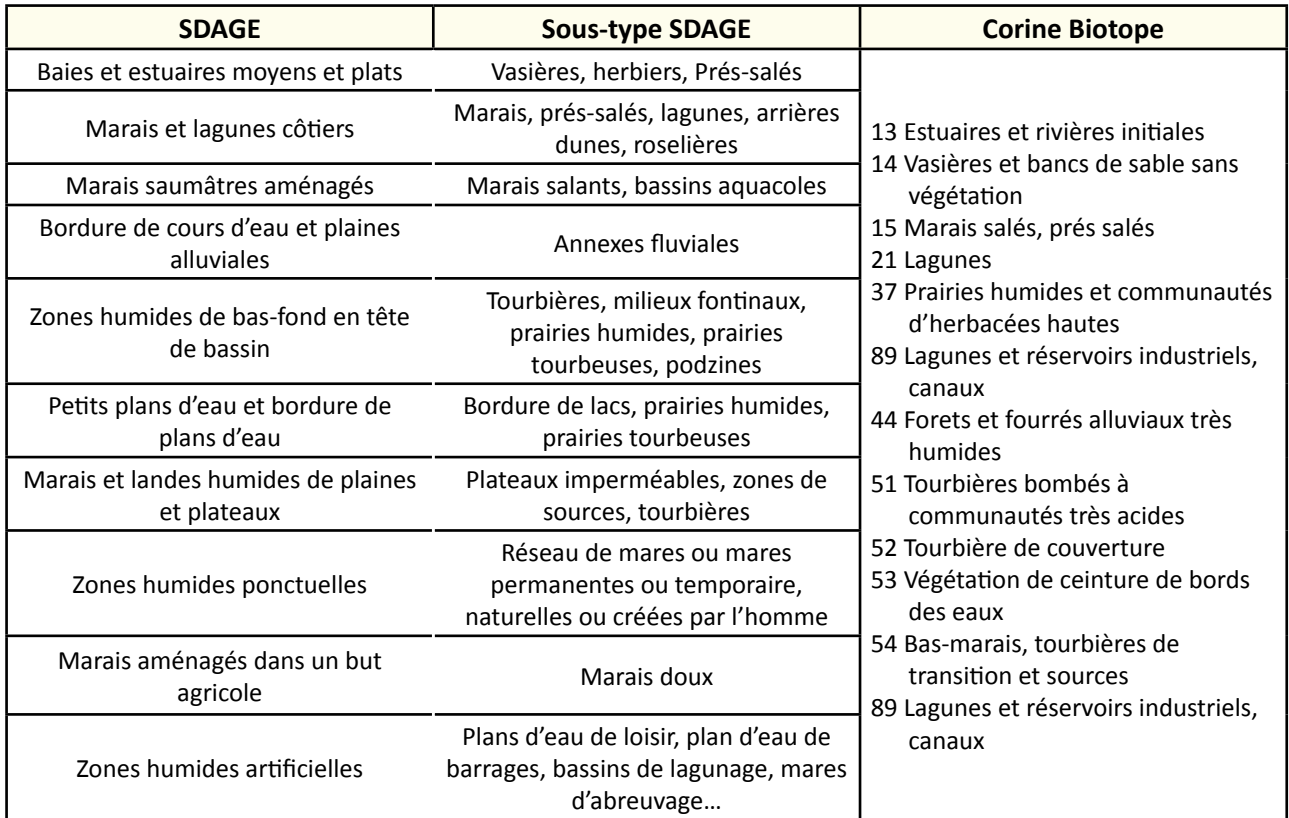

#### **Travaux concernés**

- Restaurer des connexions hydrauliques au sein du réseau
- Restaurer des connexions hydrauliques avec les prairies
- Restauration de frayères
- Curage, entretien des émissaires hydrauliques
- Entretien régulier de la végétation
- Intervention ponctuelle et lourde sur la végétation
- Recreusement de mares

#### **Méthodologie**

#### **Sur le terrain**

Définir un nombre de stations d'échantillonnage sur le site d'étude (figure 1).

Dans un site de "petite taille", ou un site où l'habitat est peu représenté, un inventaire en plein est recommandé. Mais dans un grand site, ou un site où l'habitat est fortement représenté, une méthode aléatoire (tirage au sort des stations) est recommandée avec une stratification de l'échantillonnage selon les différents types d'habitats (Lepareur & *al.*, 2013).

Conserver de préférence les mêmes stations pour les mesures renouvelées d'une année sur l'autre.

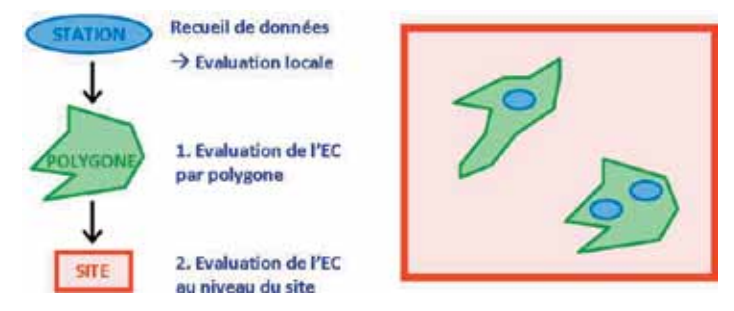

**Figure 1 :** Différentes échelles d'évaluation de l'état de conservation (EC) (concept théorique) (©MNHN-SPN,2013).

Une liste d'espèces végétales indigènes proliférantes est proposée à titre indicatif. Celle‐ci pourra évoluer suite à des retours d'expérience, selon les particularités de chaque site et selon la colonisation de nouvelles espèces. Le gestionnaire peut rajouter des espèces, ayant des impacts sur la structure ou le fonctionnement de l'habitat qu'il gère. Cette liste est la suivante :

- Pétasite odorante (*Petasites fragrans* (Vill.) Presl)

- Pétasite hybride (*Petasites hybridus* (L.) P. Gaertn., B. Mey. & Scherb.)
- Chiendent des sables (*Elymus athericus* (Link) Kerguélen)
- Lierre commun (*Hedera helix* L.)

Sur chaque station, déterminez les espèces présentes et évaluez un pourcentage de recouvrement moyen de chacune d'elle selon la grille :

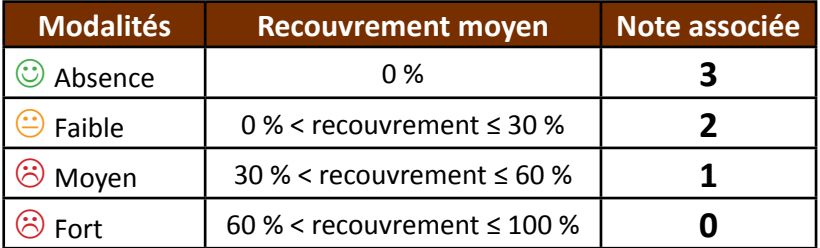

Soit,

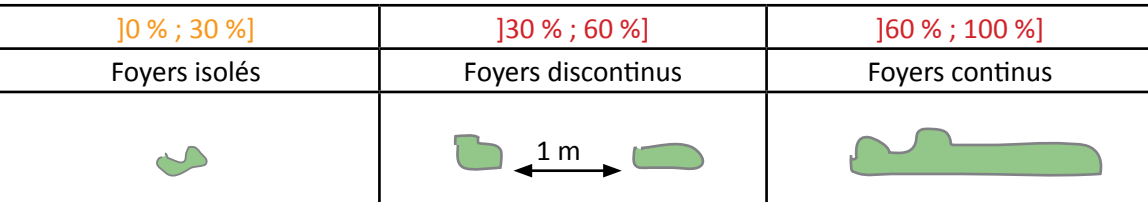

#### **Calcul de l'indice**

Selon la modalité de réponse, une note est associée au taux de recouvrement moyen d'une espèce pour chaque station d'échantillonnage (0, 1, 2 ou 3).

Calculez le pourcentage de chacune des notes sur la totalité de la surface échantillonnée = *P*. Pondérez les notes avec la formule suivante : ∑(*P* x note).

La note finale obtenue est représentative de l'état général de conservation du site. Chaque année, les données seront comparées à l'échelle du site.

Exemple :

Pour l'étude d'une espèce proliférante, on relève sur un domaine d'étude :

- la note de 3 représentant *Pnote3* = 50 % de la surface totale échantillonnée ;

- la note de 2 représentant *Pnote2 =* 20 % de la surface totale échantillonnée ;
- la note de 1 représentant *Pnote1 =* 20 % de la surface totale échantillonnée ;

- la note de 0 représentant *Pnote0 =* 10 % de la surface totale échantillonnée.

Pondération des pourcentages : ∑(*P* x note) = (0,50x3)+(0,20x2)+(0,20x1)+(0,10x0) = 2,3 L'indice 2,3 est représentatif du site.

#### **Clé d'interprétation**

Afin d'évoquer des clés d'interprétation d'un indice, nous nous baserons sur l'exemple donné ci-dessus. L'indice 2,3 représente la présence d'une espèce végétale indigène proliférante entre 0 et 30 %. Cet indice est considéré comme "faible". L'objectif est de lutter contre les espèces invasives, l'indice 2,3 reste tolérable. Il peut soit se maintenir à 2, soit tendre vers 3 (absence) aux prochains suivis.

### **Couverture de l'indicateur**

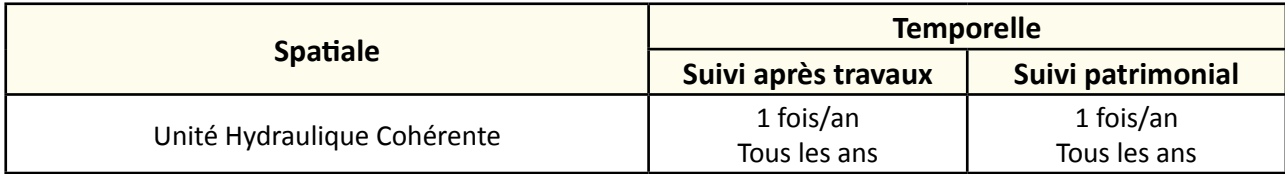

### **Rubriques financeurs**

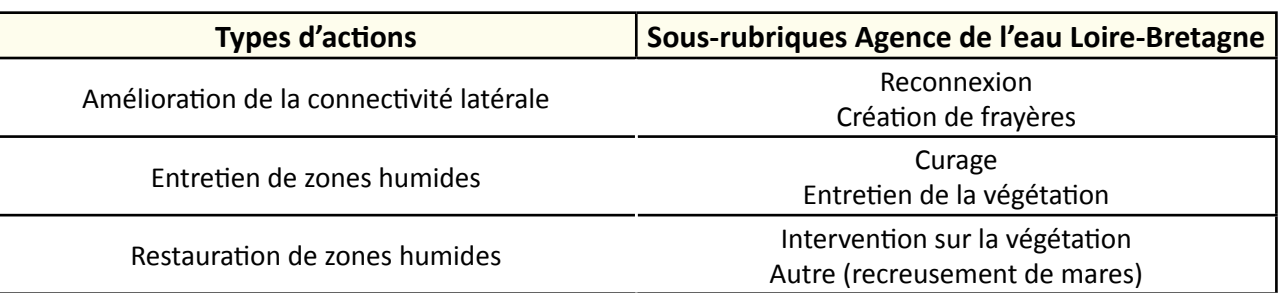

#### **Option**

#### **Structuration des données**

Se référer au tableau *structuration des données* en annexe qui récapitule la nature des informations que vous êtes amenés à saisir pour disposer d'un SIG performant et adapté à vos besoins de suivis.

# **Références bibliographiques**

**Dortel F., Lacroix P., Le Bail J., Geslin J., Magnanon S., Vallet J., 2013**. Liste des plantes vasculaires invasives des Pays de la Loire Mars 2013 (Liste 2012). Conservatoire botanique national de Brest - Antenne régionale des Pays de la Loire, Conservatoire Botanique National du Bassin Parisien – Délégation de la Sarthe, 24 p. (Disponible en ligne : [http://www.cbnbrest.fr/site/pdf/invasives\\_pdl.pdf](http://www.cbnbrest.fr/site/pdf/invasives_pdl.pdf))

**Dortel F., Lacroix P., Magnanon S., 2011.** Plan de lutte contre l'Hydrocotyle fausse-renoncule (*Hydrocotyle ranunculoides* L.f.) en région Pays de la Loire. Version 1, mars 2011 – Région des Pays de la Loire, DREAL des Pays de la Loire, 67p.+Annexes

(Disponible en ligne : [http://www.cbnbrest.fr/site/pdf/plan\\_hydrocotyle.pdf\)](http://www.cbnbrest.fr/site/pdf/plan_hydrocotyle.pdf)

**Hydro Concept (2010).** Propositions d'indicateurs de suivi dans les CRE estuariens. Hydro Concept, GIP Loire Estuaire, 53 p.

**Lacroix P., Magnanon S., Geslin J., Hardegen M., Le Bail J., Zambettakis C., 2007**. Les plantes invasives des régions Basse-Normandie, Bretagne et Pays de la Loire. Définitions et clé pour l'élaboration de listes de plantes « invasives avérées », « potentiellement invasives », ou « à surveiller ». Version 1. Conservatoire botanique nat ional de Brest. 12 p. (Disponible en ligne : [http://www.cbnbrest.fr/site/pdf/doc\\_invasive.pdf\)](http://www.cbnbrest.fr/site/pdf/doc_invasive.pdf)

**Lepareur F., Bertrand S., Papuga G., Richeux M., 2013.** État de conservation de l'habitat 1150 « Lagunes côtières » : Méthode d'évaluation à l'échelle du site Natura 2000 - Guide d'application Version 1. Service du patrimoine naturel, Muséum national d'histoire naturelle, Paris, 107 p.

(Disponible en ligne : [http://inpn.mnhn.fr/actualites/lire/1301/methode-d-evaluation-de-l-etat-de-conservation-de-l-habitat-1150\\*-lagunes-cotieres](http://inpn.mnhn.fr/actualites/lire/1301/methode-d-evaluation-de-l-etat-de-conservation-de-l-habitat-1150*-lagunes-cotieres-a-l-echelle-du-site-natura-2000)[a-l-echelle-du-site-natura-2000](http://inpn.mnhn.fr/actualites/lire/1301/methode-d-evaluation-de-l-etat-de-conservation-de-l-habitat-1150*-lagunes-cotieres-a-l-echelle-du-site-natura-2000))

# **Présence d'hélophytes sur les berges**

#### **Description de l'indicateur**

Cet indicateur doit permettre d'estimer le degré de recouvrement des hélophytes sur les berges. La présence d'hélophytes est en général signe d'une bonne qualité fonctionnelle des réseaux.

- **Fonction hydraulique** : c'est le gage d'une bonne stabilité des berges et la preuve d'une bonne gestion des niveaux d'eau ;
- **Fonction biologique** : les hélophytes sont des caches ou supports de pontes des poissons. Les parties basses immergées accueillent une macrofaune benthique variées. Les parties hautes émergées permettent le repos, voire la reproduction de nombreuses espèces d'oiseaux, pour la plupart remarquables (Butor étoilé, Blongios nain, Busard des roseaux, Gorgebleue à miroir, Phragmite des joncs, etc.) ;
- **Fonction qualité de l'eau** : ce sont des consommateurs de nutriments. Les hélophytes participent au pouvoir auto-épurateurs. Les plantes à rhizomes comme les roseaux et les iris ont aussi un pouvoir d'absorption des métaux lourds.

*N.B. : cette fiche est en lien avec la fiche "stabilité des berges".*

# **Faisabilité** Technique Financière € € € **Pertinence**

Zone humide ©©© Bilan des outils ©©©

# **Objectifs à évaluer**

- Améliorer l'état des berges - Diversifier les habitats

# **Typologie d'habitats**

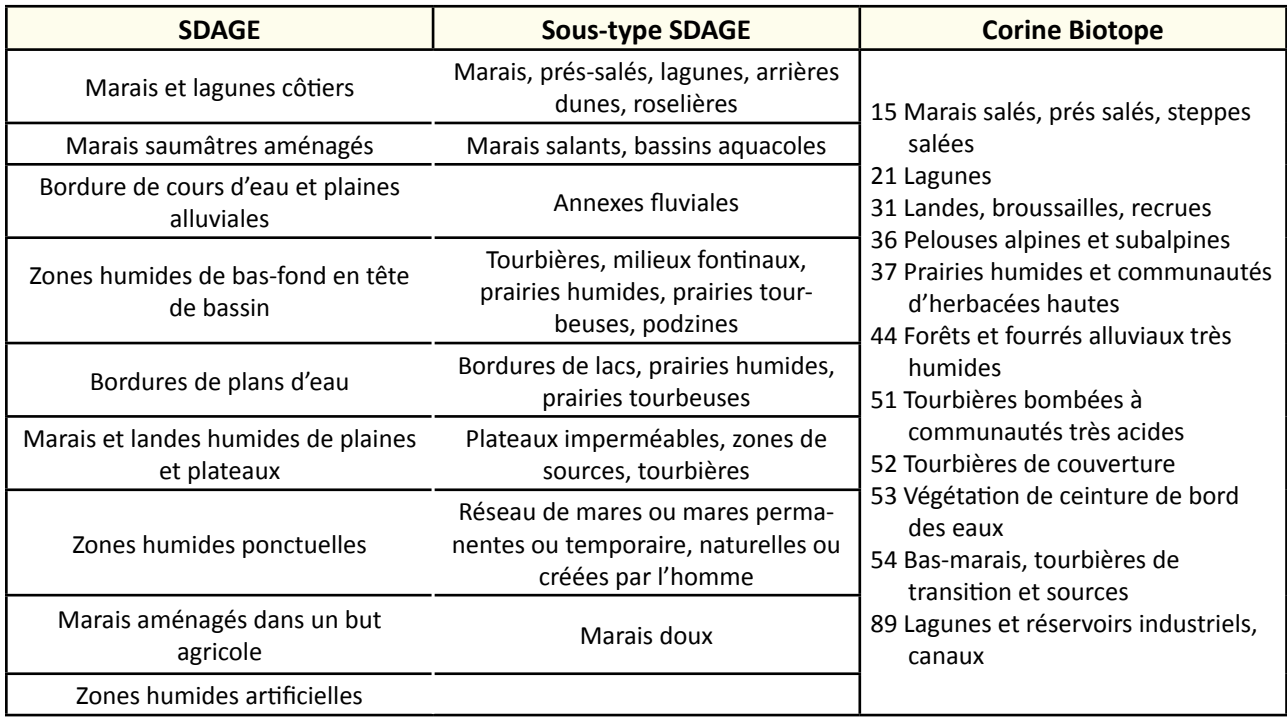

 **Travaux concernés**

- Curage, entretien des émissaires hydrauliques
- Entretien régulier de la végétation
- Lutte contre les espèces exotiques envahissantes
- Intervention ponctuelle et lourde sur la végétation
- Plantation
- Réfection des berges des canaux
- Condamnation des abreuvoirs sauvages
- Démantèlement et arasement partiel d'ouvrage
- Plantation
- Gestion des manœuvres d'ouvrage
- Recreusement de mares

# **Méthodologie**

#### **Sur le terrain**

Définir un nombre de stations d'échantillonnage sur le site d'études. Sur un site de "petite taille", ou un site où les hélophytes sont peu représentées, il est recommandé de l'inventorier en totalité. Mais sur un grand site, ou un site où les hélophytes sont fortement représentées, une méthode aléatoire (tirage au sort des stations) est recommandée ou de choisir une station représentative du site.

Il est conseillé de conserver les mêmes stations pour les mesures renouvelées d'une année sur l'autre.

Sur chaque tronçon homogène échantillonné, estimer un taux de recouvrement moyen des hélophytes sur les berges, en période estivale :

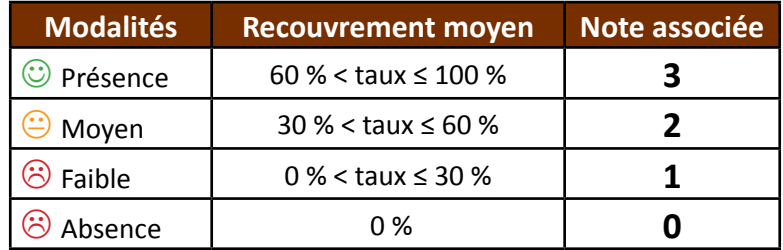

Soit,

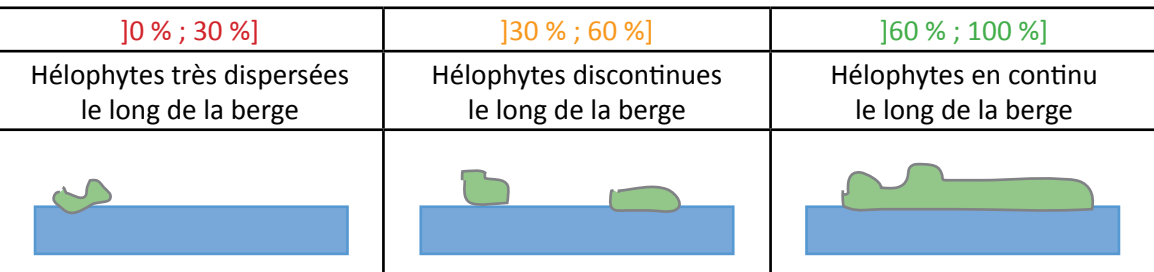

Pour des exemples d'hélophytes vous pouvez vous référer au **catalogue numérique des macrophytes** des plans d'eau du territoire ligérien (partie "hélophytes") du Syndicat Mixte pour le Développement de l'Aquaculture et de la Pêche en Pays de la Loire, à cette adresse : [http://www.smidap.fr/images/pdf/Les\\_H%C3%A9lophytes.](http://www.smidap.fr/images/pdf/Les_H%C3%A9lophytes.pdf) [pdf.](http://www.smidap.fr/images/pdf/Les_H%C3%A9lophytes.pdf)

En marais salé, la présence de fourrés halophiles le long des étiers est représenté par la Salicorne (*Salicornia* sp.), la Soude maritime (*Sueda maritima*), l'Aster maritime (*Aster tripolium*), l'Obione (*Halimione portulacoïdes*), etc.

#### **Calcul de l'indice**

Selon la modalité de réponse, une note est associée au taux de recouvrement moyen des hélophytes sur les berges pour chaque station d'échantillonnage (0, 1, 2 ou 3).

Calculez le pourcentage de chacune des notes sur la totalité du linéaire échantillonné = *P*.

Pondérez les notes avec la formule suivante : ∑(*P* x note).

La note finale obtenue est représentative de l'état général de conservation du site. Chaque année, les données seront comparées à l'échelle du site.

#### Exemple :

Station d'échantillonnage d'un marais :

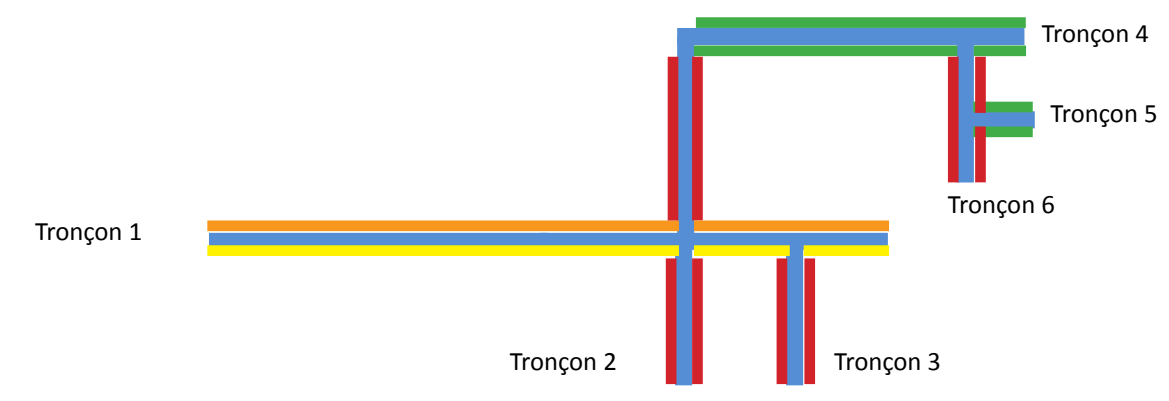

Les données relevées sur le terrain sont les suivantes :

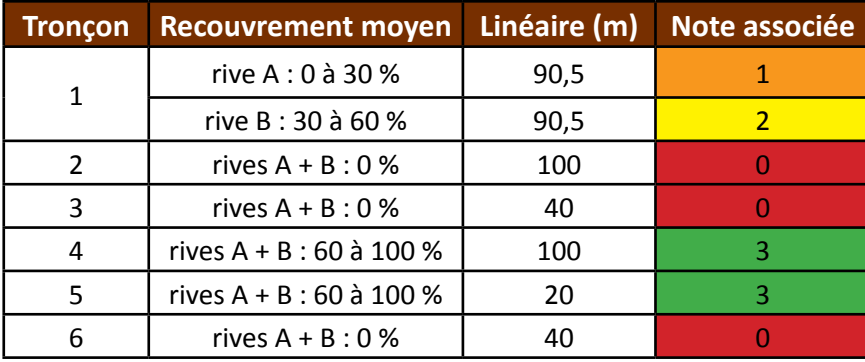

Sur le domaine d'étude, on relève :

- la note de 3 représentant *Pnote3* = 37 % de la surface totale échantillonnée ;

- la note de 2 représentant *Pnote2 =* 19 % de la surface totale échantillonnée ;

- la note de 1 représentant *Pnote1 =* 19 % de la surface totale échantillonnée ;

- la note de 0 représentant *Pnote0 =* 25 % de la surface totale échantillonnée.

Pondération des pourcentages :

∑(*P* x note) = (0,37x3)+(0,19x2)+(0,19x1)+(0,25x0) = 1,68 L'indice 1,68 est représentatif du site.

#### **Clé d'interprétation**

Afin d'évoquer des clés d'interprétation d'un indice, nous nous baserons sur l'exemple donné ci-dessus. L'indice 1,6 représente un recouvrement d'hélophytes entre 0 et 30 % sur le site d'étude. Cet indice est considéré comme "faible". Les objectifs peuvent être :

- de stabiliser les berges, dans ce cas l'indice est "faible" si vous souhaitez atteindre un référentiel de 100 %. Aux prochains suivis, les notes devront tendre vers un indice de 3 ;

- d'optimiser un paysage homogène (par exemple avec les roselières), l'indice est "faible" si l'objectif est d'atteindre un référentiel de 100 %. Les prochains suivis devront se rapprocher de l'indice 3 ;
- diversifier les habitats (hélophytes, bande enherbée, etc.), l'indice est considéré comme "bon" si l'objectif est de se rapprocher d'une médiane (indice 1,5).

### **Couverture de l'indicateur**

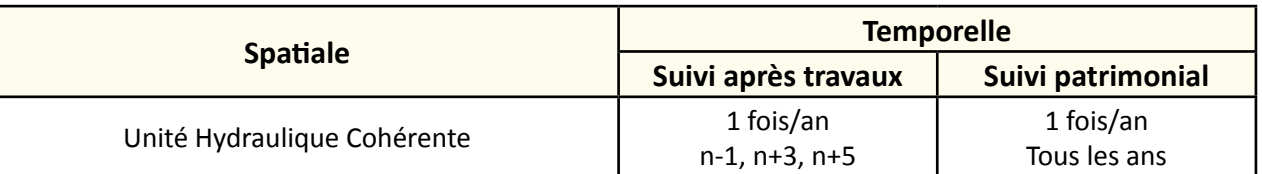

### **Rubriques financeurs**

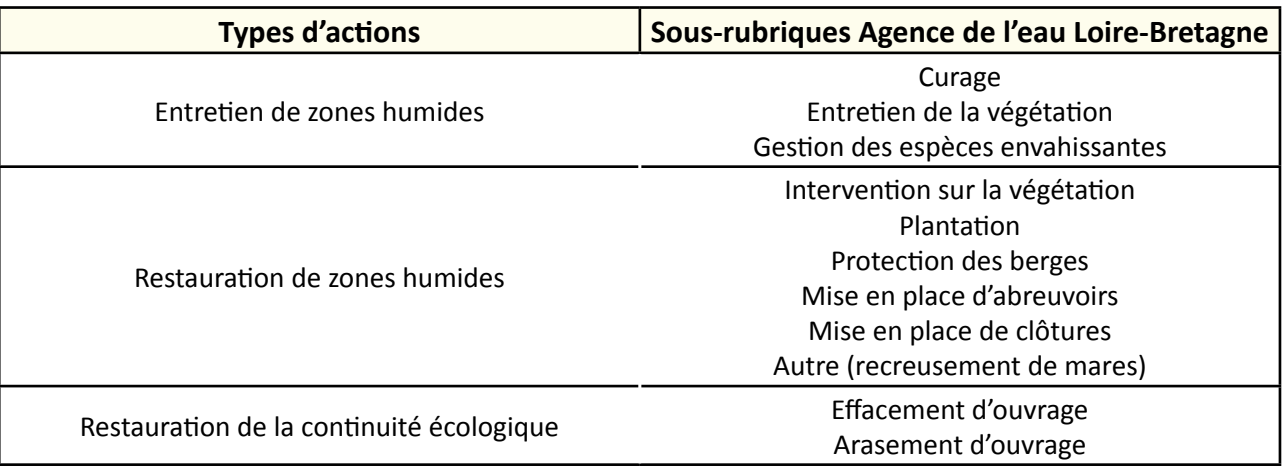

### **Option**

#### **Structuration des données**

Se référer au tableau *structuration des données* en annexe qui récapitule la nature des informations que vous êtes amenés à saisir pour disposer d'un SIG performant et adapté à vos besoins de suivis.

En lien avec le tableau, une liste de valeurs est proposée pour le code 1 *rive* : "droite" ou "gauche".

# **Références bibliographiques**

**Bonis A., Paillisson J.-M., Membrey C., Marion B., 2013.** Propositions pour le suivi de la biodiversité dans le Marais poitevin : suivi global et suivi en lien avec l'évolution de la gestion de l'eau - Rapport final - document B. UMR 6553 ECOBIO CNRS Université de Rennes 1. Établissement public du Marais poitevin. 272 p.

**Hydro Concept (2010).** Propositions d'indicateurs de suivi dans les CRE estuariens. Hydro Concept, GIP Loire Estuaire, 53 p.

**Le Berre M., Trintignac P., 2013.** La flore numérique des étangs piscicoles des Pays de la Loire : années 2010-2013. SMI-DAP, Nantes.

(Document sur les hélophytes disponible en ligne :<http://www.smidap.fr/flore-numerique.html>)

# **Qualité physico-chimique de l'eau**

#### **Description de l'indicateur**

La qualité physico-chimique de l'eau informe sur la localisation et l'évaluation d'un niveau de pollution, en fonction d'un ensemble de paramètre. Basée sur des valeurs de référence, elle s'apprécie à l'aide de plusieurs paramètres :

- **Qualité physique :** matière en suspension, turbidité, transparence, température, conductivité et salinité ;
- **Qualité chimique :** pH, sels minéraux, matière organique (Demande Biologique en Oxygène en 5 jours, Carbone Organique Dissous), oxygène dissous, nutriments (nitrites, nitrates, ammonium, phosphate, silice), pesticides, etc.

Ces paramètres permettent d'acquérir des connaissances de base, de développer une surveillance pour détecter des perturbations et de mettre en place un suivi pour rétroagir sur la gestion.

# **Faisabilité Technique**  Financière € € € **Pertinence** Zone humide ©©© Bilan des outils ©©©

# **Objectifs à évaluer**

- Améliorer la qualité de l'eau

# **Typologie d'habitats**

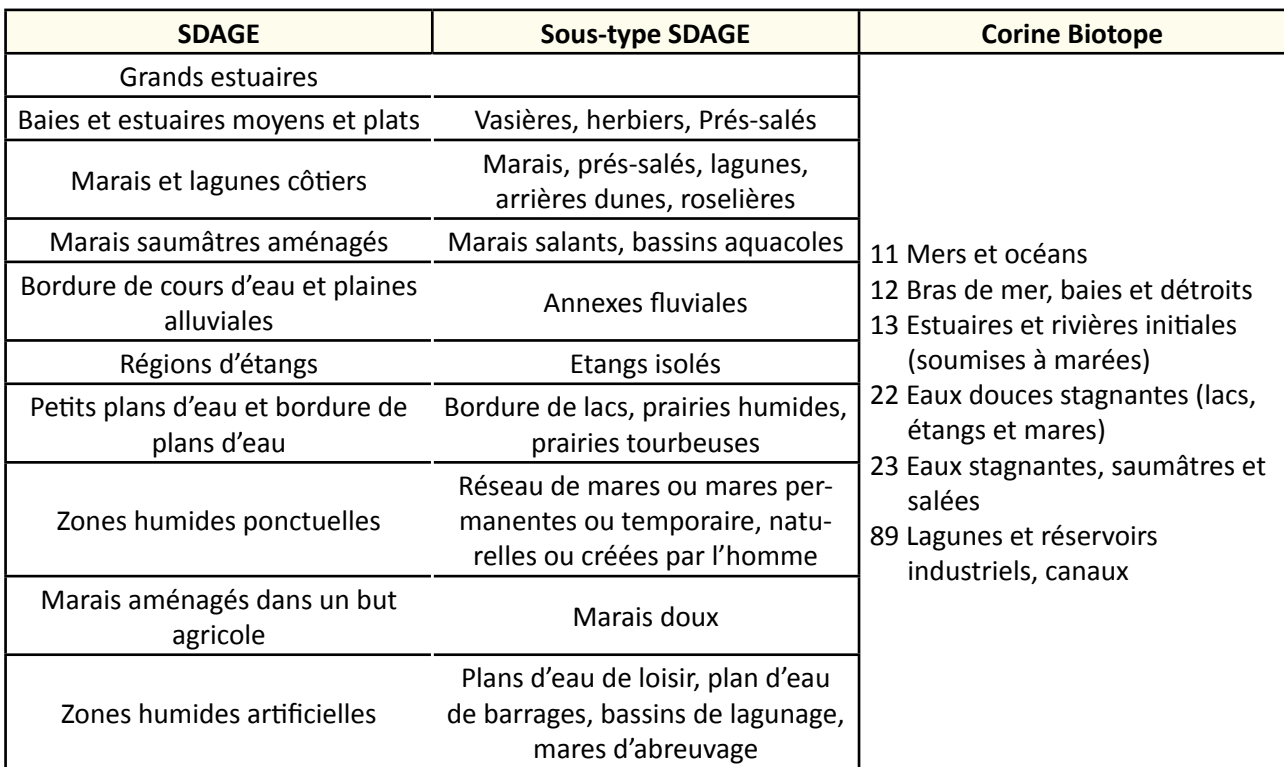

### **Travaux concernés**

- Restauration des connexions hydrauliques au sein du réseau
- Restauration des connexions hydrauliques avec les prairies
- Curage, entretien des émissaires hydrauliques
- Lutte contre les espèces exotiques envahissantes
- Plantation
- Condamnation des abreuvoirs sauvages
- Démantèlement et arasement partiel d'ouvrage
- Gestion des manœuvres d'ouvrage
- Reconversion d'une culture en prairie humide

# **Méthodologie**

#### **Mise en place d'une démarche de prélèvement**

Avant de commencer les mesures, il est important de bien évaluer les besoins et attentes que devra satisfaire la démarche de prélèvement. Les étapes sont les suivantes :

1) Identifier les objectifs de suivi. Ils peuvent se traduire soit par :

- une surveillance à long terme avec la mise en place d'une bancarisation des données. Cet observatoire permet d'évaluer des tendances sur plusieurs années ;
- un suivi de travaux afin d'analyser les retombées d'une action humaine sur un territoire ;
- une politique de gestion afin de connaitre l'évolution de l'état d'une zone humide ;

2) Mise en place d'un plan d'échantillonnage adapté qui demande une réflexion sur le choix de l'emplacement des stations (représentativité), des paramètres pertinents à suivre (en plus des relevés in situ) et de la fréquence d'échantillonnage.

3) Evaluer la faisabilité technique et financière de la démarche, à partir d'une étude sur le "coût-bénéfice" de la réalisation du prélèvement. Cela demande de tenir compte des coûts de matériel, de personnel, des frais de déplacement, de l'entretien du matériel, etc. Se renseigner également sur les exigences du commanditaire concernant l'accréditation afin de connaitre la portée des données recueillies. Identifier également le rôle de chacun :

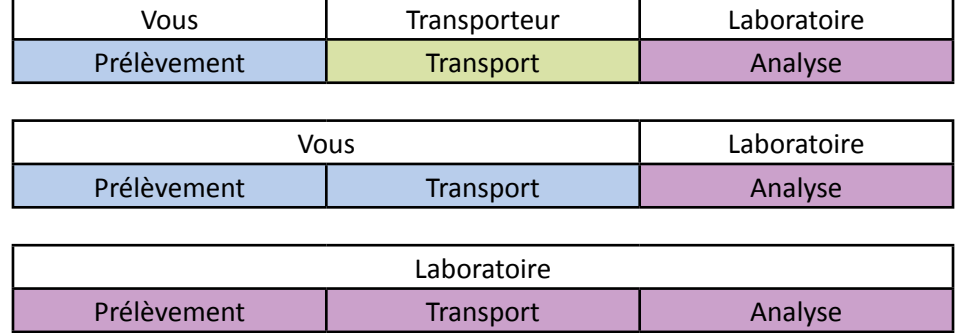

Collaborer avec un laboratoire d'analyse demande une procédure d'appel d'offre, ce qui nécessite la rédaction d'un cahier des charges (CCTP) afin de bien préciser les éléments de logistique et ainsi éviter tout manquement.

Un échantillonnage rigoureux, consiste à limiter le biais inhérent au prélèvement et à garantir la pertinence des données obtenues.

Pour en savoir plus sur la mise en place d'une stratégie d'échantillonnage dans le cadre d'un suivi, se référer au guide édité par le Forum des Marais Atlantiques : Trame méthodologique pour la mise en place de suivis hydrologiques en marais (2004).

#### **Utilisation d'un boitier multi-paramètres**

Une mesure *in situ* permet d'estimer les conditions du milieu au moment du prélèvement et ainsi d'expliquer certains résultats physico-chimiques.

Il est préconisé de réaliser les mesures tôt dans la matinée et d'étalonner les sondes avant chaque campagne d'échantillonnage. L'étalonnage permet de garantir la justesse de la mesure et de répondre aux exigences énoncées dans les normes.

Les paramètres mesurés par les sondes sont les suivants :

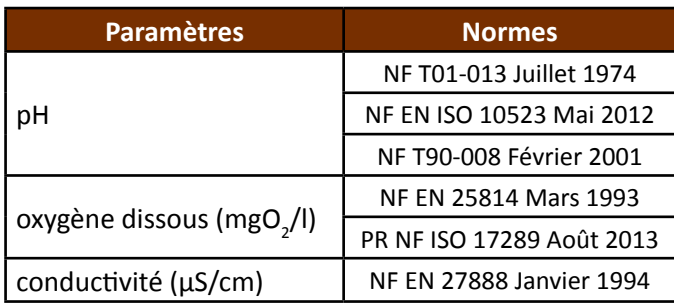

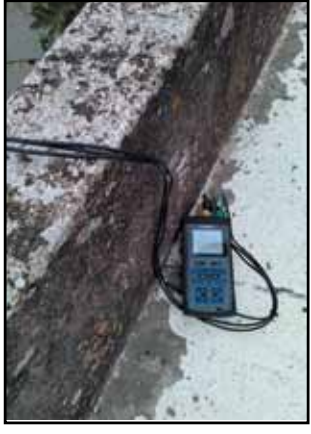

#### **Figure 1 :** boitier multi paramètres.

#### Sonde potentiel Hydrogène (pH)

Le pH représente le caractère acide ou alcalin d'une masse d'eau. Il est mesuré sur une échelle de 1 à 14. Le pH 7 représente la neutralité. Ce paramètre est sensible à la température.

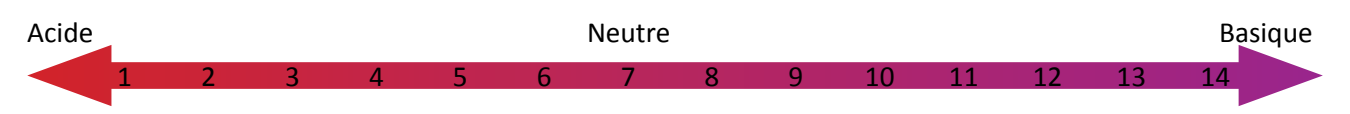

L'étalonnage de la sonde pH se réalise à l'aide de solutions tampons certifiées (NIST/DIN). De préférence, choisissez une gamme de solutions tampons adaptée au pH des eaux à analyser. Et à minima, utilisez des solutions tampons pH 7 et pH 4.

L'entretien de la sonde pH se réalise à la fin de chaque mesure avec un rinçage à l'eau distillée. A la fin de chaque campagne d'échantillonnage, l'électrolyte (par exemple : KCl 3 mol/L) contenu dans le fond du bouchon doit être remplacé. Ainsi, la sonde ne doit jamais être stockée à sec. Elle a une durée de vie limitée à plus ou moins un an, sauf si elle est régénérable.

Une sonde défectueuse peut se manifester par la difficulté à stabiliser la mesure, une dérive importante lors de l'étalonnage à tester le matin et le soir et/ou des données de calibration aberrantes.

Le pH peut également être mesuré à l'aide de papier pH (bandelettes à réactif coloré) mais cette méthode est peu précise.

#### Sonde oxygène dissous

L'oxygénation de l'eau est un paramètre non négligeable pour la survie des espèces, les processus biochimiques avec la dégradation de la matière organique, la respiration cellulaire, etc. Ainsi, de nombreux facteurs influencent l'oxygénation de l'eau :

- la température : l'O<sub>2</sub> diminue quand la température augmente ;

- la salinité : l'O<sub>2</sub> diminue quand la salinité augmente.

L'étalonnage se réalise dans l'air, à pression atmosphérique et de préférence dans le noir. Une mesure peut-être exprimée en mg/L qui correspond à la concentration en oxygène, en % représentant la saturation ou en mBar pour la pression partielle de l'oxygène.

L'entretien de la sonde se réalise à la fin de chaque mesure avec un rinçage à l'eau distillée. Il existe un autre moyen pour mesurer l'O<sub>2</sub> dissous : la méthode de Winkler. Il s'agit d'un dosage chimique nécessitant l'emport de réactifs sur le terrain, puis d'une analyse en laboratoire.

#### Sonde conductivité électrique

La conductivité est une mesure de la capacité d'une eau à conduire un courant électrique. Plus la charge en ions dissous est importante, plus la conductivité augmente. Ce paramètre dépend également de la température. La conductivité d'une eau est généralement ramenée à 25°C et s'exprime en micro Siemens par centimètre (µS/cm).

La salinité (sans unité) d'une eau est estimée grâce à la conductivité électrique, soit :

Salinité =  $\frac{\text{conductivity}}{\text{conductivity d'une solution de KCl 0,01N à 25°C}}$ 

L'étalonnage s'effectue à partir d'une solution de KCl (0,01 mol/L) dont la conductivité est fonction de la température. Par exemple pour une température de 25°C, la conductivité de la solution KCl sera de 1413 µS/cm. Le stockage de la sonde se fait généralement à l'air libre (sauf contre indication du fabricant). La plupart des sondes conductivité sont robustes et nécessitent un entretien restreint.

Il existe un autre moyen pour mesurer la conductivité : la méthode volumétrique de chlorinité, densitomètres ou réfractomètres.

Une fois les sondes étalonnées, vous pouvez commencer les mesures. Pour cela, retirez les capuchons des sondes O<sub>2</sub> et pH, puis immergez les sondes dans l'eau en les éloignant au maximum de la berge. Attendez quelques secondes pour que la mesure se stabilise. Notez les résultats sur une [fiche de terrain](http://www.forum-zones-humides.org/iso_album/Fiche_terrain.pdf) et soyez attentif aux unités. Une fois les mesures réalisées, rincez les sondes à l'eau distillée après chaque utilisation, les essuyer délicatement avec de l'essuie-tout, puis replacez les capuchons des sondes O<sub>2</sub> et pH. Vérifiez que le bouchon de la sonde pH contienne suffisamment d'électrolyte de stockage.

#### **Préparation d'une campagne de prélèvement**

Dans un premier temps, il est nécessaire de bien préparer le flaconnage. A savoir s'il est adapté aux paramètres que vous souhaitez suivre. S'assurer également auprès du laboratoire partenaire que le flaconnage respect les normes en vigueur.

Lors du prélèvement, une [fiche de terrain](http://www.forum-zones-humides.org/iso_album/Fiche_terrain.pdf) spécifique à chaque station est à remplir.

En plus des flacons, prévoyez du matériel annexe à emporter qui est indispensable lors des prélèvements : de l'essuie-tout, de l'eau distillée, un dispositif de prélèvement (panier, perche, seau, etc.), une enceinte réfrigérée pour la conservation des échantillons le temps des prélèvements, un bidon d'eau claire, une trousse de soin avec du désinfectant, un équipement de protection individuelle (gants latex, bottes, gilet jaune), etc.

Lors des prélèvements, certains risques peuvent être encourus :

- biologiques : des bactéries et virus sont présents dans l'eau et peuvent conduire à des risques infectieux au contact de la bouche, des yeux, etc. ;
- hydriques : attention aux débits importants quand les prélèvements sont à réaliser dans le cours d'eau ;
- environnementaux : routes, fils électriques, etc. ;
- chimiques : conservateurs dans certains flacons.

Dans tous les cas, évitez tout contact avec la bouche, se rincer les mains à l'eau claire après le prélèvement, puis utilisez un gel hydro alcoolique et dans la mesure du possible, privilégiez un prélèvement en binôme.

#### **Réalisation d'une campagne de prélèvement**

A l'arrivée sur le site, vérifiez que les conditions soient normales et que le prélèvement ne présente pas de danger immédiat. Identifiez chaque bidon (feutre, étiquettes) et renseignez la fiche de terrain en conséquence. Les paramètres doivent être relevés simultanément au prélèvement pour faciliter ensuite le traitement et l'interprétation des données. Essayez de concentrer l'ensemble des prélèvements sur une période de temps restreinte.

A l'exception du prélèvement destiné à la microbiologie, tous les flacons sont à remplir à ras bord.

Se référer au guide sur les mesures physico-chimiques de terrain (Anras & Guesdon, 2007) permettant de trouver une aide sur l'élaboration des protocoles de mesures.

Sur le terrain, le bouchon doit faire l'objet de toutes les attentions : lorsqu'il est déposé à l'ouverture du flacon, il faut prendre soin de ne pas toucher l'intérieur ni de le mettre en contact avec un autre matériau. Les résidus de lavage, les traces de doigts et les souillures de terre peuvent être à l'origine de résultats incohérents. Les dosages de phosphates, par exemple, peuvent ainsi être aisément biaisés.

Le débouchage, transvasement et rebouchage doivent s'effectuer rapidement pour limiter les risques de contamination (Anras & Guesdon, 2007).

La technique de prélèvement est la suivante :

- rincer trois fois (de façon énergique) le flacon et son bouchon sauf si celui-ci est à usage unique et contient un fixateur. L'eau de rinçage ne doit jamais être prélevée en surface. Lors de l'écoulement de l'eau dans le flacon, un tour de main particulier fait que l'eau s'écoule en tourbillonnant le long des parois ;
- égoutter la bouteille en la secouant le col vers le bas ;
- plonger la bouteille dans l'eau avec le col vers le bas ;
- retourner la bouteille en la laissant inclinée selon un angle de l'ordre de 45°, goulot en position supérieure, face au courant ;
- remplir la bouteille lentement sans barbotage ;
- en fin d'opération, lorsque la bouteille est pleine, il faut la remonter et la "sonner" en l'inclinant en tout sens (sans créer d'émulsion) et en s'arrêtant de temps à autre de façon à chasser toutes les bulles d'air se trouvant au contact des parois ;
- rincer le bouchon par agitation dans l'eau ;
- boucher la bouteille avec précaution, mais vivement de façon à ne pas emprisonner de bulles d'air. Le flacon est donc rempli complètement (sauf paramètres particuliers).

Les prélèvements peuvent se réaliser soit :

- Dans le cours d'eau. Se rapprocher le plus possible du chenal d'écoulement principal et réalisez le prélèvement à la main face au courant. Le prélèvement se réalise en "amont" du préleveur pour ne pas contaminer l'eau prélevée. Plongez les flacons à une trentaine de centimètres de profondeur en évitant de récupérer les eaux de surface. L'arrière du flacon fait face au courant (figure 2).

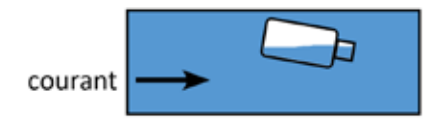

**Figure 2 :** Méthode de prélèvement dans le cours d'eau.

- Depuis la berge. Attention à ne pas prélever trop proche de la berge et en utilisant un support permettant d'échantillonner à distance. On peut employer une perche télescopique (figure 3), un porte-bouteille, etc.

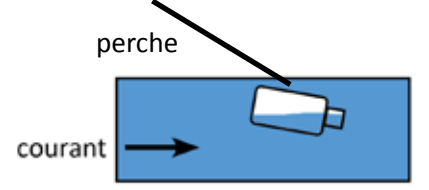

**Figure 3 :** Méthode de prélèvement depuis la berge à l'aide d'une perche.

- Depuis un pont. Le prélèvement se fait à l'aide d'un seau et d'une chaine en inox dans le chenal d'écoulement principal. Prélevez l'eau dans le sens aval ou amont selon le contexte et le courant. Le remplissage des flacons se fait selon la méthode du fractionnement (figure 4). Il arrive que les eaux prélevées à l'aide d'une perche ou au seau ne soient pas parfaitement homogènes, dans ce cas, le fractionnement permet de créer un échantillon "moyen" en transvasant les eaux d'un flacon à un autre jusqu'à les remplir totalement.

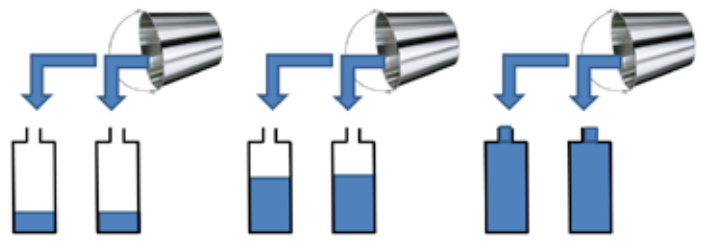

**Figure 4 :** Méthode d'échantillonnage au seau.

Dans le cas particulier des marais, l'oxygène fluctue beaucoup dans le temps, mais aussi dans l'espace. Il existe souvent un gradient vertical. Parfois, l'eau peut être entièrement désoxygénée, comme sous un tapis de lentilles d'eau, par exemple. Il convient de prendre deux à trois mesures dans la tranche d'eau pour connaître ce gradient. C'est en fonction de cet élément que l'on peut évaluer si on retient une ou plusieurs mesures faisant apparaître ce gradient vertical de concentration. Le plus souvent, les eaux de 20 à 30 cm sont faiblement oxygénées et les eaux de 50 cm à 2 m ont une inertie plus grande (Anras & Guesdon, 2007).

Aussi, il est possible de mesurer d'autres paramètres avec des méthodes différentes que celles du boitier multi-paramètres et des prélèvements d'eau :

#### Températures

- mesures directes sur un thermomètre à alcool ;

- mesures à l'aide d'un appareil numérique à sonde thermique.

**Transparence** Mesure à l'aide d'un disque de Secchi.

Turbidité Mesure à l'aide d'un néphélomètre.

Dosages des nutriments dans l'eau (mg/L)

- méthode colorimétrique à l'aide de bandelettes à réactif coloré (eaux douces) ;

- méthode électrochimique à l'aide d'une sonde à capteur chimique ;

- méthode spectrocolorimétrique par mesure de la densité optique d'un échantillon coloré.

### Dosages des pesticides

- méthode immuno-enzymatique sur le terrain ou en laboratoire ;

- mesures à l'aide de kit d'analyse de terrain.

### **Stockage et transport des échantillons**

Le stockage est une opération importante, elle impose souvent une phase préalable de transport. À ce niveau, disposez de glacières munies de plaques eutectiques (réfrigérées) en nombre suffisant pour tamponner les variations thermiques. Vérifiez que la température se maintienne entre 1 à 5°C. Disposez les échantillons au noir pour stopper toute photosynthèse par les microalgues. Les échantillons sont ensuite disposés en chambre froide au laboratoire ou congelés selon le cas. Il est recommandé d'éviter toute rupture de la chaîne du froid (Anras & Guesdon, 2007).

Il est conseillé de réduire le temps entre le prélèvement et le dépôt au laboratoire pour ainsi traiter ses échantillons sans délai, bien que certains types de mesure puissent être réalisés au bout d'une période de stockage.

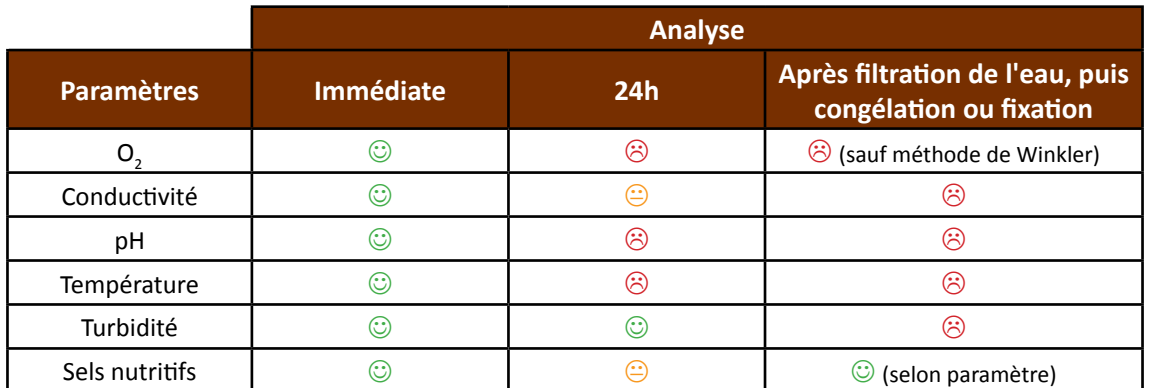

Légende :  $\odot$  recommandé ;  $\ominus$  acceptable ;  $\odot$  inadapté.

**Tableau 1 :** délai de stockage des échantillons pour l'analyse en laboratoire (Anras & Guesdon, 2007).

#### **Calcul de l'indice**

Le croisement des données de terrain avec d'autres paramètres offre beaucoup de potentialités. Cependant, en complexifiant le jeu de données, l'exploitation devient plus difficile.

Il existe de nombreuses techniques pour valoriser vos données, parmi les plus communes :

- **Spatialisation par SIG :** elle permet de croiser facilement les résultats trouvés avec d'autres informations spatialisées.

Par exemple l'identification des causes de dégradation de la qualité de l'eau est possible à partir d'une corrélation entre une pollution et les activités humaines (industrie, pratiques agricoles, urbanisation, etc.).

- **Moyenne** : elle est calculée à partir de la fonction MOYENNE dans un tableur.
- **Moyenne-mobile** : c'est une moyenne qui est calculée sur *N* valeurs consécutives "glissantes". Elle permet de lisser les variations saisonnières et ainsi d'apprécier la tendance générale d'évolution du paramètre considéré. Si elle est très adaptée pour les pollutions d'origine diffuse fortement liées aux conditions de ruissellement (figure 5), elle peut masquer une variation brutale liée à un rejet ponctuel. Cet indicateur n'est intéressant que si vous disposez d'au moins trois années de mesures. Il est à noter que la dynamique à long terme de la plupart des paramètres mesurés (particulièrement influencés par les pollutions d'origine diffuse) est très lente et s'apprécie en terme de décennies plutôt que d'années (Anras & Guesdon, 2007). La moyenne-mobile est calculée à partir de la fonction MOYENNE dans un tableur.

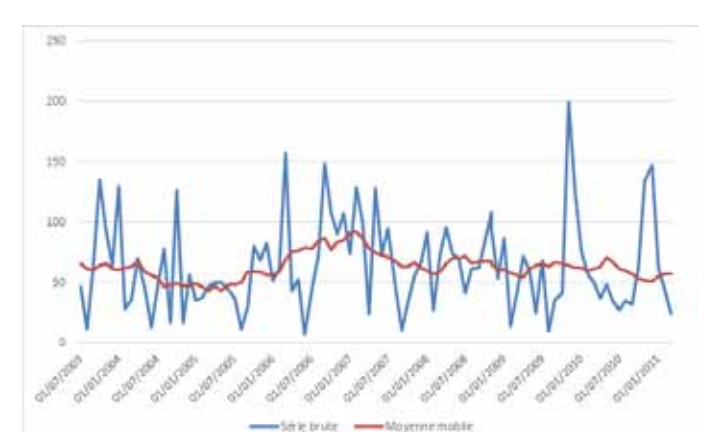

**Figure 5 :** Moyenne-mobile sur la pluviométrie de plusieurs années (source : UNIMA, 2014) .

- **Médiane** : la valeur médiane est une valeur pour laquelle 50 % des valeurs observées sont inférieures. Pour

déterminer la médiane d'un ensemble de valeurs, il suffit d'ordonner les valeurs en une liste croissante ou décroissante et de choisir la valeur qui est au centre de cette liste. Pour un nombre pair, la médiane est la moyenne des deux valeurs centrales. Pour un nombre impair de valeurs, la médiane est unique. Elle est calculée à partir de la fonction MEDIANE dans un tableur.

Par exemple les graphiques ci-contre (figures 6 et 7) représentent la médiane du débit d'un cours d'eau sur une année :

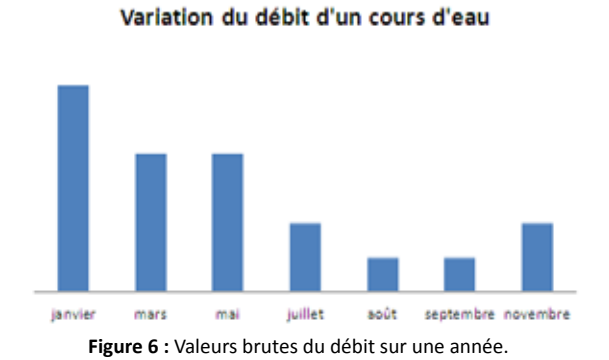

Variation du débit d'un cours d'eau

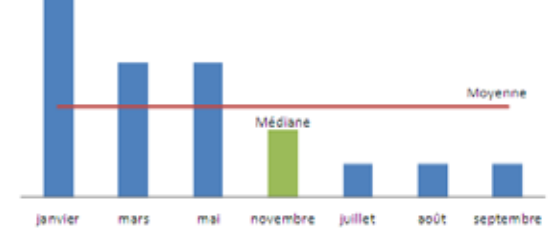

**Figure 6 :** Valeurs brutes du débit sur une année. **Figure 7 :** Valeurs ordonnées pour identifier la médiane du débit.

- **Percentile 90** : l'objectif est de fournir un résultat représentatif de conditions critiques, en évitant de prendre en compte les situations exceptionnelles. On cherche à retenir les prélèvements donnant la moins bonne aptitude ou la moins bonne qualité à condition qu'elle soit constatée dans au moins 10 % des prélèvements. C'est la règle dite des 90 %. Cette règle permet de ne retenir que 90 % des résultats observés sur une période (Anras & Guesdon, 2007). Le percentile 90 est calculé à partir de la fonction CENTILE dans un tableur. Par exemple pour 12 mesures sur une année, on commence par classer les valeurs de la meilleure à la plus mauvaise. Ensuite, on retire les 10 % de mesures les plus mauvaises (ici, on retire donc une seule mesure car 10 % x 12 = 1,2 arrondi à 1). Enfin, on retient la plus mauvaise des mesures restantes, soit le 11ème résultat du classement initial. Si l'on dispose au plus de 10 mesures, c'est le résultat le plus mauvais qui est retenu.
- "**Boîte à moustache**" (ou Boxplot ou diagramme en boîte) : elle permet, pour un jeu de données, de représenter la médiane, les quartiles et les centiles et les données aberrantes. C'est un moyen simple pour comparer un même caractère sur plusieurs séries statistiques. Une remarque générale sur la lecture des boîtes, si les rectangles sont ramassés alors les valeurs sont proches, en effet elles se rapprochent de la médiane. A l'averse, si la boite est très étirée alors les valeurs sont très dispersées les unes des autres. A partir d'un jeu de données, la boîte à moustache peut être obtenue avec des logiciels spécifiques aux calculs de statistiques et graphiques, comme "The R Project for Statistical Computing" en open source mais cela demande une formation pour son utilisation.

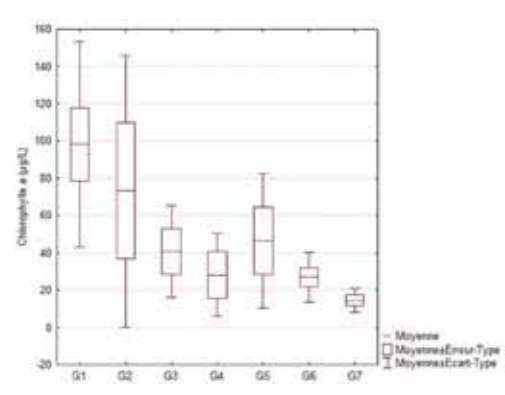

**Figure 8 :** exemple de boîtes à moustable : teneur en chlorophylle *a* sur 7 stations d'échantillonnages (source : UNIMA, 2014) .

Il exsite d'autres méthodes pour l'exploitation des données, vous pouvez avoir recours à des analyses multivariées. C'est un ensemble de méthodes d'analyse statistique qui traitent simultanément plus d'une variable, comme :

- **Analyse en composante principale** : c'est une méthode qui permet de représenter la variabilité contenue
dans un jeu de donnée complexe au moyen de graphique représentant la corrélation existante entre les variables.

- **Classification hiérarchique** : c'est une méthode qui permet de classer des individus en groupes ayant un comportement similaire sur un ensemble de variables (exemple en figure 9). Il s'agit de représenter la "distance" entre les individus. Elle est calculée selon différentes méthodes (distance euclidienne, de ward, etc.).

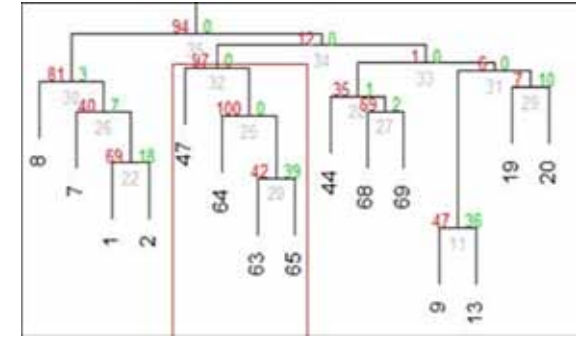

**Figure 9 :** Exemple de classification hiérarchique (source : UNIMA, 2014) .

- **Analyse factorielle des correspondances** : permet d'estimer le poids d'une variable sur la structuration des données.

Par exemple si une classification hiérarchique fait ressortir quatre groupes de stations d'échantillonnages, l'AFC permet de déterminer les variables qui influent le plus sur cette classification.

#### **Clé d'interprétation**

En pratique, il conviendrait de se référer à des grilles de qualité adaptées aux milieux considérés et en fonction des altérations d'usages en question. Ces grilles ont été établies pour les cours d'eau dans le cadre d'un système d'évaluation de la qualité (tableau 2). Attention, ces classements sont souvent inadaptés car ils sont relatifs à des milieux méso et oligotrophes (moyennement et faiblement riches en éléments nutritifs), contrairement aux marais qui présentent naturellement un caractère eutrophe. Toutefois les grilles "rivière" sont parfois utilisables dans les biefs de cours d'eau dévalant dans les marais, qui présentent des caractéristiques correspondantes (Anras & Guesdon, 2007).

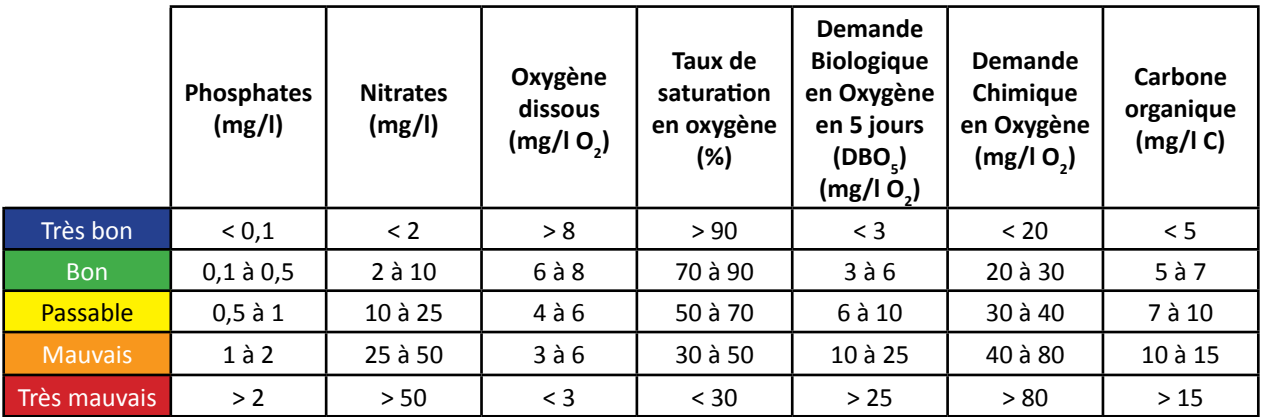

**Tableau 2 :** extrait du guide Hydrologie des marais littoraux - Mesures physicochimiques de terrain (Anras & Guesdon, 2007) et extrait du SEQ Eau version 2 pour l'oxygène (MEDD & Agences de l'eau, 2003).

Afin d'aider à l'interprétation de phénomènes physico-chimiques dans l'eau, le tableau 3 présente une synthèse des variations conjointes de différents paramètres. Lorsque l'on connaît les évolutions conjointes de certains paramètres, surtout si elles sont confirmées par une étude statistique lors d'une première campagne de mesures, il devient ensuite plus aisé d'élaborer un nouveau plan d'échantillonnage. Certains paramètres montrent par exemple une corrélation positive, soit deux paramètres varient dans le même sens, sans qu'il y ait forcément de relation de cause à effet (Anras & Guesdon, 2007).

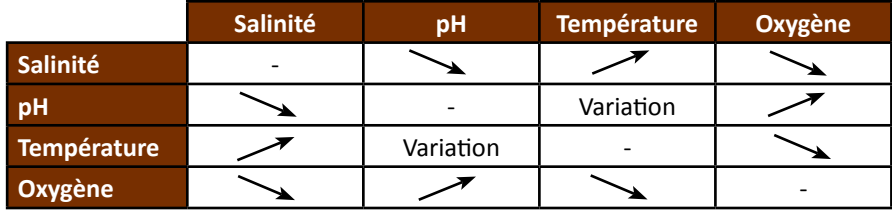

**Tableau 3 :** Synthèse des variations conjointes de différents paramètres (Anras & Guesdon, 2007).

#### **Coûts indicatifs**

#### Matériel :

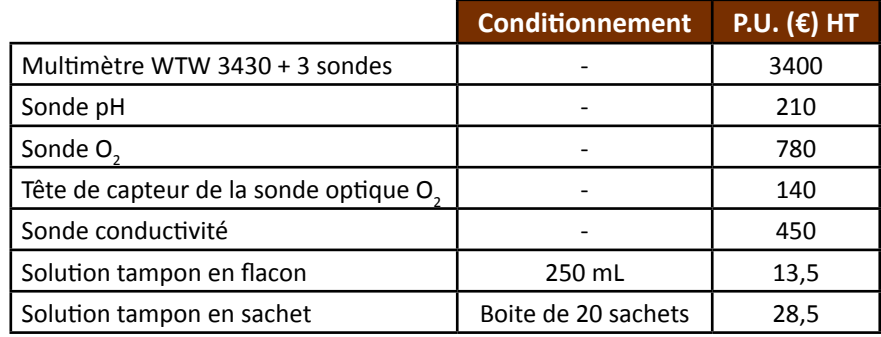

Ces tarifs ne tiennent pas compte du coût du matériel de prélèvement, du personnel et de la maintenance. Paramètres physico-chimiques les plus analysés en laboratoire :

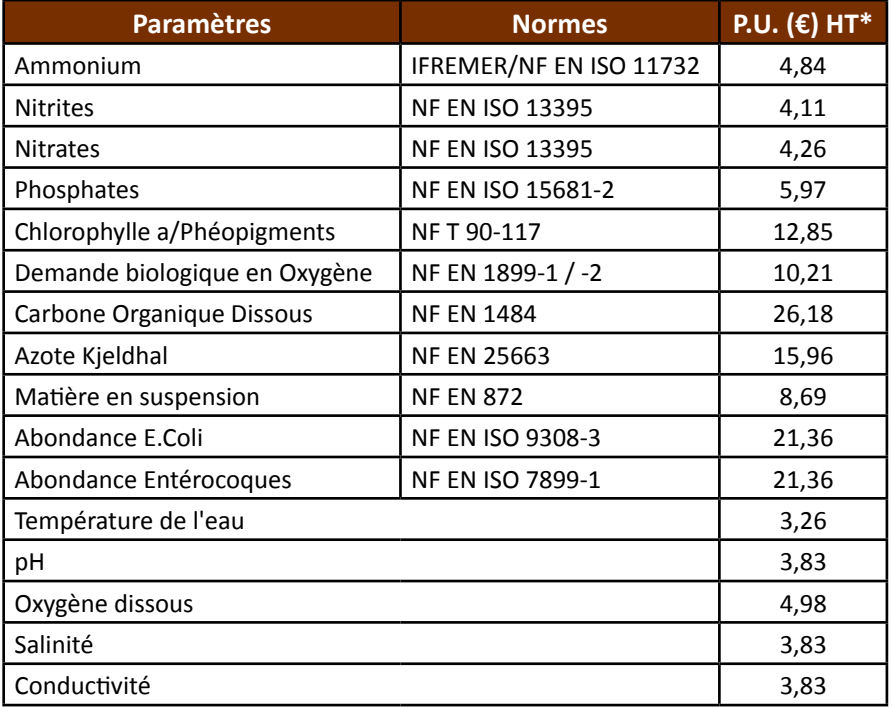

\* ces tarifs ne sont pas représentatifs de l'ensemble des laboratoires.

# Logistiques :

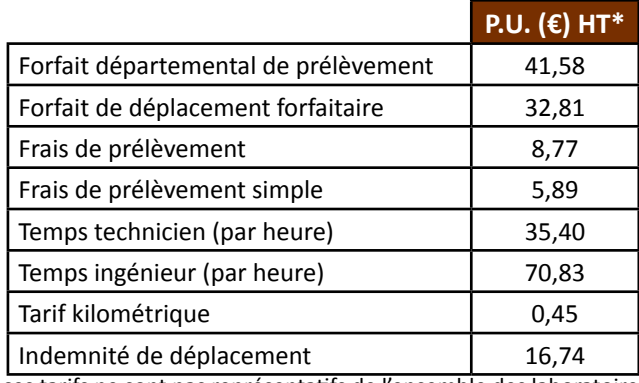

\* ces tarifs ne sont pas représentatifs de l'ensemble des laboratoires.

# **Couverture de l'indicateur**

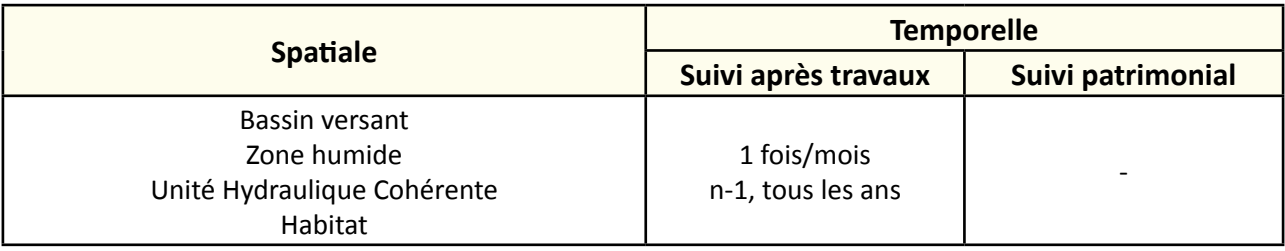

# **Rubriques financeurs**

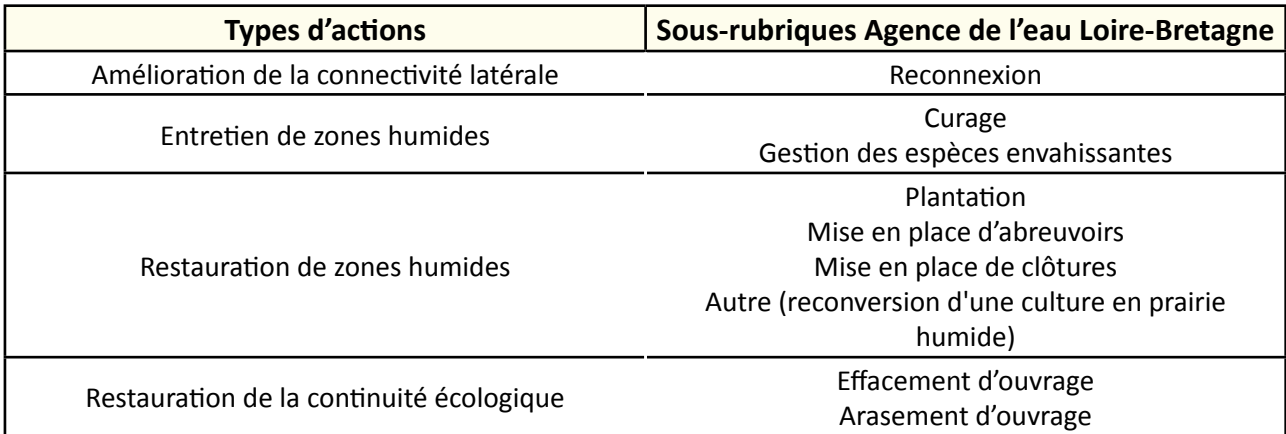

#### **Option**

#### **Paramètres complémentaires**

Climatologie (ensoleillé, couvert, humide, pluie), prélèvement par rapport à un seuil (amont du seuil, aval du seuil, absence, entre deux seuils), suivi des macrophytes, observations particulières (odeur, pollutions visuelles, etc.).

#### **Structuration des données**

Si les données doivent intégrer un système type Agence de l'eau, il est nécessaire de respecter la codification SANDRE :

- code station : numéro national unique ;
- code réseau : identifiant unique du réseau de suivi ;
- codes paramètres : unité ; méthode ; fraction analysées ; support, etc.

De nombreuses instances publiques se dotent d'outils informatiques pour gérer ces données avec notamment l'intégration des données existantes selon un format spécifique, puis une analyse automatisée. Prenez soin d'anticiper votre temps supplémentaire et nécessaire à la saisie des données de terrain.

Se référer au tableau *structuration des données* en annexe qui récapitule la nature des informations que vous êtes amenés à saisir pour disposer d'un SIG performant et adapté à vos besoins de suivis.

En lien avec le tableau, une liste de valeurs est proposée pour le :

- code 1 *climatologie* : "ensoleillé" ou "couvert" ou "humide" ou "pluie" ;
- code 2 *seuil* : "amont du seuil" ou "aval du seuil" ou "absence" ou "entre 2 seuils" ;
- remarques : observations particulières.

# **Références bibliographiques**

**Agence de l'eau Loire-Bretagne, 2006.** Les prélèvements d'échantillons en rivières - Techniques d'échantillonnage en vue d'analyses physico-chimique.

(Disponible en ligne : [http://www.eau-loire-bretagne.fr/espace\\_documentaire/documents\\_en\\_ligne/guides\\_milieux\\_aquatiques/Guide\\_preleve](http://www.eau-loire-bretagne.fr/espace_documentaire/documents_en_ligne/guides_milieux_aquatiques/Guide_prelevement.pdf)[ment.pdf\)](http://www.eau-loire-bretagne.fr/espace_documentaire/documents_en_ligne/guides_milieux_aquatiques/Guide_prelevement.pdf)

**Anras L. (2004).** Trame méthodologique pour la mise en place de suivis hydrologiques en marais. Ed. Forum des Marais Atlantiques, 75 p.

(Disponible en ligne : [http://www.forum-zones-humides.org/trame-suivis-hydrologiques.aspx\)](http://www.forum-zones-humides.org/trame-suivis-hydrologiques.aspx)

**Anras L., Guesdon S. (2007).** Hydrologie des marais littoraux - Mesures physicochimiques de terrain. Collection "Marais Mode d'emploi". Ed. Forum des Marais Atlantiques, 76 p.

(Disponible en ligne : <http://www.forum-zones-humides.org/marais-mode-emploi-hydrologie.aspx>)

**FD T90-523-1 (2008).** Qualité de l'eau - Guide de prélèvement pour le suivi de qualité des eaux dans l'environnement - Partie 1 : prélèvement d'eau superficielle.

**ISO 5667-6 (2005).** Qualité de l'eau - Échantillonnage - Partie 6 : lignes directrices pour l'échantillonnage des rivières et des cours d'eau.

**MEDD & Agences de l'eau (2003).** Système d'évaluation de la qualité de l'eau des cours d'eau. Grilles d'évaluation SEQ-Eau (version 2), 40 p.

(Document en ligne :<http://sierm.eaurmc.fr/eaux-superficielles/fichiers-telechargeables/grilles-seq-eau-v2.pdf>)

**NF EN ISO 5667-3 (2013).** Qualité de l'eau - Échantillonnage - Partie 3 : conservation et manipulation des échantillons d'eau.

**Avril 2015** 

# **Stabilité des berges**

#### **Description de l'indicateur**

La stabilité des berges conditionne la fonction hydraulique des fossés et des cours d'eau. L'instabilité des berges favorise l'érosion et alimente en sédiment le fond des fossés.

Si les conditions de transition du milieu aquatique vers le milieu terrestre (pente, hauteur des berges) permettent l'expression des végétations hélophytiques, celles-ci, en plus de stabiliser les berges, peuvent assurer des fonctions complémentaires au sein de l'écosystème (échanges, alimentation, support) (Lepareur & *al.*, 2013).

*N.B. : cette fiche est en lien avec la fiche "présence d'hélophytes sur les berges".*

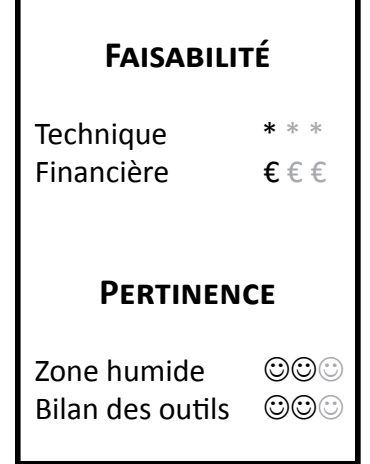

# **Objectifs à évaluer**

- Améliorer l'état des berges

# **Typologie d'habitats**

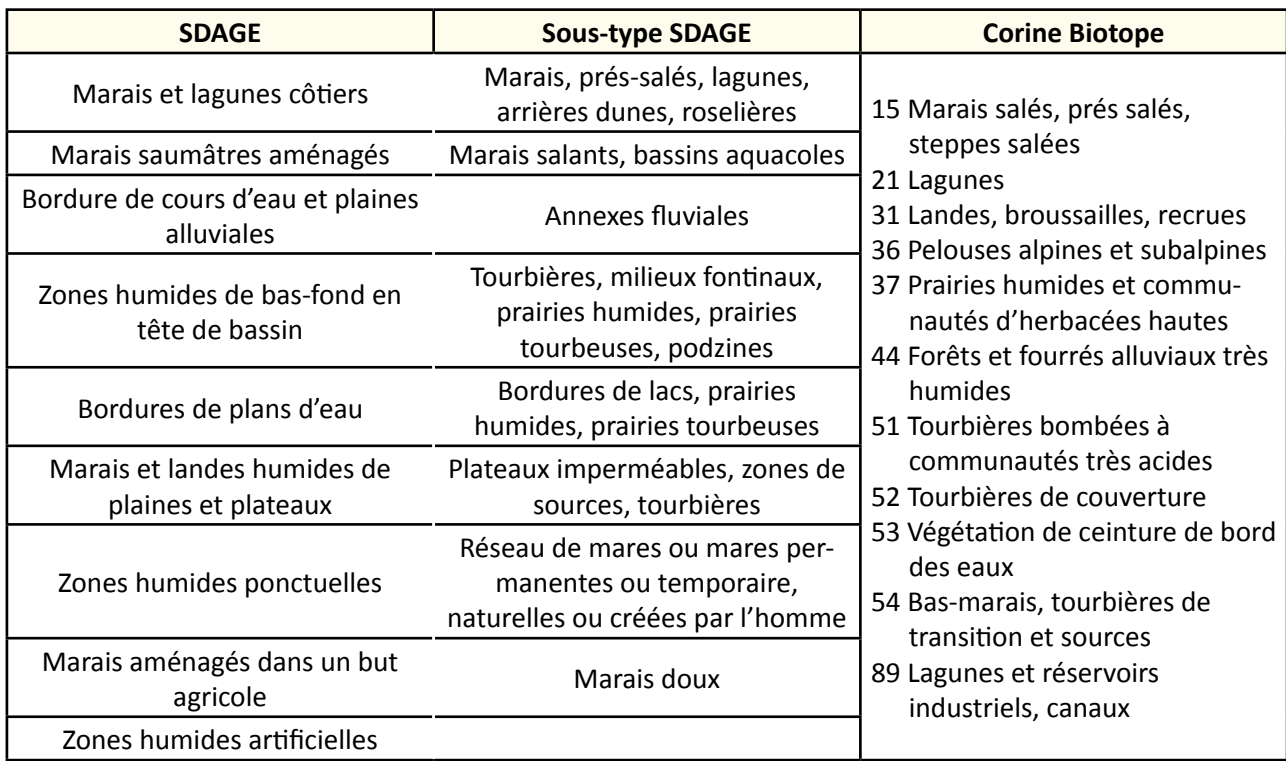

113

 **Travaux concernés**

- Curage, entretien des émissaires hydrauliques
- Entretien régulier de la végétation
- Intervention ponctuelle et lourde sur la végétation
- Réfection des berges des canaux
- Condamnation des abreuvoirs sauvages
- Démantèlement et arasement partiel d'ouvrage
- Gestion des manœuvres d'ouvrage

#### **Méthodologie**

#### **Sur le terrain**

Evaluez la longueur des berges dégradées et notez l'origine des altérations (piétinement, batillage, ragondins, écrevisses, absence de végétation, sur-entretien, embâcle, ouvrage, etc.).

Puis sur un tronçon donné, évaluez l'état de dégradation des berges :

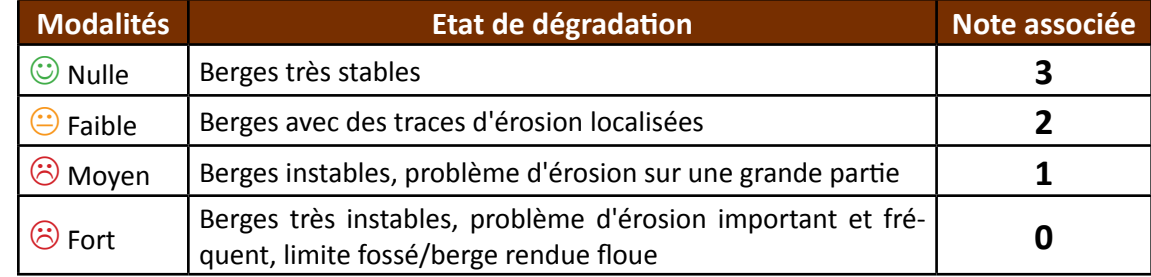

En complément, estimez aussi la pente des berges :

- Berge verticale : > 70 % ;
- Berge très inclinées : 30 à 70 % ;
- Berge inclinées : 5 à 30 % ;
- Berge plates : < 5 %.

**Calcul de l'indice**

Selon la modalité de réponse, une note est associée à l'état de dégradation des berges pour chaque station d'échantillonnage (0, 1, 2 ou 3).

Calculez le pourcentage de chacune des notes sur la totalité du linéaire échantillonné = *P*. Pondérez les notes avec la formule suivante : ∑(*P* x note).

La note finale obtenue est représentative de l'état général de conservation du site. Conserver de préférences les mêmes stations pour les mesures renouvelées d'une année à l'autre. Les données seront comparées à l'échelle du site.

#### Exemple :

Station d'échantillonnage d'un marais : Tronçon 1 Tronçon 2 | Troncon 3 Tronçon 5 Tronçon 4 Tronçon 6

Les données relevées sur le terrain sont les suivantes :

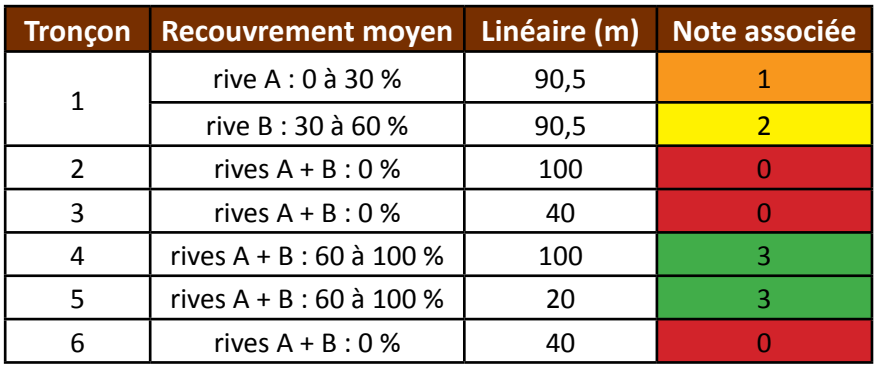

Sur le domaine d'étude, on relève :

- la note de 3 représentant *Pnote3* = 37 % de la surface totale échantillonnée ;

- la note de 2 représentant *Pnote2 =* 19 % de la surface totale échantillonnée ;

- la note de 1 représentant *Pnote1 =* 19 % de la surface totale échantillonnée ;

- la note de 0 représentant *Pnote0 =* 25 % de la surface totale échantillonnée.

Pondération des pourcentages :

∑(*P* x note) = (0,37x3)+(0,19x2)+(0,19x1)+(0,25x0) = 1,68 L'indice 1,7 est représentatif du site.

**Clé d'interprétation**

Afin d'évoquer des clés d'interprétation d'un indice, nous nous baserons sur l'exemple donné ci-dessus. L'indice 1,7 représente l'état de dégradation des berges sur un site d'étude. Cet indice est considéré comme "faible". L'objectif étant de limiter l'érosion des berges, cet indice doit tendre vers 3 (berges très stables) aux prochains suivis.

# **Couverture de l'indicateur**

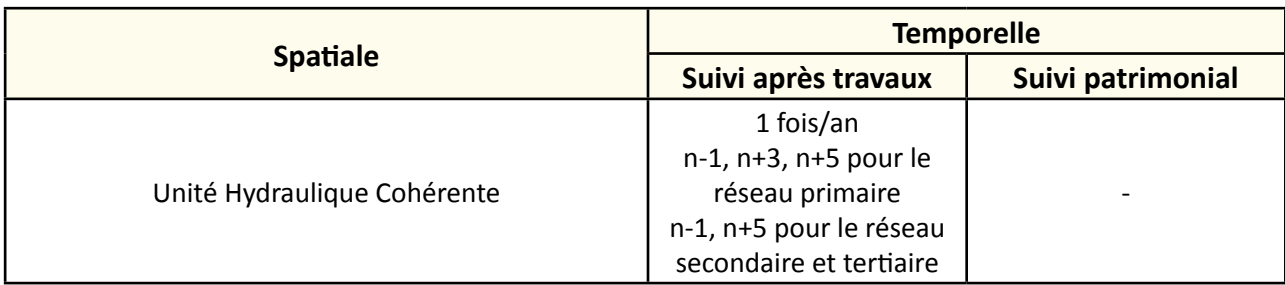

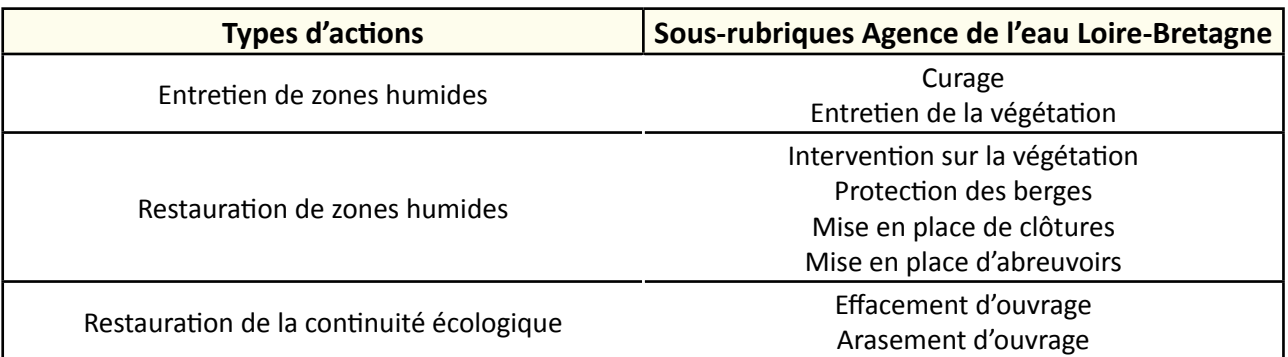

#### **Option**

#### **Paramètres complémentaires**

Marnage, présence d'hélophytes sur les berges.

#### **Structuration des données**

Se référer au tableau *structuration des données* en annexe qui récapitule la nature des informations que vous êtes amenés à saisir pour disposer d'un SIG performant et adapté à vos besoins de suivis.

En lien avec le tableau, une liste de valeurs est proposée pour le :

- code 1 *état de dégradation* : "nulle" ou "faible" ou "moyen" ou "fort" ;
- code 2 *pente* : "verticale" ou "très inclinée" ou "inclinée" ou "plate" ;
- code 3 *rive* : "droite" ou "gauche" ;
- remarques : précisez l'origine des altérations (piétinement, batillage, ragondins, écrevisses, absence de végétation, sur-entretien, marnage, embâcle, ouvrage).

#### **Références bibliographiques**

Buis M., 2011. Evaluation de l'impact des travaux d'entretien des cours d'eau et fossés des marais de la Côte Est du Cotentin sur les fonctions écologiques et hydrologiques. 50 p.

**Anras L., Vienne L., Rigaud C. (2003).** Outil de suivi d'actions d'entretien des milieux aquatiques en marais doux. Forum des Marais atlantiques 26 p.

(Document en ligne :<http://www.forum-zones-humides.org/suivis-actions-entretien-milieux.aspx>)

**Hydro Concept (2010).** Propositions d'indicateurs de suivi dans les CRE estuariens. Hydro Concept, GIP Loire Estuaire, 53 p.

**Lepareur F., Bertrand S., Papuga G., Richeux M., 2013.** État de conservation de l'habitat 1150 « Lagunes côtières », Méthode d'évaluation à l'échelle du site. Guide d'application. Version 1 ‐ Avril 2013. Rapport SPN 2013‐14, Muséum National d'Histoire Naturelle/Service du Patrimoine naturel, Pôle‐relais lagunes méditerranéennes/CEN‐LR, 107 pages. (Document en ligne : [http://inpn.mnhn.fr/actualites/lire/1301/methode-d-evaluation-de-l-etat-de-conservation-de-l-habitat-1150\\*-lagunes-co](http://inpn.mnhn.fr/actualites/lire/1301/methode-d-evaluation-de-l-etat-de-conservation-de-l-habitat-1150*-lagunes-cotieres-a-l-echelle-du-site-natura-2000)[tieres-a-l-echelle-du-site-natura-2000\)](http://inpn.mnhn.fr/actualites/lire/1301/methode-d-evaluation-de-l-etat-de-conservation-de-l-habitat-1150*-lagunes-cotieres-a-l-echelle-du-site-natura-2000)

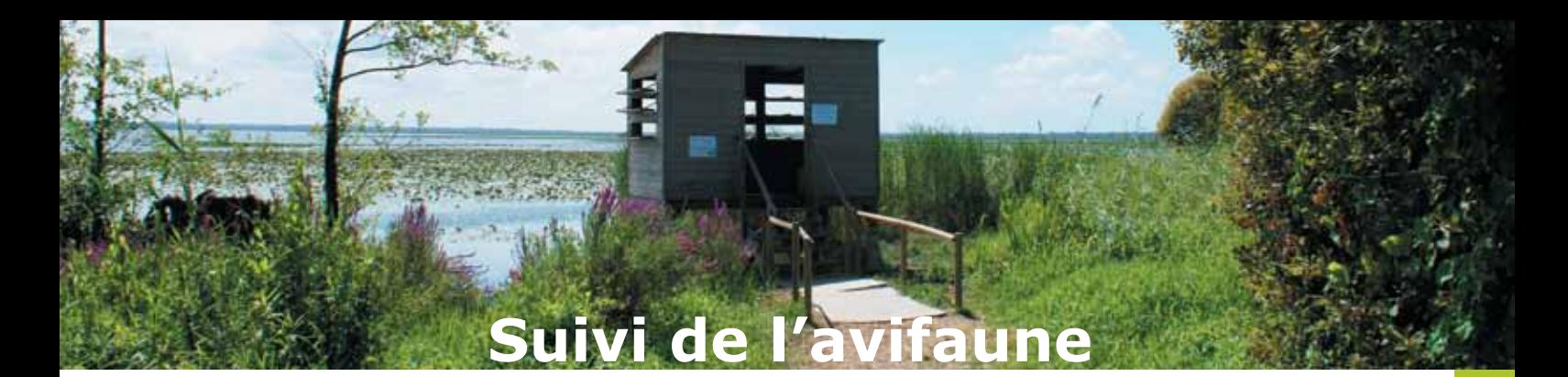

#### **Description de l'indicateur**

La dynamique des populations d'avifaune permet en partie d'évaluer la biodiversité des zones humides afin de rendre compte de leur état de conservation. Il doit refléter la tendance des différentes populations d'espèces d'oiseaux communs et remarquables.

Ce suivi est considéré comme un descripteur des fonctionnements écologiques (productivité biologique, instabilité des conditions, qualité globale d'écosystème, organisation spatiale et hétérogénéité des milieux) d'une zone humide. Les oiseaux d'eau nicheurs et hivernants sont présents dans tous milieux humides. C'est un très bon indicateur intégrateur de la qualité des zones humides (Maas, 2013). Six protocoles sont ainsi proposés pour ce suivi.

L'indice planète vivante (Living Planet Index, LPI) proposé dans le cadre de l'observatoire des zones humides sur le bassin Rhône-Méditerranée-Corse (RhoMéO) sera particulièrement développé dans cette fiche.

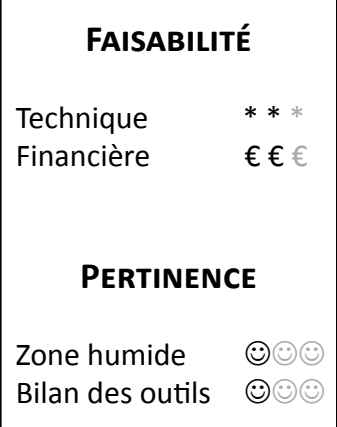

# **Objectifs à évaluer**

- Diversifier les habitats

# **Typologie d'habitats**

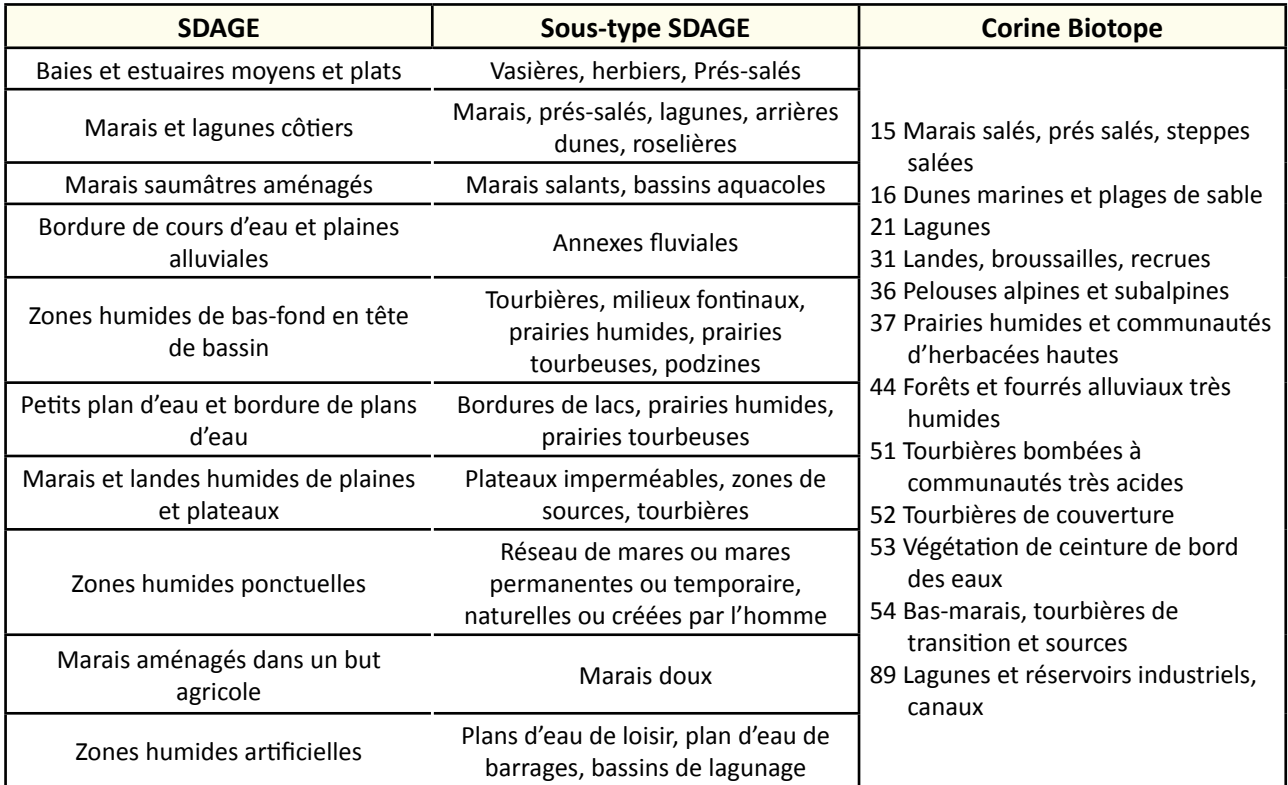

# **Travaux concernés**

- Aménagement d'une zone humide submersible pour l'écrêtage des crues
- Restauration des connexions hydrauliques avec les prairies
- Entretien régulier de la végétation
- Lutte contre les espèces exotiques envahissantes
- Intervention ponctuelle et lourde sur la végétation
- Plantation
- Réfection des berges des canaux
- Recreusement de mares
- Etrépage, décapage
- Suppression de remblai
- Reconversion d'une culture en prairie humide
- Effacement de drainage

# **Méthodologie**

#### **Sur le terrain**

L'objectif est d'évaluer l'évolution de la biodiversité avifaunistique des zones humides sur une surface donnée afin de rendre compte de leur état de conservation. Au niveau national, différents dispositifs de suivis d'espèces ou groupe d'espèces existent et permettent d'obtenir une source d'information homogène lorsque l'on dépasse les échelles régionales. Les principaux dispositifs de suivis existants sont les suivants :

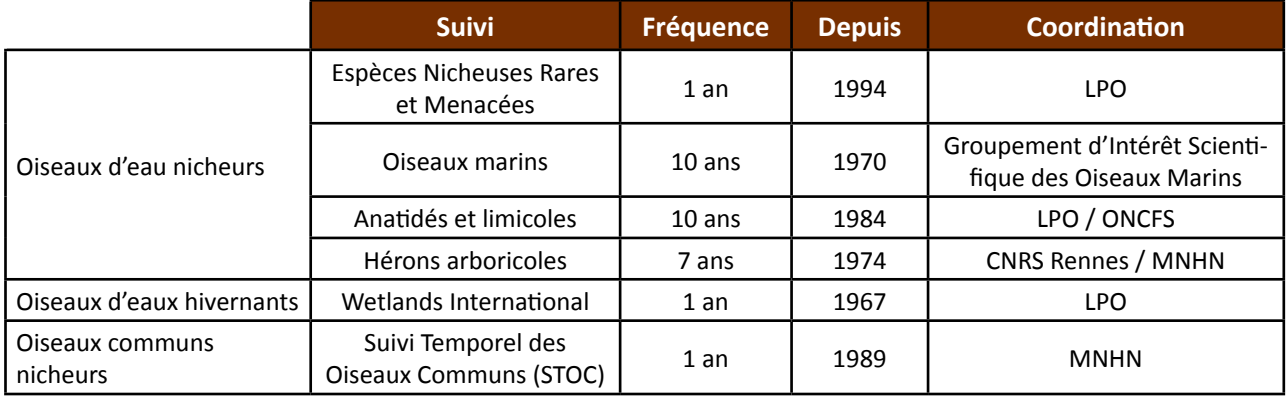

**Tableau 1 :** Liste des dispositifs existants concernant les oiseaux de zones humides en France (Maas, 2013).

#### ENRM : suivi des Espèces Nicheuses Rares et Menacées

Ce dispositif concerne 71 espèces à l'échelle nationale, dont 59 en liste rouge de l'Union Internationale pour la Conservation de la Nature France (UICN) et 13 en catégorie NA, non applicable. Parmi ces espèces, 29 sont des espèces de zones humides. Les méthodes de recensement sont variables selon l'espèce considérée, mais les informations collectées sont les mêmes :

- nombre de couple, de mâles chanteurs ou de territoires occupés ;
- succès de reproduction, mais selon la discrétion de l'espèce elles peuvent s'avérer partielles ;
- indice de fiabilité (1 = information incomplète ; 2 = information partielle et 3 = information exhaustive ou quasi).

Liste des espèces de zones humides suivies ou non par le réseau des ENRM, nomenclature issue de la Commission de l'Avifaune de France (CAF, 2011) : Balbuzard pêcheur, Barge à queue noire, Bécassine des marais, , Canard pilet, Cigogne blanche, Cigogne noire, Combattant varié, Eider à duvet, Flamant rose, Fou de Bassan, Glaréole à collier, Goéland cendré, Goéland d'Audouin, Goéland railleur, Grand Gravelot, Gravelot à collier interrompu, Grèbe jougris, Grue cendrée, Guifette moustac, Harle bièvre, Harle huppé, Ibis falcinelle, Mouette mélanocéphale, Oie cendrée, Râle des genêts, Spatule blanche, Sterne caugek, Sterne hansel, Talève sultane.

#### Oiseaux marins : recensement des laridés (et apparentés) nicheurs

Ce dispositif est coordonné par le Groupement d'Intérêt Scientifique des Oiseaux Marins (GISOM) sur une fréquence décennale. Il concerne 33 espèces à l'échelle nationale (dont huit sont déjà concernées par le suivi ENRM). Ces espèces sont liées aux zones humides, côtières majoritairement et continentales. Les résultats obtenus pour les effectifs nicheurs sont ensuite transmis au coordinateur national pour le GISOM. L'ensemble des résultats sont ensuite vérifiés et validés par le GISOM, qui publie ensuite une synthèse nationale.

Liste des espèces de zones humides suivies ou non par le GISOM, nomenclature issue de la Commission de l'Avifaune de France (CAF, 2011) : Puffin cendré, Puffin Yelkouan, Océanite tempête, Grand cormoran, Cormoran huppé, Mouette rieuse, Goéland leucophée, Sterne pierregarin, Sterne naine, Fulmar boréal, Puffin des anglais, Goéland brun, Goéland argenté, Goéland marin, Mouette pygmée, Mouette tridactyle, Sterne de Dougall, Guifette noire, Guillemot de Troil, Pinguoin torda, Macareux moine, Fou de Bassan, Goéland cendré, Goéland d'Audouin, Goéland railleur, Guifette moustac, Mouette mélanocéphale, Sterne caugek, Sterne hansel.

#### Anatidés et Limicoles : recensement des "canards et petits échassiers" nicheurs

Une enquête nationale "Anatidés et Limicoles nicheurs" a vu le jour en 2010, afin de réactualiser les connaissances sur ces taxons et avec pour objectif d'inscrire cette enquête dans une périodicité à un intervalle de 10 ans, en adéquation avec les critères UICN. Ce dispositif est coordonné conjointement par l'ONCFS et la LPO. Il concerne 17 espèces d'anatidés et 14 de limicoles. La coordination est assurée localement en relais de la coordination nationale, à l'image de l'enquête des oiseaux marins nicheurs, par les structures de protection de la nature et les services de l'ONCFS. Les résultats sont exprimés sous forme d'effectifs nicheurs, validés conjointement entre organismes de coordination.

Liste des espèces de zones humides suivies ou non, par l'enquête Anatidés et Limicoles, nomenclature issue de la Commission de l'Avifaune de France (CAF, 2011) :

- Limicoles : Avocette élégante, Chevalier gambette, Chevalier guignette, Courlis cendré, Échasse blanche, Huîtrier pie, Petit Gravelot, Vanneau huppé, Barge à queue noire, Bécassine des marais, Gravelot à collier interrompu ;
- Anatidés : Canard chipeau, Canard siffleur, Canard souchet, Cygne tuberculé, Fuligule milouin, Fuligule morillon, Fuligule nyroca, Garrot à œil d'or, Nette rousse, Sarcelle d'été, Sarcelle d'hiver, Tadorne de Belon, Eider à duvet, Oie cendrée, Harle bièvre.

#### Hérons arboricoles : recensement des ardéidés nicheurs

Ce dispositif est coordonné par le CNRS de l'Université de Rennes I et le MNHN. Il concerne sept espèces coloniales. Comme pour les enquêtes évoquées auparavant, un relais local de coordination est réalisé, afin de comptabiliser les nids occupés pour chacune des espèces dans les colonies connues. Le nombre de nids fait donc état du nombre de couples à l'échelle communale. La synthèse est effectuée après chaque enquête, dans laquelle différents éléments graphiques ou cartographiques sont établis.

Liste des espèces de zones humides suivies, par l'enquête Hérons arboricoles, nomenclature issue de la Commission de l'Avifaune de France (CAF, 2011) : Héron cendré, Héron pourpré, Bihoreau gris, Crabier chevelu, Héron garde-bœufs, Aigrette garzette, Grande aigrette.

#### Wetlands International : comptage des oiseaux d'eau hivernants

Ce dispositif est coordonné par le service études et patrimoine de la LPO France sur une fréquence annuelle. Il concerne de nombreuses espèces de zones humides présentes en hiver (limicoles, laridés, ardéidés ou rapaces) mais 31 espèces d'anatidés et foulques sont suivies de manière homogène sur l'ensemble du territoire. La coordination nationale s'appuie sur un réseau de coordination locale. Les dénombrements se font sur les entités naturelles de zones humides sur le même week-end à l'échelle nationale et internationale (mi-janvier). Les données font état des effectifs par espèces. D'autres éléments sont demandés dans le cadre du comptage, comme l'état de l'eau, le type de dénombrement, ou les conditions météorologiques. Une synthèse nationale est réalisée chaque année, avec notamment l'établissement de fiches spécifiques.

Liste des espèces de zones humides suivies ou non, par le Wetlands International à la mi-janvier, nomenclature issue de la Commission de l'Avifaune de France (CAF, 2011) : Bernache cravant à ventre pâle, Bernache

cravant à ventre sombre, Bernache nonnette, Canard chipeau, Canard colvert, Canard pilet , Canard siffleur, Canard souchet , Cygne chanteur , Cygne de Bewick, Cygne tuberculé, Eider à duvet , Foulque macroule, Fuligule milouin, Fuligule milouinan, Fuligule morillon, Fuligule nyroca, Garrot à œil d'or , Harelde boréale, Harle bièvre, Harle huppé, Harle piette, Macreuse brune, Macreuse noire, Nette rousse, Oie à bec court, Oie cendrée , Oie des moissons, Oie rieuse, Sarcelle d'hiver, Tadorne de Belon.

#### STOC EPS forcé zones humides

La méthode STOC EPS (Echantillonnages Ponctuels Simples) permet le calcul d'indicateur pour le cortège d'oiseaux communs (Julliard & Jiguet, 2002) mais "il reste que les habitats suivis n'incluent que peu de zones humides" induisant ainsi une difficulté à établir des tendances significatives. Dans l'optique d'évaluer la possibilité d'obtenir un indicateur spécifique pour l'avifaune commune des milieux humides (prairies alluviales, marais, tourbières, ruisseau, plans d'eau, gravières, roselières, forêts humides), une adaptation méthodologique a été testée pour l'obtention de carrés STOC EPS en zones humides (Maas, 2011). Cette méthode a été testée en Franche-Comté en 2011 et 2012.

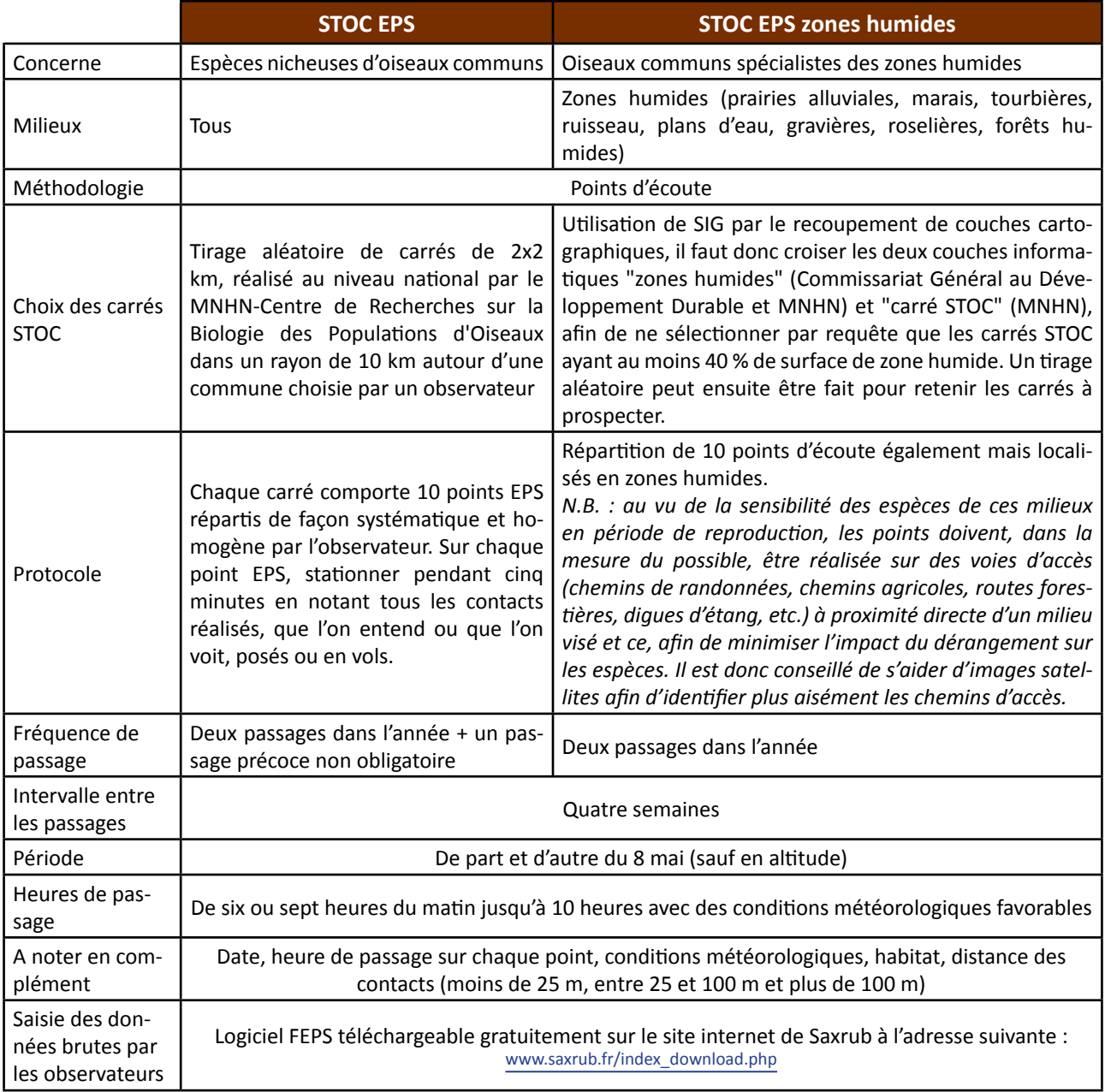

**Tableau 2 :** Différenciation entre le STOC EPS et le STOC EPS forcé zones humides.

Les données issues de ces protocoles peuvent être analysées à partir du LPI décrit ci-contre.

#### **Calcul de l'indice planète vivante**

Cet indice est utilisé par le WWF depuis 1998 à l'échelle mondiale et adopté par la Convention sur la Diversité Biologique permettant de suivre l'évolution de la biodiversité au cours du temps et de valoriser la plupart des données de suivis existants. Son calcul est basé sur des comptages ou des estimations d'effectifs d'une population sur un site donné. Il est donc le reflet des variations d'abondance des populations concernées, en sachant qu'une espèce peut être constituée de plusieurs populations. Pour chacune des populations, une tendance est calculée. Les différentes tendances sont agrégées et moyennées pour former le LPI, qui démarre à une année fixée (e.g. au niveau mondial le WWF a choisi 1970) et prend ainsi la valeur 1 pour cette année de référence. Une lecture graphique permet ensuite une interprétation simple : plus de 1, l'ensemble des populations ont augmentés, entre 0 et 1 elles ont diminués (figure1).

Pour réaliser le calcul, le LPI se base sur des séries temporelles. Une série temporelle est l'effectif d'une population à plusieurs dates données, qui doit être représentée par au moins deux mesures sur l'intervalle de temps considéré.

Les tendances spécifiques interannuelles sont calculées à partir des valeurs interpolées. Le logarithme de la différence entre l'effectif de l'année n et l'année n-1 (exemple : log(n2/n1)) est calculé pour chaque série temporelle pour chaque année. On obtient ainsi une tendance moyenne par population. Une même espèce peut aussi avoir plusieurs populations (en fonction du dispositif, nicheur ou hivernant par exemple).

Cet indice de tendance est donc obtenu pour chacune des espèces et l'agrégation consiste enfin à faire une moyenne de tous les indices obtenus (Loh & *al.*, 2005 ; McRae & *al.*, 2008).

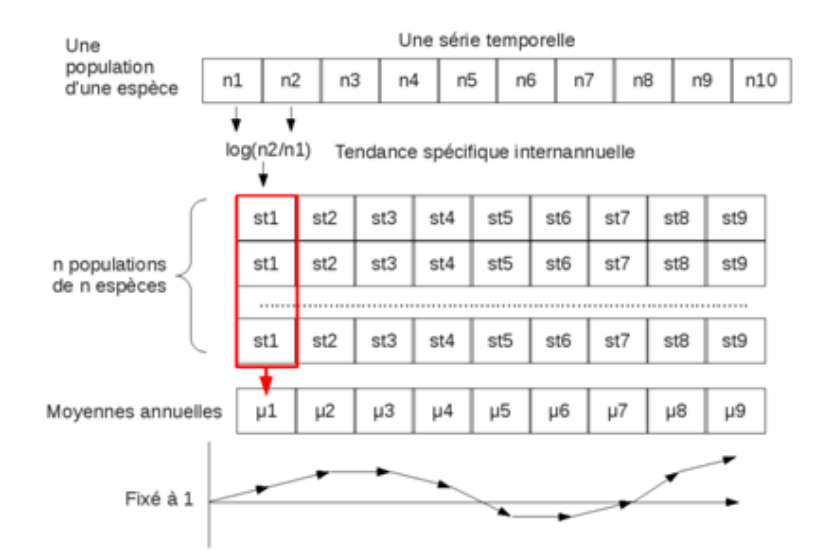

**Figure 1 :** Principe général de calcul des indicateurs de tendance spécifique (©Maas, 2013).

Le calcul de l'indice est réalisé à l'aide d'un script disponible gratuitement auprès des développeurs de la méthode (Louise McRae, [louise.mcrae@ioz.ac.uk](mailto:louise.mcrae%40ioz.ac.uk?subject=)). Ce script (LPI Code\_v9.txt) fonctionne sous le logiciel de traitement statistique "R-Development Core Team", libre d'accès (<http://www.r-project.org/>).

Le traitement de calcul fait appel aux séries temporelles, disposées dans un tableur en format texte. Les séries doivent être renseignées selon un format précis (tableau 3) avec quatre colonnes : "espèces", "identifiant de la population", "année" et "valeur d'effectif". Un fichier de métadonnées est cependant nécessaire afin de discriminer a priori les données de populations utilisées pour l'indicateur global ou pour les sous-indicateurs désagrégés (en fonction de leur localisation, du statut liste rouge, du degré de spécialisation ou du type de dispositifs de comptages par exemple).

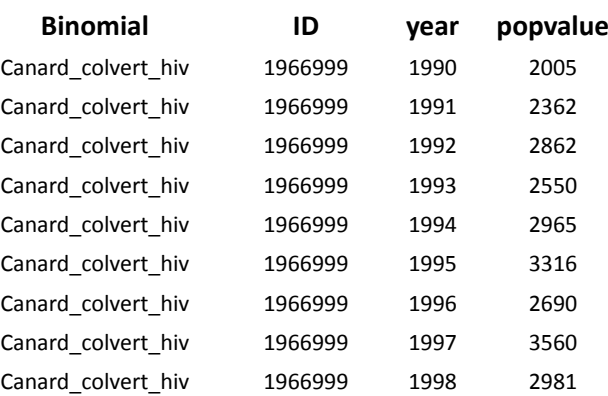

**Tableau 3 :** Mise en forme des données en format texte pour le calcul du LPI : exemple du Canard colvert (extrait du tableau). Pour deux populations de la même espèce, notez le même nom d'espèce, mais un identifiant différent pour chacune des deux populations (Maas, 2013).

Les étapes pour le calcul du LPI sont reprises ci-dessous :

- 1- Créez un dossier contenant le fichier excel qui reprend les données organisées en quatre colonnes, le [script](http://www.forum-zones-humides.org/iso_album/LPI_Code_v9.txt) et le [fichier Infile.](http://www.forum-zones-humides.org/iso_album/InFile.txt)
- 2- Convertir le fichier excel en format texte et enregistrez-le dans le dossier.
- 3- Ouvrir le fichier Infile et y inscrire le nom du fichier excel à la ligne n°2, puis enregistrez.
- 4- Ouvrir le script et y changer à la ligne n°9 l'année de début des données (exemple : RefYear = 1990) et à la ligne 20 l'année des dernières données (exemple : plotmax = 2012), puis enregistrez.
- 5- Copiez le contenu du script et collez-le dans la console du logiciel R.
- 6- Dans le dossier plusieurs fichiers textes ont été créés. Ouvrir le fichier "new\_results" qui donne le résultat du LPI sur plusieurs années. Ces résultats peuvent être copier-coller dans Excel pour une représentation graphique avec une courbe.

#### **Sous-indicateurs**

Mesurer l'évolution de l'ensemble des populations permet de connaitre les tendances du peuplement des oiseaux en zones humides, mais peut aussi déterminer les principales menaces qui pèsent sur certaines espèces, donc sur les types de milieux. Ainsi des sous-indicateurs basés sur certaines espèces considérées comme spécialistes d'un type d'habitat peuvent être une mesure indirecte soit d'un mode de pression ou de gestion, soit d'une dynamique écologique absente, les exemples de sous-indicateurs ci-dessous sont repris du rapport final de l'indicateur avifaune du programme RhoMéO (Maas, 2013) :

- **sous-indicateur "banalisation des milieux"** : cet indicateur d'état se base sur la confrontation de l'évolution des espèces généralistes et des espèces spécialistes des zones humides. Les espèces généralistes sont indicatrices de la fragmentation des habitats, de l'homogénéité de typologie d'habitat et des processus d'eutrophisation. Les espèces spécialistes sont quant à elles indicatrices de l'hétérogénéité des milieux et de la qualité des habitats dont elles sont spécialistes ;
- **sous-indicateur "pression agricole"** : les tendances d'évolution du peuplement définis au préalable (exemple : Râle des genêts, Vanneau huppé, Pipit farlouse, Tarier des prés, Courlis cendré) permettront de renseigner la pression du mode d'exploitation agricole qu'il est fait sur ce type de milieu ;
- **sous-indicateur "dynamique naturelle"** : pour cet indicateur de milieu minéral (sables, galets et dunes), un certain nombre d'espèces nicheuses en sont spécialistes. Elles nichent sur des milieux pionniers dépourvus de végétation, milieux issus de la dynamique des fleuves (banc de sables ou de graviers) ou de la dynamique de l'ensemble laguno-marin (dunes et ilots de sable). Elles sont donc indicatrices d'une dynamique de perturbations et de successions écologiques équilibrée ;
- **sous-indicateur "interface terre-eau"** : pour cet indicateur de milieu de type marais, roselières et ceintures d'hélophytes, un certain nombre d'espèces nicheuses en sont spécialistes. Elles sont liées à la présence de végétation rivulaire à tendance hygrophile (phragmitaie, typhaie, cariçaie). Ces espèces sont ainsi liées à la présence de formations végétales sur sols hydromorphes présentant une grande importance écologique dans le rôle d'effet-lisières.

Ainsi à l'échelle d'un bassin des sous-indicateurs peuvent être pris en compte pour orienter les principales mesures de gestion favorables au peuplement d'oiseaux et donc à la faune associée. Le fait de pouvoir désagréger l'indicateur global par région administrative peut également permettre de préciser, voire hiérarchiser, les principales régions où sont soulevés les problèmes. Il est possible de travailler sur d'autres sous indicateurs comme par exemple Natura 2000, espèces exotiques envahissantes, etc.

# **Couverture de l'indicateur**

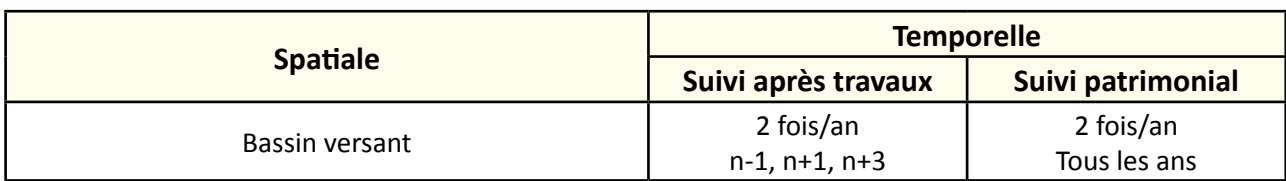

# **Rubriques financeurs**

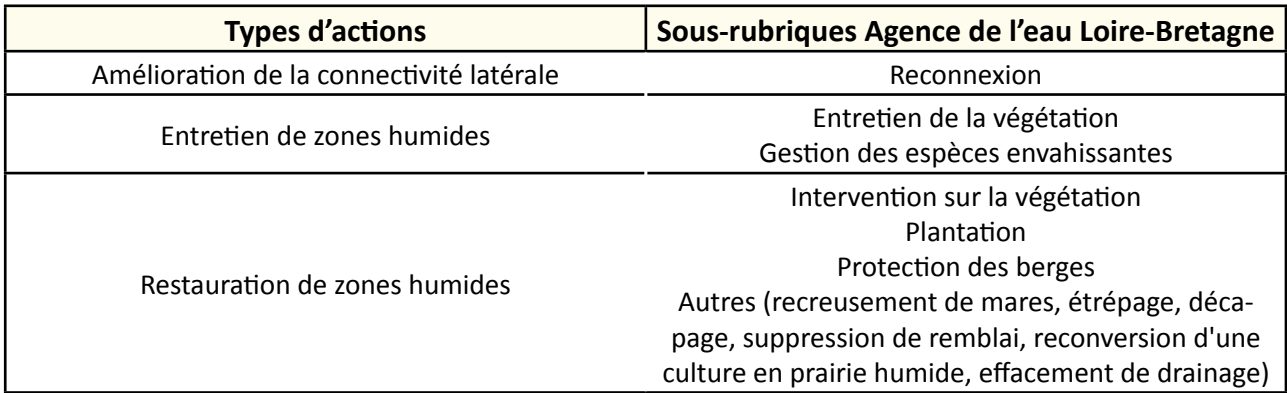

#### **Option**

#### **Paramètres complémentaires**

Niveau d'eau.

#### **Structuration des données**

Se référer au tableau *structuration des données* en annexe qui récapitule la nature des informations que vous êtes amenés à saisir pour disposer d'un SIG performant et adapté à vos besoins de suivis.

En lien avec le tableau, une liste de valeurs est proposée pour le :

- code 1 *nature de l'observation* : "contact visuel" ou "contact sonore" ;
- code 2 *sexe* : "femelle" ou "mâle" ou "inconnu" ;
- code 3 *couple nicheurs* : "0,5 couple" ou "1 couple".

# **Références bibliographiques**

**CAF (2011).** Liste officielle des oiseaux Couvet D., Jiguet F., Julliard R. et Levrel H. (2008). Indicateurs et Observatoires de Biodiversité. Biosystema 25 – Linnaeus. Systématique et biodiversité, pages 83-90.

**Issa N., Boutin J.-M. (2010).** Anatidés et Limicoles nicheurs en France : enquêtes 2010. Présentation et méthodologie. LPO, ONCFS, MEEDDM. 71 p.

(Disponible en ligne : [http://www.oncfs.gouv.fr/IMG/file/oiseaux/oiseaux-eau/ENQUETE\\_NATIONALE\\_LIMICOLES\\_ANATIDES\\_NICHEURS\\_2010.pdf](http://www.oncfs.gouv.fr/IMG/file/oiseaux/oiseaux-eau/ENQUETE_NATIONALE_LIMICOLES_ANATIDES_NICHEURS_2010.pdf))

**Julliard R., Jiguet F. (2002).** Un suivi intégré des populations d'oiseaux communs en France. Alauda vol 70 : p137-147.

**Loh J., Green R.E., Ricketts T., Lamoreux J., Jenkins M., Kapos V., Randers J. (2005).** The Living Planet Index: using species population time series to track trends in biodiversity. Philosophical Transactions of the Royal Society B 360: 289–295.

**Maas S. (2013).** Avifaune. in BEAUFILS T., BETTINELLI L., BILLANT O., DEWYNTER N., JACQUOT P., MAAS S. et LERAY L. (2013). RhoMéO – Rapport final : Synthèse de la phase test en région Franche-Comté. PPNMEFC, CEN FC, LPO FC, CBN FC-ORI, RNN Lac de Remoray, FEDER et Agence de l'eau RMC : 142p.

**Maas S. (2011).** Note méthodologique sur le test STOC EPS Zones Humides dans le cadre de RhoMéO. LPO Franche-Comté, CREN FC, PPNMEFC, FEDER et Agence de l'eau RMC : 11 p.

**Marion L. (2009).** Recensement National des Hérons coloniaux de France en 2007. Ministère de l'Ecologie et du Développement Durable et de l'Aménagement du Territoire, SESLG CNRS Université de Rennes 1 & MNHN, 79p. (Disponible en ligne : <http://sarthe.lpo.fr/ressources%20site%20internet/GIFS/recensement%20heron.pdf>)

**Mcrae L., Loh J., Bubb P.J., Baillie J.E.M., Kapos V., Collen B. (2008).** The Living Planet Index - Guidance for National and Regional Use. UNEP-WCMC, Cambridge, UK.

#### **Autres protocoles :**

**Bonis A., Paillisson J.-M., Membrey C., Marion B., 2013.** Propositions pour le suivi de la biodiversité dans le Marais poitevin : suivi global et suivi en lien avec l'évolution de la gestion de l'eau - Rapport final - document B. UMR 6553 ECOBIO CNRS Université de Rennes 1. Établissement public du Marais poitevin. 272 p.

**Dupieux N., 2004.** Démarche d'harmonisation des protocoles de suivi scientifique des sites du programme Loire nature. Programme Loire nature, mission scientifique, 15 p. (Disponible en ligne : [http://loirenature.com/IMG/pdf/Suivis\\_scientifiques\\_Loire\\_nature.pdf\)](http://loirenature.com/IMG/pdf/Suivis_scientifiques_Loire_nature.pdf)

124

# **es amphibiens**

#### **Description de l'indicateur**

Le groupe des amphibiens est défini comme un de ceux qui permettent de qualifier le bon état biologique des zones humides (typicité et bon état fonctionnel). Ce sont en effet des espèces avec des gammes d'écologies larges permettant de déduire de l'information sur plusieurs paramètres (nappe phréatique, connectivité des milieux, habitats, qualité de l'eau). On les trouve dans pratiquement l'ensemble des types de zones humides. Il existe de nombreux protocoles pour étudier la dynamique des peuplements d'amphibiens, cette fiche reprend les protocoles de l'Observatoire du patrimoine naturel du Marais poitevin (OPN) et de l'Établissement public du Marais poitevin (2013). Du fait d'une variabilité interannuelle potentiellement importante des effectifs des populations de batraciens, un suivi à long terme est nécessaire pour produire un jeu de données robuste permettant d'en faire une interprétation cohérente.

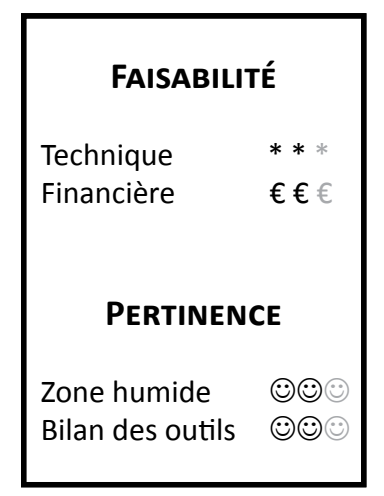

### **Objectifs à évaluer**

- Diversifier les habitats

# **Typologie d'habitats**

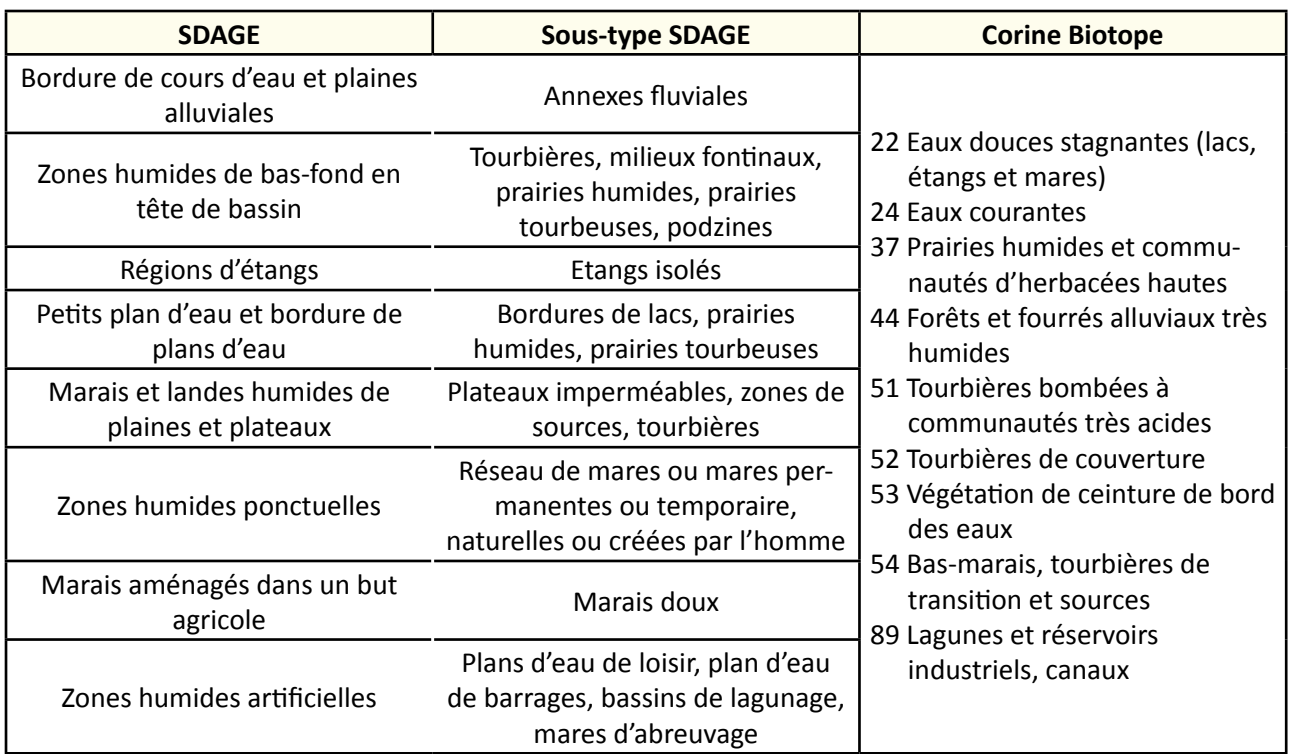

#### **Travaux concernés**

- Aménagement d'une zone humide submersible pour l'écrêtage des crues
- Restauration des connexions hydrauliques avec les prairies
- Entretien régulier de la végétation
- Lutte contre les espèces exotiques envahissantes
- Intervention ponctuelle et lourde sur la végétation
- Plantation
- Réfection des berges des canaux
- Recreusement de mares
- Etrépage, décapage
- Suppression de remblai
- Reconversion d'une culture en prairie humide
- Effacement de drainage

# **Méthodologie**

#### **Sur le terrain**

Les mesures de densité (nombre d'individus) sont effectuées à partir des observations principalement du stade têtard et éventuellement de la détection des individus adultes (chorus, capture, etc.) et de pontes. Dans la mesure du possible, les six habitats élémentaires devront être prospectés s'ils sont présents : réseau secondaire et tertiaire, baisses, rivières, mares et boisements inondables.

Pour chaque passage, 10 minutes de prospection en journée sont réalisées par station. Les espèces sont déterminées par une recherche des têtards, à l'aide d'une épuisette robuste à maille fine (4-5 mm). Les animaux seront relâchés sur place après identification. A ces données pourront s'ajouter des données concernant les adultes obtenues par observations directes (chorus ou capture), la présence de pontes qui permettra (comme les têtards) de confirmer la reproduction des espèces sur le site.

Le temps de prospection fixé à 10 minutes conditionne la longueur ou surface d'habitat prospecté en raison de la complexité ou non des habitats.

Les prospections seront réalisées en trois passages par habitat de reproduction afin de détecter toutes les espèces qui ont une période d'activité différente.

Les périodes de prospection sont les suivantes :

- Mi-avril pour la reproduction d'espèces précoces ;
- Début mai pour les espèces plus tardives ;
- Fin mai pour les espèces les plus tardives mais cela permet d'augmenter la détectabilité des espèces et stabiliser l'intervalle de confiance.

#### **Interprétation des données**

Un suivi à long terme est nécessaire pour produire un jeu de données robuste permettant d'en faire une interprétation cohérente. Le suivi de paramètres environnementaux (cf. paramètres complémentaires) biotiques et abiotiques permettront d'établir des liens entre les données amphibiens et le contexte écologique (modalités de gestion et caractéristiques des habitats répondants ou non aux exigences écologiques des espèces etc.).

L'analyse des données peut s'orienter vers des mesures de densité d'individus ou d'abondance par unité d'effort de prospection. La densité ou la Capture Par Unité d'Effort (CPUE) seraient utiles pour décrire les populations d'amphibiens et leur dynamique.

$$
CPUE = \frac{nombre \, d'individuals}{10 \, minutes \, de \,prospection}
$$

# **Couverture de l'indicateur**

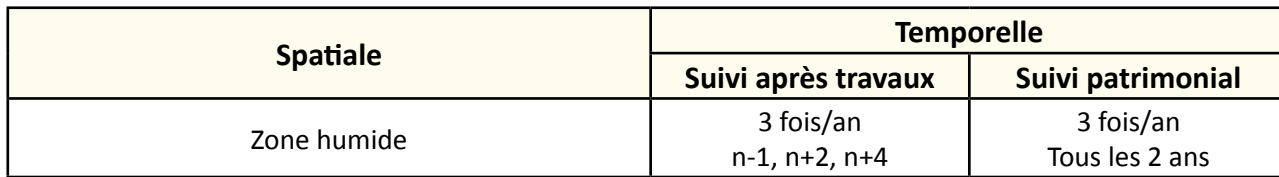

# **Rubriques financeurs**

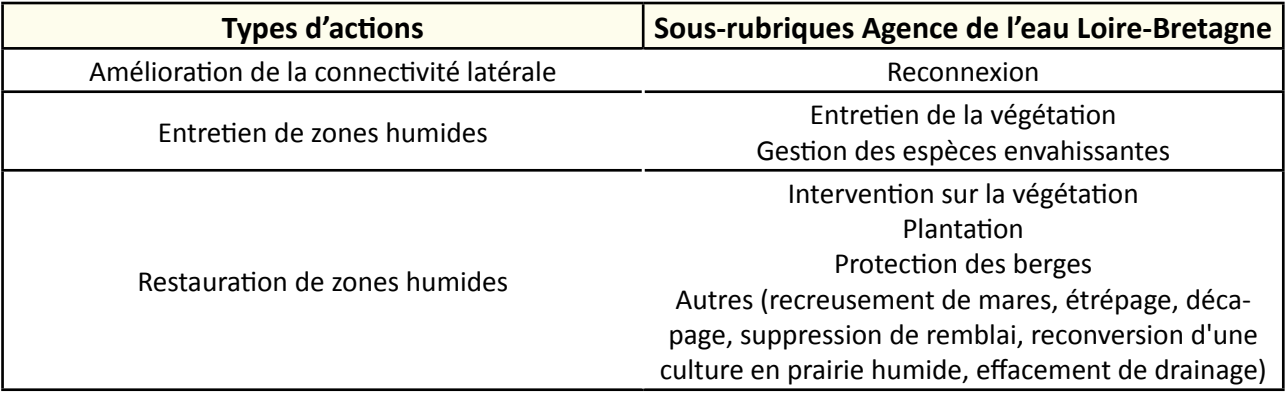

#### **Option**

#### **Paramètres complémentaires**

pH, nitrate, phosphate, matière en suspension, conductivité, turbidité, salinité, profondeur d'eau, profondeur de vase, stabilité des berges, ombrage, habitat (mare, dépression prairiale et/ou forestière, étang, fossé), végétation aquatique.

#### **Structuration des données**

Se référer au tableau *structuration des données* en annexe qui récapitule la nature des informations que vous êtes amenés à saisir pour disposer d'un SIG performant et adapté à vos besoins de suivis.

En lien avec le tableau, une liste de valeurs est proposée pour le :

*-* code 1 *sexe* : "femelle" ou "mâle" ou "inconnu" ;

- code 2 *stade de développement* : "ponte" ou "tétard" ou "adulte" ;
- code 3 *pente de la berge* : "verticale" ou "très inclinée" ou "inclinée" ou "plate".

# **Références bibliographiques**

**Bonis A., Paillisson J.-M., Membrey C., Marion B., 2013.** Propositions pour le suivi de la biodiversité dans le Marais poitevin : suivi global et suivi en lien avec l'évolution de la gestion de l'eau - Rapport final - document B. UMR 6553 ECOBIO CNRS Université de Rennes 1. Établissement public du Marais poitevin. 272 p.

**Thirion J.-M., 2010.** Suivi à long terme des Amphibiens du Marais Poitevin - Résultats 2010-2011. 31 p. (Disponible en ligne : [http://biodiversite.parc-marais-poitevin.fr/IMG/pdf/Rapport\\_suivi\\_a\\_long\\_terme\\_des\\_amphibiens\\_en\\_Marais\\_poite](http://biodiversite.parc-marais-poitevin.fr/IMG/pdf/Rapport_suivi_a_long_terme_des_amphibiens_en_Marais_poitevin_2010_-_2011.pdf)[vin\\_2010\\_-\\_2011.pdf](http://biodiversite.parc-marais-poitevin.fr/IMG/pdf/Rapport_suivi_a_long_terme_des_amphibiens_en_Marais_poitevin_2010_-_2011.pdf))

#### Autres protocoles :

**Barrioz M. (2012).** Evaluation de la dynamique des espèces d'Amphibiens de Normandie, 2006-2012, Muséum National d'Histoire Naturelle, Société Herpétologique de France, OBHEN, URCPIE de Basse-Normandie. (Document en ligne :<http://cpiecotentin.com/OBHEN/popamphibiens.pdf>)

**CPIE Vallées de la Sarthe et du Loir, 2012.** Les Amphibiens de Sarthe – Guide d'aide à l'identification des adultes d'amphibiens. CPIE Vallées de la Sarthe et du Loir.

**Dupieux N., 2004.** Démarche d'harmonisation des protocoles de suivi scientifique des sites du programme Loire nature. Programme Loire nature, mission scientifique, 15 p. (Disponible en ligne : [http://centrederessources-loirenature.com/mediatheque/Protocoles/Plans\\_de\\_gestion\\_Loire\\_nature.pdf\)](http://centrederessources-loirenature.com/mediatheque/Protocoles/Plans_de_gestion_Loire_nature.pdf)

**Grossi J.-L., 2010.** Protocole amphibiens 2010. RhoMéO. Conservatoire d'Espaces Naturels Isère – AVENIR, 13 p.

**Joly P., Deheuvels O. (1997).** Méthodes d'inventaire des communautés et des populations d'Amphibiens. Université Claude Bernard Lyon 1, Laboratoire Écologie des Eaux Douces et des Grands Fleuves. 17 p.

**Morere J.-J. (2005).** Programme M.A.R.E., Observatoire National de la Batrachofaune Française, Muséum National d'Histoire Naturelle, UMR 5773. (Disponible en ligne : [http://expertise.euziere.info/docs/Obs\\_Batra\\_MNHN.pdf\)](http://expertise.euziere.info/docs/Obs_Batra_MNHN.pdf)

**Treguier A., 2010.** Diversité biologique d'un réseau de mares dans un contexte d'invasion biologique par l'écrevisse de Louisiane Procambarus clarkii.

**Voisin E., 2011.** Le Triton crêté, Triturus cristatus, sur les voies de sa conservation ? Mise en évidence des corridors écologiques. Cap Atlantique, 56 p.

# **Suivi des bryophytes**

#### **Description de l'indicateur**

La dynamique de la bryoflore se révèle être un indicateur très sensible du fonctionnement hydrique d'une zone humide. Les bryophytes répondent fidèlement et spécifiquement aux modifications ou non du régime hydrologique des sites. Ceci s'explique notamment par leur haute spécialisation écologique. En effet, les bryophytes dépendent assez strictement de l'eau disponible et elles n'exploitent que les premiers centimètres de la surface du sol.

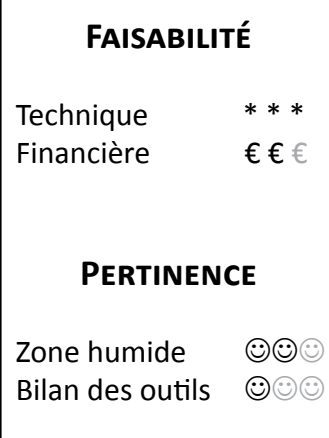

# **Objectifs à évaluer**

- Diversifier les habitats

# **Typologie d'habitats**

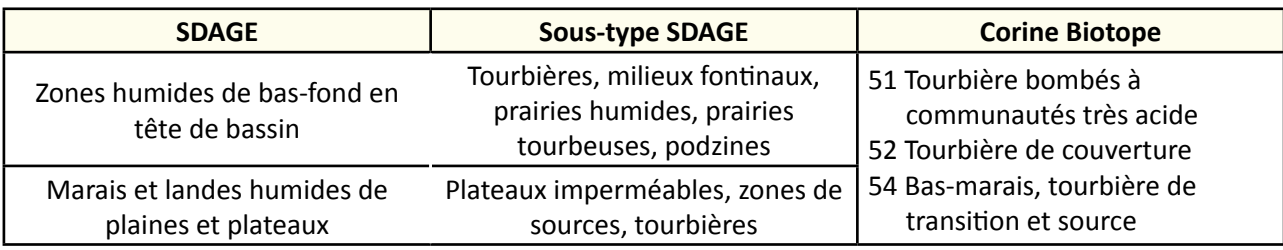

 **Travaux concernés**

- Entretien régulier de la végétation
- Intervention ponctuelle et lourde sur la végétation
- Etrépage, décapage

# **Méthodologie**

#### Marais alcalins

Le but est de réaliser à travers une étude des bryophytes présentes un diagnostic détaillé de l'état fonctionnel hydrologique du marais et de recueillir un nombre suffisant d'informations (nombre important de relevés) pour pouvoir réaliser un suivi fin et un diagnostic précoce d'éventuelles altérations ou évolution du régime d'alimentation en eau du site.

Pour cela, il est conseillé d'utiliser un quadrat de 100 m² (10 x 10 m²). Ce quadrat est composé de mailles d'1 m<sup>2</sup>. Une liste des espèces observées sera établie en deux minutes par maille et un coefficient de recouvrement sera attribué :

#### **Coefficients Recouvrement**

 $1 < 1%$  de 1 à 5 % (= quelques brins) de 5 à 30 % de 30 à 60 % de 60 à 100 %

Le mode d'interprétation propose en première approche, un diagramme illustré (figure 1) qui peut fournir une lecture simplifiée sur la base d'une moyenne des recouvrements par espèce basée sur les 100 relevés effectués.

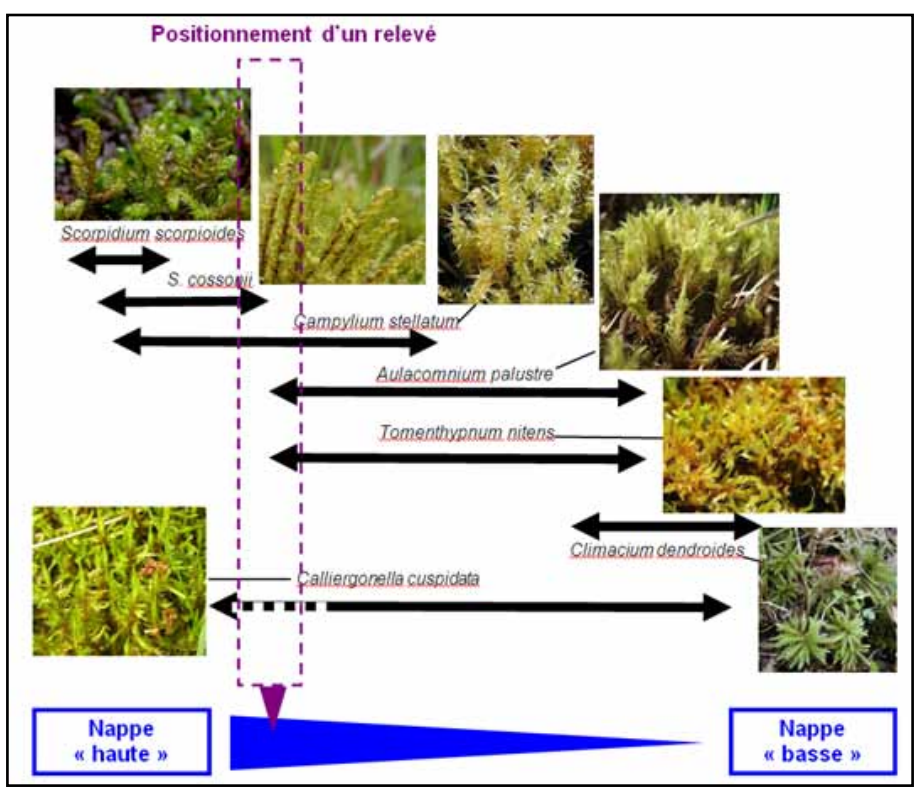

**Figure 1** : Diagramme (©Celle & Hugonnot, 2013).

L'analyse du jeu de données récolté dans le cadre des trois années d'inventaire avec les variables hydrologiques enregistrées sur de nombreux sites vont permettre de fixer des gammes de valeurs pour les différents types d'assemblages d'espèces. Cette approche permet indirectement de calculer une valeur hydrologique pour chacune des espèces listées dans ce type de milieu.

L'indice bryologique de bon fonctionnement hydrologique de l'habitat (IBH) est calculé sur l'ensemble du quadrat :

IBH = 
$$
\frac{\sum \text{des moyennes des recouvrements par espèce pondérée par leur valeur hydrologique} \times \text{nombre d'espèces recensées}
$$

Cet indice sera calibré sur des valeurs réelles de paramètres hydrologiques.

#### Tourbières acides

Il s'agit d'identifier les différents types de micro-habitats tourbeux sur des bases physionomiques et topographiques (butte, banquettes, gouilles, radeaux flottants, bas-marais à Carex, etc.) afin de pouvoir échantillonner la diversité de ces grands compartiments (souvent au nombre de trois à cinq par site).

Un carré de 100 m² (10 x 10 m²) est choisi au sein de chacun des micro-habitats identifiés. Placer un cadre en bois avec des mailles formées par des cordelettes découpant celui-ci en 25 mailles de 20 x 20 cm. Réaliser un relevé au sein de chaque maille en listant les espèces observées et en leur attribuant un coefficient de recouvrement :

#### **Coefficients Recouvrement**

 $1 < 1\%$  de 1 à 5 % (= quelques brins) de 5 à 30 % de 30 à 60 % de 60 à 100 %

Ce protocole nécessite une formation sur les sphaignes et autres bryophytes des tourbières. Une autre solution est de prélever un échantillon de chacune des espèces distinguées sur le terrain et de les envoyer à un expert pour la détermination.

Les outils d'interprétation de ces résultats restent à construire. Dans un premier temps, il faut élaborer des grilles d'analyse en fonction des différents types de micro-habitats observables au sein d'un système tourbeux. En effet chacun de ces compartiments a un fonctionnement qui lui est propre (hydrologiques, dynamique, etc.). Ensuite, comparer les relevés par compartiments à des listes de références obtenues sur de nombreux site. Ces listes restent à établir mais des versions de travail pourraient rapidement voire le jour, en utilisant certaines données issues de la bibliographie (bryologique et phytosociologique). Se rapprocher des Conservatoires Botaniques pour obtenir ces listes de références.

L'évolution dans le temps de la composition de chacun des compartiments (micro-habitat) est à interpréter. A l'heure actuelle, cette évolution est méconnue alors que certains de ces compartiments (buttes de sphaignes, banquettes) sont des groupements à l'origine de la production de tourbe et de tout ou partie de l'édifice tourbeux.

# **Couverture de l'indicateur**

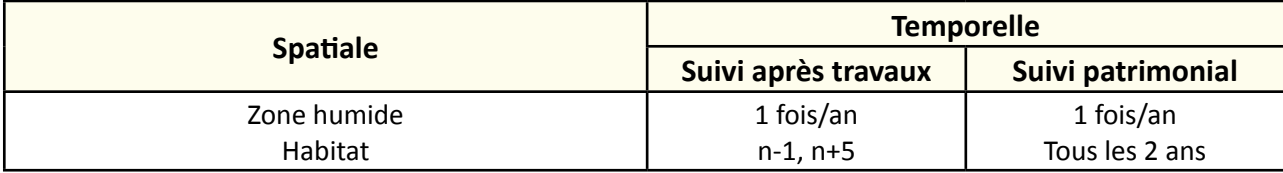

# **Rubriques financeurs**

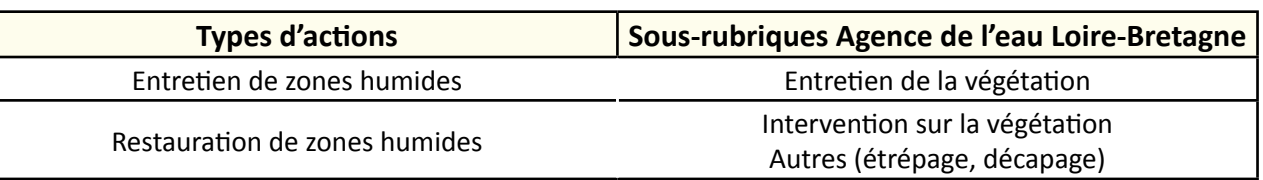

#### **Option**

#### **Paramètres complémentaires**

Suivi des communautés végétales, hydropériode.

#### **Structuration des données**

Se référer au tableau *structuration des données* en annexe qui récapitule la nature des informations que vous êtes amenés à saisir pour disposer d'un SIG performant et adapté à vos besoins de suivis.

### **Références bibliographiques**

**Celle J. 2012.** Bilan 2012 du programme RhoMéo - Volet bryophytes. Conservatoire botanique national du Massif central \ Conservatoire botanique national alpin, 14 p.

**Celle J., Hugonnot V., 2013.** Propositions de protocoles "Indicateurs Bryoflore" - Programme RhoMéO. Conservatoire botanique national du Massif central, 14p.

# **Suivi des communautés végétales**

#### **Description de l'indicateur**

La végétation constitue un compartiment biologique essentiel, et ce à plusieurs titres :

- les végétaux structurent les habitats dont dépendent les biocénoses associées ;
- en intégrant de multiples facteurs et en réagissant finement aux conditions du milieu et à leurs variations, les espèces et les communautés végétales constituent d'excellents descripteurs biologiques du fonctionnement des hydrosystèmes ;
- la flore compte un certain nombre d'espèces d'intérêt patrimonial, et certains groupements végétaux constituent des habitats d'intérêt communautaire.

Les relevés floristiques permettent d'étudier l'évolution spatiotemporelle de la végétation et des habitats suite aux travaux de restauration et d'entretien, et d'identifier des dynamiques successionnelles ou une réponse aux modifications du milieu.

# **Objectifs à évaluer**

- Alimenter les prairies humides en eau
- Ouvrir une zone humide en déprise
- Améliorer l'état des berges
- Diversifier les habitats

# **Typologie d'habitats**

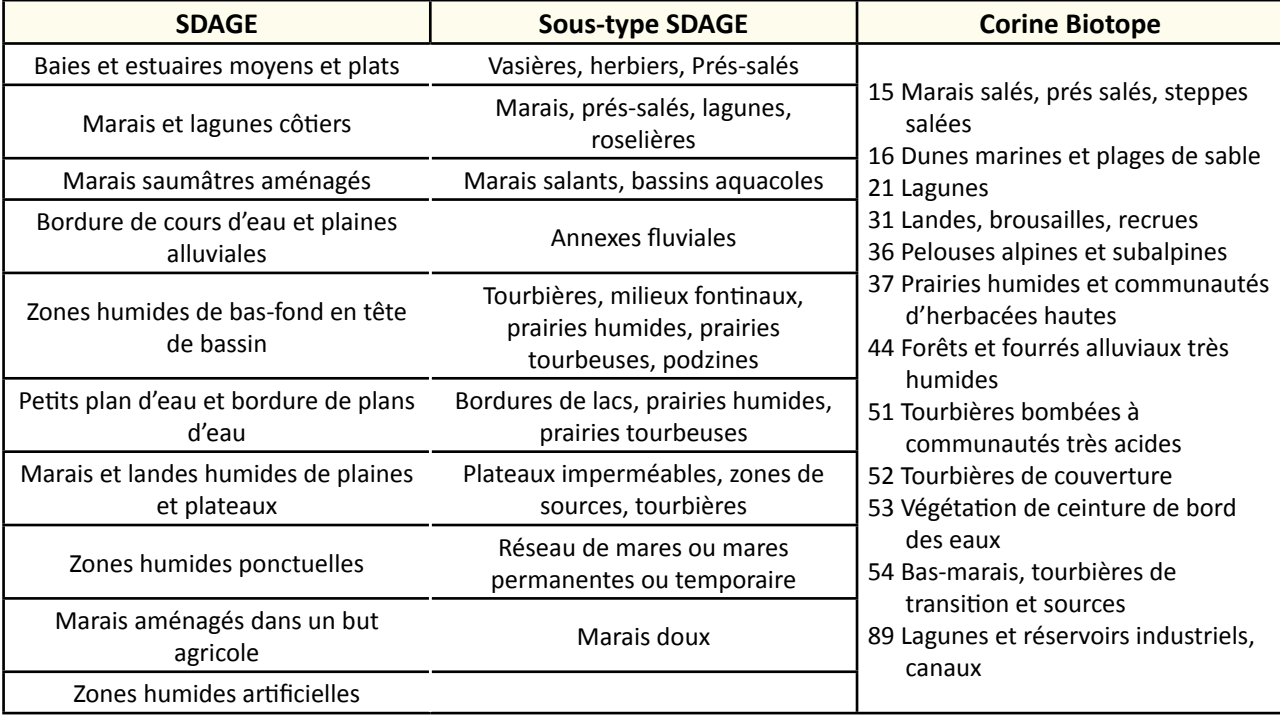

# **Faisabilité** Technique

Financière € € €

#### **Pertinence**

Zone humide ©©© Bilan des outils ©©©

> **Avril 2014** Avril 2014

- Aménagement d'une zone humide submersible pour l'écrêtage des crues
- Restauration des connexions hydrauliques avec les prairies
- Restauration de frayères
- Entretien régulier de la végétation
- Lutte contre les espèces exotiques envahissantes
- Intervention ponctuelle et lourde sur la végétation
- Plantation
- Démantèlement et arasement partiel d'ouvrage
- Gestion des manœuvres d'ouvrage
- Recreusement de mares
- Suppression de remblai
- Reconversion d'une culture en prairie humide
- Effacement de drainage

# **Méthodologie**

L'objectif est de caractériser la végétation (ou les communautés végétales) dont la composition dépend du caractère plus ou moins humide du milieu. Les méthodes utilisées, plus ou moins précises et exhaustives, dépendront de l'objectif du suivi et des moyens humains et financiers mobilisables. Choisir par exemple sur une parcelle, une station de relevés topographiquement basse. Les relevés sont à réaliser entre février et septembre.

L'état de conservation d'un site lors de la réalisation de l'état initial n'est pas toujours optimal, et ce en particulier lors de projets de réhabilitation ou de restauration du milieu. Il peut être nécessaire de définir un état de référence en réponse à l'intervention envisagée sur le site. Cet état de référence peut être défini par un expert en fonction de l'état initial du milieu, son historique et les conditions édaphiques et hydrologiques du milieu. Cette référence servira de point de comparaison pour évaluer l'évolution de la végétation du site.

#### Relevés phytosociologiques

Pour compléter la connaissance des différents groupements de végétation identifiés et cartographiés, chaque unité de végétation homogène en termes de physionomie, de structure et de composition floristique, pourra faire l'objet d'un ou de plusieurs relevés phytosociologiques selon la méthode des coefficients d'abondancedominance de Braun-Blanquet.

Les relevés sont effectués sur des placettes de suivi permanentes disposées au sein des différentes unités de végétation, dont le choix de l'emplacement devra permettre d'intégré au mieux la variabilité du milieu.

Pour chaque relevé, le recouvrement des différentes espèces végétales sera noté en les classant par strate (ou par ensemble de végétation en cas de végétation monostratifiée), le cas échéant. Ce recouvrement est exprimé à l'aide de coefficients d'abondance-dominance selon l'échelle suivante :

#### **Coefficients Recouvrement**

- $+$   $<$  1%, espèces disséminées et peu abondantes
- $1 < 5%$
- 2 Entre 5 % et 25 %
- 3 Entre 25 % et 50 %
- 4 Entre 50 % et 75 %
- 5 Entre 75 % et 100 %

#### Transects phytoécologiques

Sur les sites présentant un gradient écologique marqué (par exemple du lit majeur vers le lit mineur, d'une zone sèche vers une zone humide, d'un secteur protégé vers un secteur soumis à la dynamique fluviale, etc.), l'organisation de la végétation le long de ce gradient pourra avantageusement être décrite au moyen d'un ou

**Avril 2014** 

de plusieurs transects phytoécologiques. Le principe des transects consiste à parcourir un itinéraire suivant le gradient identifié, et à décrire la végétation le long de cet itinéraire.

Chaque unité de végétation homogène en termes de structure et de composition floristique sera matérialisé sur le profil (limites de l'extension spatiale de chaque groupement) et fera l'objet d'un relevé phytosociologique sigmatiste en utilisant les coefficients d'abondance-dominance de Braun-Blanquet décrite précédemment.

## **Couverture de l'indicateur**

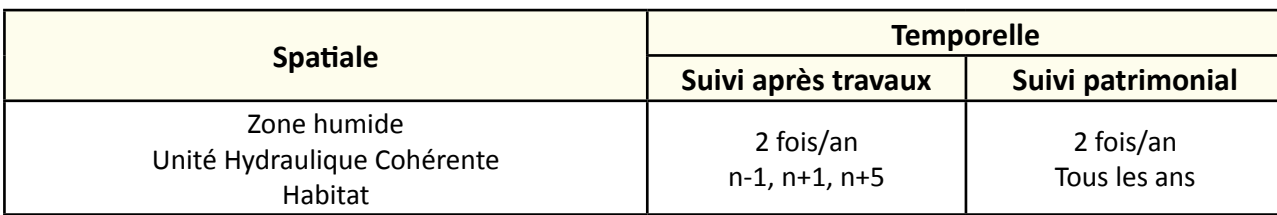

# **Rubriques financeurs**

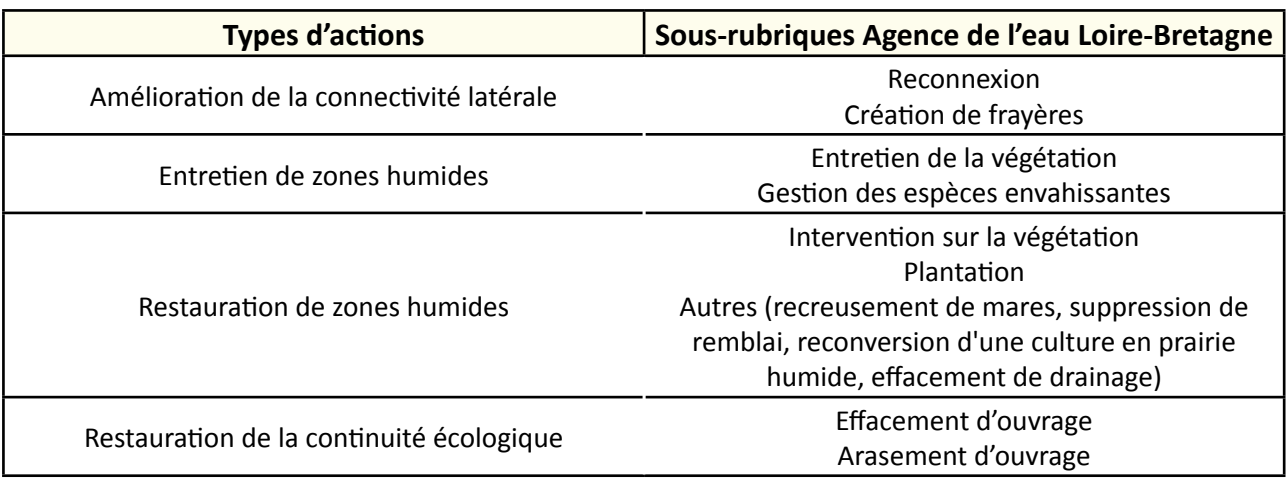

### **Option**

#### **Paramètres complémentaires**

Hydropériode, salinité, paramètres physico-chimiques de l'eau, indice d'Ellenberg.

#### **Structuration des données**

Se référer au tableau *structuration des données* en annexe qui récapitule la nature des informations que vous êtes amenés à saisir pour disposer d'un SIG performant et adapté à vos besoins de suivis.

# **Références bibliographiques**

**Bardat J., Bioret F., Botineau M., Boullet V., Delpech R., Géhu J.-M., Haury J., Lacoste A., Rameau J.-C., Royer J.-M., Roux G., Touffet J., 2004.** Prodrome des végétations de France. Coll. Patrimoines naturels, 61. Muséum national d'histoire naturelle, Paris, 171 p.

(Document en ligne : [http://www.franche-comte.developpement-durable.gouv.fr/IMG/pdf/Prodrome\\_vegetations\\_France\\_cle2d5caa.pdf\)](http://www.franche-comte.developpement-durable.gouv.fr/IMG/pdf/Prodrome_vegetations_France_cle2d5caa.pdf)

**Bioret F., Royer J.-M., 2009.** Présentation du projet de déclinaison du Prodrome des végétations de France. J. Bot. Soc. Bot. France, 48 : 47-48.

**Bonis A., Paillisson J.-M., Membrey C., Marion B., 2013.** Propositions pour le suivi de la biodiversité dans le Marais poitevin : suivi global et suivi en lien avec l'évolution de la gestion de l'eau - Rapport final - document B. UMR 6553 ECOBIO CNRS Université de Rennes 1. Établissement public du Marais poitevin. 153 p.

**Dupieux N., 2004.** Démarche d'harmonisation des protocoles de suivi scientifique des sites du programme Loire nature. Programme Loire nature, mission scientifique, 15 p. (Document en ligne : [http://centrederessources-loirenature.com/mediatheque/Protocoles/Plans\\_de\\_gestion\\_Loire\\_nature.pdf](http://centrederessources-loirenature.com/mediatheque/Protocoles/Plans_de_gestion_Loire_nature.pdf))

**Fiers V., 2004.** Guide pratique – Principales méthodes d'inventaire et de suivi de la biodiversité. Réserve Naturelle de France, 238 p.

**Fy F., Thomassin G., 2011.** Observatoire de la biodiversité du Marais Poitevin Volet Flore - Bilan 2011, 15 p. (Document en ligne : [http://biodiversite.parc-marais-poitevin.fr/IMG/pdf/Bilan\\_2011\\_Volet\\_flore\\_Observatoire.pdf](http://biodiversite.parc-marais-poitevin.fr/IMG/pdf/Bilan_2011_Volet_flore_Observatoire.pdf))

# **Suivi des macrophytes**

#### **Description de l'indicateur**

Ce suivi permet d'identifier les macrophytes aquatiques (algues et phanérogames) et d'évaluer leur degré de recouvrement.

Leur présence est signe d'une bonne qualité fonctionnelle d'une zone humide. Elle constitue des caches ou des supports de ponte pour les poissons. Selon les cas, la présence de macrophytes peut être propice au milieu aquatique, comme elle peut être néfaste. En effet, leur présence à caractère "envahissant" ou "proliférant" peut constituer un dommage fonctionnel général :

- **Hydraulique** par obstruction des réseaux (ralentissement du courant, accélération de la sédimentation, etc.) ;
- **Qualité de l'eau** par une anoxie du milieu pouvant entrainer des crises dystrophiques (diminution du taux d'oxygène, fermentation avec production de sulfures, développement de cyanobactéries) ;

- **Biologique** : réduction de la biodiversité par occupation de l'espace. Ainsi, cette fiche permet d'évaluer le degré envahissant ou non envahissant de certaines macrophytes.

# **Objectifs à évaluer**

- Améliorer la connexion et la capacité hydraulique du réseau
- Ouvrir une zone humide en déprise
- Maitriser les espèces exotiques envahissantes
- Favoriser la libre circulation piscicole
- Diversifier les habitats

# **Typologie d'habitats**

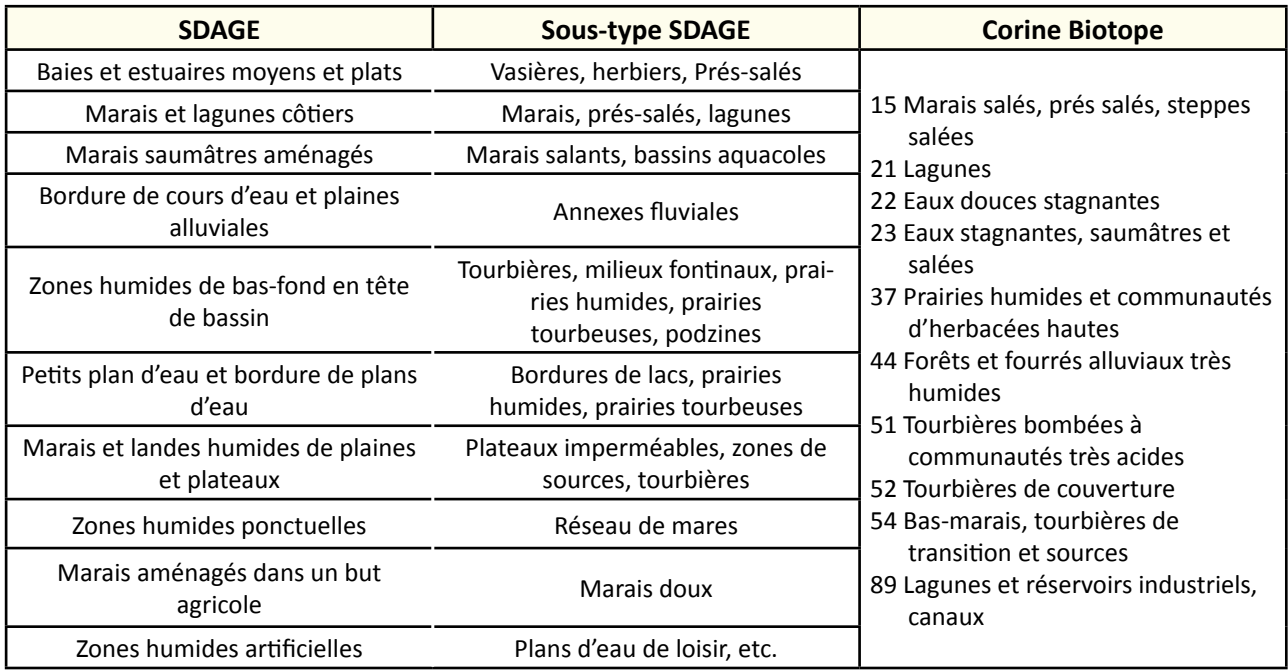

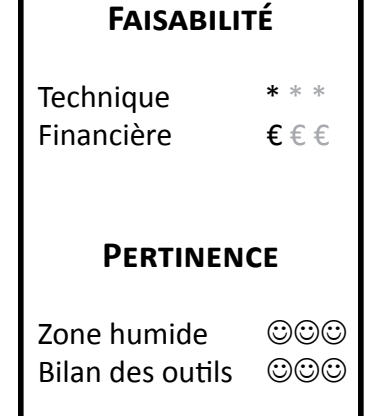

### **Travaux concernés**

- Restauration des connexions hydrauliques au sein du réseau
- Curage, entretien des émissaires hydrauliques
- Entretien régulier de la végétation
- Lutte contre les espèces exotiques envahissantes
- Intervention ponctuelle et lourde sur la végétation
- Démantèlement et arasement d'ouvrage
- Gestion des manœuvres d'ouvrages
- Recreusement de mares

## **Méthodologie**

Ce protocole est issu du test de terrain réalisé en 2010 avec les techniciens rivières du Syndicat Mixte de la Vallée du Thouet (SMVT) et l'IRSTEA. Il a été conçu spécifiquement pour répondre aux caractéristiques du programme de suivi des macrophytes du Thouet engagé dans le cadre d'un Contrat Territorial Milieux Aquatiques.

Ce protocole répond à une demande bien précise : une quantification des macrophytes sur un site et une faisabilité technique et financière faible. Les étapes listées ci-dessous sont issues du document "Suivi des communautés végétales aquatiques du Thouet" (Dutartre et *al.*, 2011). Les relevés peuvent être effectués en juillet sur 15 jours environ.

#### **Sur le terrain**

Définir un nombre de stations d'échantillonnage représentatif du site d'étude. Positionnement des prélèvements sur des profils transversaux si possible géolocalisés (GPS) de manière à permettre une répétition des campagnes chaque année sur les mêmes profils. A défaut d'une localisation GPS, des repères en rives doivent être identifiés (arbre, piquet, etc.).

Les profils transversaux d'une station sont répartis sur un tronçon d'environ 100 m. La distance entre les profils peut être variable en fonction de la configuration du lit et des berges.

Mise en place d'au moins trois profils amont et trois profils aval dans les stations comportant un barrage. Les profils "amont" devront être répartis sur le linéaire du remous du barrage. Le plus en amont restant dans le remous et non dans l'écoulement libre de l'amont de la station et le plus en aval restant éloigné d'au moins 30 à 50 m du barrage. Les profils "aval" seront répartis dans la zone d'écoulement libre et le plus en amont de ces profils ne devra pas être à moins de 15 à 20 m du barrage. Tous les profils devront avoir un numéro d'ordre permettant de retrouver facilement leur position dans la station.

Les conditions générales d'environnement de la station seront notées :

- ombrage ou plein soleil ;
- au moins une mesure de la transparence des eaux au disque de Secchi sera réalisée par station le jour de la campagne. Pour les stations comportant un barrage, une mesure en amont et une en aval sont souhaitables. Si les conditions du milieu ne permettent pas de mesure, la profondeur maximale de la station sera indiquée.

Les observations sont réalisées par "points contacts" réguliers sur les profils, soit à pied, soit depuis une embarcation légère (barque, canoë, etc.) (figure 1), en fonction de la profondeur des eaux (au-delà de 1,1 à 1,2 m le recours à une embarcation devient indispensable). L'utilisation d'une corde jaugée (une marque au feutre tous les 1 m) tendue entre les rives (ou les berges) (figure 2) peut faciliter le positionnement des points et la réalisation des prélèvements.

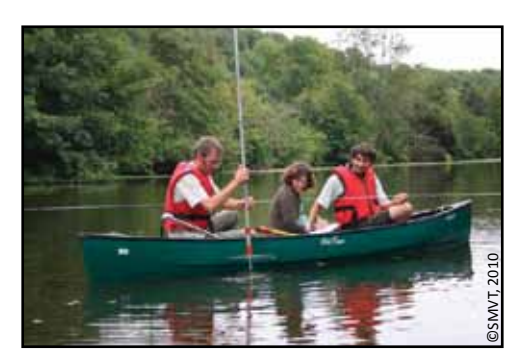

Figure 1 : prélèvement depuis une embarcation. **Figure 2 :** corde jaugée et tendue entre les rives.

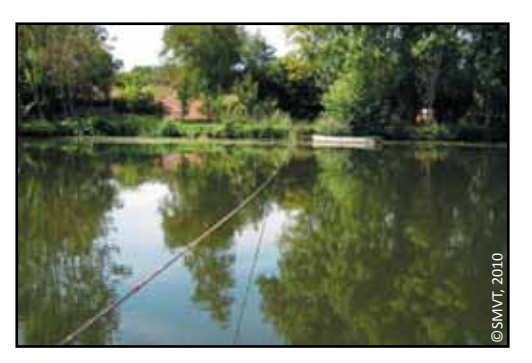

Les plantes présentes à chaque point contact sont prélevées systématiquement avec un râteau à manche télescopique (figures 3 et 4), afin de réduire des biais d'observations (profondeurs variables, fluctuations de transparence des eaux rendent difficiles les observations directes). Le râteau est descendu verticalement jusqu'à toucher le fond puis une rotation complète lui est donnée pour prélever les plantes. Il est ensuite remonté rapidement et si possible verticalement. Il est important d'utiliser toujours le même râteau tout au long du suivi. Le manche doit être gravé de graduations tous les 50 cm.

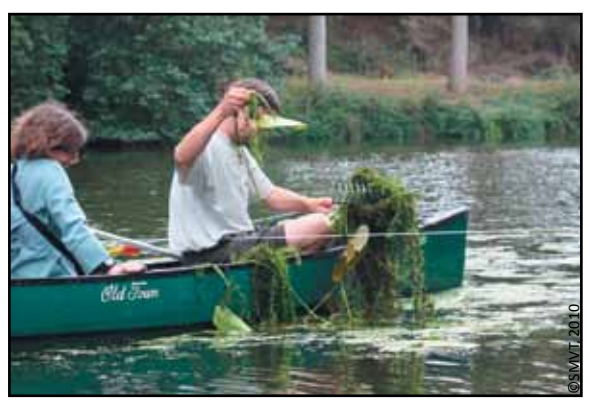

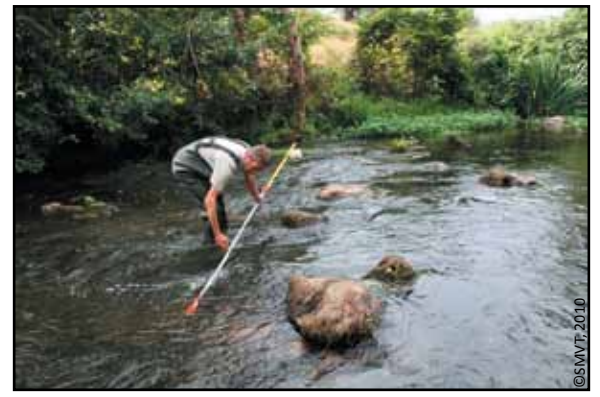

 **Figure 3 :** prélèvement au râteau. **Figure 4 :** râteau à manche télescopique.

Déterminez les espèces présentes dans le prélèvement et évaluez l'abondance de chacune d'elle selon la grille :

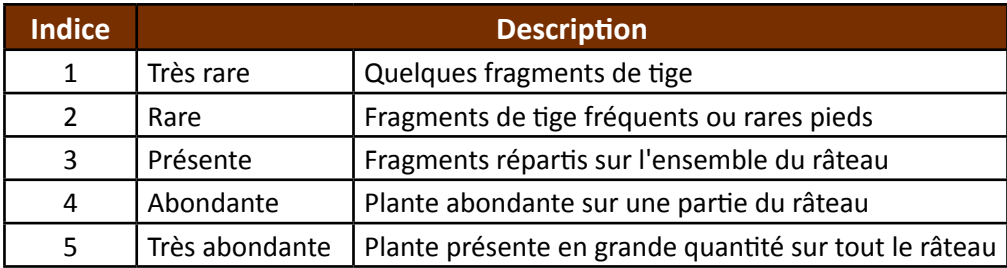

Les macrophytes peuvent être identifiées à partir de critères de reconnaissances. Nous recommandons de consulter un exemple de catalogue : le **catalogue numérique des macrophytes** des plans d'eau du territoire ligérien (parties "hydrophytes" et "amphiphytes") du Syndicat Mixte pour le Développement de l'Aquaculture et de la Pêche en Pays de la Loire, à cette adresse : <http://www.smidap.fr/flore-numerique.html>

Une liste d'espèces aquatiques est proposée à titre indicatif. Celle‐ci pourra évoluer suite à des retours d'expérience, selon les particularités de chaque site et selon la colonisation de nouvelles espèces. Le gestionnaire peut rajouter des espèces, ayant des impacts sur la structure ou le fonctionnement de l'habitat qu'il gère.

Voici quelques exemples de macrophytes en milieu saumâtre :

- Zostère marine (*Zostera marina* L.), rameaux florifères ramifiés, feuilles longues jusqu'à 50 cm et large de 0,2 à 1 cm, gaine entière, fruit strié ;

- Zostère naine (*Zostera noltii* Hornem.), protégée en région Pays de la Loire. Rameaux florifères non ramifiés, feuilles longues jusqu'à 20 cm et large de 1 mm, gaine fendue, fruit lisse ;
- Rupelle maritime (*Ruppia maritima* L.), pédoncule du fruit court et droit, feuilles fines ;
- Rupelle spiralée (*Ruppia cirrhosa* (Petagna) Grande), pédoncule du fruit long et en vrille, feuilles épaisses.

Exemples d'espèces aquatiques ou amphibies envahissantes :

- Azolla fausse-fougère (*Azolla filiculoides* Lam.)
- Cabombe de Caroline (*Cabomba caroliniana*)
- Crassule de Helms (*Crassula helmsii* (Kirk) Cockayne)
- Egérie dense (*Egeria densa* Planchon)
- Elodée de Nuttall (*Elodea nuttalli* (Planch.) H. St. John)
- Elodée du Canada (*Elodea canadensis* Michx.)
- Hydrocotyle fausse-renoncule (*Hydrocotyle ranunculoides* L. f.)
- Jussie à grandes fleurs (*Ludwigia grandiflora ssp. Hexapetala* (Michx.) Greuter & Burdet)
- Jussie rampante (*Ludwigia peploides* (Kunth) P.H. Raven)
- Grand lagarosiphon (*Lagarosiphon major* (Ridl. Moss)
- Lentilles d'eau (*Lemna minuta* Kunth et *L. turionifera* Landolt.)
- Myriophylle du Brésil (*Myriophullum aquaticum* (Vell.) Verdc.)

Exemples d'espèces aquatiques indigènes proliférantes :

- Lentille d'eau (*Lemna aequinoctialis* Welw.)

Les macrophytes prélevées sont des plantes immergées ou à feuilles flottantes, des plantes flottantes appelées "hydrophytes", des plantes à feuillage émergé appelées "hélophytes", indigènes et exotiques.

Le nombre souhaité de points contacts par station est de 200, dont, 100 points en amont et 100 points en aval pour une station comportant un barrage.

L'écart entre les points contacts est régulier, il peut être différent entre les stations mais doit être le même sur tous les profils d'une même station. Cet écart est à mettre en relation avec la largeur du lit en eau (ou du fossé), par exemple :

- 0,5 m sur les stations de faible largeur ;
- 1 m sur les stations de largeur moyenne ;
- 2 m dans la partie aval mais il doit permettre la réalisation d'au moins six profils par station.

Sur chaque point contact, en complément de sa position sur le profil, doit être noté :

- l'évaluation de la profondeur (à 10 cm près) ;
- la nature du sédiment : il s'agit d'une simple évaluation des différents sédiments comme les vases et les sédiments de granulométries plus grossières en séparant sables, graviers, galets ou blocs. Le contact du râteau sur le fond permet une telle évaluation ;
- la vitesse de courant : appréciation visuelle à 10 cm/s.

L'ensemble des informations (station, profil, point, plantes) devra être noté sur une [fiche de terrain](http://www.forum-zones-humides.org/iso_album/fiche_de_terrain_macrophytes.png).

Ces informations devront ensuite être transférées sur support informatique pour permettre leur stockage dans une base de données unique et leurs traitements ultérieurs. La saisie devra être faite sur un [tableur](http://www.forum-zones-humides.org/iso_album/Base_de_donnees_Thouet2014.xlsx) (par exemple Excel ou OpenOffice.org Calc). Les données devront être stockées par ligne, chaque ligne correspondant à un point contact, avec des informations sur :

- la campagne de terrain (date) ;

- la station (nom et code, localisation géographique, opérateur) ;
- le profil (numéro d'ordre, localisation, écart entre les points contacts, transparence des eaux) ;
- les points contacts (localisation, profondeur, type de substrat, vitesse de courant) ;
- la ou les plantes présentes dans le prélèvement au râteau (nom d'espèce, abondance).

#### **Calcul de l'indice**

Il n'existe pas encore d'indicateur normalisé pour ce suivi, en revanche il est possible de valoriser les données avec des calculs d'indices (Dutartre, 1992), tels que :

- Occurrence (= fréquence d'apparition) des différentes espèces sur l'ensemble des points contacts (%) ;
- Abondance totale ;
- Abondance moyenne : moyenne des abondances rapportée au nombre de stations où l'espèce considérée est présente ;
- Richesse spécifique : nombre d'espèces prélevées sur la station ;
- Classement quantitatif des espèces : espèce la plus abondante à la moins abondante.

Les traitements statistiques doivent intégrer les données d'environnement (profondeur, sédiment, vitesse du courant) des points contacts. Les conditions hydrologiques printanières et estivales conditionnant fortement le développement des plantes. Il sera également nécessaire de les intégrer dans l'analyse pour en évaluer l'impact réel sur le site d'étude.

#### **Coûts indicatifs**

Acquisition de matériels :

- manche télescopique "outils Wolf" (Longueur réglable de 2,20 à 4 m) : 45 €
- râteau standard (14 dents par exemple) : 16 €
- canoë : 300 à 400 € HT

#### **Couverture de l'indicateur**

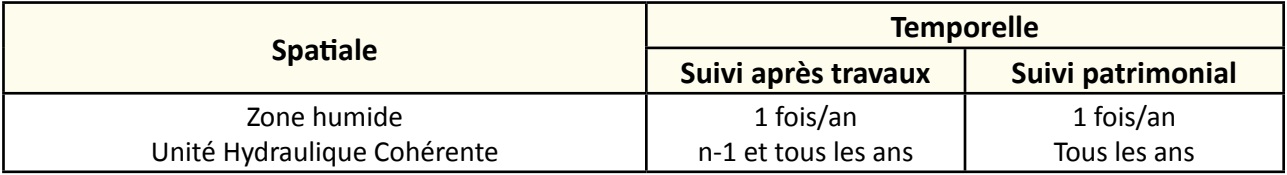

# **Rubriques financeurs**

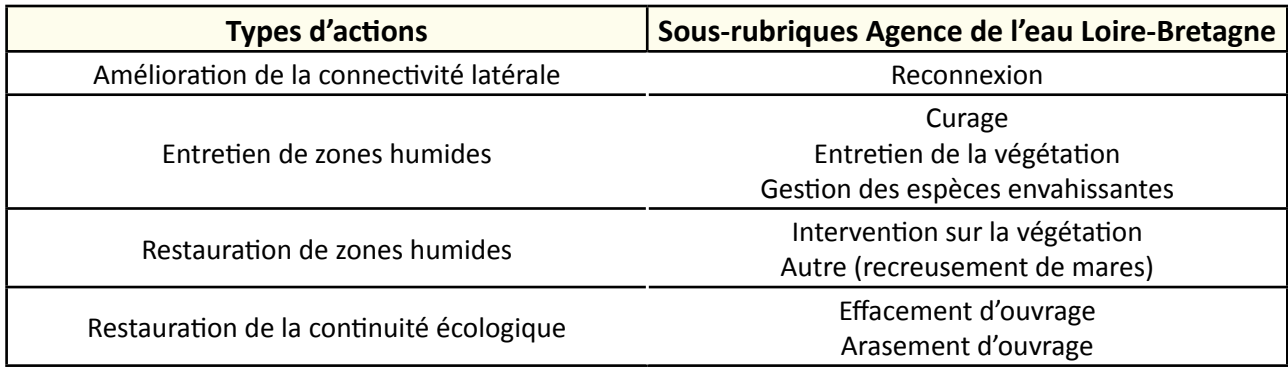

#### **Option**

#### **Paramètres complémentaires**

Salinité, oxygène dissous, température.

#### **Structuration des données**

Se référer au tableau *structuration des données* en annexe qui récapitule la nature des informations que vous êtes amenés à saisir pour disposer d'un SIG performant et adapté à vos besoins de suivis.

En lien avec le tableau, une liste de valeurs est proposée pour le code 1 *sédiments* : "vase" ou "sables" ou "graviers" ou "galets" ou "blocs".

#### **Références bibliographiques**

**Breugnot E., Dutartre A., Laplace-Treyture C., Haury J., 2004.** Variabilité des peuplements de macrophytes aquatiques en grands cours d'eau : premiers résultats sur l'hydrosystème Adour-Garonne. Cemagref, AGRERE, UMR INRA-Agrocampus Rennes. 14 p.

(Disponible en ligne : [http://hal.archives-ouvertes.fr/docs/00/47/27/18/PDF/DG2004-PUB00013765.pdf\)](http://hal.archives-ouvertes.fr/docs/00/47/27/18/PDF/DG2004-PUB00013765.pdf)

**Dutartre A., 1992.** Répartition et développement des hydrophytes dans un grand cours d'eau - Application au fleuve Charente. Colloque international : les acquis de la limnologie et de la gestion des systèmes aquatiques continentaux. 22 p.

**Dutartre A., Codhant H., Mary N., 1994.** Les végétaux aquatiques et le transfert des nutriments dans le fleuve Charente : les macrophytes. Cemagref. 10 p.

**Dutartre A. et** *al.***, 2011.** Suivi des communautés végétales aquatiques du Thouet. Rapport 2010 Cemagref REBX, UCO, SMVT, rapport. 76 pages.

(Document en ligne : [http://www.valleeduthouet.fr/media/111119\\_thouet\\_rapport\\_\\_027059100\\_1553\\_05122011\\_\\_006765000\\_1450\\_12092013.](http://www.valleeduthouet.fr/media/111119_thouet_rapport__027059100_1553_05122011__006765000_1450_12092013.pdf) [pdf\)](http://www.valleeduthouet.fr/media/111119_thouet_rapport__027059100_1553_05122011__006765000_1450_12092013.pdf)

**Le Berre M., Trintignac P., 2013.** La flore numérique des étangs piscicoles des Pays de la Loire : années 2010-2013. SMIDAP, Nantes.

(Documents sur les hydrophytes et les amphiphytes disponibles en ligne : <http://www.smidap.fr/flore-numerique.html>)

# manœuvres d'ouvrages

#### **Description de l'indicateur**

La méconnaissance des manœuvres des vannes des marais ne permet pas de dire si ces dernières sont compatibles ou non avec les objectifs de la Directive Cadre sur l'Eau (DCE).

Il apparait indispensable de connaitre les mouvements des vannages : qui les déclenche, quelles sont les motivations par rapport aux besoins agricoles et comment s'ajustent les niveaux.

L'objectif d'un tel indicateur n'est pas d'opérer un contrôle sur les gestionnaires des ouvrages mais de proposer à terme, un règlement d'eau compatible à la fois avec les usages en vigueur sur le marais et les objectifs de la DCE. C'est avant tout une action d'acquisition de la connaissance des mouvements motivés des ouvrages dans le marais.

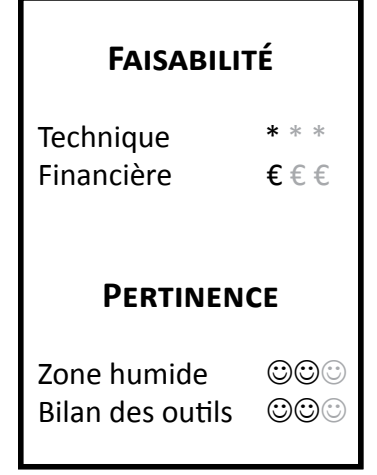

# **Objectifs à évaluer**

- Alimenter les prairies humides en eau
- Gérer les niveaux d'eau et le régime hydraulique

# **Typologie d'habitats**

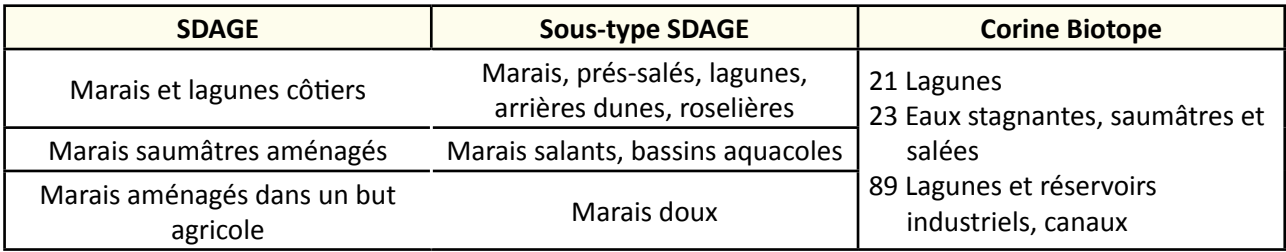

 **Travaux concernés**

- Restauration des connexions hydrauliques au sein du réseau
- Restauration des connexions hydrauliques avec les prairies
- Restauration de frayères
- Curage, entretien des émissaires hydrauliques
- Réfection des berges des canaux
- Gestion des manœuvres d'ouvrage

# **Méthodologie**

Il s'agit de mettre en place un cahier de relevés de manœuvres, où seront consignés les éléments suivants :

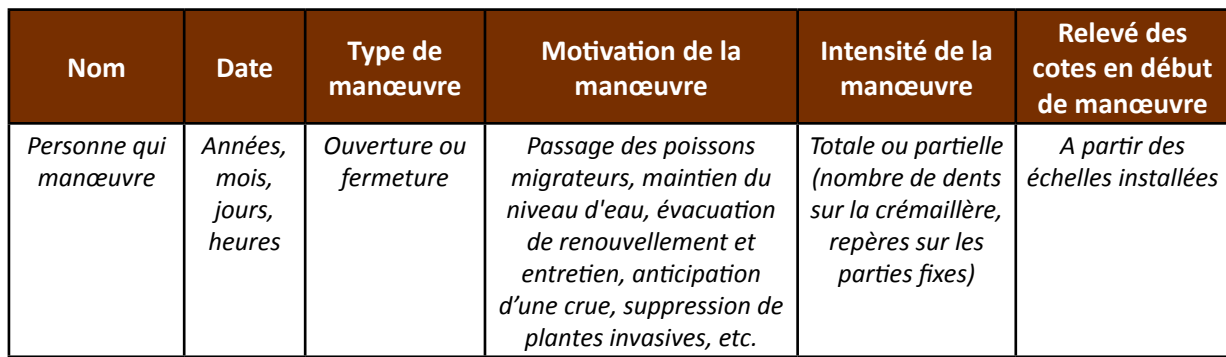

# **Couverture de l'indicateur**

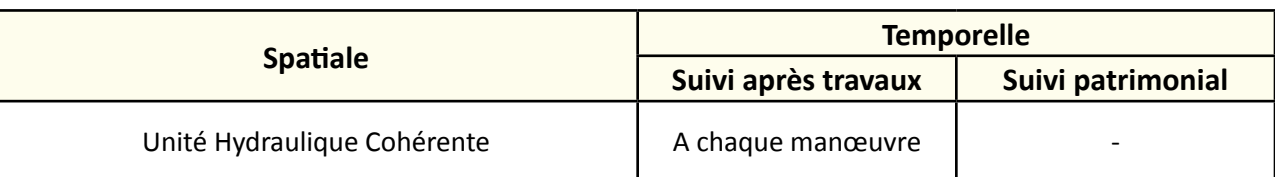

# **Rubriques financeurs**

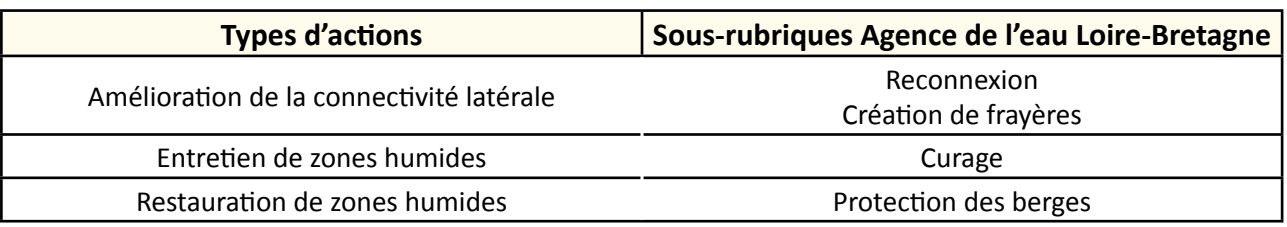

# **Option**

#### **Paramètres complémentaires**

Relevés des niveaux d'eau, hauteur des marées, phase des marées (montée, descente, coefficient), pluviométrie.

#### **Structuration des données**

Se référer au tableau *structuration des données* en annexe qui récapitule la nature des informations que vous êtes amenés à saisir pour disposer d'un SIG performant et adapté à vos besoins de suivis.

En lien avec le tableau, une liste de valeurs est proposée pour le :

- code 1 *passage migrateurs* : "oui" ou "non" ;
- code 2 *maintien niveau* : "oui" ou "non" ;
- code 3 *évacuation de renouvellement* : "oui" ou "non" ;
- code 4 *anticipation d'une crue* : "oui" ou "non".

# **Références bibliographiques**

**Hydro Concept (2010).** Propositions d'indicateurs de suivi dans les CRE estuariens. Hydro Concept, GIP Loire Estuaire, 53 p.
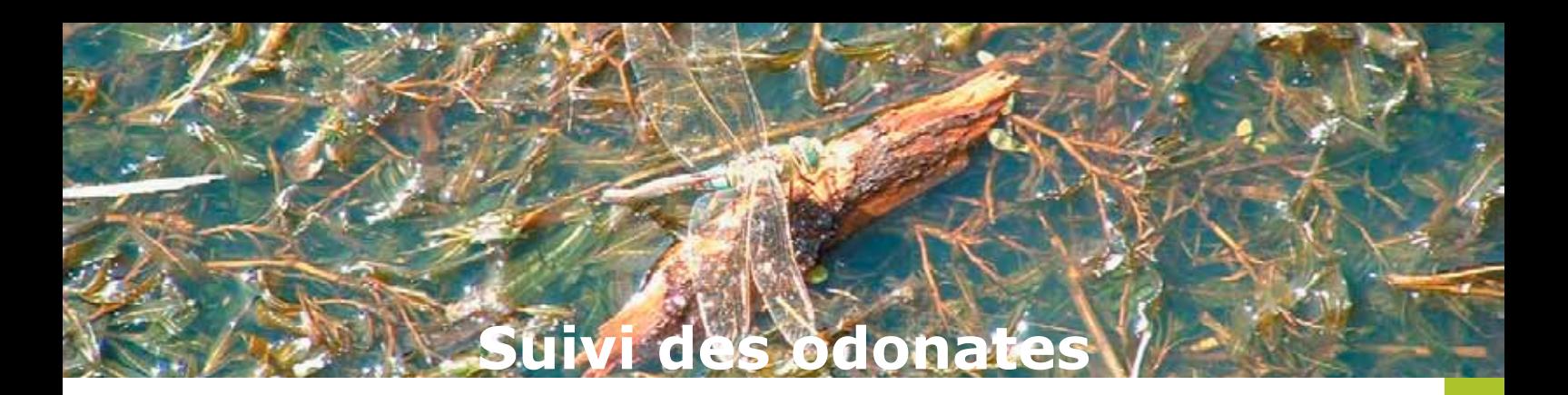

### **Description de l'indicateur**

Les odonates constituent d'excellents indicateurs biologiques du fonctionnement des hydrosystèmes.

Il existe de nombreux protocoles pour étudier la dynamique des peuplements d'odonates, cette fiche reprend celui mis en oeuvre en 2012 par l'Observatoire du Patrimoine Naturel du Marais poitevin. Un suivi à long terme est nécessaire pour produire un jeu de données robuste permettant d'en faire une interprétation cohérente.

## **Faisabilité**

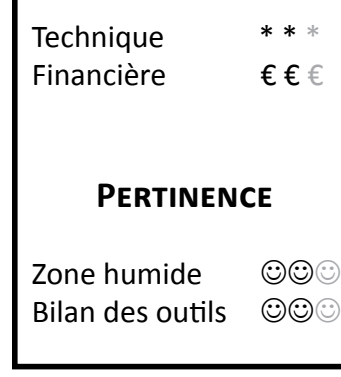

## **Objectifs à évaluer**

- Diversifier les habitats

## **Typologie d'habitats**

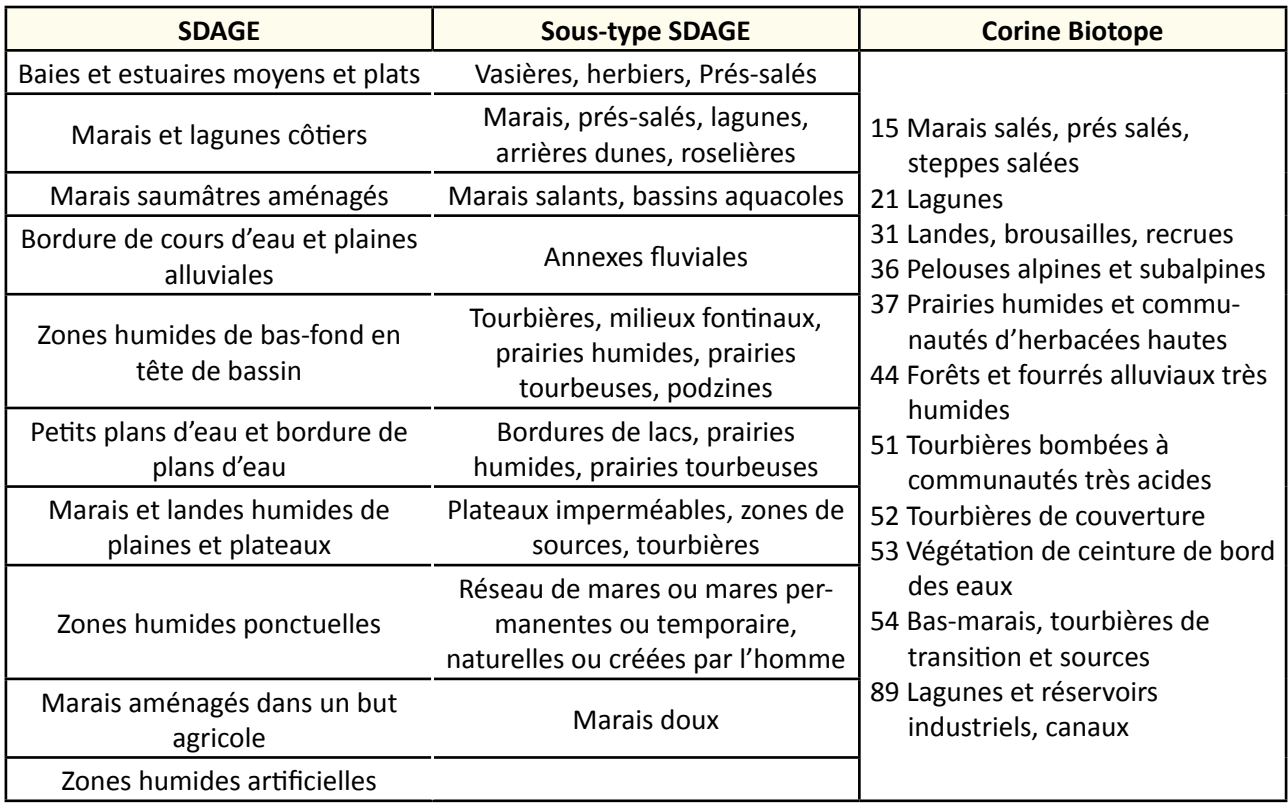

- **TRAVAUX CONCERNÉS**<br>**TRAVAUX CONCERNÉS** Restauration des connexions hydrauliques avec les prairies
	- Restauration des connexions hydrauliques avec les prairies
	- Entretien régulier de la végétation
	- Lutte contre les espèces exotiques envahissantes
	- Intervention ponctuelle et lourde sur la végétation
	- Plantation
	- Réfection des berges des canaux
	- Recreusement de mares
	- Etrépage, décapage
	- Suppression de remblai
	- Reconversion d'une culture en prairie humide
	- Effacement de drainage

#### **Sur le terrain**

Le choix des sites doit être réalisé de manière à ce que tous les faciès de milieux aquatiques soient représentés : eaux courantes, stagnantes, etc. L'objectif est de réaliser les inventaires sur des itinéraires échantillons (ou transects) représentant une mosaïque d'habitats. Cette mosaïque est sensée assurer différentes fonctions écologiques clés pour les espèces : émergence, reproduction, zones de chasse, etc.

Au niveau des fossés, nous proposons que les itinéraires de suivi recouvrent par exemple la végétation des berges et la végétation aquatique. Certaines espèces d'odonates déposent leurs oeufs sur la végétation aquatique et rivulaire, une végétation représentant l'habitat d'émergence des odonates. Ainsi, il est possible de faire le lien entre la qualité des habitats de reproduction, leur évolution au cours des années et l'état des populations des odonates des itinéraires échantillons retenus.

Il s'agit de dénombrer les odonates adultes le long d'un itinéraire échantillon réalisé dans les différents habitats fonctionnels de la zone humide fréquentés par les espèces. La longueur de chaque parcours est fixée à 500 m (soit environ 1 heure de prospection). Le comptage est réalisé dans des bandes de 2,50 m de part et d'autre du parcours. Les relevés sont à réaliser par conditions favorables (absence de vent, ciel dégagé, température > 20°C, entre 10 et 18 heures) et à l'aide d'un filet à papillon et de jumelles. Lors des itinéraires, les espèces contactées sont déterminées et le nombre d'individus adultes comptabilisé (nombre précis). Leur stade de développement (éventuellement émergence, exuvie, mais avant tout adulte) est aussi noté ainsi que le comportement des adultes (accouplement, ponte, chasse, repos, etc.).

Le suivi sera réalisé tous les deux ans, à raison d'un passage mensuel entre mai et août, durant la première quinzaine du mois. Ces quatre passages sont nécessaires pour pouvoir inventorier un maximum d'espèces.

Il convient de subdiviser les itinéraires échantillons en sections homogènes correspondant aux différents habitats prospectés et renseignant les habitats fonctionnels précités (reproduction, émergence et secteurs de chasse). Il est important de définir des itinéraires comportant en proportion sensiblement équivalente l'habitat de reproduction/émergence et l'habitat de chasse. Cette sectorisation fonctionnelle pourra éventuellement être subdivisée en sous sections correspondant à des habitats homogènes (praires, roselières…). Tous les odonates contactés seront clairement "rattachés" à ces sections de chaque itinéraire. Une globalisation des informations sera réalisable a posteriori, mais il importe de raisonner initialement à l'échelle des sections (habitats/fonctions) de chaque itinéraire (Bonis & *al.*, 2013).

La collecte des exuvies a l'avantage de témoigner de la reproduction avérée au niveau local des espèces inventoriées (autochtonie). Néanmoins, cette méthode est difficile à mettre en oeuvre : le bureau d'études Centre d'Etudes et de Recherche Appliquée en Environnement l'a testée en 1999 et a conclu qu'il est difficile de cerner les zones où des exuvies sont à collecter et que ceci nécessite par conséquent un effort d'échantillonnage

très important. Par conséquent, dans le présent suivi, les exuvies seront collectées de manière systématique, mais sans dispositif particulier. Un travail de détermination est nécessaire post récolte. L'effort de prospection devra être alloué au recensement des adultes.

#### **Interprétation des données**

Le recensement pour chaque itinéraire échantillon donne lieu à des regroupements selon une série de variables environnementales (entité de marais, contextes paysagers, etc.) et ainsi fournit des descripteurs d'occurrence des différentes espèces (ou pourcentage de variables environnementales dans lesquelles apparaît une espèce).

Le dénombrement des effectifs par espèce renseigne sur l'abondance relative des différentes espèces et fournis avant tout des indications de type abondance par unité d'effort (Capture Par Unité d'Effort).

> $CPUE = \frac{number}{x \text{ minutes}}$  $x$  minutes

L'ensemble des données permet d'établir des comparaisons de la composition des peuplements d'odonates entre sites à un temps *t* et entre années. La collecte complémentaire d'exuvies apportera quelques indices sur la réelle reproduction de l'espèce dans l'habitat échantillonné. Ces données biologiques seront croisées avec les données environnementales collectées.

Dans le cas où le suivi odonates coïnciderait avec celui de la végétation aquatique et la végétation rivulaires, des informations fines sur les habitats pourraient être exploitées. Lors de l'analyse des données, la même importance ne pourra pas être donnée à toutes les espèces. Plutôt que de se focaliser sur les espèces rares plus difficilement détectables, il conviendra de porter une attention toute particulière aux espèces plus communes. La biodiversité en espèces communes (notion d'homogénéisation biotique) est en effet de plus en plus reconnue comme renseignant l'état de santé des milieux étudiés. Le cortège de variables environnementales permettra sur le moyen terme de le relier aux possibles changements de trajectoire de communautés d'odonates.

## **Couverture de l'indicateur**

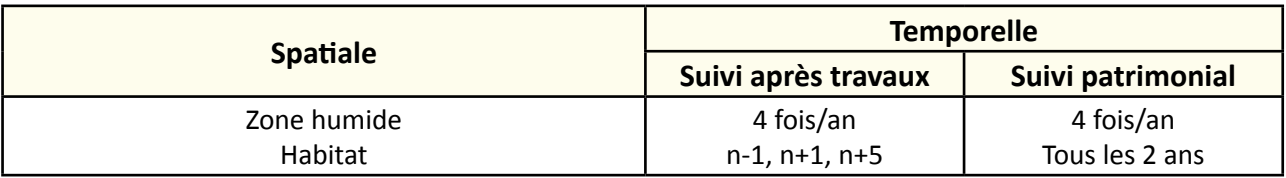

## **Rubriques financeurs**

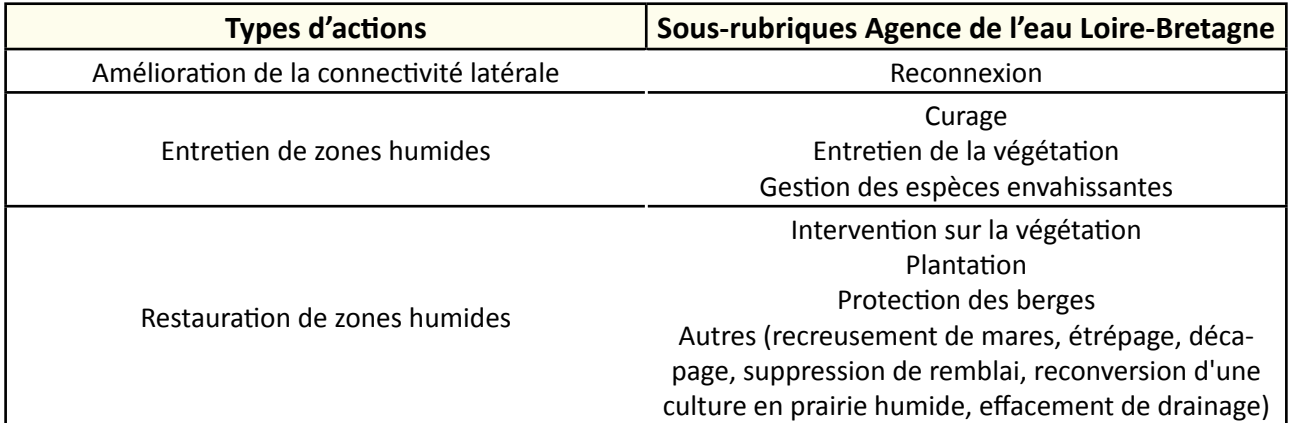

#### **Option**

#### **Paramètres complémentaires**

Conditions météorologiques (nébulosité, température, vent), régime hydrique des portions de réseau hydraulique, calendrier d'inondation des prairies, nitrates, phosphore, matières en suspension, conductivité et turbidité de l'eau, pour les prairies signaler la fauche ou le pâturage.

#### **Structuration des données**

Se référer au tableau *structuration des données* en annexe qui récapitule la nature des informations que vous êtes amenés à saisir pour disposer d'un SIG performant et adapté à vos besoins de suivis.

En lien avec le tableau, une liste de valeurs est proposée pour le :

- code 1 *méthode* : "à vue" ou "filet" ;

- code 2 *comportement* : "défense territoriale" ou "tandem" ou "accouplement" ou "ponte" ou "émergence" ou "exuvie" ou "chasse" ou "repos" ou "autre".

## **Références bibliographiques**

**Bonis A., Paillisson J.-M., Membrey C., Marion B., 2013.** Propositions pour le suivi de la biodiversité dans le Marais poitevin : suivi global et suivi en lien avec l'évolution de la gestion de l'eau - Rapport final - document B. UMR 6553 ECOBIO CNRS Université de Rennes 1. Établissement public du Marais poitevin. 272 p.

**Boudot J.-P., Dommanget J.-L., 2012.** Liste de référence des Odonates de France métropolitaine. Société française d'Odonatologie, Bois-d'Arcy (Yvelines), 4 pp. (Document en ligne :[http://www.libellules.org/liste/odonates-de-france.html\)](http://www.libellules.org/liste/odonates-de-france.html)

**Dore F., Mercier F., Moncomble M., Tullie L., Sudraud J., Trotignon P., Cotrel N., Texier A. (2012).** Mise en place d'un suivi des communautés d'odonates du Marais poitevin. Parc Interrégional du Marais Poitevin, Coulon, 53 p. (Document en ligne : [http://www.biodiversite.parc-marais-poitevin.fr/IMG/pdf/Suivi\\_2012\\_des\\_Odonates\\_du\\_Marais\\_poitevin.pdf](http://www.biodiversite.parc-marais-poitevin.fr/IMG/pdf/Suivi_2012_des_Odonates_du_Marais_poitevin.pdf))

**GRETIA (2009).** Etat des lieux des connaissances sur les invertébrés continentaux des Pays de la Loire ; bilan final. Rapport GRETIA pour le Conseil Régional des Pays de la Loire. 395 p. (Document en ligne : [http://www.gretia.org/dossiers\\_liens/nosact/inv\\_pdl/inv\\_pdl\\_frame.html\)](http://www.gretia.org/dossiers_liens/nosact/inv_pdl/inv_pdl_frame.html)

Office pour les insectes et leur environnement/Société française d'Odonatologie, 2012. Agir pour les Odonates. L'essentiel du Plan national d'actions 2011-2015. DREAL Nord-Pas-de-Calais, MEDDE, 20 p. (Document en ligne : [http://odonates.pnaopie.fr/ressources/plaquette\)](http://odonates.pnaopie.fr/ressources/plaquette)

**Pont B., Mathieu M., 2011.** Protocole Odonates - 2011. RhoMéO. Association des amis de l'Ile de la Platière. 14 p. (Document en ligne : [http://odonates.pnaopie.fr/wp-content/uploads/2010/12/protocole-odonates-2011.pdf\)](http://odonates.pnaopie.fr/wp-content/uploads/2010/12/protocole-odonates-2011.pdf)

# **Suivi des orthoptères**

## **Description de l'indicateur**

L'ordre des orthoptères constitue un bon indicateur du fait de sa grande sensibilité aux changements de la structure de la végétation (hauteur, stratification) et de l'humidité stationnelle. La structure des peuplements d'orthoptères informe sur la structure des milieux, leur température moyenne (en fonction de la biogéographie, l'exposition, l'altitude), mais aussi l'humidité stationnelle (Guegen, 1976 ; Samways, 1989 ; Bonnet & *al.,* 1997 ; Barataud, 2005). Certains cortèges d'espèces sont qualifiés d'indicateurs de la dynamique hydrologique (Monnerat & *al.*, 2007). Les insectes étant ectothermes, la température de leur corps dépend essentiellement des conditions climatiques du milieu : ce sont à ce titre des indicateurs potentiels du climat.

## **Faisabilité** Technique Financière € € € **Pertinence** Zone humide ©©© Bilan des outils ©©©

## **Objectifs à évaluer**

- Diversifier les habitats

## **Typologie d'habitats**

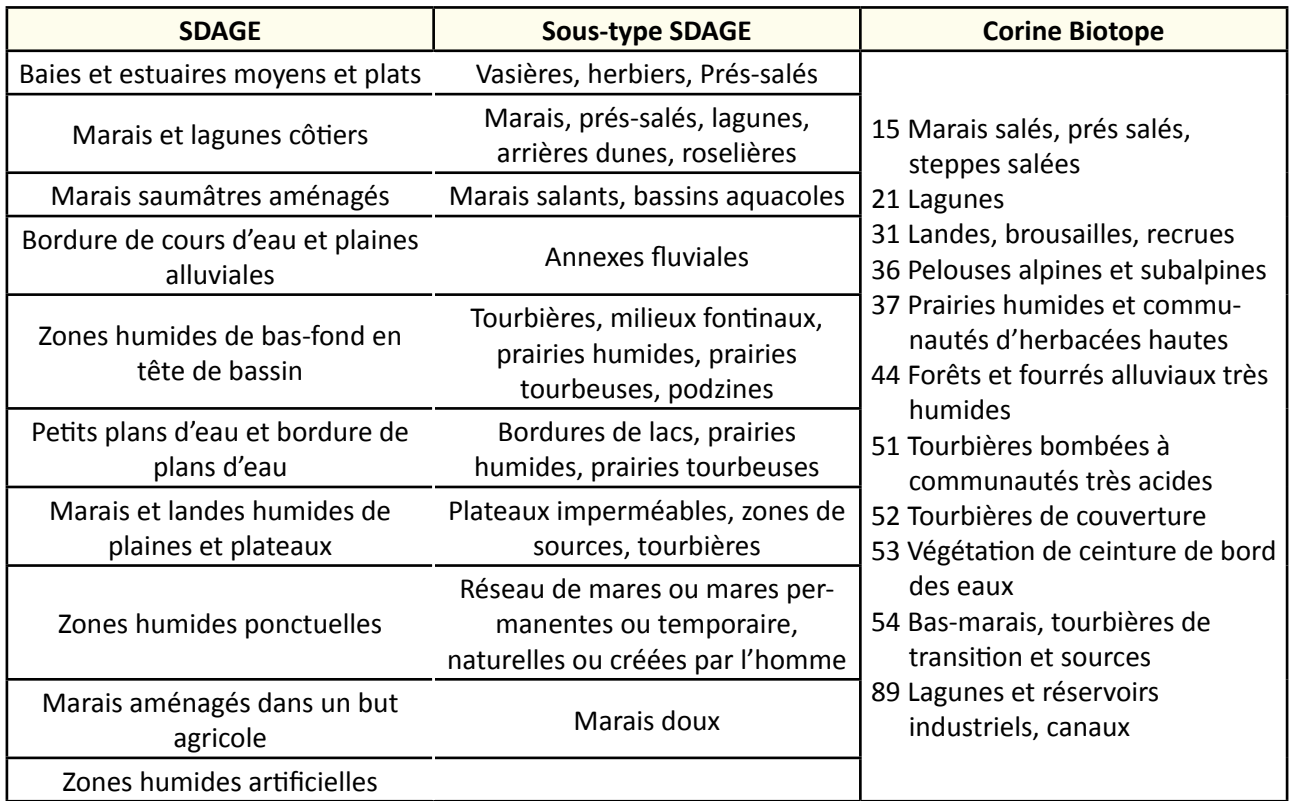

**Avril 2014 Avril 2014**

- **TRAVAUX CONCERNÉS**<br>**TRAVAUX CONCERNÉS** Restauration des connexions hydrauliques avec les prairies
	- Restauration des connexions hydrauliques avec les prairies
	- Entretien régulier de la végétation
	- Lutte contre les espèces exotiques envahissantes
	- Intervention ponctuelle et lourde sur la végétation
	- Plantation
	- Réfection des berges des canaux
	- Recreusement de mares
	- Etrépage, décapage
	- Suppression de remblai
	- Reconversion d'une culture en prairie humide
	- Effacement de drainage

#### **Sur le terrain**

Il est préconisé de réaliser les prospections à la mi-juillet, début août et fin-août (périodes où les individus adultes rencontrés sont les plus nombreux, toutes espèces confondues), aux périodes de la journée les plus propices aux inventaires (période où les insectes sont les plus actifs), à savoir entre 9 heures et 21 heures et dans de bonnes conditions météorologiques (ciel dégagé, vent faible et températures supérieures à 20°C). Les différentes méthodes sont les suivantes :

#### Quadrats ou biocénomètre

Cette méthode consiste à lancer une enceinte de 1 à 3 m<sup>2</sup> au sol et à compter les orthoptères ainsi piégés. Elle est largement utilisée pour ce type d'échantillonnage (Gueguen, 1989 ; Tatin & *al.*, 2000) car elle semble être celle qui permet de capturer le plus grand nombre d'individus par unité de surface, et donc qui permet d'approcher de plus près la réalité (Onsager, 1977).

#### Filet fauchoir

Cette méthode permet rapidement de mettre en évidence les abondances relatives des espèces mais ne permet pas d'obtenir une densité absolue (Fielding & Brusven, 1996). De plus, certaines espèces se tenant en hauteur dans la végétation sont plus capturées que d'autres restant près du sol et les résultats sont donc peu représentatifs de la réalité (Luquet, 1985). Les relevés permettent de connaître la composition spécifique d'un peuplement d'orthoptères (Voisin, 1986). Lorsqu'une station est clairement définie, l'observateur progresse lentement au sein de celle-ci et identifie tous les orthoptères qui y sont présents à l'aide d'un filet. L'identification des spécimens est à effectuer à vue et/ou à l'ouïe. La stridulation des mâles est un complément important dans la détermination et est même indispensable pour différencier certains groupes d'espèces. Les espèces présentant des difficultés pour la détermination sont capturées pour une analyse ultérieure au laboratoire.

#### Indice Linéaire d'Abondance (recommandé)

Le calcul de l'abondance est basé sur l'ILA selon la méthode de Voisin (1986). L'ILA consiste à effectuer différents transects de 20 m établis de façon à ne pas se rapprocher trop près les uns des autres. Ces trajets ne se recoupent pas. Le nombre de spécimens fuyant devant les pas du prospecteur est compté pour une bande d'une largeur environ égale à un mètre. La distance est estimée à l'aide d'une corde munie de nœuds que l'opérateur laisse filer entre ses doigts. Les orthoptères sont recensés à l'aide d'un filet fauchoir lorsque cela est nécessaire et déterminé *in situ*. En complément, les écoutes sont notées selon les compétences de l'observateur.

#### **Interprétation des données**

La calcul de l'abondance des peuplements basé sur l'ILA est réalisé à partir de :

- ILA<sub>espèce</sub> = moyenne du nombre de spécimens rencontrés pour une espèce sur un trajet de 10 m ;
- ILA $_{\text{global}}$  = moyenne du nombre de spécimens rencontrés toutes espèces confondues pour un trajet de 10 m.

L'évaluation densitaire est estimée à partir de l'ILA<sub>global</sub> pour 100 m<sup>2</sup> avec ILA<sub>global</sub>x10.

## **Couverture de l'indicateur**

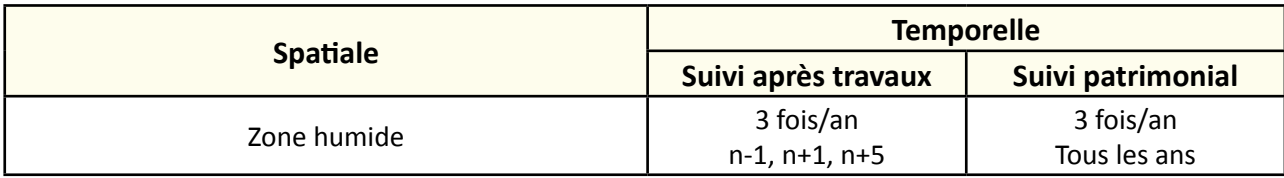

## **Rubriques financeurs**

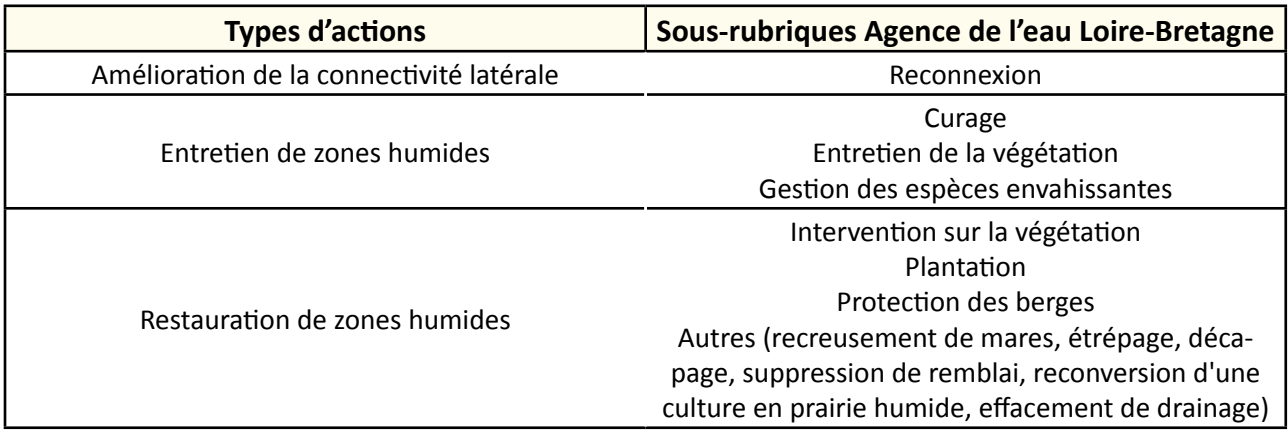

## **Option**

#### **Structuration des données**

Se référer au tableau *structuration des données* en annexe qui récapitule la nature des informations que vous êtes amenés à saisir pour disposer d'un SIG performant et adapté à vos besoins de suivis.

En lien avec le tableau, une liste de valeurs est proposée pour le :

- code 1 *méthode* : " à vue" ou "à l'ouïe" ;
- code 2 *sexe* : "femelle" ou "mâle" ou "inconnu".

## **Références bibliographiques**

**Barataud J., 2005.** Orthoptères et milieux littoraux, influence de la gestion des habitats herbacés et enjeux pour la biodiversité. Réserve Naturelle de Moëze – Oléron, 45 p.

(Document en ligne : <http://www.yumpu.com/fr/document/view/5142508/orthopteres-et-milieux-littoraux-influence-de-la-gestion-des-habitats->)

**Boitier E., 2003.** Caractérisation écologique et faunistique des peuplements d'Orthoptères en montagne auvergnate. Université de Limoges, 73 p.

(Document en ligne : [http://ascete.org/wp-content/uploads/MOE\\_09\\_BOITIER.pdf](http://ascete.org/wp-content/uploads/MOE_09_BOITIER.pdf))

**Bonnet E., Vilks A., Lenain J.-F., Petit D., 1997.** Analyse temporelle et structurale de la relation Orthoptères-végétation. Ecologie, 28 : 209-216.

**Gueguen A. 1976.** Recherche sur les orthoptères des zones d'inculture de basse altitude. Thèse de Doctorat, faculté Sciences du comportement et de l'envir., Univ. Rennes.

**Jaulin S., Baillet Y., 2007.** Identification et suivi des peuplements de Lépidoptères et d'Orthoptères sur l'ENS du Col du Coq - Pravouta. Rapport d'étude de l'OPIE-LR, Perpignan, 107 p. (Document en ligne : [http://www.insectes.org/opie/pdf/543\\_pagesdynadocs4820738ee9a85.pdf\)](http://www.insectes.org/opie/pdf/543_pagesdynadocs4820738ee9a85.pdf)

**Onsager J.A., 1977.** Comparison of five methods for estimating density of rangeland grasshoppers. J. Econom. Entomology, 70 (2) : 187-190.

**Samways M.J., 1989.** Insect conservation and landscape ecology: a case-history of Bush Crickets (Tettigonidae) in Southern France. Environ. Conserv., 16 : 217-226.

**Tatin L., Dutoit T., Feh C. 2000.** Impact du pâturage par les chevaux de Przewalski (Equus preswalskii) sur les populations d'orthoptères du causse Méjean (Lozère, France). Rev. Ecol. (Terre Vie), 55 : 241-261. (Document en ligne : [http://www.google.fr/url?sa=t&rct=j&q=&esrc=s&source=web&cd=1&ved=0CDEQFjAA&url=http%3A%2F%2Fwww.](http://www.google.fr/url?sa=t&rct=j&q=&esrc=s&source=web&cd=1&ved=0CDEQFjAA&url=http%3A%2F%2Fwww.researchgate.net%2Fpublication%2F233739632_Impact_du_pturage_par_les_chevaux_de_Przewalski_%28Equus_przewalskii%29_sur_les_populations_d%27orthoptres_du_Causse_Mjean_%28Lozre_France%29%2Ffile%2Fd912f50e691047cf87.pdf&ei=-hUzUonBGMST0QWn_oHICg&usg=AFQjCNHNBBLsHIzjawzTwd53SORXh901dg&bvm=bv.52164340,d.d2k) [researchgate.net%2Fpublication%2F233739632\\_Impact\\_du\\_pturage\\_par\\_les\\_chevaux\\_de\\_Przewalski\\_%28Equus\\_przewalskii%29\\_sur\\_les\\_](http://www.google.fr/url?sa=t&rct=j&q=&esrc=s&source=web&cd=1&ved=0CDEQFjAA&url=http%3A%2F%2Fwww.researchgate.net%2Fpublication%2F233739632_Impact_du_pturage_par_les_chevaux_de_Przewalski_%28Equus_przewalskii%29_sur_les_populations_d%27orthoptres_du_Causse_Mjean_%28Lozre_France%29%2Ffile%2Fd912f50e691047cf87.pdf&ei=-hUzUonBGMST0QWn_oHICg&usg=AFQjCNHNBBLsHIzjawzTwd53SORXh901dg&bvm=bv.52164340,d.d2k) [populations\\_d%27orthoptres\\_du\\_Causse\\_Mjean\\_%28Lozre\\_France%29%2Ffile%2Fd912f50e691047cf87.pdf&ei=-hUzUonBGMST0QWn\\_oHICg&us](http://www.google.fr/url?sa=t&rct=j&q=&esrc=s&source=web&cd=1&ved=0CDEQFjAA&url=http%3A%2F%2Fwww.researchgate.net%2Fpublication%2F233739632_Impact_du_pturage_par_les_chevaux_de_Przewalski_%28Equus_przewalskii%29_sur_les_populations_d%27orthoptres_du_Causse_Mjean_%28Lozre_France%29%2Ffile%2Fd912f50e691047cf87.pdf&ei=-hUzUonBGMST0QWn_oHICg&usg=AFQjCNHNBBLsHIzjawzTwd53SORXh901dg&bvm=bv.52164340,d.d2k) [g=AFQjCNHNBBLsHIzjawzTwd53SORXh901dg&bvm=bv.52164340,d.d2k\)](http://www.google.fr/url?sa=t&rct=j&q=&esrc=s&source=web&cd=1&ved=0CDEQFjAA&url=http%3A%2F%2Fwww.researchgate.net%2Fpublication%2F233739632_Impact_du_pturage_par_les_chevaux_de_Przewalski_%28Equus_przewalskii%29_sur_les_populations_d%27orthoptres_du_Causse_Mjean_%28Lozre_France%29%2Ffile%2Fd912f50e691047cf87.pdf&ei=-hUzUonBGMST0QWn_oHICg&usg=AFQjCNHNBBLsHIzjawzTwd53SORXh901dg&bvm=bv.52164340,d.d2k)

**Voisin J.-F., 1986.** Une méthode simple pour caractériser l'abondance des orthoptères en milieux ouverts. L'Entomologiste, 42 : 113-119.

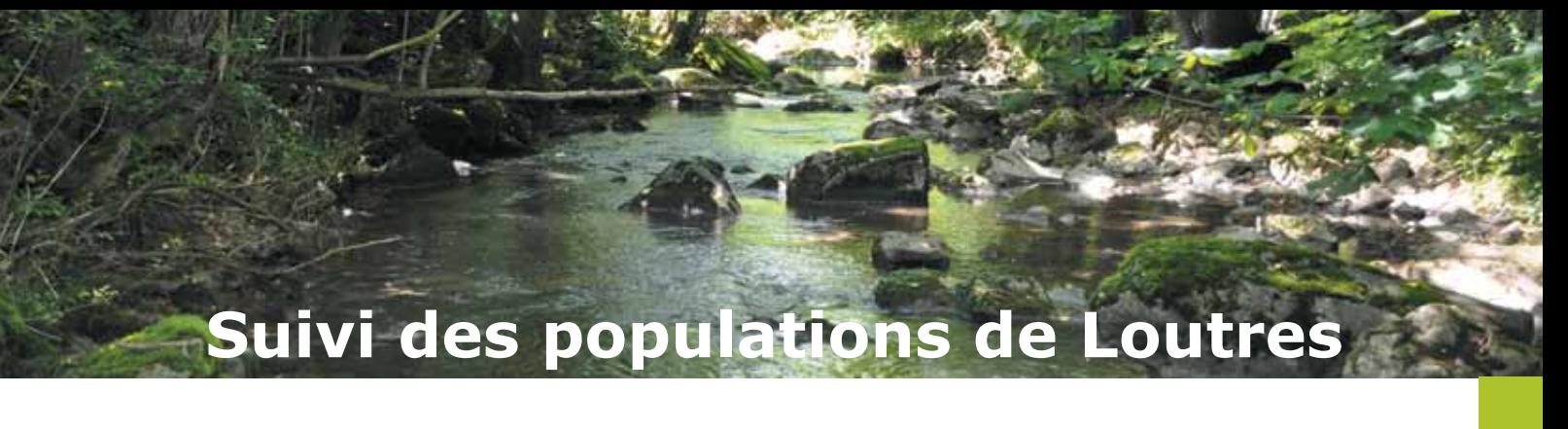

### **Description de l'indicateur**

La Loutre d'Europe (*Lutra lutra*) est un bon indicateur de la préservation des habitats aquatiques et des milieux rivulaires, de la connectivité des milieux et de la richesse des peuplements piscicoles. En effet la loutre est un prédateur et un révélateur indirect de l'abondance de poissons.

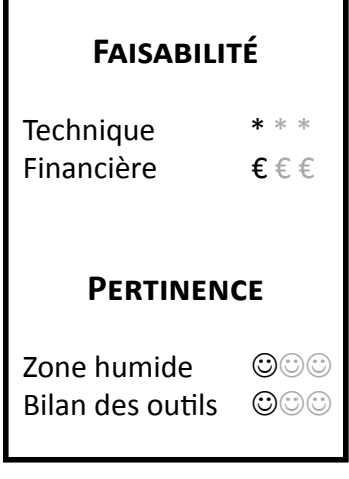

 **Objectifs à évaluer**

- Diversifier les habitats

## **Typologie d'habitats**

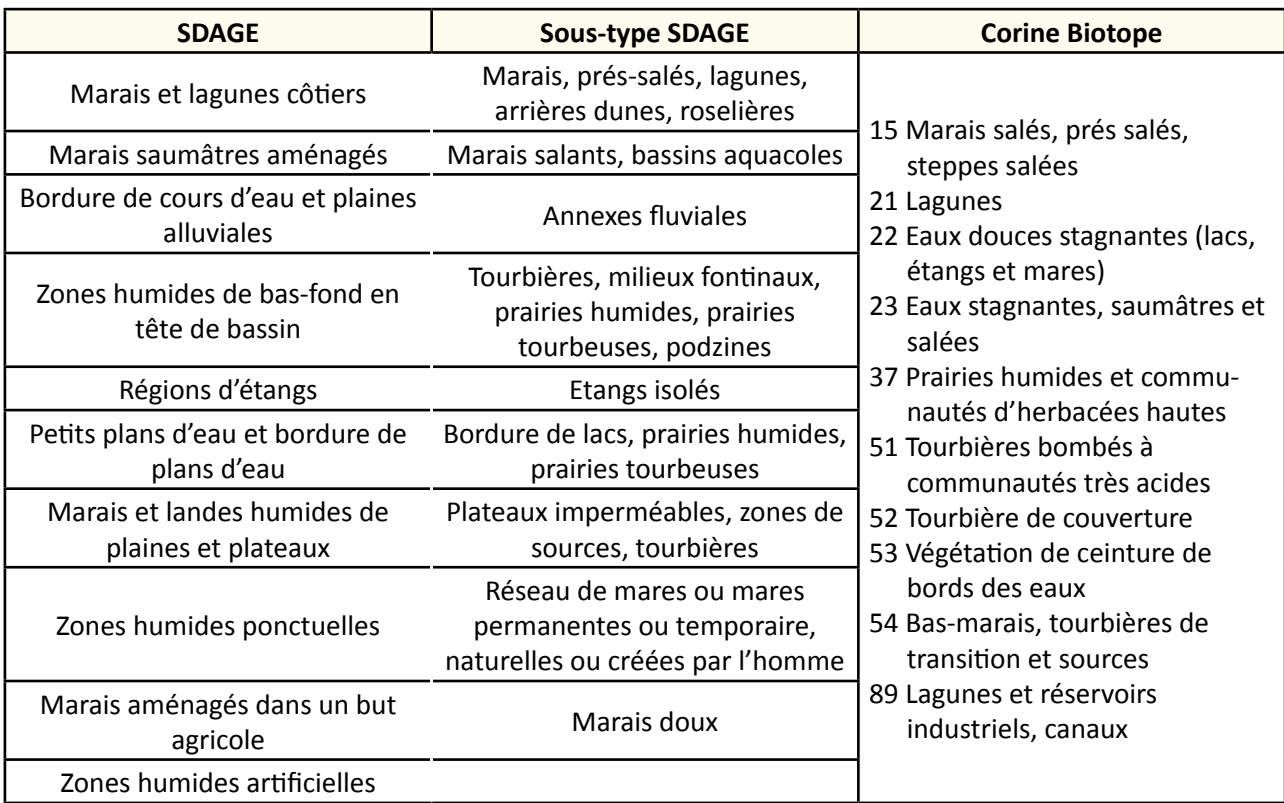

## **Travaux concernés**

- Aménagement d'une zone humide submersible pour l'écrêtage des crues
- Restauration des connexions hydrauliques avec les prairies
- Entretien régulier de la végétation
- Lutte contre les espèces exotiques envahissantes
- Intervention ponctuelle et lourde sur la végétation
- Plantation
- Réfection des berges des canaux
- Recreusement de mares
- Etrépage, décapage
- Suppression de remblai
- Reconversion d'une culture en prairie humide
- Effacement de drainage

## **Méthodologie**

#### **Relevés des données sur le terrain**

Mesurer la présence de l'espèce en relevant les indices, tels que les empreintes et/ou les épreintes (déjections), à chaque passage sur le terrain.

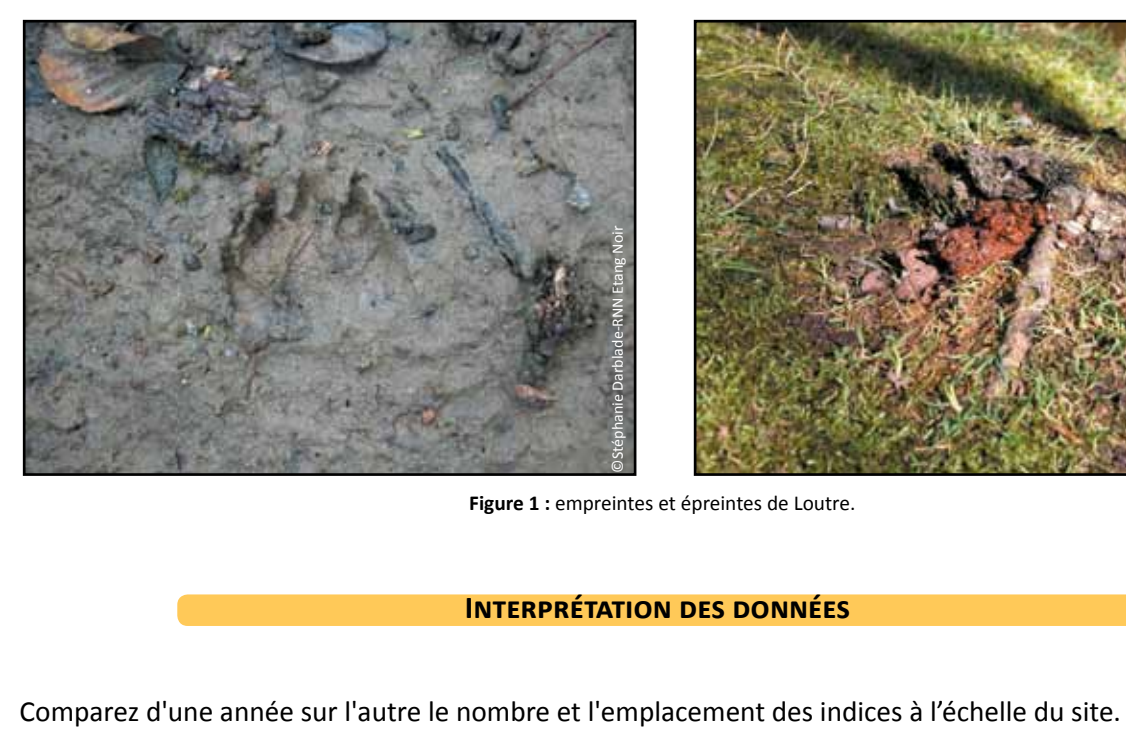

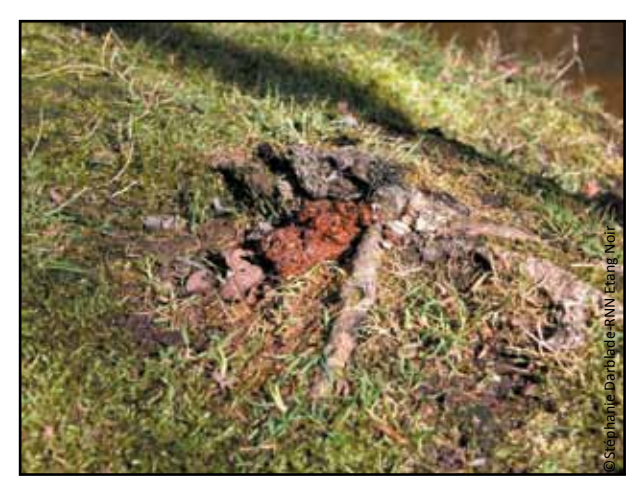

**Figure 1 :** empreintes et épreintes de Loutre.

#### **Interprétation des données**

## **Couverture de l'indicateur**

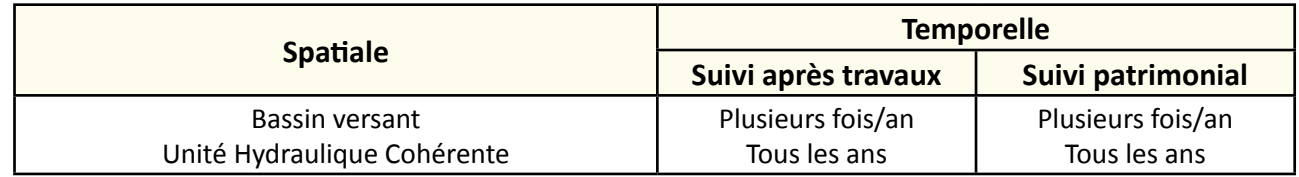

## **Rubriques financeurs**

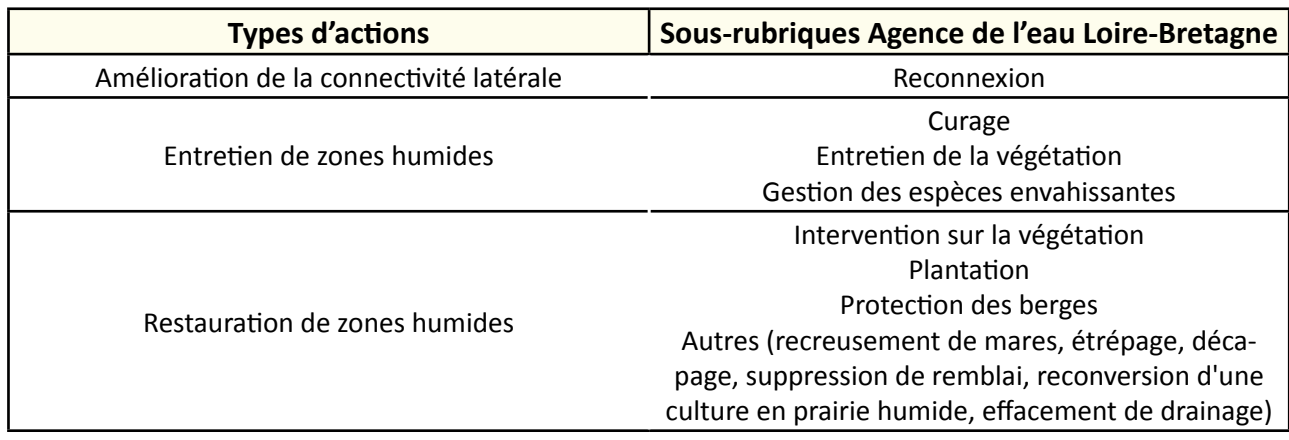

### **Option**

#### **Structuration des données**

Se référer au tableau *structuration des données* en annexe qui récapitule la nature des informations que vous êtes amenés à saisir pour disposer d'un SIG performant et adapté à vos besoins de suivis.

En lien avec le tableau, une liste de valeurs est proposée pour le code 1 *indice* : "empreintes" ou "épreintes" ou "autre".

## **Références bibliographiques**

**Bonis A., Paillisson J.-M., Membrey C., Marion B., 2013.** Propositions pour le suivi de la biodiversité dans le Marais poitevin : suivi global et suivi en lien avec l'évolution de la gestion de l'eau - Rapport final - document B. UMR 6553 ECOBIO CNRS Université de Rennes 1. Établissement public du Marais poitevin. 272 p.

**Dubois M., 2012.** Suivi de la répartition et gestion conservatoire de la Loutre d'Europe (*Lutra lutra*) dans le Marais Poitevin. Parc interrégional du Marais Poitevin, 26 p. (Document en ligne : [http://biodiversite.parc-marais-poitevin.fr/IMG/pdf/Suivi\\_de\\_la\\_Loutre\\_d\\_europe\\_en\\_2012.pdf](http://biodiversite.parc-marais-poitevin.fr/IMG/pdf/Suivi_de_la_Loutre_d_europe_en_2012.pdf))

# **Suivi des rhopalocères**

### **Description de l'indicateur**

La dynamique des populations de papillons de jour (= rhopalocères) permet de qualifier le bon état biologique des zones humides (typicité et bon état fonctionnel). Ce sont en effet des espèces avec des gammes d'écologies larges permettant d'obtenir des informations sur plusieurs paramètres comme la connectivité des milieux entre eux, la nature et la qualité des habitats (Freydier, 2010).

## **Faisabilité** Technique Financière € € € **Pertinence** Zone humide ©©© Bilan des outils ©©©

## **Objectifs à évaluer**

- Diversifier les habitats

## **Typologie d'habitats**

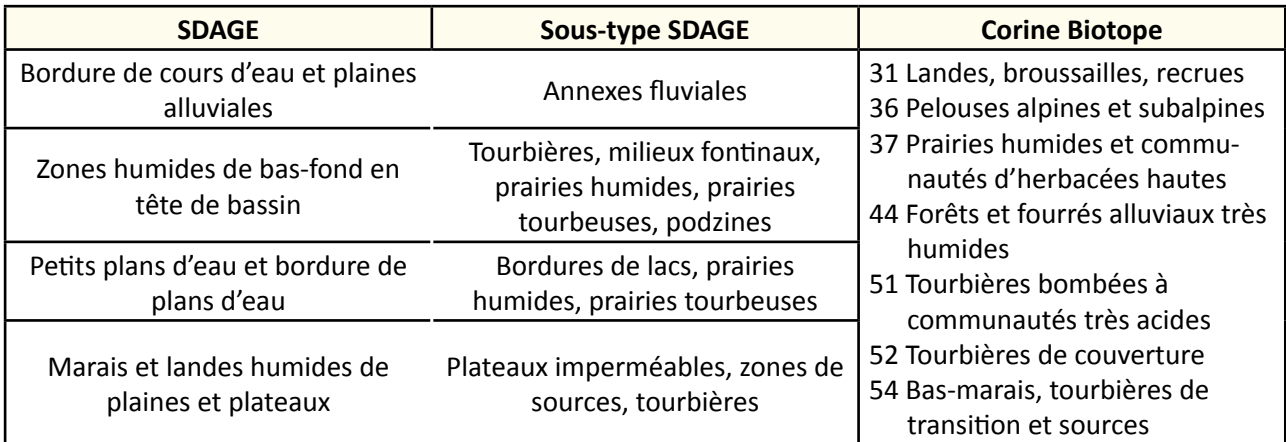

- **TRAVAUX CONCERNÉS**<br> **TRAVAUX CONCERNÉS**<br>
Restauration des connexions hydrauliques avec les prairies
	- Restauration des connexions hydrauliques avec les prairies
	- Entretien régulier de la végétation
	- Lutte contre les espèces exotiques envahissantes
	- Intervention ponctuelle et lourde sur la végétation
	- Plantation
	- Réfection des berges des canaux
	- Recreusement de mares
	- Etrépage, décapage
	- Suppression de remblai
	- Reconversion d'une culture en prairie humide
	- Effacement de drainage

#### **Sur le terrain**

Le suivi reprend le protocole utilisé en 2010 par l'Observatoire du patrimoine naturel du Marais poitevin et celui des Réserves Naturelles de France (Langlois & Gilg, 2007).

Le trajet est constitué de lignes droites (transects), espacées d'un minimum de 50 m entre elles afin d'éviter les doubles comptages. Au sein du trajet, il est nécessaire d'individualiser plusieurs sections. Le choix des sections est déterminé par les groupements végétaux, chaque section étant homogène du point de vue de ces groupements. Les transects et les sections doivent être cartographiées.

Le relevé consiste en un comptage visuel des imagos sur une bande de 2,5 m de part et d'autres de l'observateur et dans les cinq mètres devant l'observateur. En cas de nécessité, des individus peuvent être capturés pour une identification à l'aide d'un filet à papillon. L'observateur doit limiter ses captures au minimum afin de ne pas multiplier les temps d'arrêt le long de l'itinéraire.

Pour chaque espèce identifiée, sont notés :

- le nombre d'individus ;
- leur comportement : vol, alimentation, ponte, repos, etc. ;
- les plantes nourricières ou hôtes utilisées ;
- l'habitat dans lequel l'observation est réalisée ;
- la section du parcours (section associée systématiquement à un habitat précis).

Si l'observation est réalisée en lisière de deux zones de végétations homogènes (par exemple : lisière entre la berge du réseau hydraulique et une prairie), cette information sera notée et les deux habitats en contact seront décrits.

Un itinéraire devra être réalisé sur une durée d'1h30 environ, avec une allure moyenne de 2km/h, de manière à standardiser la pression d'observation entre les sites et sur une distance qui devra tenir compte de la variabilité de la taille des sites, en particulier des petits (inclure plusieurs habitats). Pour chaque itinéraire, un sens de parcours est défini et il devra être respecté à chaque passage. Le suivi aura lieu tous les deux ans, à raison de quatre passages mensuels entre mai et septembre (période de vol).

Les suivis seront réalisés dans des conditions favorables :

- vent inférieur à 30 km/h, soit inférieur au niveau cinq sur l'échelle de Beaufort ;
- de préférence par ciel dégagé ;
- température d'au moins 13°C si le temps est ensoleillé ou faiblement nuageux (soleil ou quelques nuages) ou d'au moins 17°C si le temps est nuageux entre 10 heures et 17 heures.

Si les conditions météorologiques se dégradent en cours de prospection, les comptages seront interrompus jusqu'au retour d'une météo favorable (Manil & Henry, 2007).

#### **Calcul de l'indice annuel d'abondance (IA)**

Le dénombrement des effectifs par espèce renseigne sur l'abondance relative des différentes espèces et fournis avant tout des indications de type abondance par unité d'effort (Capture Par Unité d'Effort).

CPUE =  $\frac{\text{number of }i\text{individual}}{x\text{ minutes}}$ 

Les données récoltées permettent de déterminer aussi les variations de l'abondance relative des différentes espèces dans le temps (dynamique des populations) et dans l'espace (préférence des espèces pour certaines milieux et/ou mode de gestion) (Langlois & Gilg, 2007).

**Avril 2014** 

Dans un premier temps, saisir les relevés dans une base de données de type Excel. Ensuite chaque comptage est ramené à un nombre moyen d'individus sur 100 m. Pour calculer l'IA à partir

d'un tableau brute et de la colonne "Nb/100m", appliquer la formule suivante :

$$
j = \sum_{i=a+1}^{i=b-1} \frac{1}{2} (t_{i+1} - t_{i-1}) \cdot N_i
$$

Avec :

j = IA pour la section donnée ;

i = numéro des visites ;

a = première visite

b = dernière visite ;

 $t = date;$ 

(t+1)-(t-1) = longueur en jour de la période qui sépare le comptage précédent du comptage suivant ;

N = nombre d'individus par visite.

On obtient ainsi trois colonnes supplémentaires dans le tableau de données brute : "Nb/100m", "(t+1)-(t-1)" et "IA", comme l'illustre l'exemple ci-dessous :

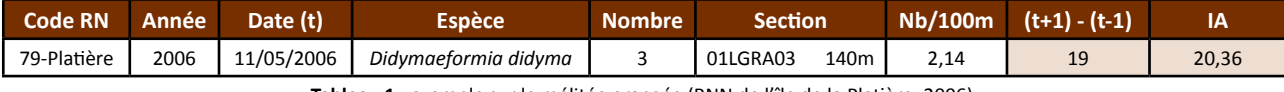

**Tableau 1 :** exemple sur le mélitée orangée (RNN de l'île de la Platière, 2006).

## **Couverture de l'indicateur**

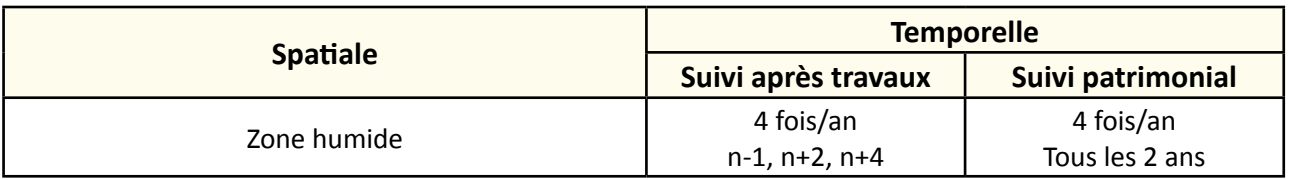

## **Rubriques financeurs**

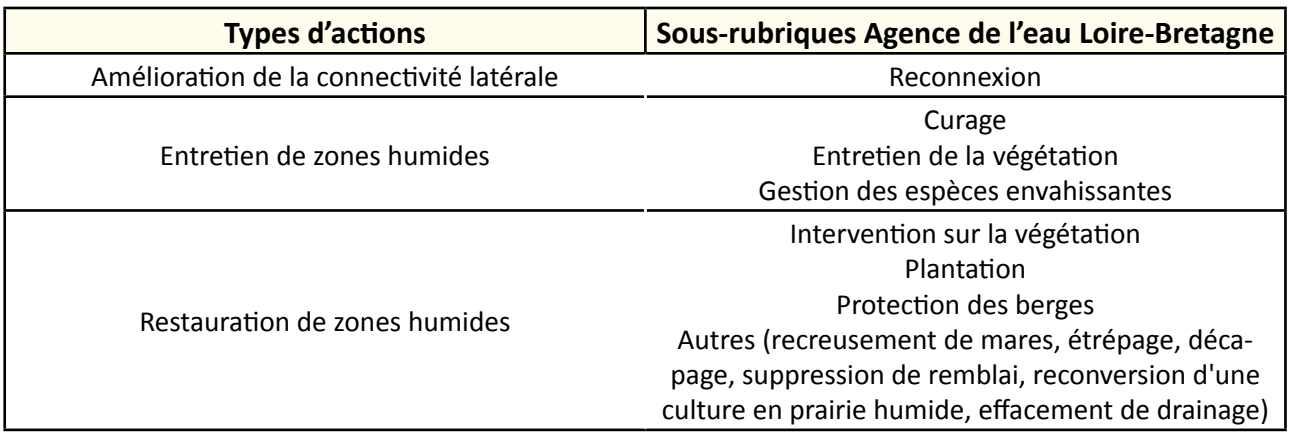

#### **Option**

#### **Paramètres complémentaires**

Suivi des communautés végétales, données météorologiques (températures, pluie, vent), modalités d'entretien et de gestion pour chaque habitat des itinéraires.

#### **Structuration des données**

Se référer au tableau *structuration des données* en annexe qui récapitule la nature des informations que vous êtes amenés à saisir pour disposer d'un SIG performant et adapté à vos besoins de suivis.

En lien avec le tableau, une liste de valeurs est proposée pour le code 1 *comportement* : "vol" ou "alimentation" ou "ponte" ou "repos" ou "autre".

## **Références bibliographiques**

**Bonis A., Paillisson J.-M., Membrey C., Marion B., 2013.** Propositions pour le suivi de la biodiversité dans le Marais poitevin : suivi global et suivi en lien avec l'évolution de la gestion de l'eau - Rapport final - document B. UMR 6553 ECOBIO CNRS Université de Rennes 1. Établissement public du Marais poitevin. 272 p.

**Cotrel N., 2010.** Observatoire du patrimoine naturel du Marais poitevin : Suivi des Lépidoptères Rhopalocères du Marais poitevin. Deux-Sèvres Nature Environnement. Edition Parc interrégional du Marais poitevin. 27 p. (Document en ligne : [http://biodiversite.parc-marais-poitevin.fr/IMG/pdf/Suivi\\_des\\_Lepidopteres\\_Rhopaloceres\\_du\\_Marais\\_poitevin\\_-\\_Oc](http://biodiversite.parc-marais-poitevin.fr/IMG/pdf/Suivi_des_Lepidopteres_Rhopaloceres_du_Marais_poitevin_-_Octobre_2010.pdf)[tobre\\_2010.pdf\)](http://biodiversite.parc-marais-poitevin.fr/IMG/pdf/Suivi_des_Lepidopteres_Rhopaloceres_du_Marais_poitevin_-_Octobre_2010.pdf)

**Freydier P., 2010.** Protocole rhopalocères 2010. RhoMéO. Conservatoire d'Espaces Naturels de Savoie. 13 p.

**Langlois D., Gilg O., 2007.** Méthode de suivi des milieux ouverts par les Rhopalocères dans les Réserves Naturelles de France - version actualisée de juillet 2007. Réserves Naturelles de France. (Document en ligne : [http://reservesnaturelles.fr/upload/protocolernf2007.pdf\)](http://reservesnaturelles.fr/upload/protocolernf2007.pdf)

**Manil L., Henry P.-Y., 2007.** Suivi Temporel des Rhopalocères de France (STERF) - Suivi Temporel des Insectes Communs (STIC) - Protocole national – Mars 2007. Observatoire de biodiversité Vigie nature, Département d'Ecologie du Muséum National d'Histoire Naturelle.

(Document en ligne : [http://vigienature.mnhn.fr/sites/vigienature.mnhn.fr/files/uploads/STERF\\_Protocole.pdf](http://vigienature.mnhn.fr/sites/vigienature.mnhn.fr/files/uploads/STERF_Protocole.pdf))

# **Suivi des roselières**

## **Description de l'indicateur**

Cet indicateur permet de suivre la dynamique des roselières et d'évaluer leur état de conservation.

Les roselières contribuent à de nombreuses fonctions, dont :

- la **protection des rives contre l'érosion**. Comme un brise-lame naturel, elles amortissent les forts courants de marée, de crue et de batillage ;
- le **piégeage des sédiments**. Les rhizomes et les feuilles retiennent les fractions les plus fines des matières en suspension. Entre 20 et 30 mm de sédiments sont ainsi fixés chaque année, ce qui provoque un exhaussement du sol et donc une baisse de la fréquence de submersion;
- l'**épuration du milieu**. Les roselières absorbent les nutriments (azote, phosphore), participent à l'oxygénation de l'eau et des sédiments, et fixent les métaux lourds (plomb, zinc, mercure).

Au sein des roselières, la production primaire est importante, de l'ordre de 30 à 45 t/ha/an.

Elles sont aussi un habitat pour la faune, tels que les invertébrés, les poissons qui les utilisent comme zones de ponte, de maturation et de cache des juvéniles et les oiseaux, pour lesquels les roselières sont un site d'alimentation, de reproduction, d'étape migratoire ou d'hivernage, à l'abri de la prédation.

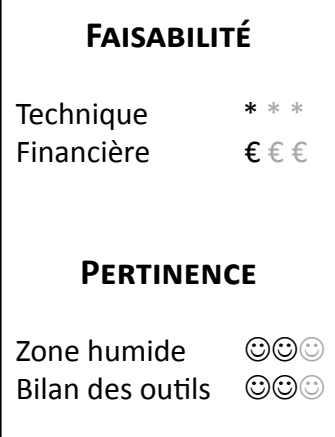

## **Objectifs à évaluer**

- Ouvrir une zone humide en déprise
- Diversifier les habitats

## **Typologie d'habitats**

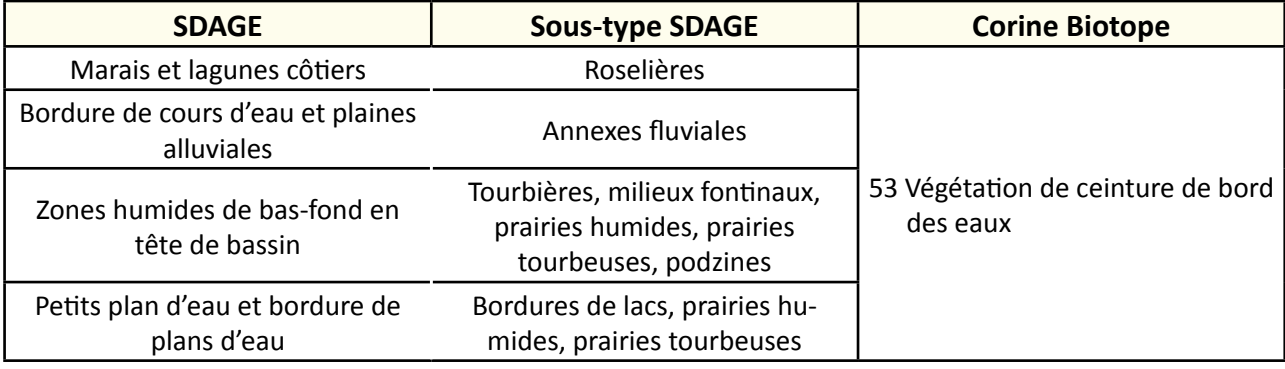

- 
- **TRAVAUX CONCERNÉS**<br>1999 Intervention ponctuelle et lourde sur la végétation<br>2009 Intervention ponctuelle et lourde sur la végétation
	- Plantation

#### **Sur le terrain**

Définir une typologie pour chaque roselière à partir de transects ou de quadrats orientés vers le cœur de la roselière. Réaliser un relevé au sein des quadrats en listant les espèces observées et en leur attribuant un coefficient de recouvrement :

## **Coefficients Recouvrement**

- + < 1 %, espèces disséminées et peu abondantes
- $1 < 5%$
- 2 Entre 5 % et 25 %
- 3 Entre 25 % et 50 %
- 4 Entre 50 % et 75 %
- 5 Entre 75 % et 100 %

En plus des coefficients, relever approximativement le diamètre et la hauteur des tiges pour chaque station échantillonnée. Ces paramètres apportent des compléments d'information sur l'état de dégradation d'une roselière. Si la roselière se densifie c'est le signe d'un vieillissement.

Exemples de roselières :

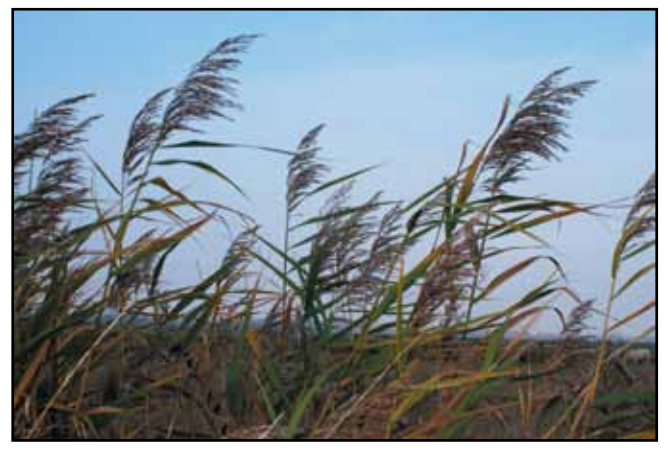

PHRAGMITAIE Roseau commun (*Phragmites autralis*) 190 à 350 cm

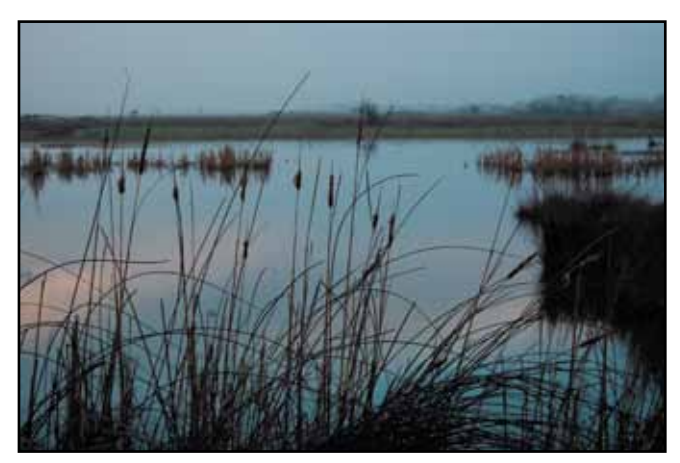

TYPHAIE Massette à feuilles étroites (*Typha angustifolia*) Massette à large feuilles (*Typha latifolia*) 100 à 200 cm

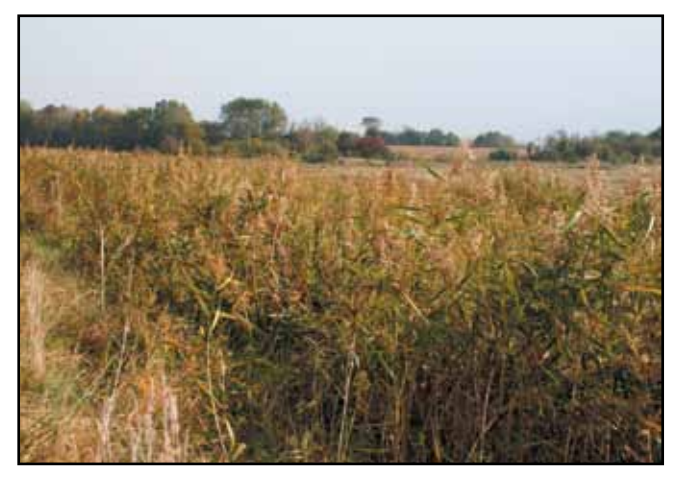

PHALARIDAIE Baldingère ou faux-roseau (*Phalaris arundinacea*) 120 à 225 cm

Il est possible de confondre *Phalaris arundinacea* avec *Phragmites australis*. La ligule de *P. australis* est poilue alors de celle de *P. arundinacea* est membraneuse.

Sur chaque station échantillonnée, estimer un taux de recouvrement moyen d'une roselière :

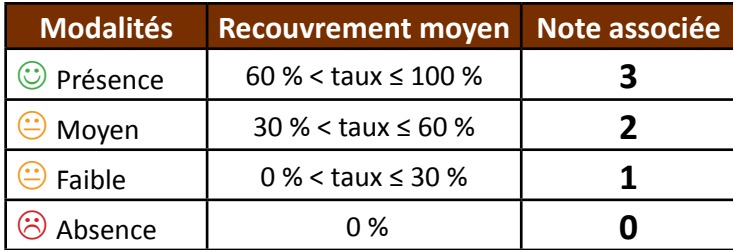

Soit,

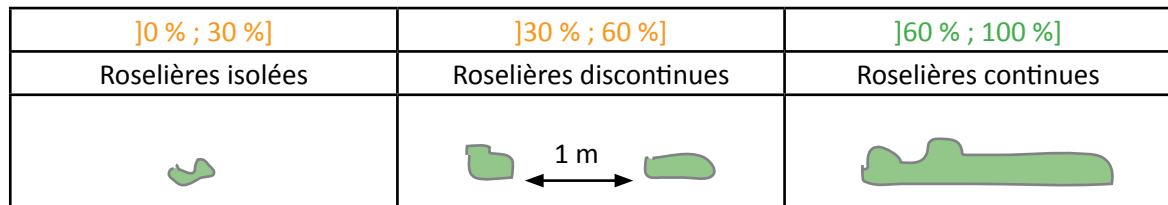

#### **Calcul de l'indice**

Selon la modalité de réponse, une note est associée au taux de recouvrement moyen pour chaque station d'échantillonnage (0, 1, 2 ou 3).

Calculez le pourcentage de chacune des notes sur la totalité du linéaire échantillonné = *P*.

Pondérez les notes avec la formule suivante : ∑(*P* x note).

La note finale obtenue est représentative de l'état général de conservation du site. Conserver de préférences les mêmes stations pour les mesures renouvelées d'une année à l'autre. Les données seront comparées à l'échelle du site.

Exemple :

Sur le domaine d'étude, on relève :

- la note de 3 représentant *Pnote3* = 50 % de la surface totale échantillonnée ;

- la note de 2 représentant *Pnote2 =* 20 % de la surface totale échantillonnée ;

- la note de 1 représentant *Pnote1 =* 20 % de la surface totale échantillonnée ;

- la note de 0 représentant *Pnote0 =* 10 % de la surface totale échantillonnée.

Pondération des pourcentages :

∑(*P* x note) = (0,50x3)+(0,20x2)+(0,20x1)+(0,10x0) = 2,3 L'indice 2,3 est représentatif du site.

#### **Clé d'interprétation**

Afin d'évoquer des clés d'interprétation d'un indice, nous nous baserons sur l'exemple donné ci-dessus. L'indice 2,3 représente le taux de recouvrement moyen d'une roselière sur un site d'étude. Cet indice est considéré comme "moyen". Les objectifs peuvent être :

- de stabiliser les berges, dans ce cas l'indice est "moyen" si vous souhaitez atteindre une référence de 100 %, soit la présence d'une roselière sur toute la longueur des berges. Aux prochains suivis, les notes devront tendre vers un indice de 3 ;
- d'optimiser un paysage homogène, l'indice est "faible" si le but est d'atteindre un référentiel de 100 %. Les prochains suivis devront se rapprocher de l'indice 3 ;
- diversifier les habitats, l'indice est considéré comme "bon" si l'objectif est de se rapprocher d'une médiane (indice 1,5).

## **Couverture de l'indicateur**

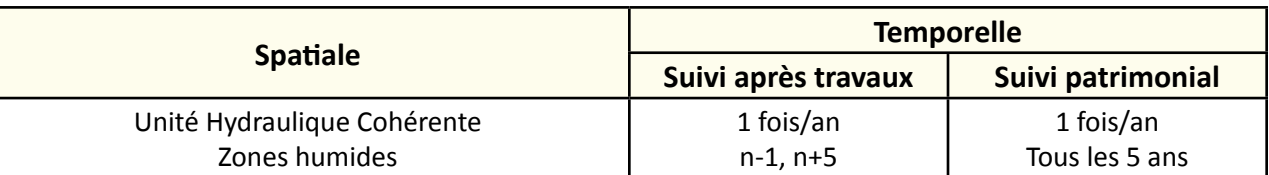

## **Rubriques financeurs**

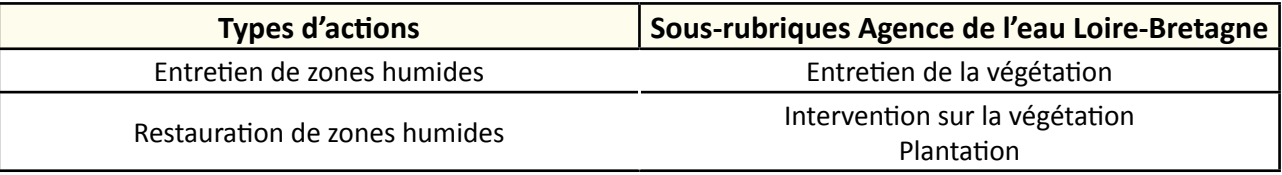

## **Option**

### **Structuration des données**

Se référer au tableau *structuration des données* en annexe qui récapitule la nature des informations que vous êtes amenés à saisir pour disposer d'un SIG performant et adapté à vos besoins de suivis.

En lien avec le tableau, une liste de valeurs est proposée pour le code 1 *typologie* : "phragmitaie" ou "phalaridaie" ou "typhaie" ou "autre".

## **Références bibliographiques**

**Mauchamp A., 2002.** Protocole suivi Roselières Typologie. Tour du Valat, 8 p. (Document en ligne : [http://www.reserves-naturelles.org/sites/default/files/fichiers/protocole-roselieres-med-200210.pdf\)](http://www.reserves-naturelles.org/sites/default/files/fichiers/protocole-roselieres-med-200210.pdf)

**ONCFS, 2008.** Les roselières des Pays de la Loire, état des lieux. Office National de la Chasse et de la Faune Sauvage, 8 p. (Document en ligne : [http://www.oncfs.gouv.fr/IMG/pdf/roselieres\\_paysdeloire\\_plaquette\\_1108.pdf](http://www.oncfs.gouv.fr/IMG/pdf/roselieres_paysdeloire_plaquette_1108.pdf))

**ONCFS et GIP Loire Estuaire, 2007.** Un groupement végétal représentatif : les Roselières. Cahiers d'indicateurs GIP Loire Estuaire, 8 p.

(Document en ligne : [http://www.loire-estuaire.org/documents/pdf/L2B2\\_nov2007.pdf](http://www.loire-estuaire.org/documents/pdf/L2B2_nov2007.pdf))

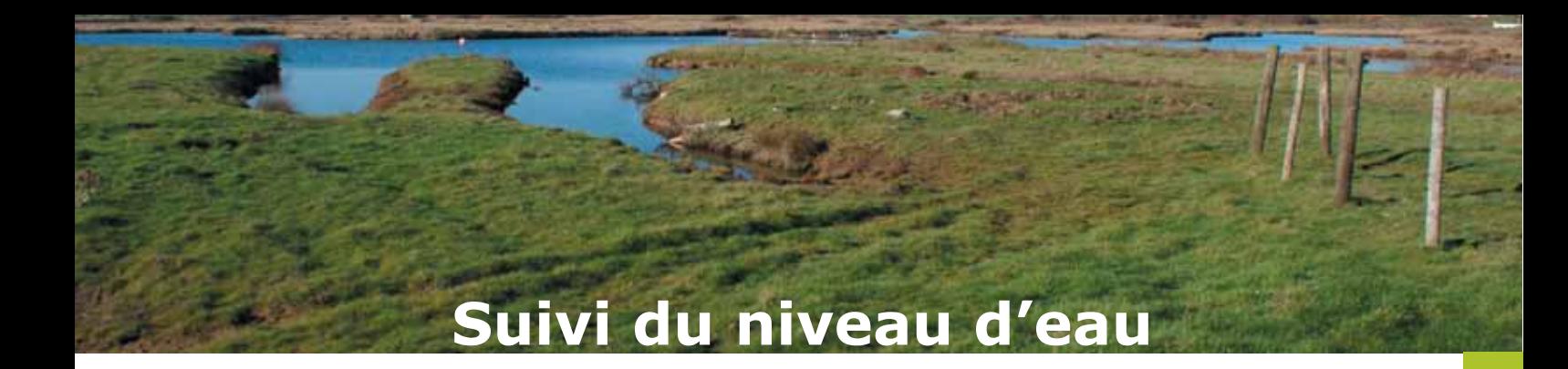

#### **Description de l'indicateur**

La gestion des niveaux d'eau, pour le cas particulier des marais, conditionne la qualité fonctionnelle de ces derniers, les usages en place et le bon état écologique des habitats et des espèces associés. Une bonne gestion permet de trouver un équilibre entre l'ensemble des éléments précités. Le franchissement piscicole est fortement conditionné d'une part, par les manœuvres des vannes et d'autre part, par la submersion des marais favorisant les échanges entre les différents milieux. Le maintien des niveaux d'eau à certaines cotes permet l'utilisation des surfaces de marais pour la reproduction des poissons et notamment du brochet.

Les variations de niveaux sont contrôlées par des manœuvres de vannes. Ces dernières sont associées aux conditions hydro-climatiques qui déterminent le maintien ou non des niveaux d'eau.

Les variations altimétriques des niveaux d'eau sont plutôt méconnues sur certains secteurs de marais. Lors de l'installation, un point de suivi des niveaux d'eau doit être mis en relation avec les autres unités hydrauliques cohérentes avec lesquelles le secteur est connecté. Cela permet d'approcher et de caractériser les échanges et flux entre secteurs (notion d'interdépendance).

*N.B. : cette fiche est en lien avec la fiche "taux d'envasement".*

## **Objectifs à évaluer**

- Alimenter les prairies humides en eau
- Gérer les niveaux d'eau et le régime hydraulique
- Améliorer la connexion et la capacité hydraulique du réseau
- Rétablir le caractère humide

## **Typologie d'habitats**

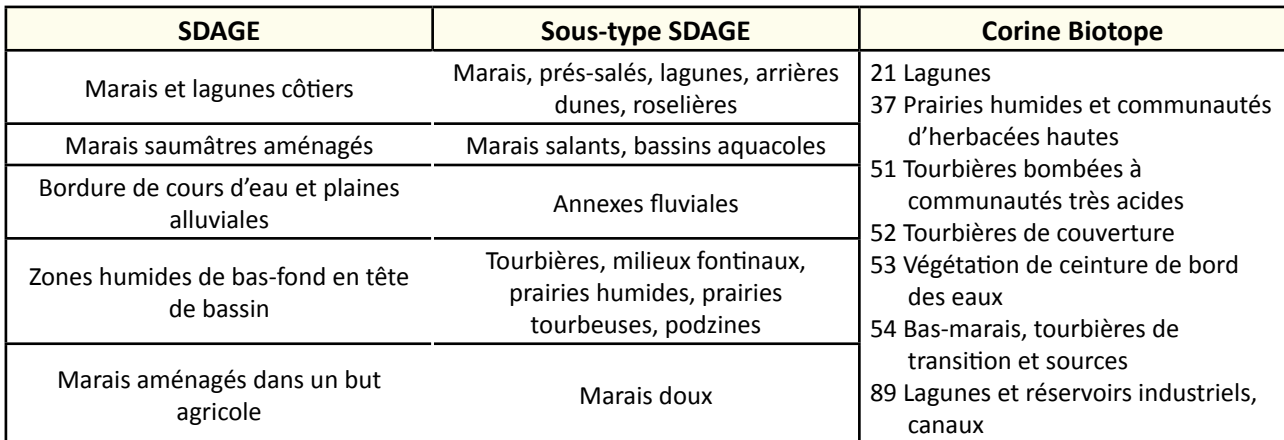

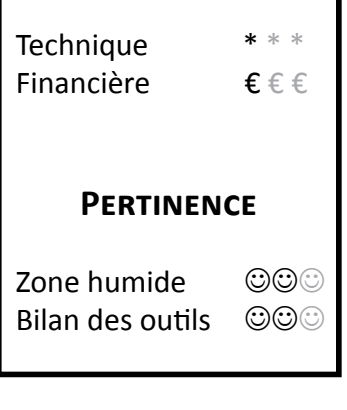

**Faisabilité**

- **TRAVAUX CONCERNÉS**<br>**TRAVAUX CONCERNÉS** Restauration des connexions bydrauliques au sein du réseau
	- Restauration des connexions hydrauliques au sein du réseau
	- Restauration des connexions hydrauliques avec les prairies
	- Restauration de frayères
	- Curage, entretien des émissaires hydrauliques
	- Réfection des berges des canaux
	- Démantèlement et arasement partiel d'ouvrage
	- Gestion des manœuvres d'ouvrage
	- Suppression de remblai

#### **Sur le terrain**

La hauteur d'eau relative à une référence permet d'avoir une valeur absolue, sur laquelle se calent les autres mesures (exemple de la profondeur, l'épaisseur de vase, etc. Se référer à la fiche "Taux d'envasement"). La hauteur de référence doit être respectée en moyenne sur le secteur, en été et en hiver. Elle correspond à la mesure effectuée vis à vis de la cote Nivellement général de la France (NGF) ou marine (Anras, 2003).

Ainsi, mettez en place un réseau de mesure via des échelles (règles limnimétriques ou mires) ou des sondes automatiques. Elles doivent être fixées sur les ouvrages existants et faciles d'accès pour relever les cotes. La qualité des mesures repose sur la qualité du calage altimétrique.

Pour cela, une perche graduée doit être mise en place à demeure au milieu du fossé de la station. A chaque visite, il sera ainsi possible d'effectuer une lecture directe au centimètre ou au demi-centimètre près.

Ces mesures peuvent s'effectuer au moyen d'un liteau en pin (30x30x240 mm) avec des graduations peintes tous les centimètres, taillé en pointe.

La mire est installée hors crue, alors que les eaux sont faiblement circulantes. Faire une lecture de hauteur d'eau de la règle graduée placée à proximité du point de référence NGF. Immédiatement, retourner à la station et planter une perche graduée (au centimètre près) jusqu'à la valeur de référence (figure 1) (Anras, 2003). L'échelle limnimétrique peut aussi être installée par un géomètre.

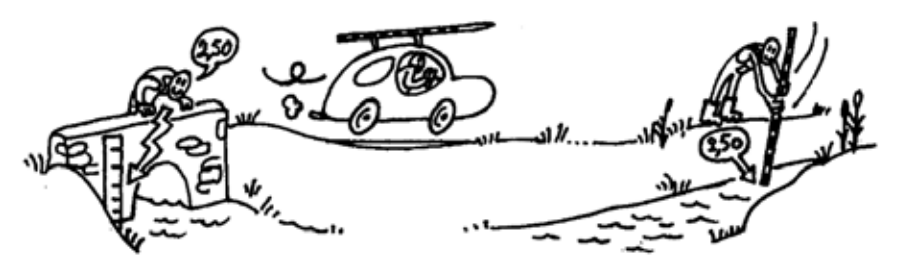

**Figure 1 :** Mesure de la hauteur d'eau (Source : Anras, 2003).

Dans le cas particulier des marais, les mesures de hauteurs d'eau permettent la compréhension des régimes hydrologiques. Ce sont les modes de gestion des marais qui conditionnent les séquences de manœuvre des ouvrages. Le suivi à partir d'échelles limnimétriques, avec une visite quotidienne, peut déjà fournir une information riche. En hiver, ce suivi prend toute son importance, il faut donc réaliser une campagne de mesure plusieurs fois par semaine. Les variations étant plus faibles en été, une mesure par semaine s'avère suffisante. Tenir à jour un cahier des relevés de hauteur d'eau dans un fichier excel :

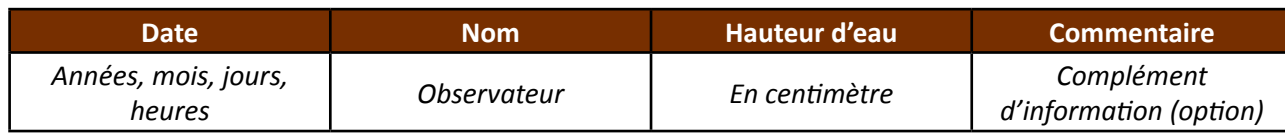

**Coûts indicatifs**

Acquisition de matériels :

- liteau en pin (30x30x240 mm) : environ 5 €
- échelle limnimétrique : environ 130 € HT (hors pose et nivellement)
- sonde automatique : environ 500 € HT (hors pose et nivellement)

Prestation d'un géomètre pour la pose et nivellement : environ 1000 € la journée.

## **Couverture de l'indicateur**

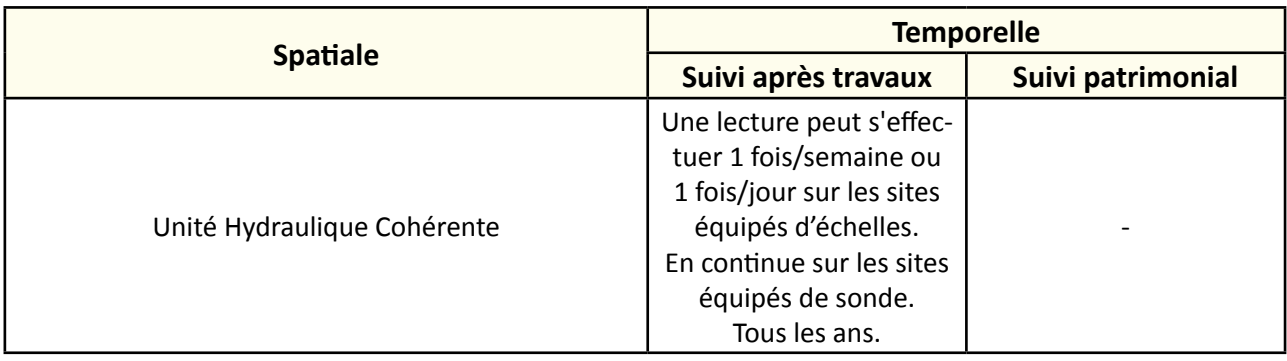

## **Rubriques financeurs**

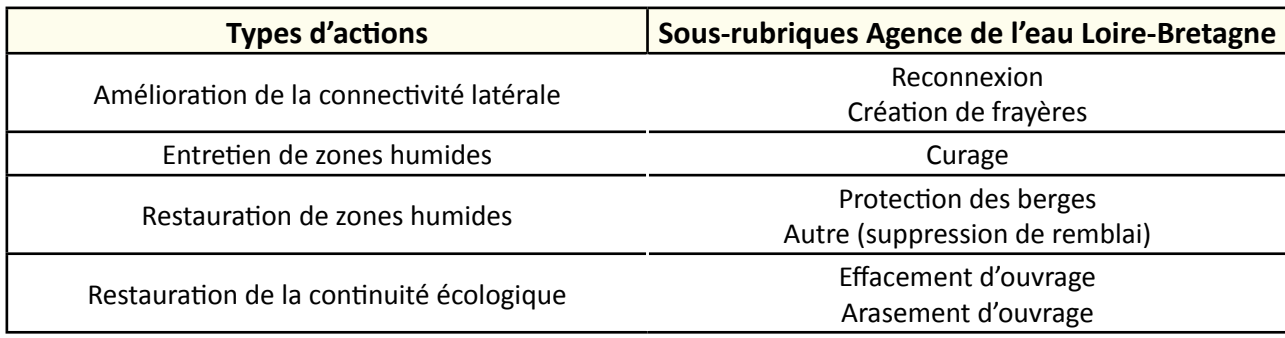

## **Option**

#### **Paramètres complémentaires**

Coefficients et horaires de marées, taux d'envasement.

#### **Structuration des données**

Se référer au tableau *structuration des données* en annexe qui récapitule la nature des informations que vous êtes amenés à saisir pour disposer d'un SIG performant et adapté à vos besoins de suivis.

En lien avec le tableau, une liste de valeurs est proposée pour :

- le code 1 *moyen de mesure* : "règle" ou "sonde" ou "autre".
- remarques : précisez les usages.

## **Références bibliographiques**

**AGENCE DE L'EAU SEINE NORMANDIE, BURGÉAP, 2002.** Guide technique interagences – Les zones humides et la ressource en eau actions. Fiche S, Suivi d'actions. Agences de l'eau, 28 p. (Document en ligne : [http://www.eau-loire-bretagne.fr/espace\\_documentaire/documents\\_en\\_ligne/guides\\_zones\\_humides/fiches%20S.pdf\)](http://www.eau-loire-bretagne.fr/espace_documentaire/documents_en_ligne/guides_zones_humides/fiches%20S.pdf)

**Anras L., 2003.** Guide méthodologique : outils de suivis d'actions d'entretien des milieux aquatiques en marais doux. Forum des marais de l'atlantique. 26 p. (Disponible en ligne : [http://www.forum-zones-humides.org/suivis-actions-entretien-milieux.aspx\)](http://www.forum-zones-humides.org/suivis-actions-entretien-milieux.aspx)

**Anras L., Guesdon S. (2007).** Hydrologie des marais littoraux - Mesures physicochimiques de terrain. Collection "Marais Mode d'emploi". Ed. Forum des Marais Atlantiques, 76 p.

(Disponible en ligne : [http://www.forum-zones-humides.org/marais-mode-emploi-hydrologie.aspx\)](http://www.forum-zones-humides.org/marais-mode-emploi-hydrologie.aspx)

**Fiers V., 2004.** Guide pratique - Principales méthodes d'inventaire et de suivi de la biodiversité. Réserves Naturelles de France, 238 p.

**Hydro Concept (2010)**. Propositions d'indicateurs de suivi dans les CRE estuariens. Hydro Concept, GIP Loire Estuaire, 53 p.

# **Taux d'envasement**

## **Description de l'indicateur**

Les zones humides connaissent un envasement et un comblement naturel allant de quelques décennies à plusieurs centaines d'années. Leur maintien impose de contrôler ces phénomènes. La présence de sédiments dans les canaux au-delà de certaines limites constitue un frein à la fonction hydraulique et peut entrainer des crises dystrophiques. Leur retrait par curage à la pelle mécanique, bacs déverseurs, drague, devient alors un impératif pour :

- préserver la continuité écologique ;
- prévenir le comblement des fossés et préserver le caractère humide du marais ;
- assurer la pérennité de l'activité d'élevage en exploitation extensive qui garantit la conservation de la zone humide et contribuent à une mosaïque d'habitats, support d'une importante biodiversité.

Le suivi du taux d'envasement rend compte de la vitesse d'envasement et permet de mieux planifier les programmes d'intervention. Ce taux peut représenter un bon indicateur de l'état du milieu et de ses fonctionnalités hydrauliques, biologiques et économiques.

*N.B. : cette fiche est en lien avec la fiche "suivi du niveau d'eau".*

# **Faisabilité Technique**  Financière € € € **Pertinence** Zone humide ©©© Bilan des outils ©©©

## **Objectifs à évaluer**

- Gérer les niveaux d'eau et le régime hydraulique
- Améliorer la connexion et la capacité hydraulique du réseau

#### **Typologie d'habitats**

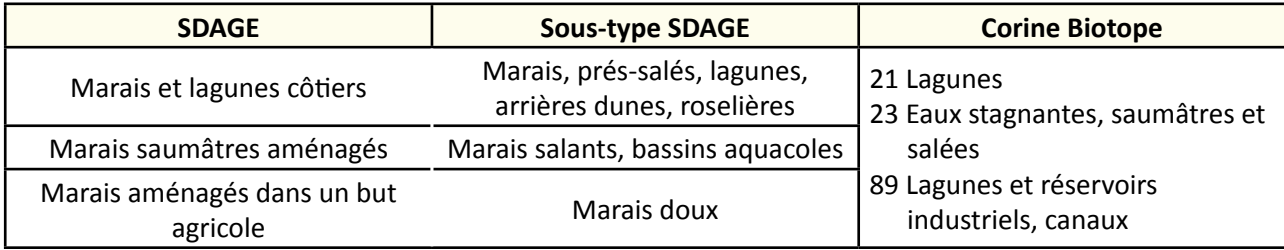

- **TRAVAUX CONCERNÉS** Restauration des connexions hydrauliques au sein du réseau<br> **TRAVAUX CONCERNÉS** Restauration des connexions hydrauliques avec les prairies
	- Restauration des connexions hydrauliques avec les prairies
	- Curage, entretien des émissaires hydrauliques
	- Démantèlement et arasement partiel d'ouvrage
	- Restauration de frayères
	- Gestion des manœuvres d'ouvrage

Le réseau tertiaire joue un rôle important sur la biodiversité, c'est pourquoi il est nécessaire de programmer un plan de curage raisonné sur ces réseaux. Il doit maintenir, à l'échelle d'un marais, un ratio de linéaire de fossés non curés pouvant servir d'habitat permanent à de nombreuses espèces. On parle alors de mosaïque de milieux. Etablir cet état des lieux initial du milieu permet de définir un profil d'équilibre du canal ([Art. L215-](http://www.legifrance.gouv.fr/affichCodeArticle.do?cidTexte=LEGITEXT000006074220&idArticle=LEGIARTI000006833170&dateTexte=&categorieLien=cid) [14](http://www.legifrance.gouv.fr/affichCodeArticle.do?cidTexte=LEGITEXT000006074220&idArticle=LEGIARTI000006833170&dateTexte=&categorieLien=cid) du Code de l'environnement) et par conséquent la profondeur souhaitée.

## **Méthodologie**

#### **Sur le terrain**

Définir des tronçons (ou les mares) à échantillonner sur le site d'étude. Positionner les points de mesure au centre de la coupe traversable du linéaire (ou au centre de la mare). Définir un nombre de point de mesure en fonction de la longueur du tronçon à échantillonner.

L'épaisseur de vase **V** rend compte de l'encombrement qu'elle occasionne, et donc de l'espace qu'elle restreint dans la colonne d'eau, ainsi que de la perte du rôle de tampon hydraulique. Elle est obtenu par le calcul de **P-E** (figure 1) :

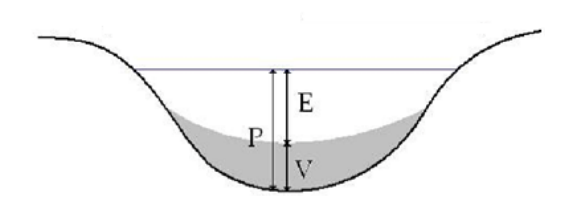

**Figure 1 :** Schéma en coupe d'un fossé et des différentes mesures à effectuer (Source : FMA, 2011).

La hauteur de vase doit être mise en corrélation avec une cote de référence NGF (Nivellement général de la France) ou marine. Pour cela, une perche graduée est mise en place à demeure au milieu du fossé de la station. A chaque visite, il sera ainsi possible d'effectuer une lecture directe.

- la profondeur du fossé **P** permet de savoir où se situe le vieux fond lors des curages, mais peut aussi servir à avoir l'altitude relative des fossés entre eux. C'est la hauteur entre la surface de l'eau et le fond du fossé curé ("vieux fond"). Enfoncez simplement une règle graduée avec un pointe vers le bas, en traversant la vase. La règle doit être enfoncée jusqu'au contact du substrat dur (figure 2). Trois mesures sont effectuées pour pallier les effets de microreliefs.

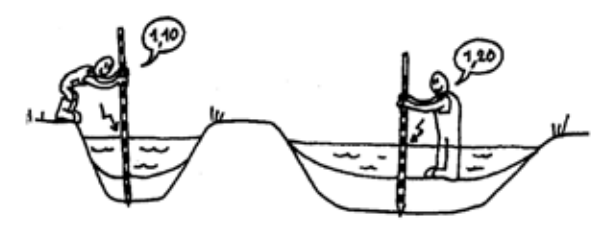

**Figure 2 :** Mesure de la profondeur du fossé (Source : FMA, 2003).

- l'épaisseur de la tranche d'eau **E** qui rend compte de l'espace vital à disposition des organismes aquatiques. C'est la hauteur d'eau entre la surface de la vase et la surface de l'eau. Enfoncer simplement une perche graduée munie d'un talon circulaire en bois d'au moins 20 cm de diamètre. Posez délicatement sur la vase, au centre du fossé et faire une lecture de hauteur sur la perche graduée (figure 3). Trois mesures sont effectuées pour pallier les effets de microreliefs.

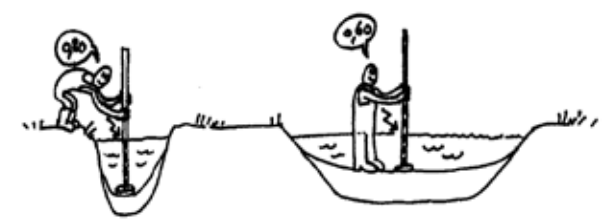

**Figure 3 :** Mesure de l'épaisseur de la tranche d'eau (Source : FMA, 2003).

Ces mesures s'effectuent au moyen d'une règle graduée (figure 4). Pour cela, vous pouvez utiliser un liteau en pin (30x30x240 mm) et réaliser une pointe sur l'une des extrémités. Sur une face, peindre des graduations noires tous les centimètres à partir de la pointe et numéroter tous les 5 cm. Cette face servira à la lecture de la profondeur du fossé.

Fixer un plateau circulaire peint en blanc (épaisseur 1 cm et diamètre d'au moins 20 cm) sur l'autre extrémité. Peindre en blanc sur la face opposée à la précédente, des graduations à partir du plateau, et en incluant l'épaisseur de celui-ci. Cette face servira à la mesure de l'épaisseur de la tranche d'eau (Anras, 2003).

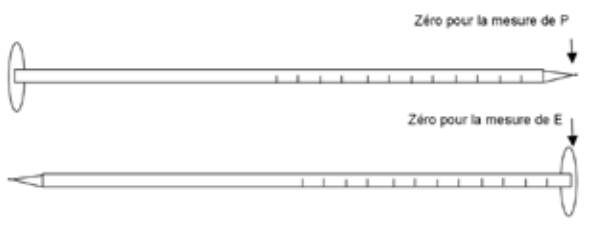

**Figure 4 :** Liteau gradué (Source : FMA, 2003).

Pour mesurer la hauteur de référence et ainsi connaitre la capacité d'accueil d'un fossé se référer, à la fiche "Suivi du niveau d'eau".

Par point d'échantillonnage, estimez le taux d'envasement moyen par rapport à la hauteur du fossé :

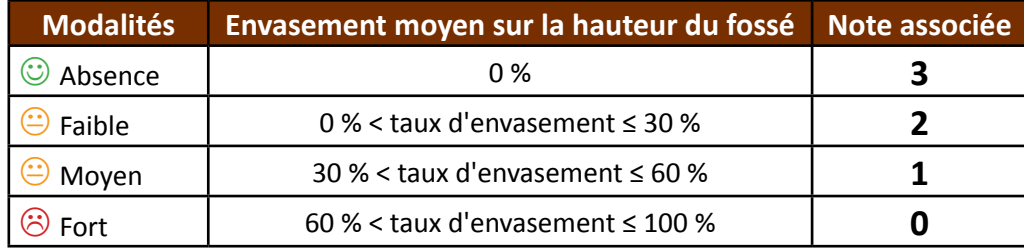

#### **Calcul de l'indice**

Une note est associée au taux d'envasement moyen pour chaque point d'échantillonnage (0, 1, 2 ou 3) et ainsi ramené au domaine d'étude en faisant la moyenne de tous les points.

Calculez le pourcentage de chacune des notes sur la totalité du linéaire échantillonné = *P*.

Pondérez les notes avec la formule suivante : ∑(*P* x note).

La note finale obtenue est représentative de l'état général de conservation du site. Conserver de préférences les mêmes stations pour les mesures renouvelées d'une année à l'autre. Les données seront comparées à l'échelle du site.

Exemple :

Sur le domaine d'étude, on relève :

- la note de 3 représentant *Pnote3* = 50 % du linéaire total échantillonné ;
- la note de 2 représentant *Pnote2 =* 20 % du linéaire total échantillonné ;
- la note de 1 représentant *Pnote1 =* 20 % du linéaire total échantillonné ;
- la note de 0 représentant *Pnote0 =* 10 % du linéaire total échantillonné.

Pondération des pourcentages avec ∑(*P* x note) = (0,50x3)+(0,20x2)+(0,20x1)+(0,10x0) = 2,3. L'indice 2,3 est représentatif du site.

#### **Clé d'interprétation**

Afin d'évoquer des clés d'interprétation d'un indice, nous nous baserons sur l'exemple donné précédemment. L'indice 2,3 représente le taux d'envasement faible sur le site d'étude. Les objectifs peuvent être de :

- désenvaser totalement les canaux, dans ce cas l'indice est "faible" si vous souhaitez atteindre un référentiel de 100 %, soit 0 % de vase. Aux prochains suivis, les notes devront tendre vers 3 ;
- diversifier les habitats, l'indice est considéré comme "bon" si l'objectif est de se rapprocher d'une médiane (indice 1,5), avec une faible hauteur de vase pour favoriser la présence d'espèces piscicoles (par exemple l'anguille). Afin d'apprécier visuellement cette diversité et mosaïque d'habitat, il est proposé de représenter la distribution des notes avec un histogramme.

#### **Coûts indicatifs**

Acquisition de matériels :

- liteau en pin (30x30x240 mm) : environ 5 €
- plateau circulaire : environ 5 €

## **Couverture de l'indicateur**

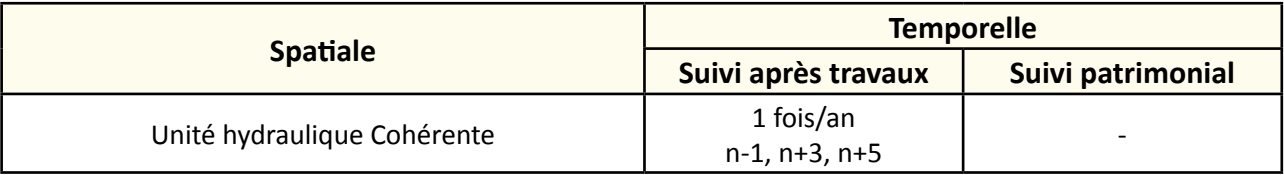

## **Rubriques financeurs**

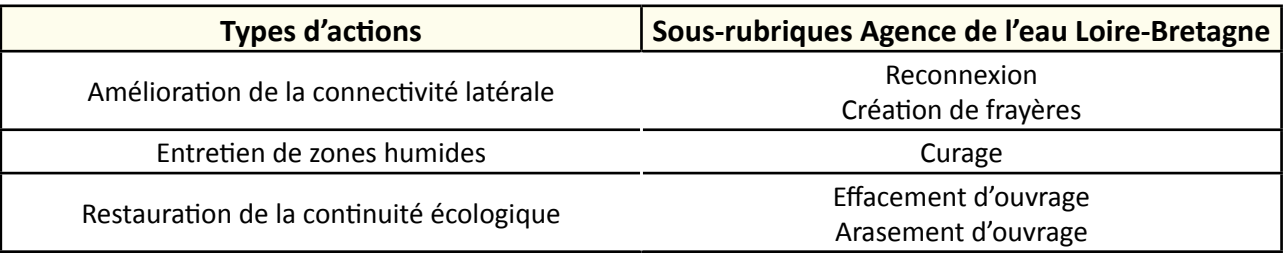

## **Option**

**Paramètres complémentaires**

Niveau d'eau.

#### **Structuration des données**

Se référer au tableau *structuration des données* en annexe qui récapitule la nature des informations que vous êtes amenés à saisir pour disposer d'un SIG performant et adapté à vos besoins de suivis.

En lien avec le tableau, une liste de valeurs est proposée pour le code 1 *taux d'envasement moyen* : "0 %" ou "0 à 30 %" ou "30 à 60 %" ou "60 à 100 %".

#### **Références bibliographiques**

**Anras L., 2003.** Guide méthodologique : outils de suivis d'actions d'entretien des milieux aquatiques en marais doux. Forum des marais de l'atlantique. 26 p. (Disponible en ligne : [http://www.forum-zones-humides.org/suivis-actions-entretien-milieux.aspx\)](http://www.forum-zones-humides.org/suivis-actions-entretien-milieux.aspx)

**Anras L., Des Touches H., 2007.** Curage des canaux et fossés d'eau douce en Marais littoraux. Collection "Marais Mode d'emploi", Ed. Forum des Marais Atlantiques, 76 p.

(Disponible en ligne : [http://www.forum-zones-humides.org/marais-mode-emploi-curage.aspx\)](http://www.forum-zones-humides.org/marais-mode-emploi-curage.aspx)

**Hydro Concept (2010).** Propositions d'indicateurs de suivi dans les CRE estuariens. Hydro Concept, GIP Loire Estuaire, 53 p.

# **Indice Biologique Diatomées**

## **Description de l'indicateur**

Les diatomées sont des algues microscopiques brunes constituées d'un squelette siliceux. Elles sont une composante majeure du peuplement algal des cours d'eau et des plans d'eau. Considérées comme étant les algues les plus sensibles aux conditions environnementales, elles réagissent aux pollutions organiques, nutritives (azote, phosphore), salines, etc.

## **Faisabilité**

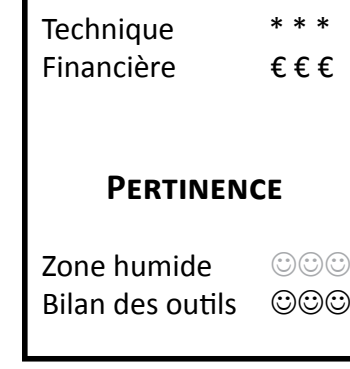

## **Objectifs à évaluer**

**RIVIÈRE** 

- Améliorer la qualité de l'eau

## **Typologie d'habitats**

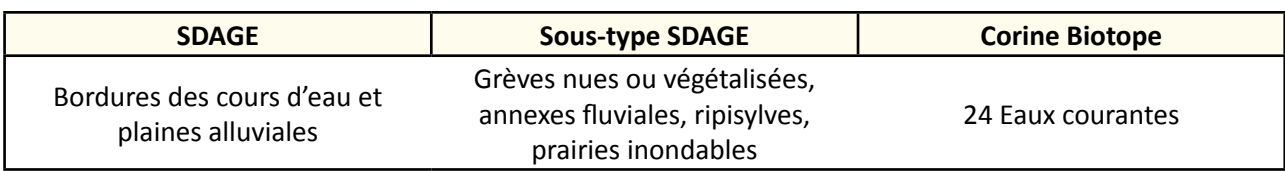

## **Travaux concernés**

- Reméandrement
- Remise à ciel ouvert de cours d'eau
- Recharge granulométrique
- Enlèvement d'embâcles
- Restauration de l'ancien lit
- Ouverture légère du lit
- Réduction de la section
- Renaturation
- Démantèlement d'ouvrage
- Arasement d'ouvrage
- Bras de contournement
- Gestion des espèces envahissantes
- Mise en place de clôtures
- Mise en place d'abreuvoirs

L'échantillonnage doit être réalisé entre les mois de mai et octobre, dans les cours d'eau peu profond et prélever de préférence au centre du lit majeur, avant et après un seuil dans la mesure du possible. Le matériel benthique est récupéré par brossage de substrats durs naturels, mis dans des piluliers, formolé in situ. Puis est analysé en laboratoire.

La fréquence d'échantillonnage dépendra des attendus du suivi, en règle général il est recommandé de réaliser un prélèvement l'année avant les travaux (état zéro), puis un prélèvement les années suivants les travaux. L'Indice de Polluosensibilité Spécifique (IPS) prend en compte tous les taxons et est utilisé internationalement. L'IBD utilise un nombre plus restreint de taxons.

L'IBD et l'IPS peuvent varier entre 1 à 20 et les notes se répartissent au sein de cinq classes de qualité :

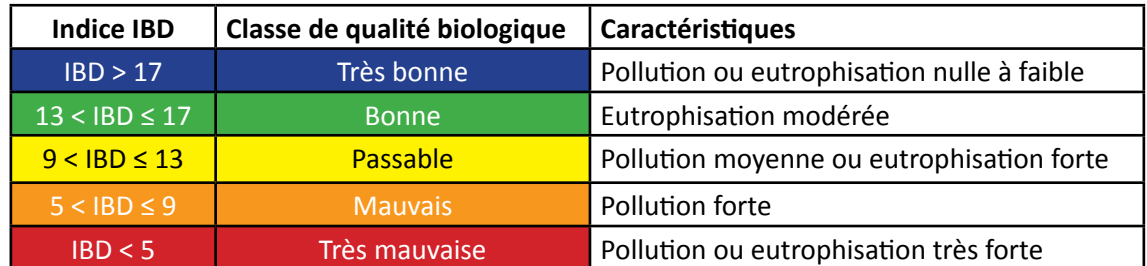

## **Couverture de l'indicateur**

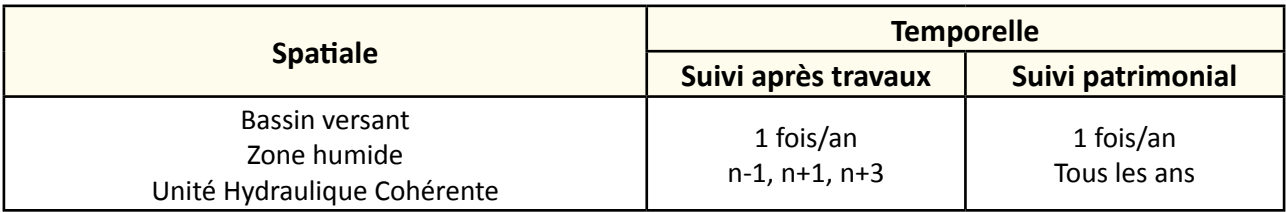

## **Rubriques financeurs**

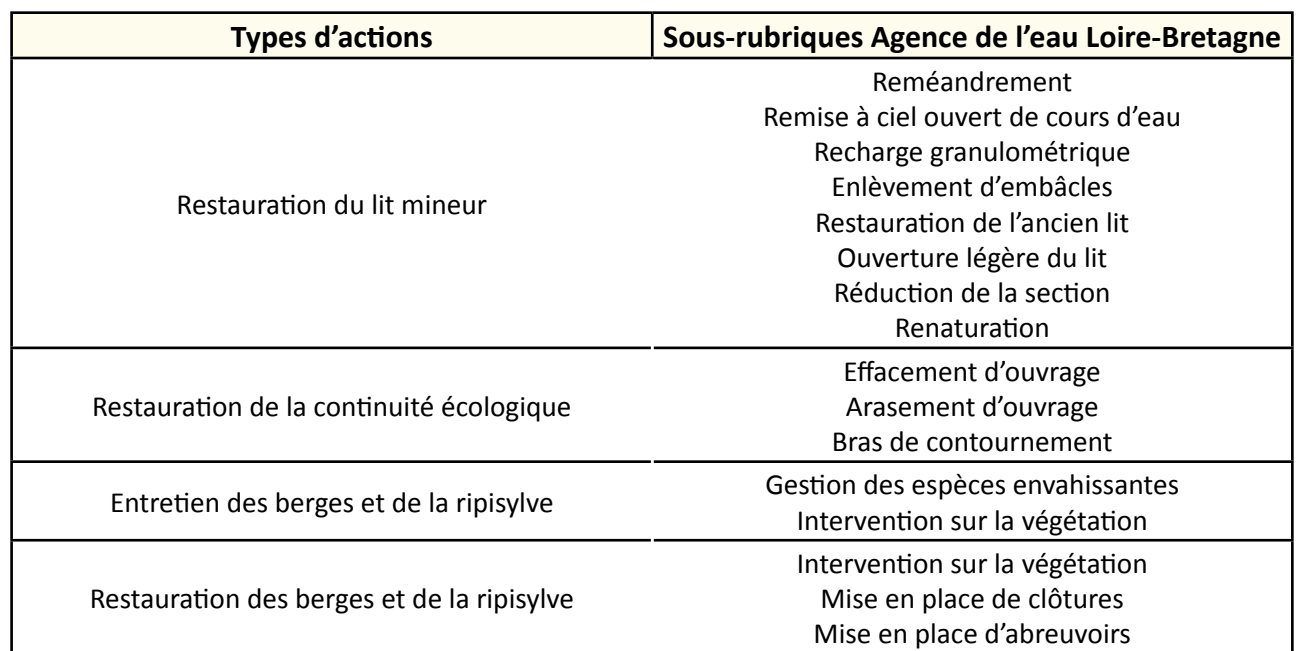

## **Option**

#### **Paramètres complémentaires**

Débit, pH, température, oxygène dissous, saturation en oxygène, conductivité.

#### **Structuration des données**

Se référer à la norme (documents cités dans les références bibliographiques).

### **Références bibliographiques**

**Hydro Concept (2010).** Propositions d'indicateurs de suivi dans les CRE estuariens. Hydro Concept, GIP Loire Estuaire, 53 p.

**NF EN 13946 (2003).** Qualité de l'eau – Guide pour l'échantillonnage en routine et le prétraitement des diatomées benthiques de rivières.

**NF T90-354 (2007).** Qualité de l'eau – détermination de l'indice Biologique Diatomées (IBD).

**Prygiel J., Coste M. (2000).** Guide méthodologique pour la mise en œuvre de l'Indice Biologique Diatomées NF T 90-354. Agences de l'Eau-Cemagref, 134 p.

(Disponible en ligne [:]( http://www.eau-artois-picardie.fr/IMG/BaseDoc/aegis/2496/B_16478.pdf) [http://www.eau-artois-picardie.fr/IMG/BaseDoc/aegis/2496/B\\_16478.pdf](http://www.eau-artois-picardie.fr/IMG/BaseDoc/aegis/2496/B_16478.pdf))

# **Indice Biologique Global**

#### **Description de l'indicateur**

L'Indice Biologique Global (IBG) DCE permet de mesurer le potentiel biologique des habitats du lit mineur d'un cours d'eau suite à des actions réalisées sur le milieu, ou des impacts indirects (régimes d'écoulement, rejets amont, etc.). La détermination de la qualité biologique d'un cours d'eau est basée sur l'étude des macro-invertébrés benthiques, colonisant la surface et les premiers centimètres des sédiments immergés de la rivière et dont la taille est supérieure ou égale à 500 µm. Ce peuplement intègre dans sa structure toute modification, même temporaire, de son environnement (perturbation, physico-chimique ou biologique d'origine naturelle ou anthropique). Il constitue un maillon essentiel de la chaine trophique de l'écosystème aquatique. Une variation importante de sa composition taxonomique et de ses effectifs aura inévitablement des répercussions sur la faune aquatique.

En 2016, l'IBG DCE sera remplacé par l'**Indice Invertébrés Multi-Métrique (I2M2)**. Ce nouvel indice, développé par l'université de Lorraine, a pour des besoins de suivi de la qualité écologique des cours d'eau des méthodes de bioévaluation plus performantes.

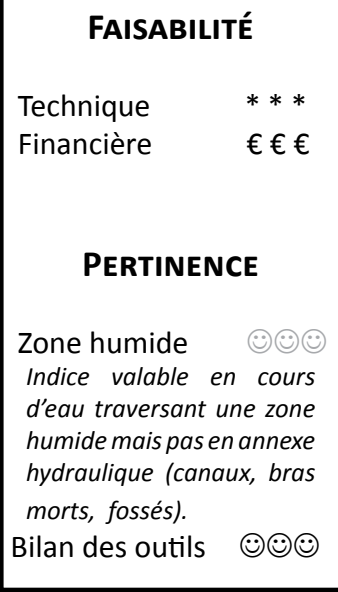

## **Objectifs à évaluer**

**RIVIÈRE** 

- Améliorer la qualité de l'eau

## **Typologie d'habitats**

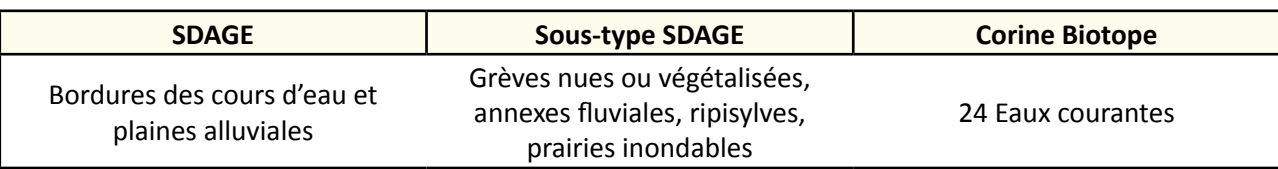

## **Travaux concernés**

- Reméandrement
- Remise à ciel ouvert de cours d'eau
- Recharge granulométrique
- Restauration de l'ancien lit
- Réduction de la section
- Renaturation
- Démantèlement d'ouvrage
- Arasement d'ouvrage
- Bras de contournement
- Gestion des espèces envahissantes
- Mise en place de clôtures
- Mise en place d'abreuvoirs

Le prélèvement, le tri et la détermination sont réalisés conformément au [protocole DCE 2007-22.](http://www.bulletin-officiel.developpement-durable.gouv.fr/fiches/exboenvireco/200712/eat_20070012_0100_0013.pdf)

Le but est de réaliser un échantillonnage séparé des habitats dominants et marginaux. Pour obtenir un échantillonnage représentatif de la mosaïque d'habitats dominants d'un site donné, le protocole préconise 12 échantillons. Les prélèvements sont à réaliser en étiage.

Le protocole de l'IBG DCE est normalisé par l'AFNOR (voir les références bibliographiques) et son accessibilité est donc payante. Les grandes étapes qui le compose sont les suivantes (Union des syndicats d'aménagement et de gestion des milieux aquatiques, 2007) :

- le choix de la station : pour qu'elle soit représentative de la morphologie d'un tronçon d'un cours d'eau, la station doit être calée préférentiellement sur des séquences de faciès radier/mouille ;
- les prélèvements sur le terrain : les 12 prélèvements de 1/20 m<sup>2</sup> sont réalisés à l'aide d'un filet Surber (maille de 0,5 mm) ou au filet troubleau en fonction de l'accessibilité des substrats ;
- la définition des substrats dominants et marginaux : le substrat "dominant" représente plus de 5 % de la surface mouillée totale de la station. Alors que le substrat "marginal" représente au maximum 5 % de la surface mouillée totale de la station. Cependant pour être échantillonnée, ce substrat doit constituer un habitat représentatif ;
- la feuille d'échantillonnage à renseigner ;
- le regroupement des prélèvements : les prélèvements de même nature peuvent être regroupés physiquement, sur le terrain, dans un même récipient ;
- le traitement et la fixation des échantillons sur le terrain ;
- l'identification des individus et dénombrement au laboratoire ;
- la détermination des taxons à l'aide d'une loupe binoculaire ;
- le calcul de l'indice : les résultats sont exprimés sous la forme de trois listes faunistiques par échantillon, soit une liste pour chaque bocal ;
- la détermination des classes de qualité.

Le tableau ci-dessous reprend les grandes étapes et compare les deux méthodes :

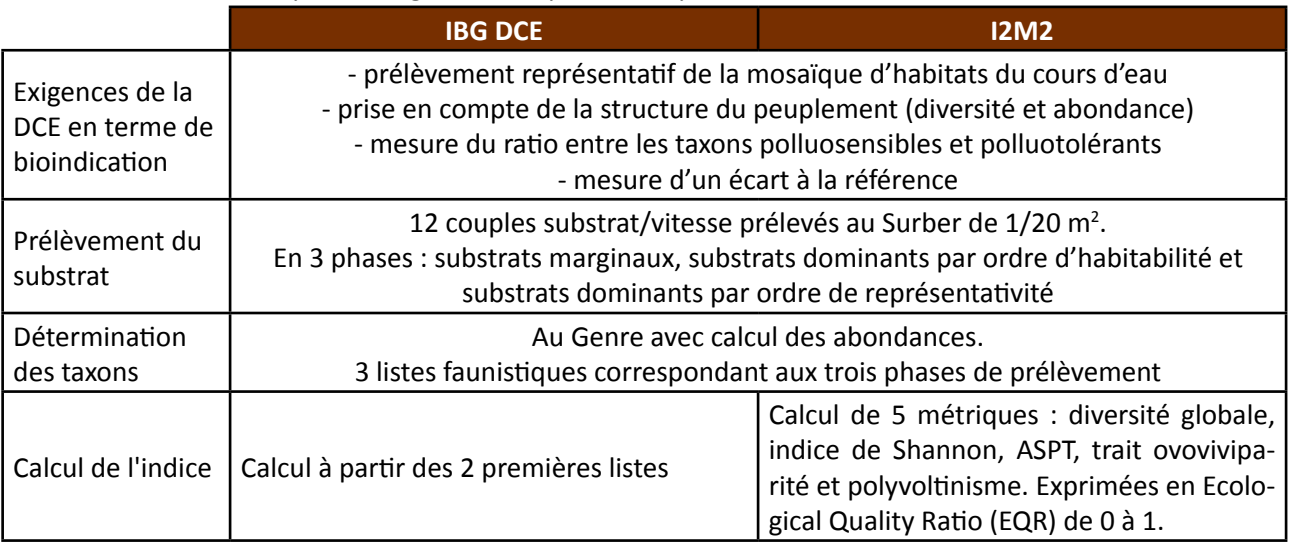

**Tableau 1 :** comparaison entre les méthodes IBG DCE et I2M2 (source : DREAL Basse-Normandie, 2014).

Le tableau 1 illustre que seule la dernière étape diffère entre les deux méthodes.

#### l'IBG DCE varie de 1 à 20 et les notes se répartissent en cinq classes de qualité :

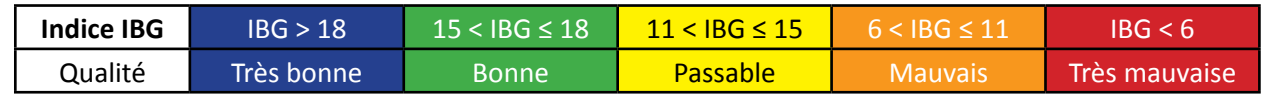

180
# **Couverture de l'indicateur**

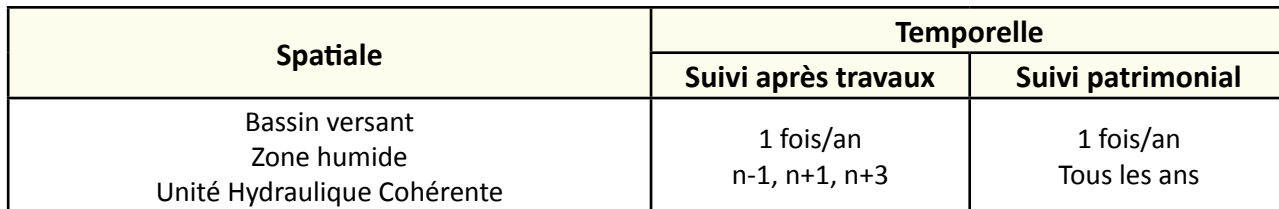

# **Rubriques financeurs**

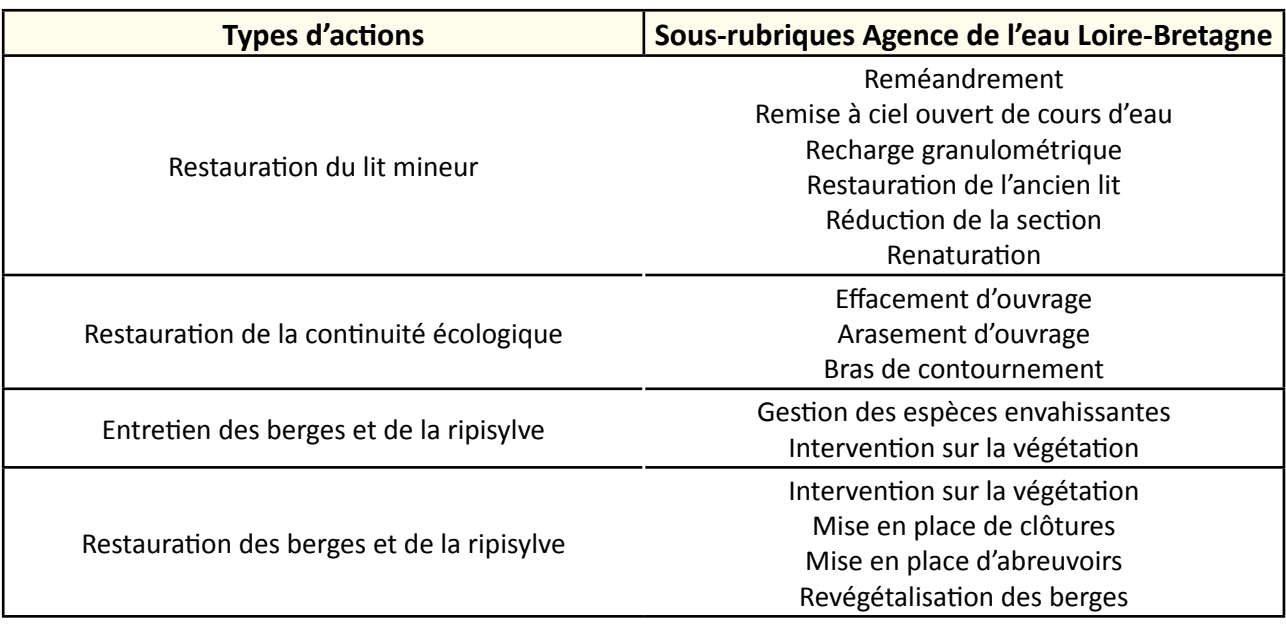

## **Option**

## **Paramètres complémentaires**

Débit, pH, température, oxygène dissous, saturation en oxygène, conductivité.

#### **Structuration des données**

Se référer à la norme (document cité dans les références bibliographiques).

### **Références bibliographiques**

**AFNOR XP T90-333 (2009)**. Qualité de l'eau - Prélèvement des macro-invertébrés aquatiques en rivières peu profondes.

**AFNOR XP T90-388 (2010)**. Qualité de l'eau - Traitement au laboratoire d'échantillons contenant des macro-invertébrés de cours d'eau.

**GA T90-733 (2012).** Qualité de l'eau – Guide d'application de la norme expérimentale XP T90-333 : 2009 (prélèvement des macroinvertébrés aquatiques en rivières peu profondes).

**Hydro Concept (2010).** Propositions d'indicateurs de suivi dans les CRE estuariens. Hydro Concept, GIP Loire Estuaire, 53 p.

**Union des syndicats d'aménagement et de gestion des milieux aquatiques, 2007.** Indice biologique global DCE compatible - Protocole de prélèvement et de traitement des échantillons des invertébrés pour la mise en oeuvre du programme de surveillance sur cours d'eau. 30 p.

(Disponible en ligne : [http://www.truite.org/public\\_files/INDICE\\_BIOLOGIQUE\\_GLOBAL\\_DCE\\_COMPATIBLE.pdf\)](http://www.truite.org/public_files/INDICE_BIOLOGIQUE_GLOBAL_DCE_COMPATIBLE.pdf)

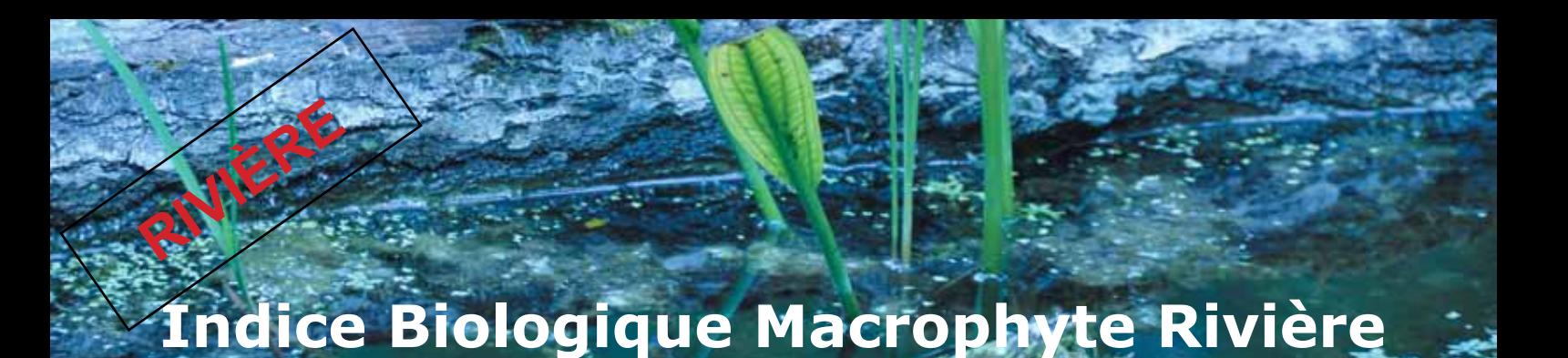

#### **Description de l'indicateur**

L'IBMR est fondé sur l'examen des macro-végétaux aquatiques pour évaluer le statut trophique des rivières. Cet indice traduit le degré de trophie des rivières lié à leur teneur en ammonium (forme réduite des nitrates) et orthophosphates, ainsi qu'aux pollutions organiques majeures. La note obtenue peut varier également selon certaines caractéristiques physiques du milieu comme l'intensité de l'éclairement et des écoulements.

# **Faisabilité Technique**  Financière € € € **Pertinence** Zone humide ©©© Bilan des outils ©©©

## **Objectifs à évaluer**

- Améliorer la qualité de l'eau

#### **Typologie d'habitats**

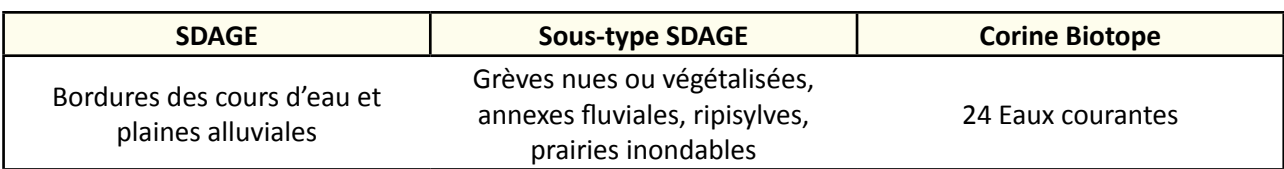

#### **Travaux concernés**

- Reméandrement
- Remise à ciel ouvert de cours d'eau
- Recharge granulométrique
- Enlèvement d'embâcles
- Restauration de l'ancien lit
- Ouverture légère du lit
- Réduction de la section
- Renaturation
- Démantèlement d'ouvrage
- Arasement d'ouvrage
- Bras de contournement
- Gestion des espèces envahissantes
- Mise en place de clôtures
- Mise en place d'abreuvoirs

# **Méthodologie**

L'IBMR est établi en effectuant un relevé de tous les végétaux aquatiques, en les identifiants, et en estimant leur taux de recouvrement en pourcentage sur la station de prélèvement. Les prélèvements sont à réaliser à l'étiage. La note varie de 0 à 20. Elle met en évidence le niveau trophique du cours d'eau et n'exprime pas à proprement parler une "qualité" d'eau altérée.

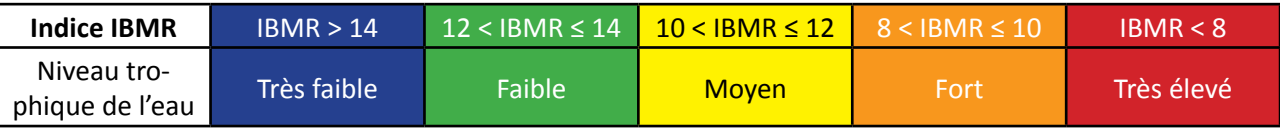

# **Couverture de l'indicateur**

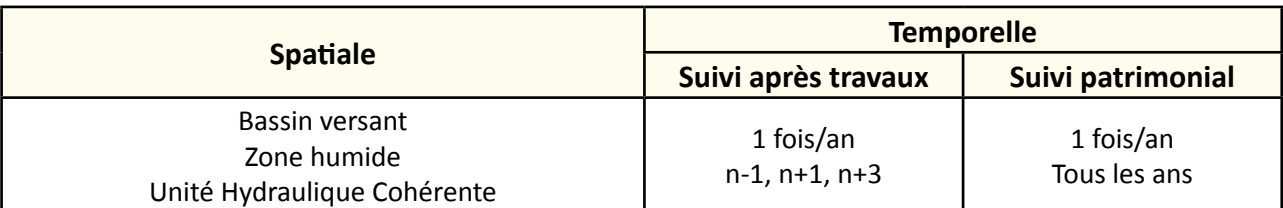

## **Rubriques financeurs**

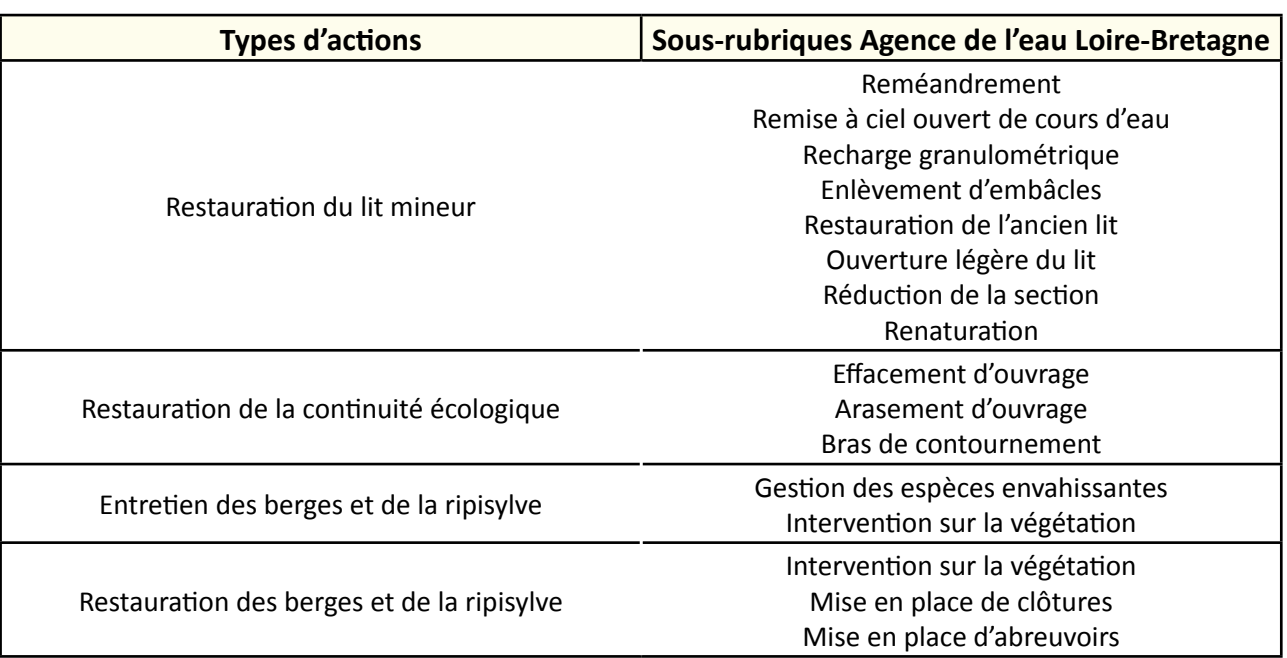

### **Option**

#### **Paramètres complémentaires**

Débit, pH, température, oxygène dissous, saturation en oxygène, conductivité.

#### **Structuration des données**

Se référer à la norme (document cité dans les références bibliographiques).

# **Références bibliographiques**

**Hydro Concept (2010).** Propositions d'indicateurs de suivi dans les CRE estuariens. Hydro Concept, GIP Loire Estuaire, 53 p.

**NF T90-395 (2003).** Qualité de l'eau – Détermination de l'indice biologique macrophytique en rivières (IBMR).

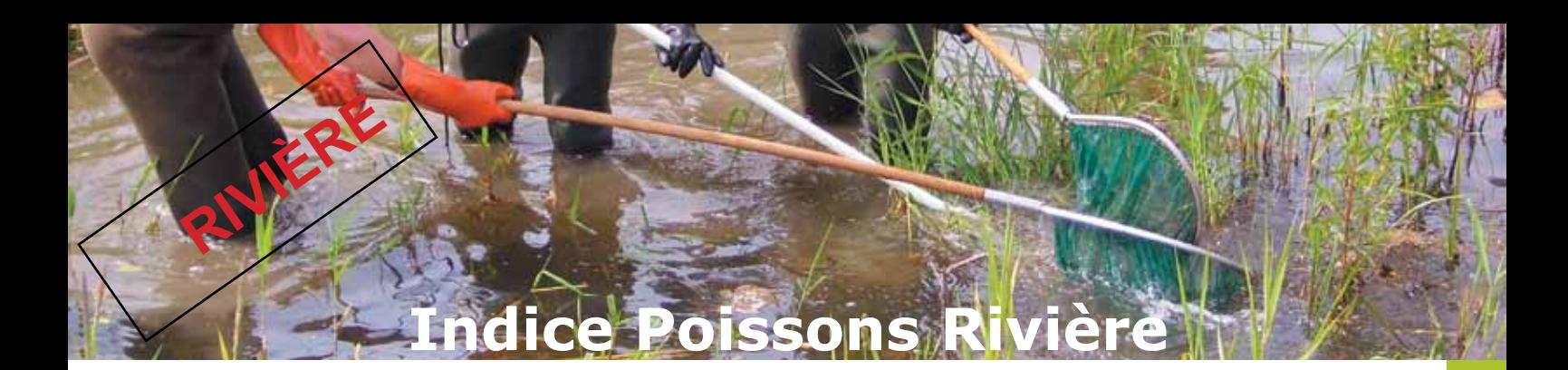

#### **Description de l'indicateur**

L'IPR permet de déterminer l'état d'un cours d'eau au regard de sa population piscicole suite à des actions réalisées ou des causes indirectes (altérations de régimes d'écoulements, etc.). Il mesure l'écart entre la composition du peuplement observée sur une station à partir d'un échantillonnage par pêche électrique, et la composition du peuplement attendue en situation de référence, c'est-à-dire dans des conditions pas ou très peu modifiées par l'homme.

# **Faisabilité Technique**  Financière € € € **Pertinence** Zone humide ©©© Bilan des outils ©©©

## **Objectifs à évaluer**

- Améliorer la qualité de l'eau
- Améliorer le franchissement piscicole
- Restaurer de la connexion hydraulique

#### **Typologie d'habitats**

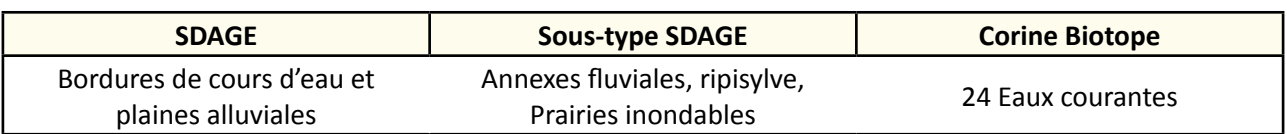

#### **Travaux concernés**

- Reméandrement
- Remise à ciel ouvert de cours d'eau
- Recharge granulométrique
- Restauration de l'ancien lit
- Réduction de la section
- Renaturation
- Démantèlement d'ouvrage
- Arasement d'ouvrage
- Aménagement piscicole sur ouvrage
- Suppression d'étang
- Franchissement piscicole des petits ouvrages
- Bras de contournement
- Gestion des espèces envahissantes
- Mise en place de clôtures
- Mise en place d'abreuvoirs
- Revégétalisation des berges
- Enlèvement d'embâcles

# **Méthodologie**

La méthode employée est une pêche à pied à une ou deux anodes selon la largeur du cours d'eau, une ou quatre épuisettes avec un seul passage.

Chaque pêche fait l'objet d'un compte-rendu en annexe où il est notamment calculé l'IPR.

Cinq classes de qualité en fonction des notes d'IPR ont été définies :

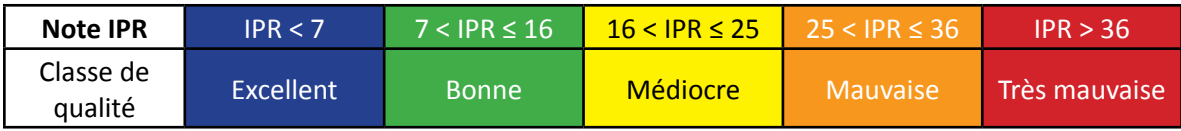

# **Couverture de l'indicateur**

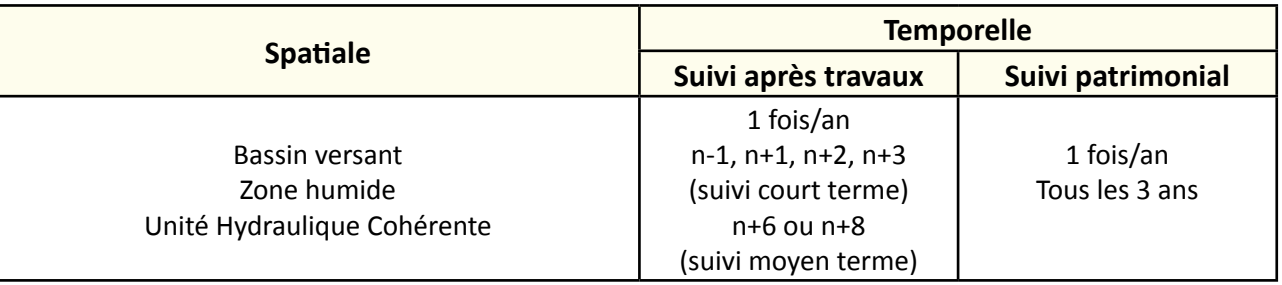

## **Rubriques financeurs**

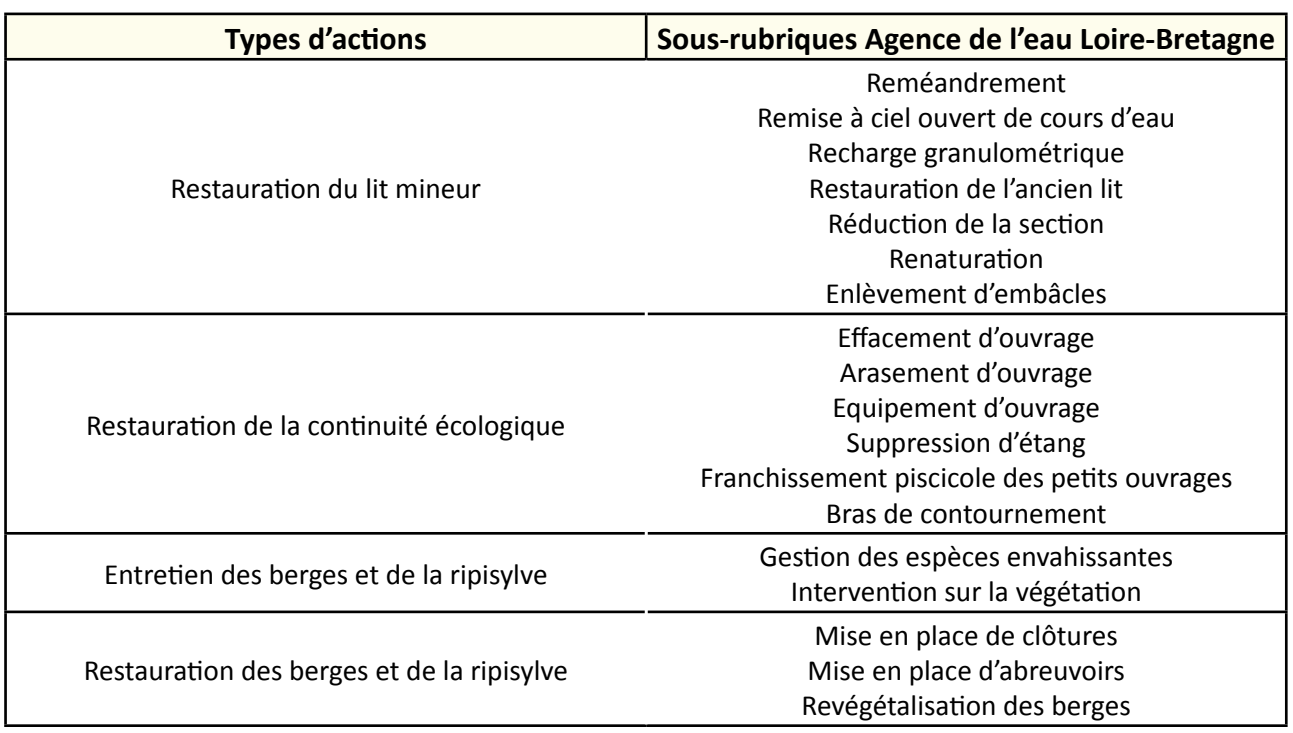

#### **Option**

#### **Paramètres complémentaires**

Débit, pH, température, oxygène dissous, saturation en oxygène, conductivité.

#### **Structuration des données**

Se référer à la norme (documents cités dans les références bibliographiques).

## **Références bibliographiques**

**Arrêté du 2 février 1989** portant dérogation aux prescriptions des articles 11 et 16 du décret du 14 novembre 1988 pour l'utilisation des installations de pêche à l'électricité.

(Disponible en ligne : [http://www.legifrance.gouv.fr/affichTexte.do;jsessionid=D09E850E58FD32598018661615AE27E6.tpdjo08v\\_3?cidTexte=LEGITE](http://www.legifrance.gouv.fr/affichTexte.do;jsessionid=D09E850E58FD32598018661615AE27E6.tpdjo08v_3?cidTexte=LEGITEXT000006072622&dateTexte=29990101) [XT000006072622&dateTexte=29990101](http://www.legifrance.gouv.fr/affichTexte.do;jsessionid=D09E850E58FD32598018661615AE27E6.tpdjo08v_3?cidTexte=LEGITEXT000006072622&dateTexte=29990101))

**Belliard J., Roset N., 2006.** L'indice poissons rivière (IPR) – Notice de présentation et d'utilisation. 24 p. (Disponible en ligne : [http://www.image.eaufrance.fr/poisson/IPR/IPR%20%E2%80%93%20notice%20de%20pr%C3%A9sentation%20](http://www.image.eaufrance.fr/poisson/IPR/IPR%20%E2%80%93%20notice%20de%20pr%C3%A9sentation%20%E2%80%93%20avril%202006.pdf) [%E2%80%93%20avril%202006.pdf\)](http://www.image.eaufrance.fr/poisson/IPR/IPR%20%E2%80%93%20notice%20de%20pr%C3%A9sentation%20%E2%80%93%20avril%202006.pdf)

**Degiorgif, Raymond J.C., 2000**. Guide technique – Utilisation de l'ichtyofaune pour la détermination de la qualité globale des écosystèmes d'eau courante. 136 p.

**Hydro Concept (2010).** Propositions d'indicateurs de suivi dans les CRE estuariens. Hydro Concept, GIP Loire Estuaire, 53 p.

**XP T90-358 (2003).** Qualité de l'eau – Echantillonnage des poissons à l'électricité. 22 p.

**XP T90-383 (2008).** Qualité de l'eau – échantillonnage des poissons à l'électricité dans le cadre des réseaux de suivi des peuplements de poissons en lien avec la qualité des cours d'eau.

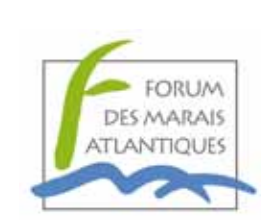

上屋

 $\overline{\mathcal{X}}$ 

Forum des Marais Atlantiques Quai aux Vivres - BP 40214 17 304 Rochefort Cedex

Tél : 05 46 87 08 00

fma@forum-marais-atl.com [www.forum-zones-humides-org](http://www.forum-zones-humides.org/)

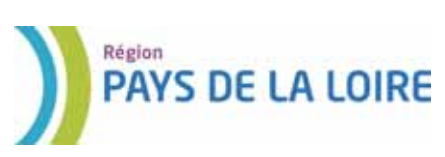

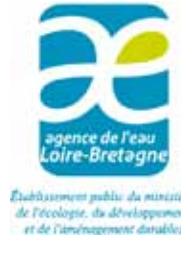